# Recommendation **ITU-T X.1278.2 (04/2023)**

SERIES X: Data networks, open system communications and security

Cyberspace security – Identity management

## **Client to authenticator protocol**

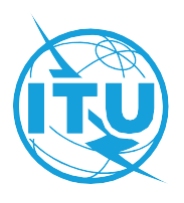

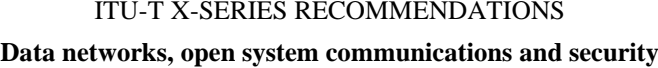

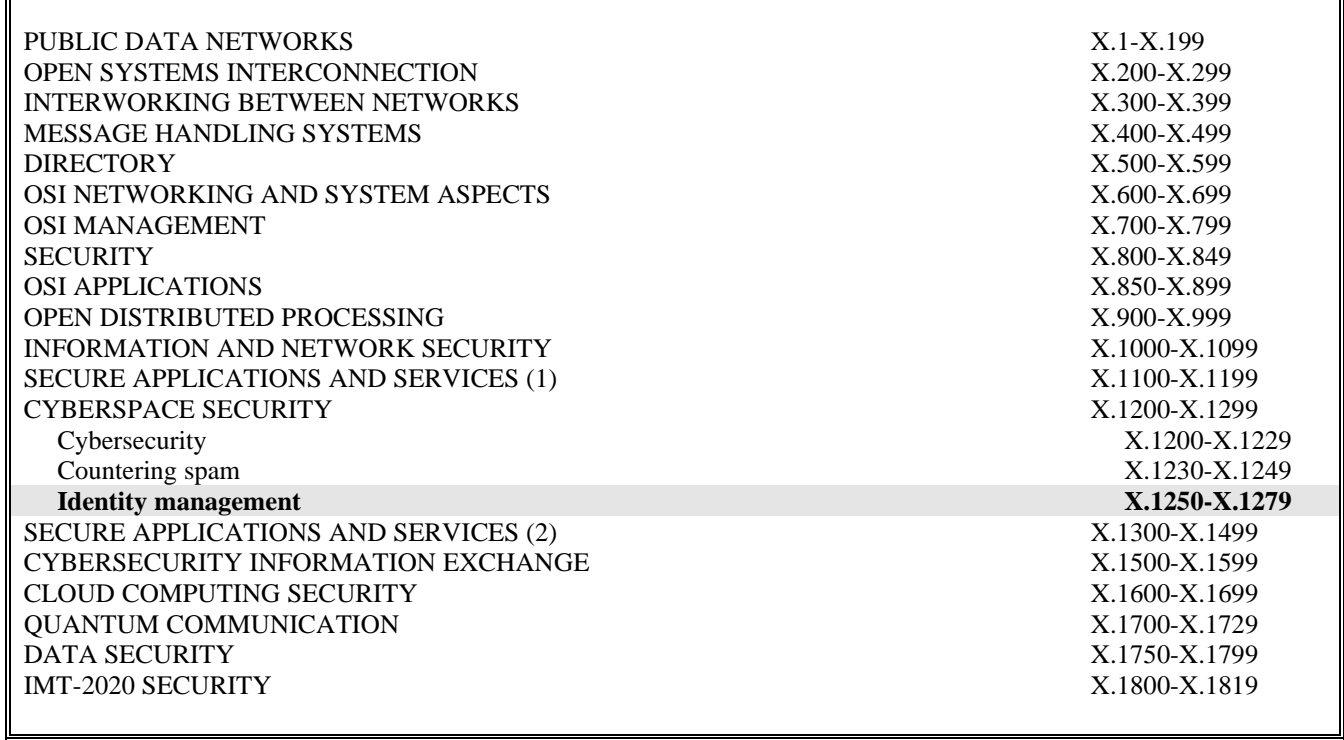

*For further details, please refer to the list of ITU-T Recommendations.*

 $\mathbf{r}$ 

## **Recommendation ITU-T X.1278.2**

## **Client to authenticator protocol**

#### **Summary**

Recommendation ITU-T X.1278.2 describes an application layer protocol for communication between a roaming authenticator and another client/platform, as well as bindings of this application protocol to a variety of transport protocols using different physical media. The application layer protocol defines requirements for such transport protocols. Each transport binding defines the details of how such transport layer connections should be set up, in a manner that meets the requirements of the application layer protocol.

NOTE – This Recommendation is technically equivalent to FIDO Alliance's Client to Authenticator Protocol (CTAP) v2.1.

#### **History \***

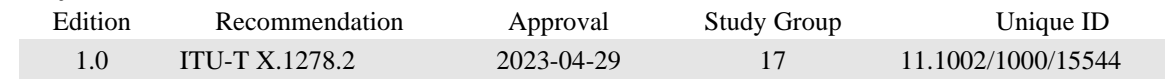

#### **Keywords**

Authentication, CTAP, identity, two-factor authentication.

<sup>\*</sup> To access the Recommendation, type the URL <https://handle.itu.int/> in the addressfield of your web browser, followed by the Recommendation's unique ID.

#### FOREWORD

The International Telecommunication Union (ITU) is the United Nations specialized agency in the field of telecommunications, information and communication technologies (ICTs). The ITU Telecommunication Standardization Sector (ITU-T) is a permanent organ of ITU. ITU-T is responsible for studying technical, operating and tariff questions and issuing Recommendations on them with a view to standardizing telecommunications on a worldwide basis.

The World Telecommunication Standardization Assembly (WTSA), which meets every four years, establishes the topics for study by the ITU-T study groups which, in turn, produce Recommendations on these topics.

The approval of ITU-T Recommendations is covered by the procedure laid down in WTSA Resolution 1.

In some areas of information technology which fall within ITU-T's purview, the necessary standards are prepared on a collaborative basis with ISO and IEC.

#### NOTE

In this Recommendation, the expression "Administration" is used for conciseness to indicate both a telecommunication administration and a recognized operating agency.

Compliance with this Recommendation is voluntary. However, the Recommendation may contain certain mandatory provisions (to ensure, e.g., interoperability or applicability) and compliance with the Recommendation is achieved when all of these mandatory provisions are met. The words "shall" or some other obligatory language such as "must" and the negative equivalents are used to express requirements. The use of such words does not suggest that compliance with the Recommendation is required of any party.

#### INTELLECTUAL PROPERTY RIGHTS

ITU draws attention to the possibility that the practice or implementation of this Recommendation may involve the use of a claimed Intellectual Property Right. ITU takes no position concerning the evidence, validity or applicability of claimed Intellectual Property Rights, whether asserted by ITU members or others outside of the Recommendation development process.

As of the date of approval of this Recommendation, ITU had not received notice of intellectual property, protected by patents/software copyrights, which may be required to implement this Recommendation. However, implementers are cautioned that this may not represent the latest information and are therefore strongly urged to consult the appropriate ITU-T databases available via the ITU-T website at [http://www.itu.int/ITU-T/ipr/.](http://www.itu.int/ITU-T/ipr/)

#### © ITU 2023

All rights reserved. No part of this publication may be reproduced, by any means whatsoever, without the prior written permission of ITU.

## **Table of Contents**

## Page

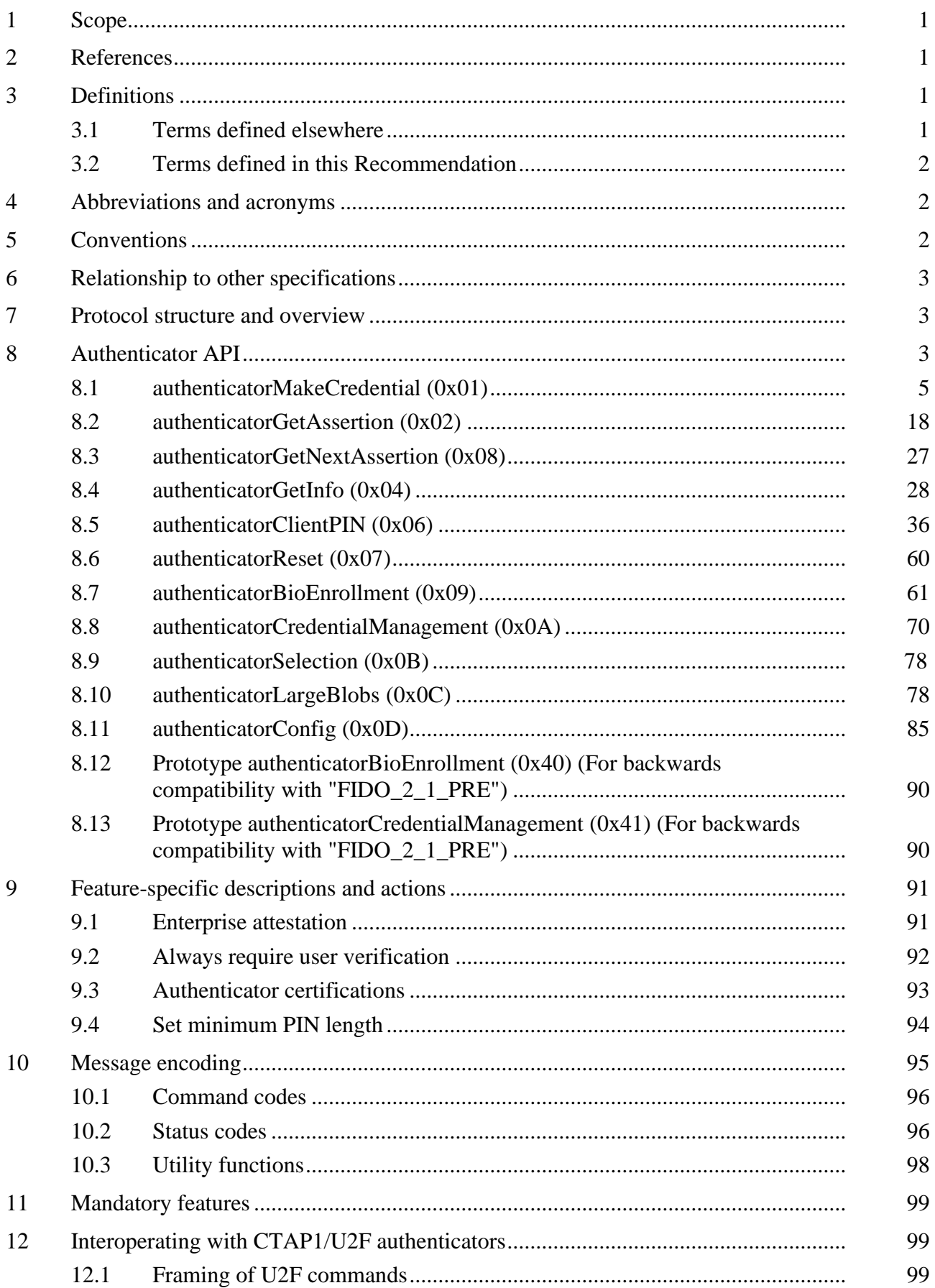

## **Page**

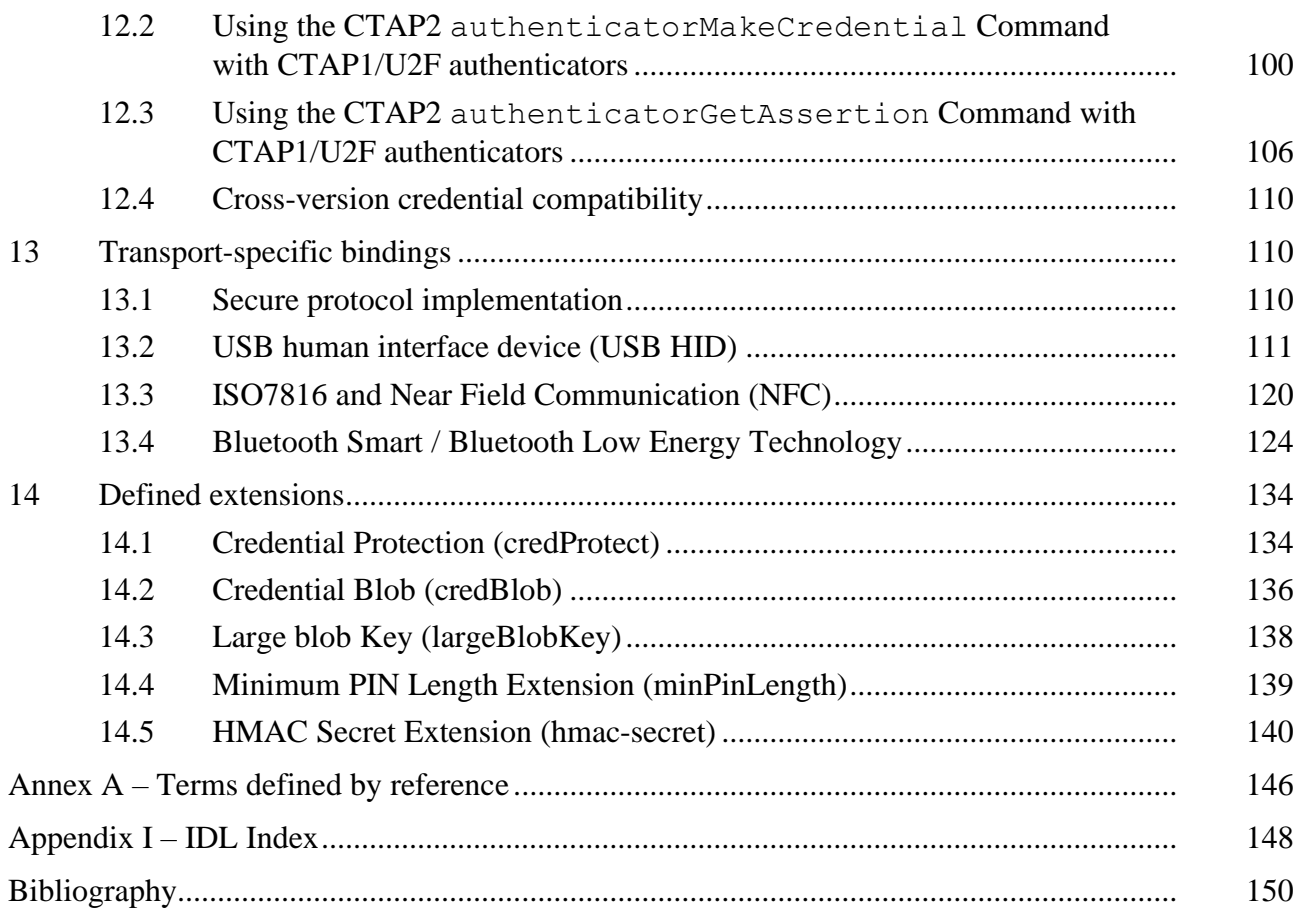

#### **Introduction**

This protocol is intended to be used in scenarios where a user interacts with a relying party (a website or native app) on some platform (e.g., a personal computer) which prompts the user to interact with a roaming authenticator (e.g., a smartphone).

To provide evidence of user interaction, a roaming authenticator implementing this protocol may have a built-in mechanism to obtain a "user gesture", allowing the platform to collect a PIN on behalf of the authenticator.

NOTE – This Recommendation is technically equivalent to [b-CTAP], Client to Authenticator Protocol (CTAP).

## **Recommendation ITU-T X.1278.2**

## **Client to authenticator protocol**

#### **1 Scope**

This Recommendation describes an application layer protocol for communication between a roaming authenticator and another client/platform, as well as bindings of this application protocol to a variety of transport protocols using different physical media. The application layer protocol defines requirements for such transport protocols. Each transport binding defines the details of how such transport layer connections should be set up, in a manner that meets the requirements of the application layer protocol.

#### **2 References**

The following ITU-T Recommendations and other references contain provisions which, through reference in this text, constitute provisions of this Recommendation. At the time of publication, the editions indicated were valid. All Recommendations and other references are subject to revision; users of this Recommendation are therefore encouraged to investigate the possibility of applying the most recent edition of the Recommendations and other references listed below. A list of the currently valid ITU-T Recommendations is regularly published. The reference to a document within this Recommendation does not give it, as a stand-alone document, the status of a Recommendation.

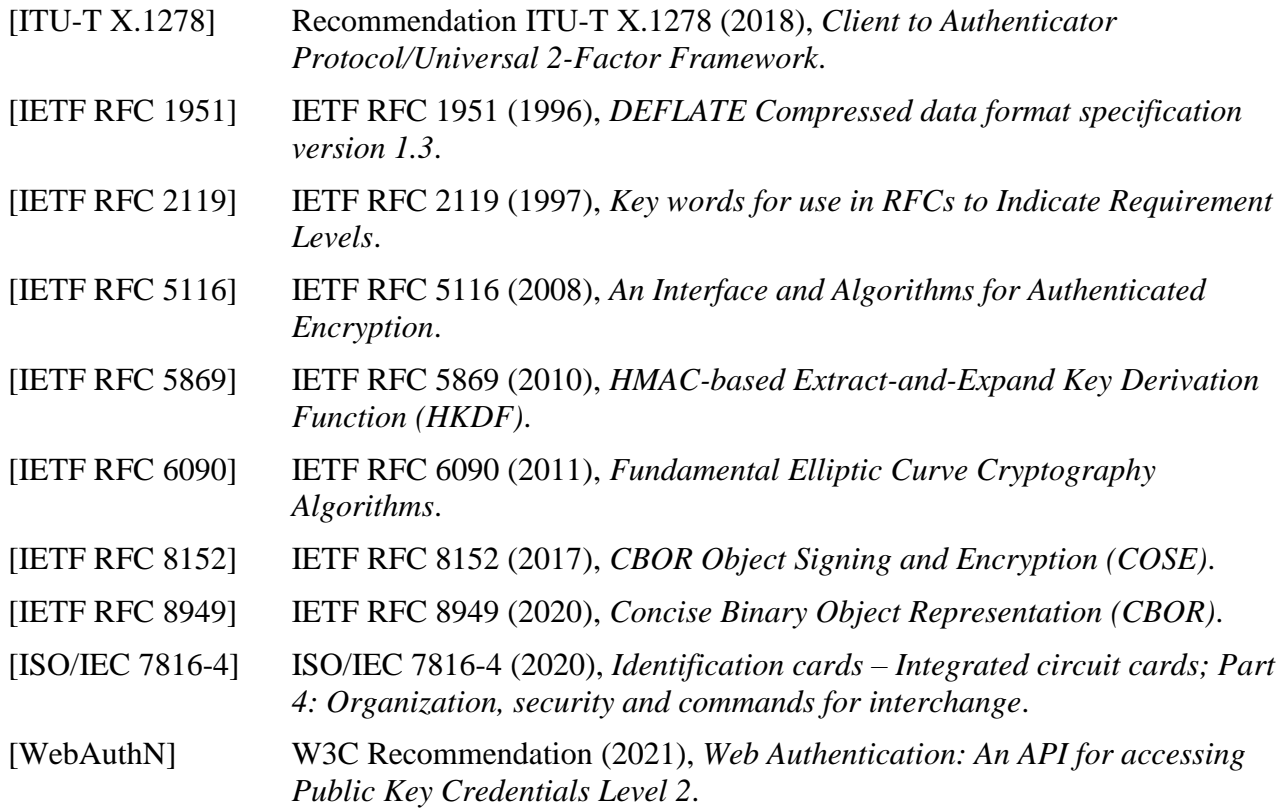

#### **3 Definitions**

#### **3.1 Terms defined elsewhere**

None.

### **3.2 Terms defined in this Recommendation**

This Recommendation defines the following term:

**3.2.1 application programming interface**: A set of defined rules that enable different applications to communicate with each other.

#### **4 Abbreviations and acronyms**

This Recommendation uses the following abbreviations and acronyms:

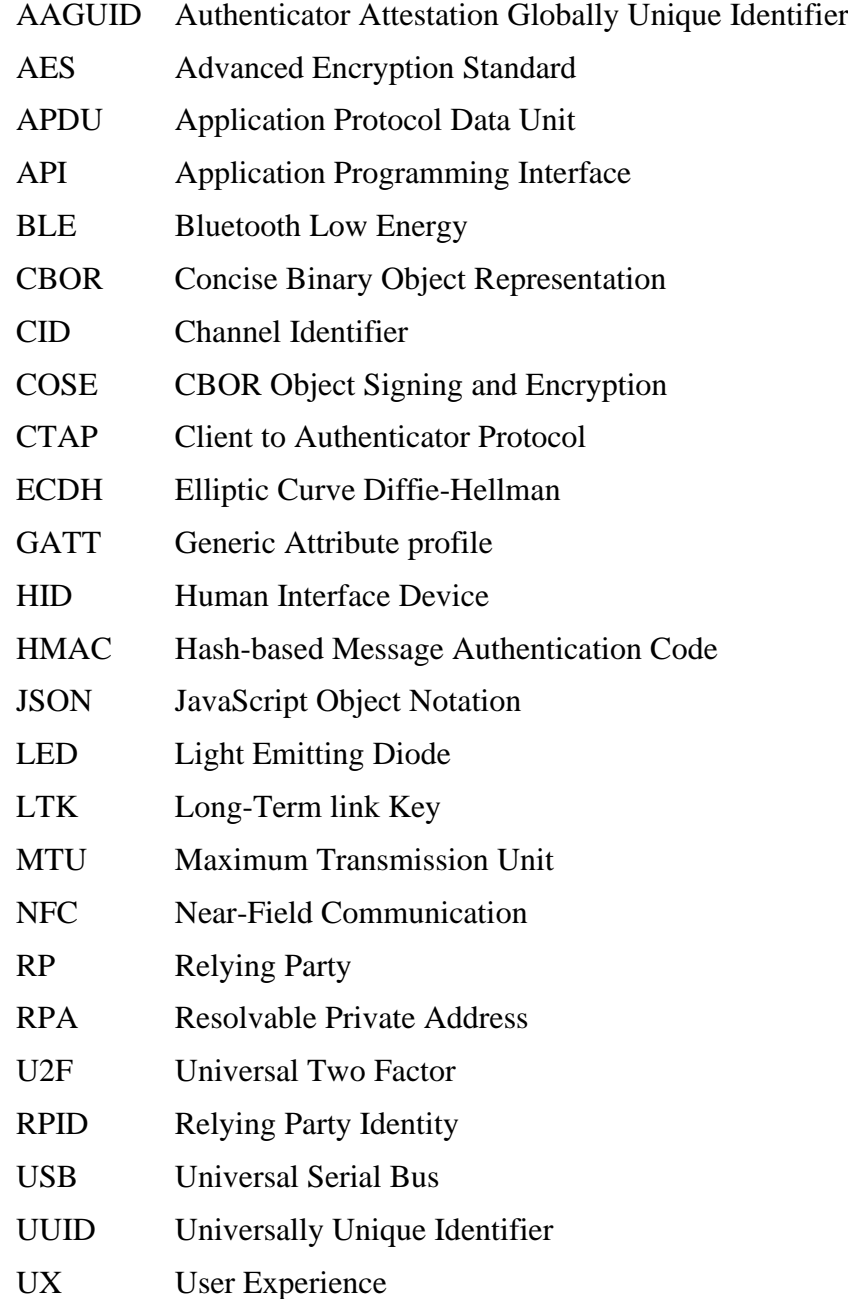

## **5 Conventions**

This Recommendation uses the key words "**must**", "**must not**", "**required**", "**shall**", "**shall not**", "**should**", "**should not**", "**recommended**", "**not recommended**", "**may**", and "**optional**" as defined in [IETF RFC 2119].

• The use of "**must**", "**required**" or "**shall**" means that the definition is an absolute requirement of the specification.

- The use of "**must not**" or "**shall not**" means that the definition is an absolute prohibition of the specification.
- The use of "**should**" or "**recommended**" means that there may exist valid reasons in particular circumstances to ignore a particular item, but the full implications must be understood and carefully weighed before choosing a different course.
- The use of "**should not**" or "**not recommended**" means that there may exist valid reasons in particular circumstances when the particular behaviour is acceptable or even useful, but the full implications should be understood, and the case carefully weighed before implementing any behaviour described with this label.

### **6 Relationship to other specifications**

This Recommendation is technically equivalent to [b-CTAP].

#### **7 Protocol structure and overview**

This protocol is specified in three parts:

- **Authenticator** application programming interface (**API)**: At this level of abstraction, each authenticator operation is defined similarly to an API call – it accepts input parameters and returns either an output or error code. Note that this API level is conceptual and does not represent actual APIs. The actual APIs will be provided by each implementing platform.
- **Message encoding**: To invoke a method in the authenticator API, the host must construct and encode a request and send it to the authenticator over the chosen transport protocol. The authenticator will then process the request and return an encoded response.
- **Transport-specific binding**: Requests and responses are conveyed to roaming authenticators over specific transports (e.g., universal serial bus (USB), near-field communication (NFC), Bluetooth). For each transport technology, message bindings are specified for this protocol.

This Recommendation specifies all three of the above pieces for roaming authenticators. The general protocol between a relying party application, a client platform, and an authenticator is as follows:

- 1. In relying party [b-CTAP] use cases involving credential registration or user authentication, a relying party application calls navigator.credentials.create() or navigator.credentials.get() if it is a website, or the client platform's equivalent API methods if it is a native application. Other use cases, such as credential management, PIN establishment/maintenance, or biometric enrolment, are typically initiated by the client platform itself.
- 2. The platform establishes a connection with a nominally appropriate available authenticator, having used criteria passed in by the relying party application and possibly other information it has to select the authenticator.
- 3. The platform gets information about the authenticator using the authenticatorGetInfo command, which helps it determine the authenticator's capabilities.
- 4. Depending upon the operation the relying party application, or the platform itself, initiated (in step 1), the options it supplied, and the authenticator's capabilities, the platform will invoke one or more further Authenticator API commands.

NOTE – In this work SHA-256 and advanced encryption standard (AES) are used as examples of hash function and encryptors.

#### **8 Authenticator API**

Each operation in the authenticator API can be performed independently of the others, and all operations are asynchronous. The authenticator may enforce a limit on outstanding operations to limit resource usage – in this case, the authenticator is expected to return a busy status and the host is

expected to retry the operation later. Additionally, this protocol does not enforce in-order or reliable delivery of requests and responses; if these properties are desired, they must be provided by the underlying transport protocol or implemented at a higher layer by applications.

Note that this API level is conceptual and does not represent actual APIs. The actual APIs will be provided by each implementing platform.

Some commands or subcommands require the authenticator to maintain state. For example, the authenticatorCredentialManagement subcommand enumerateRPsGetNextRP implicitly assumes that the authenticator remembers which relying party (RP) is next to return. The following (sub)commands require such state and are called *stateful commands*. Each such command uses and updates state that is initialized by a corresponding *state initializing command*:

- 1. authenticatorGetNextAssertion, with state initialized by authenticatorGetAssertion.
- 2. authenticatorCredentialManagement/enumerateRPsGetNextRP, with state initialized by enumerateRPsBegin.
- 3. authenticatorCredentialManagement/enumerateCredentialsGetNextCredential, with state initialized by enumerateCredentialsBegin.
- 4. authenticatorLargeBlobs where the parameter set is given and the parameter offset is nonzero, with state initialized by a prior authenticatorLargeBlobs command with set given and a zero offset.

In order to accommodate authenticators with limited capacity, the following accommodations are made:

- 1. The state should not be maintained across power cycles.
- 2. The authenticator may maintain state based on the assumption that each stateful command is exclusively preceded by either another instance of the same command, or by the corresponding state initializing command, and no more than 30 seconds will elapse between such commands. If this pattern is violated then the authenticator may fail any stateful command with the error CTAP2\_ERR\_NOT\_ALLOWED. Here, "exclusively preceded" means that no other authenticator operation occurs in between. An authenticator may assume this globally, even when the transport- specific binding provides for independent streams of platform commands.
- 3. An authenticator must discard the state for a stateful command command if the pinUvAuthToken that authenticated the state initializing command expires since the stateful commands do not themselves always verify a pinUvAuthToken.

The authenticator API has the following methods and data structures.

#### **8.1 authenticatorMakeCredential (0x01)**

This method is invoked by the host to request generation of a new credential in the authenticator. It takes the following *input parameters*, several of which correspond to those defined in the authenticatorMakeCredential operation section of the Web Authentication specification:

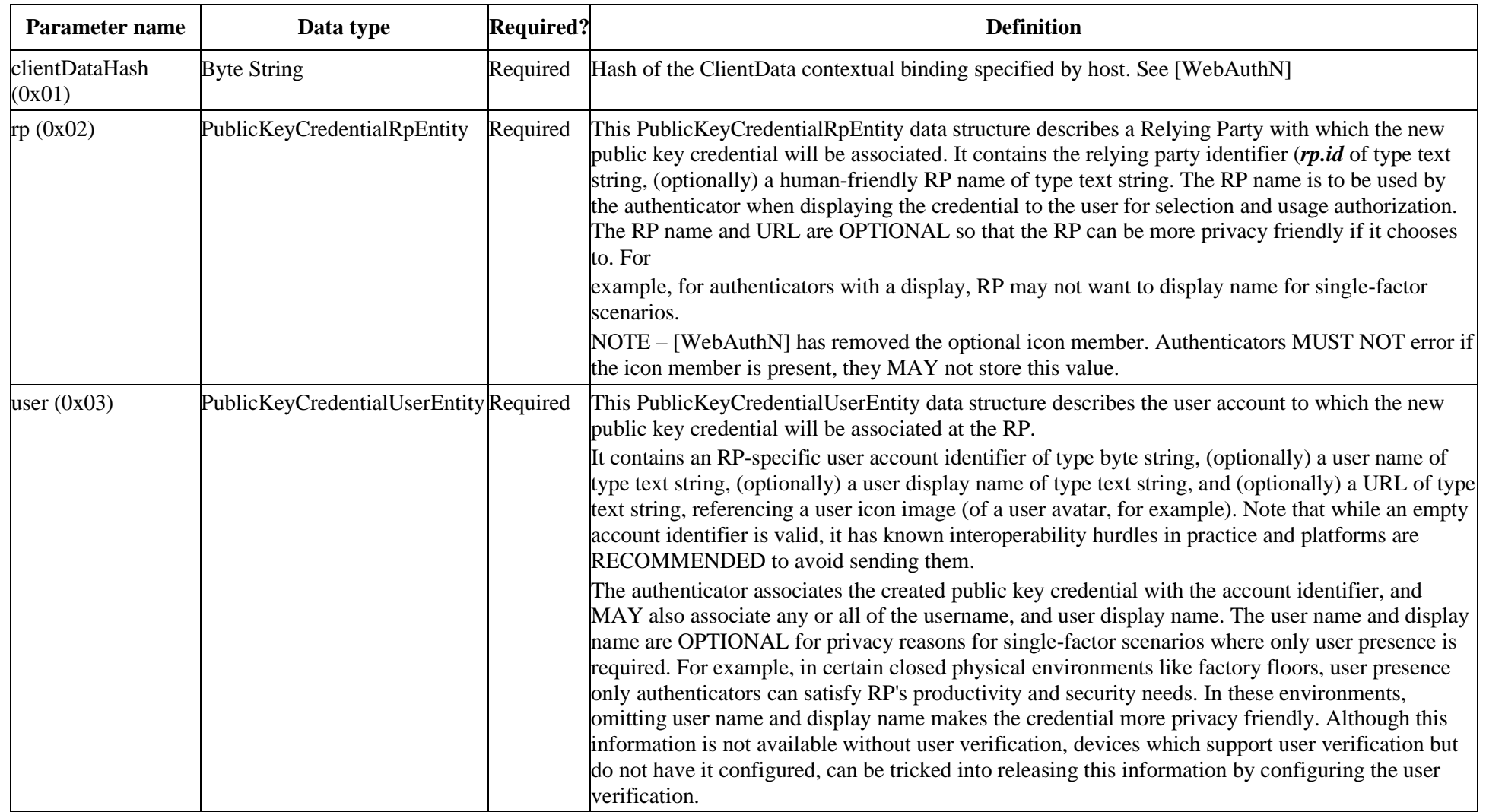

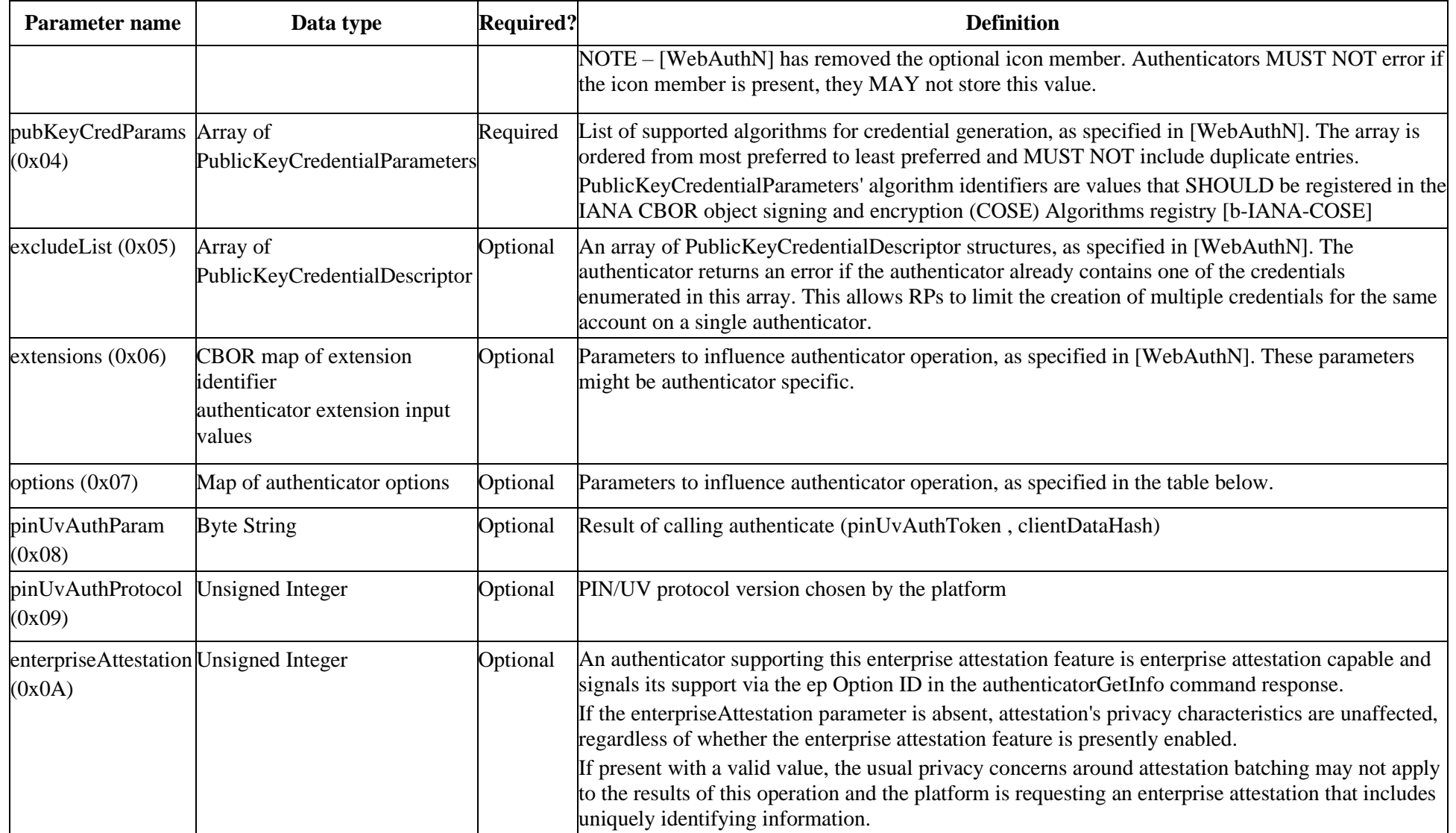

The following option keys are defined for use in authenticatorMakeCredential 's options parameter. All option keys have boolean values.

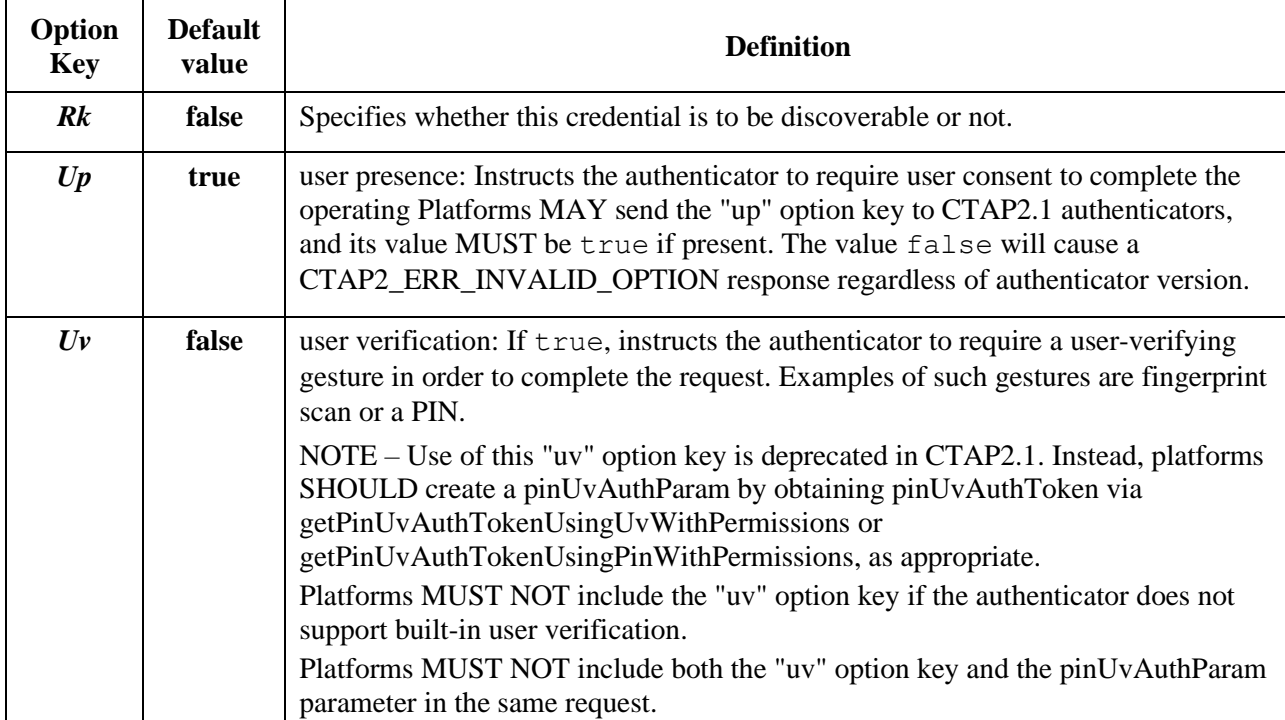

NOTE 1 – For brevity, individual option keys are often referred to as simply an "option ", below.

NOTE 2 – For backwards compatibility, platforms must be aware that FIDO\_2\_0 (aka CTAP2.0) authenticators always require some form of user verification for authenticatorMakeCredential operations. If a platform attempts to create a non-discoverable credential on a CTAP2.0 authenticator without including the "uv" option key or the pinUvAuthToke parameter that authenticator will return an error. In contrast, a FIDO\_2\_1 (aka CTAP2.1) authenticator with the makeCredUvNotRqd\_option ID (set to true) in the authenticatorGetInfo response structure, will allow creation of non-discoverable credentials without requiring some form of user verification.

NOTE 3 – For backwards compatibility, platforms must be aware that FIDO\_2\_0 (aka CTAP2.0) authenticators will return a CTAP2\_ERR\_INVALID\_OPTION response if "up" is present. Platforms SHOULD *NOT* send "up" to a CTAP2.0 authenticator.

NOTE 4 – The [WebAuthN] specification defines an abstract authenticatorMakeCredential operation, which corresponds to the operation described in this clause. The parameters in the abstract [WebAuthN] authenticatorMakeCredential operation map to the above parameters as follows:

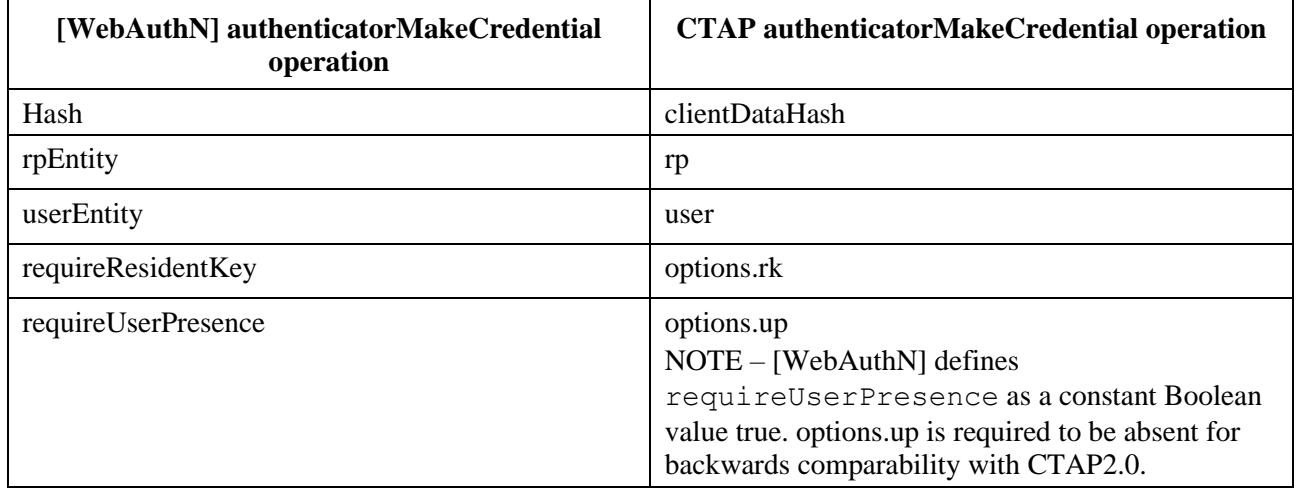

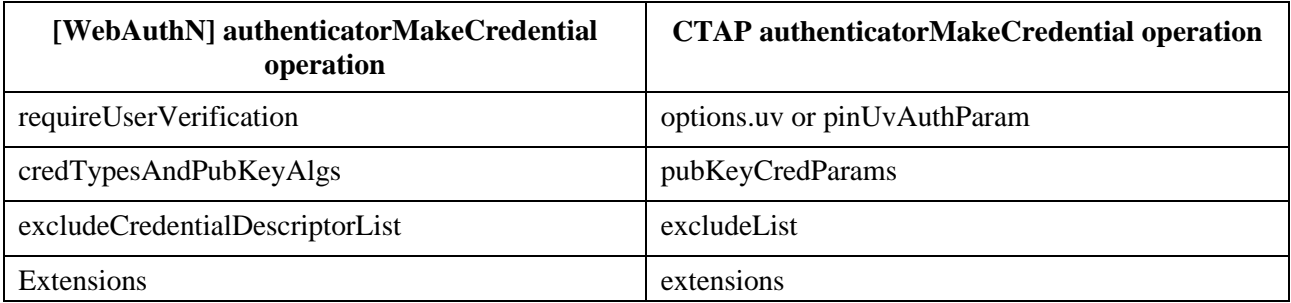

NOTE 5 – Icon values used with authenticators can employ [ITU-T X.1278] "data" URLs so that the image data is passed by value, rather than by reference. This can enable authenticators with a display but no Internet connection to display icons.

NOTE 6 – Text strings are UTF-8 encoded (CBOR major type 3).

### **8.1.1 Platform actions for authenticatorMakeCredential (non-normative)**

To invoke authenticatorMakeCredential, the platform performs the following steps, in general. Here, we are assuming that the platform has already queried the authenticator for its particulars using the authenticatorGetInfo command, and has determined that the authenticator's present characteristics are likely sufficient to be able to satisfy the request(s) the platform will send it. In other words, this is only a brief sketch of plausible platform behaviour.

For example, if the authenticator is not protected by some form of user verification and user verification is required for the present usage scenario, e.g., the relying party set options.authenticatorSelection.userVerification to "required" in the WebAuthN API, then the platform recovers in some fashion out of scope of these actions.

- 1. The platform marshals the necessary and appropriate input parameters given the present usage scenario, and additionally:
	- 1. If the authenticator is protected by some form of user verification, or the relying party prefers enforcing user verification (e.g., by setting options.authenticatorSelection.userVerification to "required", or "preferred" in the WebAuthN API):
		- 1. If the platform has already created a pinUvAuthParam parameter during this overall scenario, it uses that along with the other marshalled input parameters to invoke the authenticator operation: either authenticatorMakeCredential or possibly authenticatorGetAssertion. For example, in some situations (e.g., with CTAP2 authenticators) when an "exclude list" was provided by the relying party, the platform may first invoke the authenticatorGetAssertion operation multiple times to "pre-flight" the "exclude list" (i.e., to determine if any of the exclude list's credential IDs are already present on the authenticator), prior to invoking authenticatorMakeCredential to create a new credential on this authenticator.
		- 2. Otherwise, the platform examines various option IDs in the authenticatorGetInfo response to determine its course of action:
			- 1. If the uv option ID is present and set to true:
				- 1. If the pinUvAuthToken option ID is present and true then plan to use getPinUvAuthTokenUsingUvWithPermissions to obtain a pinUvAuthToken, and let it be the *selected operation*. Go to Step 1.1.2.3.
				- 2. Else (implying the pinUvAuthToken option ID is set to false or absent) use the "uv" option key when invoking the

authenticatorMakeCredential operation and terminate these steps. (Note that if the authenticator returns a 0x36 error code (CTAP2\_ERR\_PUAT\_REQUIRED (aka CTAP2\_ERR\_PIN\_REQUIRED in CTAP2.0)) then "fall back" and go to Step 1.1.2.2.2.1).

- 2. Else (implying the uv option ID is present and set to false or absent):
	- 1. If the pinUvAuthToken option ID is present and  $true$ :
		- 1. To continue, ensure the clientPin option ID is present and true. Plan to use getPinUvAuthTokenUsingPinWithPermissions to obtain a pinUvAuthToken, and let it be the *selected operation*. Go to Step 1.1.2.3.
	- 2. Else (implying the pinUvAuthToken option ID is absent):
		- 1. To continue, ensure the clientPin option ID is present and true. Plan to use getPinToken to obtain a pinUvAuthToken, and let it be the *selected operation*.
- 3. In preparation for obtaining pinUvAuthToken, the platform:
	- 1. Obtains a shared secret.
	- 2. Sets the pinUvAuthProtocol parameter to the value as selected when it obtained the shared secret.
- 4. Then the platform obtains a pinUvAuthToken from the authenticator, with the mc (and likely also with the ga) permission (see "pre-flight", mentioned above), using the *selected operation*. If successful, the platform creates the pinUvAuthParam parameter by calling authenticate(pinUvAuthToken, clientDataHash), and goes to Step 1.1.1.
- 2. Otherwise, implying the authenticator is not presently protected by some form of user verification, or the relying party wants to create a non-discoverable credential and not require user verification (e.g., by setting options.authenticatorSelection.userVerification to "discouraged" in the WebAuthn API), the platform invokes the authenticatorMakeCredential operation using the marshalled input parameters along with the "uv" option key set to false and terminate these steps.

#### **8.1.2 authenticatorMakeCredential Algorithm**

Upon receipt of an authenticatorMakeCredential request, the authenticator performs the following procedure:

- 1. If authenticator supports either pinUvAuthToken or clientPin features and the platform sends a zero length pinUvAuthParam:
	- 1. Request evidence of user interaction in an authenticator-specific way (e.g., flash the light emitting diode (LED) light).
	- 2. If the user declines permission, or the operation times out, then end the operation by returning CTAP2\_ERR\_OPERATION\_DENIED.
	- 3. If evidence of user interaction is provided in this step then return either CTAP2\_ERR\_PIN\_NOT\_SET if PIN is not set or CTAP2\_ERR\_PIN\_INVALID if PIN has been set.

NOTE 1 – This is done for backwards compatibility with CTAP2.0 platforms in the case where multiple authenticators are attached to the platform and the platform wants to enforce pinUvAuthToken feature

semantics, but the user has to select which authenticator to get the pinUvAuthToken from. CTAP2.1 platforms SHOULD use clause 8.9, authenticatorSelection (0x0B).

- 2. If the pinUvAuthParam parameter is present:
	- 1. If the pinUvAuthProtocol parameter's value is not supported, return CTAP1\_ERR\_INVALID\_PARAMETER error.
	- 2. If the pinUvAuthProtocol parameter is absent, return CTAP2\_ERR\_MISSING\_PARAMETER error.
- 3. Validate pubKeyCredParams with the following steps:
	- 1. For each element of pubKeyCredParams:
		- 1. If the element is missing required members, including members that are mandatory only for the specific type, then return an error, for example CTAP2\_ERR\_INVALID\_CBOR.
		- 2. If the values of any known members have the wrong type then return an error, for example CTAP2\_ERR\_CBOR\_UNEXPECTED\_TYPE.
		- 3. If the element specifies an algorithm that is supported by the authenticator, and no algorithm has yet been chosen by this loop, then let the algorithm specified by the current element be the chosen algorithm.
	- 2. If the loop completes and no algorithm was chosen, then return CTAP2\_ERR\_UNSUPPORTED\_ALGORITHM.

NOTE 2 – This loop chooses the first occurrence of an algorithm identifier supported by this authenticator but always iterates over every element of pubKeyCredParams to validate them.

- 4. Create a new authenticatorMakeCredential response structure and initialize both its "uv" bit and "up" bit as false.
- 5. If the options parameter is present, process all option keys and values present in the parameter. Treat any option keys that are not understood as absent.

NOTE 3 – As this specification defines normative behaviours for the "rk", "up", and "uv" option keys, they MUST be understood by all authenticators.

- 1. If the "uv" option is absent, let the "uv" option be treated as being present with the value false. (This is the default)
- 2. If the pinUvAuthParam is present, let the "uv" option be treated as being present with the value false.

NOTE 4 – pinUvAuthParam and the "uv" option are processed as mutually exclusive with pinUvAuthParam taking precedence.

- 3. If the "uv" option is true then:
	- 1. If the authenticator does not support a built-in user verification method end the operation by returning CTAP2\_ERR\_INVALID\_OPTION.
	- 2. If the built-in user verification method has not yet been enabled, end the operation by returning CTAP2\_ERR\_INVALID\_OPTION.
- 4. If the "rk" option is present then:
	- 1. If the rk option ID is *not* present in authenticatorGetInfo response, end the operation by returning CTAP2\_ERR\_UNSUPPORTED\_OPTION.
- 5. Else: (the "rk" option is absent)
- 1. Let the "rk" option be treated as being present with the value false. (This is the default.)
- 6. If the "up" option is present then:
	- 1. If the "up" option is false, end the operation by returning CTAP2\_ERR\_INVALID\_OPTION.
- 7. If the "up" option is absent, let the "up" option be treated as being present with the value true (i.e., this is the default for both CTAP2.0 and CTAP2.1 authenticators).
- 6. If the alwaysUv option ID is present and true then:
	- 1. Let the makeCredUvNotRqd option ID be treated as false.
	- 2. If the authenticator is *not* protected by some form of user verification:
		- 1. If the clientPin option ID is present and noMcGaPermissionsWithClientPin option ID is absent or false (clientPin is supported for the mc permission):
			- 1. End the operation by returning CTAP2 ERR\_PUAT\_REQUIRED.
		- 2. Else (clientPin is not supported):
			- 1. End the operation by returning CTAP2\_ERR\_OPERATION\_DENIED.
	- 3. If the pinUvAuthParam is *not* present, and the uv option ID is true, let the "uv" option be treated as being present with the value true.

NOTE 5 – The above step 6.3 is for backwards compatibility with CTAP2.0 platforms who are not aware of the Always UV feature.

- 4. If the pinUvAuthParam is *not* present, and the "uv" option is false or absent:
	- 1. If the clientPin option ID is present and noMcGaPermissionsWithClientPin option ID is absent or false (clientPin is supported for the mc permission):
		- 1. End the operation by returning CTAP2\_ERR\_PUAT\_REQUIRED.
	- 2. Else (clientPin is not supported):
		- 1. End the operation by returning CTAP2\_ERR\_OPERATION\_DENIED.
- 7. If the makeCredUvNotRqd option ID is present and set to true in the authenticatorGetInfo response:
	- 1. If the following statements are all true:

NOTE 6 – This step returns an error if the platform tries to create a discoverable credential without performing some form of user verification.

- 1. The authenticator is protected by some form of user verification.
- 2. The "uv" option is set to false.
- 3. The pinUvAuthParam parameter is *not* present.
- 4. The "rk" option is present and set to true.

Then:

- 5. If ClientPin option ID is true and the noMcGaPermissionsWithClientPin option ID is absent or false, end the operation by returning CTAP2\_ERR\_PUAT\_REQUIRED.
- 6. Otherwise, end the operation by returningCTAP2\_ERR\_OPERATION\_DENIED.
- 8. Else: (the makeCredUvNotRqd option ID in authenticatorGetInfo's response is present with the value false or is absent):
	- 1. If the following statements are all true:

NOTE 7 – This step returns an error if the platform tries to create a credential without performing some form of user verification when the makeCredUvNotRqd option ID in authenticatorGetInfo's response is present with the value false or is absent.

- 1. The authenticator is protected by some form of user verification.
- 2. The "uv" option is set to false.
- 3. The pinUvAuthParam parameter is *not* present.

Then:

- 4. If the ClientPin option ID is true and the noMcGaPermissionsWithClientPin option ID is absent or false, end the operation by returning CTAP2\_ERR\_PUAT\_REQUIRED.
- 5. Otherwise, end the operation by returning CTAP2\_ERR\_OPERATION\_DENIED.
- 9. If the enterpriseAttestation parameter is present:
	- 1. If the authenticator is *not* enterprise attestation capable, or the authenticator is enterprise attestation capable but enterprise attestation is disabled, then end the operation by returning CTAP1\_ERR\_INVALID\_PARAMETER.
	- 2. Else: (the authenticator is enterprise attestation capable and enterprise attestation is enabled; see also clause 9.1.2, Platform actions):
		- 1. If the enterpriseAttestation parameter's value is *not* 1 or 2, then end the operation by returning CTAP2\_ERR\_INVALID\_OPTION.
		- 2. Consider the following cases in order, until one matches, to learn whether the authenticator may return an enterprise attestation. (These substeps define when an authenticator is permitted to return an enterprise attestation. Authenticators MUST NOT do so in any other cases.)
			- 1. If the authenticator supports *only* vendor-facilitated enterprise attestation and the request's rp.id matches an entry on the authenticator's pre-configured RP ID list, then the authenticator MAY return an enterprise attestation.

NOTE 8 – An authenticator that only supports vendor-facilitated enterprise attestation is obliged to treat enterpriseAttestation parameter values 1 and 2 equivalently, otherwise it will yield unexpected results if used with an enterprise-managed platform (which will be setting enterpriseAttestation to 2).

- 2. If the authenticator supports vendor-facilitated enterprise attestation at all, the enterpriseAttestation parameter's value is 1, and the request's rp.id matches an entry on the authenticator's pre-configured RP ID list, then the authenticator MAY return an enterprise attestation.
- 3. If the authenticator supports platform-managed enterprise attestation (whether or not vendor-facilitated enterprise attestation is also supported), and the enterpriseAttestation parameter's value is 2, then the platform MUST have performed the necessary vetting of the request's rp.id (e.g., via local policy lookup), and the authenticator MAY return an enterprise attestation without checking whether the request's rp.id matches an entry on the authenticator's pre-configured RP ID list (if any).
- 3. If, by considering the substeps of the previous step, the authenticator did not conclude that it may return an enterprise attestation then let the enterpriseAttestation parameter be treated as absent, terminate these steps, and go to Step 10. A non-enterprise attestation will be returned with the credential.
- 4. Apply any additional constraints that may prohibit returning an enterprise attestation. An authenticator has unlimited discretion to apply additional constraints which can further limit the contexts in which enterprise attestation is returned. They may be based on other parameters from the request or, indeed, on any other factor the authenticator wishes. It is the job of enterprise relying party to know the authenticators that it has deployed and thus to arrange the request so as to get its desired result.
- 5. If, by considering any additional constraints in the previous step, the authenticator concluded that it did not wish to return an enterprise attestation then let the enterpriseAttestation parameter be treated as absent, terminate these steps, and go to Step 10. A non-enterprise attestation will be returned with the credential.
- 6. If the authenticator has a display, then the authenticator SHOULD display an explicit warning to the user, including the rp.id, notifying the user that they are being uniquely identified to this relying party.
- 7. Let epAtt in the authenticatorMakeCredential response structure be set to true and return an enterprise attestation.

10. If the following statements are all true:

NOTE 9 – This step allows the authenticator to create a non-discoverable credential without requiring some form of user verification under the below specific criteria.

- 1. "rk" and "uv" options are both set to false or omitted.
- 2. the makeCredUvNotRqd option ID in authenticatorGetInfo's response is present with the value true.
- 3. the pinUvAuthParam parameter is not present.

Then go to Step 12.

NOTE 10 – Step 4 has already ensured that the "uv" bit is false in the response.

- 11. If the authenticator is protected by some form of user verification, then:
	- 1. If pinUvAuthParam parameter is present (implying the "uv" option is false (see Step 5)):
		- 1. Call verify(pinUvAuthToken, clientDataHash, pinUvAuthParam).
			- 1. If the verification returns error, then end the operation by returning CTAP2\_ERR\_PIN\_AUTH\_INVALID error.
		- 2. Verify that the pinUvAuthToken has the mc permission, if not, then end the operation by returning CTAP2\_ERR\_PIN\_AUTH\_INVALID.
		- 3. If the pinUvAuthToken has a permissions RP ID associated:
			- 1. If the permissions RP ID does not match the rp.id in this request, then end the operation by returning CTAP2\_ERR\_PIN\_AUTH\_INVALID.
		- 4. Let userVerifiedFlagValue be the result of calling getUserVerifiedFlagValue().
		- 5. If userVerifiedFlagValue is false then end the operation by returning CTAP2\_ERR\_PIN\_AUTH\_INVALID.
- 6. If userVerifiedFlagValue is true then set the "uv" bit to true in the response.
- 7. If the pinUvAuthToken does not have a permissions RP ID associated:
	- 1. Associate the request'srp.id parameter value with the pinUvAuthToken as its permissions RP ID.
- 8. Go to Step 12.
- 2. If the "uv" option is present and set to true (implying the pinUvAuthParam parameter is not present, and that the authenticator supports an enabled built-in user verification method, see Step 5):
- NOTE 11 This step provides backwards compatibility for CTAP2.0 platforms.
	- 1. Let internalRetry be true.
	- 2. Let uvState be the result of calling performBuiltInUv(internalRetry)
	- 3. If uvState is error:
		- 1. If the error reason is a user action timeout, then return CTAP2\_ERR\_USER\_ACTION\_TIMEOUT.
		- 2. If the ClientPin option ID is true and the noMcGaPermissionsWithClientPin option ID is absent or false, end the operation by returning CTAP2\_ERR\_PUAT\_REQUIRED.
		- 3. If the uvRetries counter is  $\leq$  0, return CTAP2\_ERR\_PIN\_BLOCKED.
		- 4. Otherwise, end the operation by returning CTAP2\_ERR\_OPERATION\_DENIED.
	- 4. If uvState is success:
		- 1. Set the "uv" bit to true in the response.

NOTE 12 – If Step 11 was skipped, then the authenticator is *NOT* protected by some form of user verification, and Step 4 has already ensured that the "uv" bit is false in the response.

- 12. If the excludeList parameter is present and contains a credential ID created by this authenticator, that is bound to the specified rp.id:
	- 1. If the credential's credProtect value is *not* userVerificationRequired, then:
		- 1. Let userPresentFlagValue be false.
		- 2. If the pinUvAuthParam parameter is present then let userPresentFlagValue be the result of calling getUserPresentFlagValue().
		- 3. Else, if evidence of user interaction was provided as part of Step 11 let userPresentFlagValue be true.
		- 4. If userPresentFlagValue is false, then:
			- 1. Wait for user presence.
			- 2. Regardless of whether user presence is obtained or the authenticator times out, terminate this procedure and return CTAP2\_ERR\_CREDENTIAL\_EXCLUDED.
		- 5. Else, (implying userPresentFlagValue is true) terminate this procedure and return CTAP2\_ERR\_CREDENTIAL\_EXCLUDED.

NOTE 13 – A user presence test is required for CTAP2 authenticators, before the RP is told that the authenticator is already registered, to behave similarly to CTAP1/U2F authenticators.

- 2. Else (implying the credential's credProtect value is userVerificationRequired):
	- 1. If the "uv" bit is true in the response:
		- 1. Let userPresentFlagValue be false.
		- 2. If the pinUvAuthParam parameter is present then let userPresentFlagValue be the result of calling getUserPresentFlagValue().
		- 3. Else, if evidence of user interaction was provided as part of Step 11 let userPresentFlagValue be true.
		- 4. If userPresentFlagValue is false, then:
			- 1. Wait for user presence.
			- 2. Regardless of whether user presence is obtained or the authenticator times out, terminate this procedure and return CTAP2\_ERR\_CREDENTIAL\_EXCLUDED.
		- 5. Else, (implying userPresentFlagValue is true) terminate this procedure and return CTAP2\_ERR\_CREDENTIAL\_EXCLUDED.
	- 2. Else (implying user verification was not collected in Step 11), remove the credential from the excludeList and continue parsing the rest of the list.
- 13. If evidence of user interaction was provided as part of Step 11 (i.e., by invoking performBuiltInUv()):

NOTE 14 – This step's criteria implies that the "uv" option is present and set to true and the pinUvAuthParam parameter is not present. I.e., the pinUvAuthToken feature is not in use.

- 1. Set the "up" bit to true in the response.
- 2. Go to Step 15
- 14. If the "up" option is set to true:
	- 1. If the pinUvAuthParam parameter is present then:
		- 1. Let userPresentFlagValue be the result of calling getUserPresentFlagValue().
		- 2. If userPresentFlagValue is false:

NOTE 15 – An authenticator may be configured to collect user presence whenever the "up" option is true by setting the default user present time limit to zero.

- 1. Request evidence of user interaction in an authenticator-specific way (e.g., flash the LED light). If the authenticator has a display, show the items contained within the user and rp parameter structures to the user, and request permission to create a credential.
- 2. If the user declines permission, or the operation times out, then end the operation by returning CTAP2\_ERR\_OPERATION\_DENIED.
- 2. Else (implying the pinUvAuthParam parameter is not present):
	- 1. If the "up" bit is false in the response:
		- 1. Request evidence of user interaction in an authenticator-specific way (e.g., flash the LED light). If the authenticator has a display, show the items contained within the user and rp parameter structures to the user, and request permission to create a credential.
- 2. If the user declines permission, or the operation times out, then end the operation by returning CTAP2\_ERR\_OPERATION\_DENIED.
- 3. Set the "up" bit to true in the response.
- 4. Call clearUserPresentFlag(), clearUserVerifiedFlag(), and clearPinUvAuthTokenPermissionsExceptLbw().

NOTE 16 – This *consumes* both the "user present state", sometimes referred to as the "cached UP", and the "user verified state", sometimes referred to as "cached UV". These functions are no-ops if there is not an inuse pinUvAuthToken.

15. If the extensions parameter is present:

- 1. Process any extensions that this authenticator supports, ignoring any that it does not support.
- 2. Authenticator extension outputs generated by the authenticator extension processing are returned in the authenticator data. The set of keys in the authenticator extension outputs map MUST be equal to, or a subset of, the keys of the authenticator extension inputs map.

NOTE 17 – Some extensions may produce different output depending on the state of the "uv" bit and/or "up" bit in the response.

- 16. Generate a new credential key pair for the algorithm chosen in step 3.
- 17. If the "rk" option is set to true:
	- 1. The authenticator MUST create a discoverable credential.
	- 2. If a credential for the same rp.id and account ID already exists on the authenticator:
		- 1. If the existing credential contains a largeBlobKey, an authenticator MAY erase any associated large-blob data. Platforms MUST NOT assume that authenticators will do this. Platforms can later garbage collect any orphaned large-blobs.
		- 2. Overwrite that credential.
	- 3. Store the user parameter along with the newly-created key pair.
	- 4. If authenticator does not have enough internal storage to persist the new credential, return CTAP2\_ERR\_KEY\_STORE\_FULL.
- 18. Otherwise, if the "rk" option is false: the authenticator MUST create a non-discoverable credential.

NOTE 18 – This step is a change from CTAP2.0 where if the "rk" option is false the authenticator could optionally create a discoverable credential.

19. Generate an attestation statement for the newly-created credential using clientDataHash, taking into account the value of the enterpriseAttestation parameter, if present, as described above in Step 9.

On success, the authenticator returns the following *authenticatorMakeCredential response structure* which contains an attestation object plus additional information.

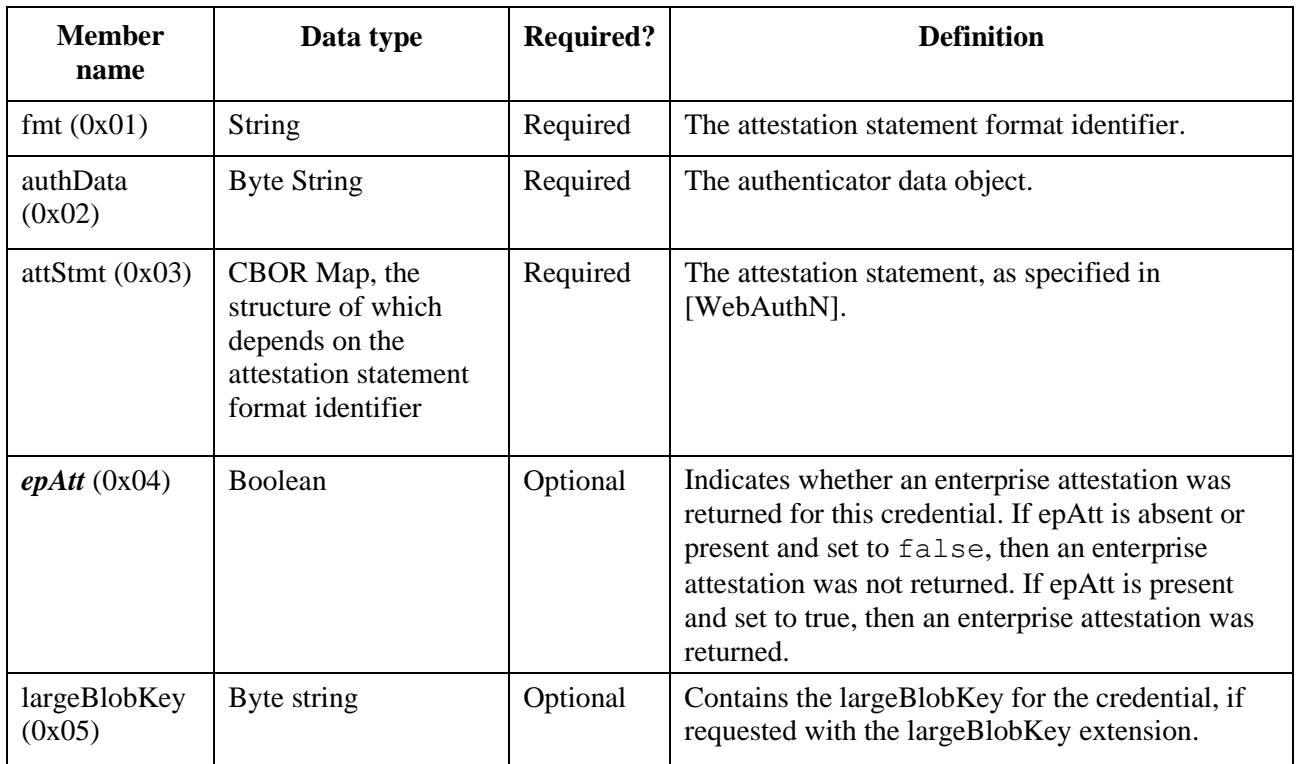

### **8.1.3 Discoverable credentials**

A credential may, or may not, be *discoverable*. A discoverable credential [WebAuthN] has the property that, in response to an authenticatorGetAssertion request where the allowList parameter is omitted, the authenticator is able to *discover* the appropriate public key credential source given only an RP ID, possibly with user assistance.

Each credential has a credential protection policy. For backwards compatibility with CTAP2.0 platforms, the default credential creation policy is userVerificationOptional (0x01). If a credential was created with credential protection values of userVerificationOptionalWithCredentialIDList  $(0x02)$  or userVerificationRequired  $(0x03)$  it will not be discoverable unless the platform invokes authenticatorGetAssertion with a valid pinUvAuthParam or the "uv" option key with a value of true.

NOTE – Regarding user assistance, for example, the authenticator may provide the user a pick-list of credentials scoped to the RP ID.

In contrast, server-side credentials (also known as *non-discoverable credentials*) have the property that their credential IDs MUST be supplied by the relying party in authenticatorGetAssertion's allowList parameter in order for the authenticator to discover and employ them.

Note that this definition does not speak to whether a credential is *statefully maintained* or not.

An authenticator may choose to keep state, such as the private key, whether a credential is discoverable or not (see also public key credential source). A discoverable credential, however, always involves maintaining some state because it must be discoverable using only the RP ID and the user id (also known as the user handle) must always be returned.

All state that is kept for a discoverable credential MUST be stored client side – i.e., such that the authenticator working together with the client platform, if necessary, can satisfy requested authenticator operations.

An authenticator specifies whether it is capable of creating discoverable credentials via the rk option ID in the authenticatorGetInfo response. A discoverable credential will be created if, and only if, the rk option key of the options parameter of an authenticatorMakeCredential request is true.

If the authenticatorCredentialManagement command is supported by an authenticator then it can be used to manage discoverable credentials.

If a discoverable credential's state is deleted, e.g., by the authenticatorCredentialManagement command or overwritten by authenticatorMakeCredential, the associated credentialID MUST no longer yield a public key credential source, e.g., when processed by the authenticator's equivalent of the Lookup Credential Source by Credential ID Algorithm including cases where the credential source is encoded within the credentialID. This means, for example, that any such deleted credentials whose credentialIDs may have been stored server-side and subsequently are provided in an allowList to authenticatorGetAssertion, will no longer be "located" in the latter's Step 7 when the allowList is processed.

NOTE – Historically discoverable credentials have been called "resident keys", and this terminology can still be found in aspects of the protocol. (For example, the name of the rk option key comes from the term "resident key".) However, the word "resident" conflated the concepts of being discoverable and being statefully maintained by the authenticator, when it is only the former that is externally observable and thus important.

### **8.2 authenticatorGetAssertion (0x02)**

This method is used by a host to request cryptographic proof of user authentication as well as user consent to a given transaction, using a previously generated credential that is bound to the authenticator and relying party identifier. It takes the following *input parameters*, several of which correspond to those defined in the authenticatorGetAssertion operation section of the Web Authentication specification:

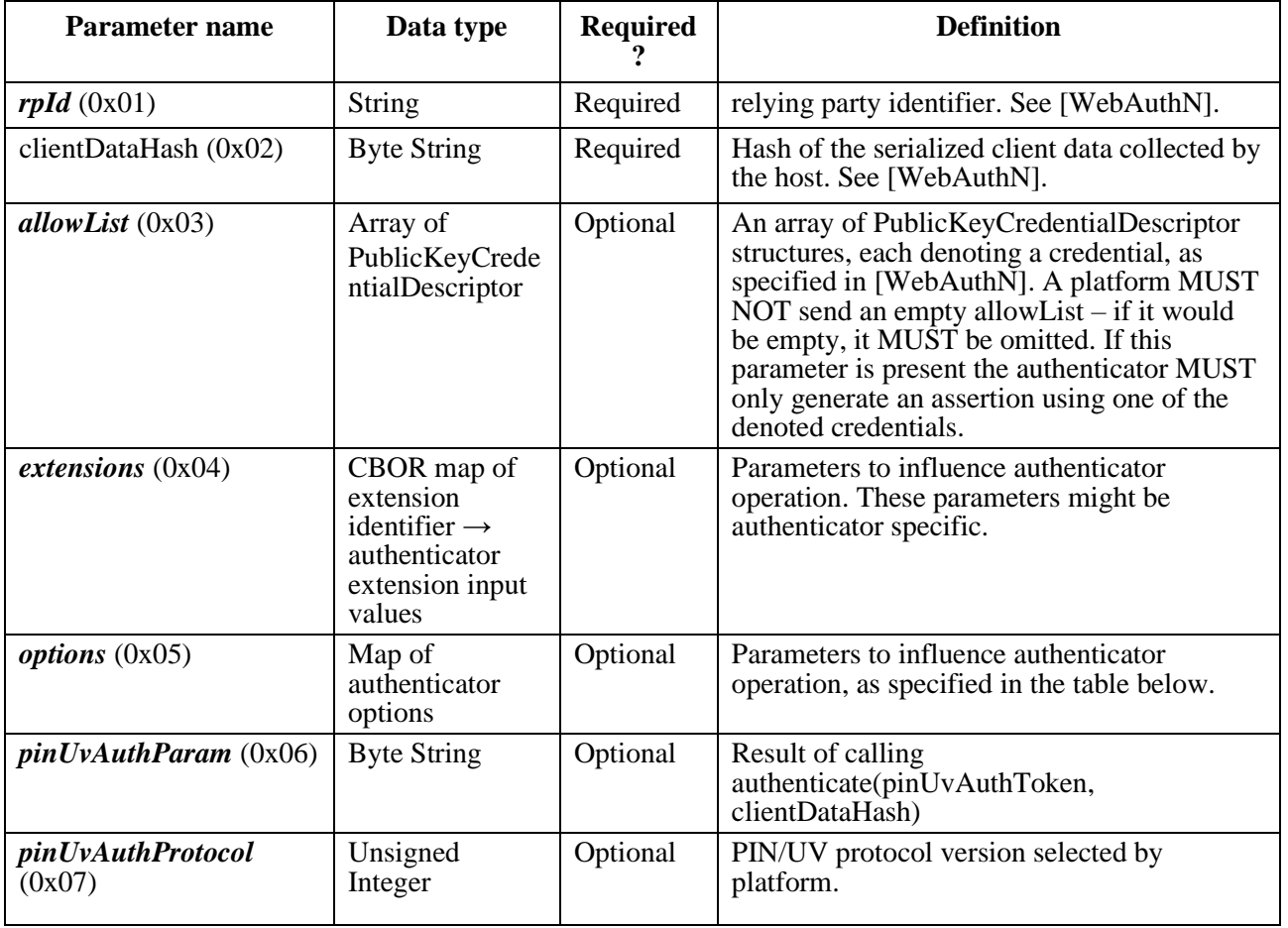

The following option keys are defined for use in authenticatorGetAssertion's options parameter. All option keys have boolean values.

NOTE 1 – For brevity, individual option keys are often referred to as simply an "option", below.

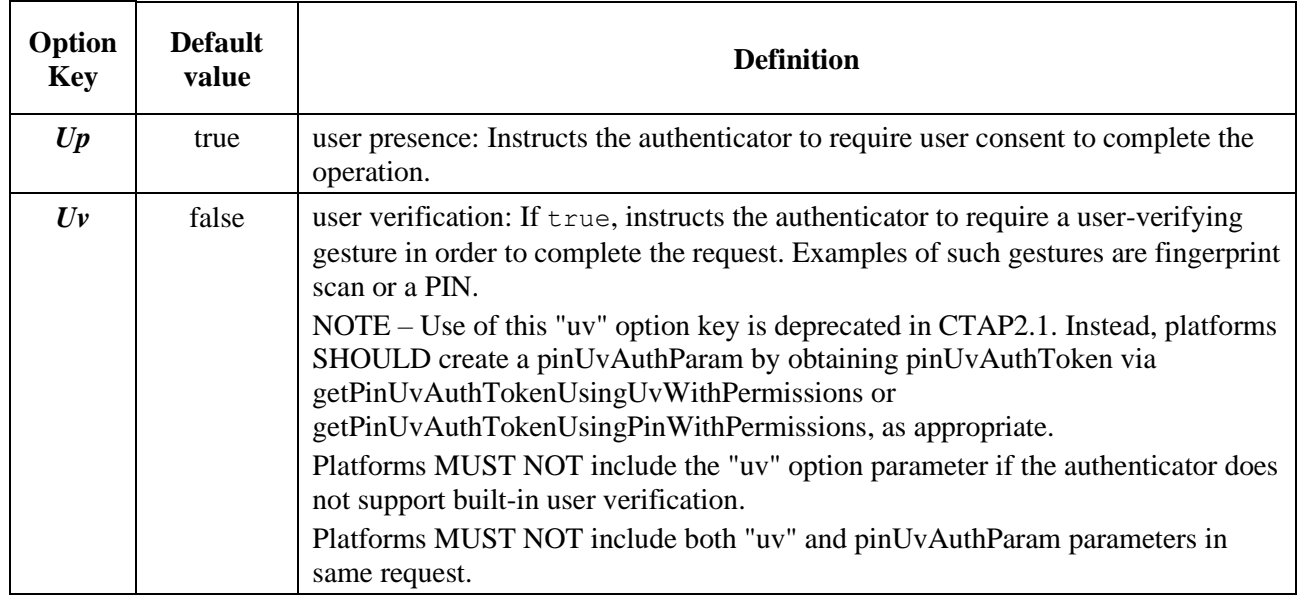

NOTE 2 – Platforms MUST NOT send the "*rk*" option key.

NOTE 3 – For backwards compatibility with CTAP2.0 platforms, the authenticator MAY perform a built-in user verification method even if not requested to enhance its security offering. Thus, platforms SHOULD be prepared to receive a CTAP2\_ERR\_PUAT\_REQUIRED error even if the platform did not include the "uv" option key, or did include it and set it to false. CTAP2.1 authenticators SHOULD use the authenticator always requires some form of user verification feature to signal this behaviour.

NOTE 4 – The [WebAuthN] specification defines an abstract authenticatorGetAssertion operation, which corresponds to the operation described in this clause. The parameters in the abstract [WebAuthN] authenticatorGetAssertion operation map to the above parameters as follows:

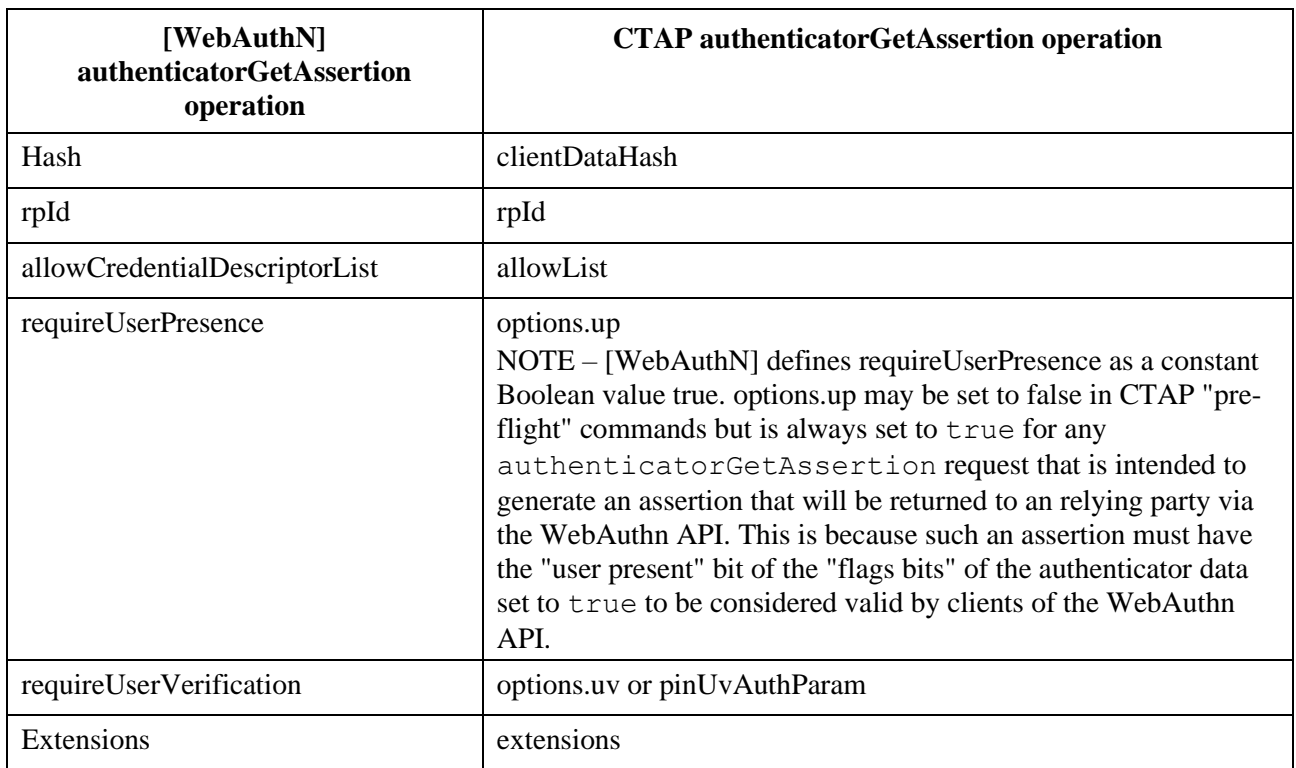

#### **8.2.1 Platform actions for authenticatorGetAssertion (non-normative)**

To invoke authenticatorGetAssertion, the platform performs the following steps, in general. Here, we are assuming that the platform has already queried the authenticator for its particulars using the authenticatorGetInfo command, and has determined that the authenticator's present characteristics are likely sufficient to be able to satisfy the request(s) the platform will send it. In other words, this is only a brief sketch of plausible platform behaviour.

For example, if the authenticator is not protected by some form of user verification and user verification is required for the present usage scenario, e.g., the relying party set options.userVerification to "required" in the WebAuthn API, then the platform recovers in some fashion out of scope of these actions.

- 1. The platform marshals the necessary and appropriate input parameters given the present usage scenario, and additionally:
	- 1. If the authenticator is protected by some form of user verification or the relying party prefers enforcing user verification (e.g., by setting options.userVerification to "required", or "preferred" in the WebAuthn API):
		- 1. If the platform has already created a pinUvAuthParam parameter during this overall scenario, it uses that along with the other marshalled input parameters to invoke the authenticatorGetAssertion. Or, in some situations (e.g., with CTAP2 authenticators) the platform may invoke the authenticatorGetAssertion operation multiple times using the pinUvAuthParam parameter to "pre-flight" an "allow list" (i.e., to determine if any of the allow list's credential IDs are already present on the authenticator), prior to invoking authenticatorGetAssertion to have this authenticator issue an assertion using the selected credential.
		- 2. Otherwise, the platform examines various option IDs in the authenticatorGetInfo response to determine its course of action:
			- 1. If the uv option ID is present and set to true:
				- 1. If the pinUvAuthToken option ID is present and true then plan to use getPinUvAuthTokenUsingUvWithPermissions to obtain a pinUvAuthToken, and let it be the *selected operation*. Go to Step 1.1.2.3.
				- 2. Else (implying the pinUvAuthToken option ID is set to false or absent) use the "uv" option key when invoking the authenticatorGetAssertion operation and terminate these steps. (Note that if the authenticator returns a 0x36 error code (CTAP2\_ERR\_PUAT\_REQUIRED (aka CTAP2\_ERR\_PIN\_REQUIRED in CTAP2.0)) then "fall back" and go to Step 1.1.2.2.2.1).
			- 2. Else (implying the uv option ID is present and set to false or absent):
				- 1. If the pinUvAuthToken option ID is present and true:
					- 1. To continue, ensure the clientPin option ID is present and true. Plan to use getPinUvAuthTokenUsingPinWithPermissions to obtain a pinUvAuthToken, and let it be the *selected operation*. Go to Step 1.1.2.3.
				- 2. Else (implying the pinUvAuthToken option ID is absent):
					- 1. To continue, ensure the clientPin option ID is present and true. Plan to use getPinToken to obtain a pinUvAuthToken, and let it be the *selected operation*.
			- 3. In preparation for obtaining pinUvAuthToken, the platform:
- 1. Obtains a shared secret.
- 2. Sets the pinUvAuthProtocol parameter to the value as selected when it obtained the shared secret.
- 4. Then the platform obtains a pinUvAuthToken from the authenticator, with the ga permission using the *selected operation*. If successful, the platform creates the pinUvAuthParam parameter by calling authenticate(pinUvAuthToken, clientDataHash), and goes to Step 1.1.1 to use it.
- 2. Otherwise, implying the authenticator is not presently protected by some form of user verification, or the relying party does not wish to require user verification (e.g., by setting options.userVerification to "discouraged" in the WebAuthn API), the platform invokes the authenticatorGetAssertion operation using the marshalled input parameters along with an absent "uv" option key.

#### **8.2.2 authenticatorGetAssertion Algorithm**

Upon receipt of an authenticatorGetAssertion request, the authenticator performs the following procedure:

- 1. If authenticator supports either pinUvAuthToken or clientPin features and the platform sends a zero length pinUvAuthParam:
	- 1. Request evidence of user interaction in an authenticator-specific way (e.g., flash the LED light).
	- 2. If the user declines permission, or the operation times out, then end the operation by returning CTAP2\_ERR\_OPERATION\_DENIED.
	- 3. If evidence of user interaction is provided in this step then return either CTAP2\_ERR\_PIN\_NOT\_SET if PIN is not set or CTAP2\_ERR\_PIN\_INVALID if PIN has been set.

NOTE 1 – This is done for backwards compatibility with CTAP2.0 platforms in the case where multiple authenticators are attached to the platform and the platform wants to enforce pinUvAuthToken semantics, but the user has to select which authenticator to get the pinUvAuthToken from. CTAP2.1 platforms SHOULD use clause 8.9, authenticatorSelection (0x0B).

- 2. If the pinUvAuthParam parameter is present:
	- 1. If the pinUvAuthProtocol parameter's value is not supported, return CTAP1\_ERR\_INVALID\_PARAMETER error.
	- 2. If the pinUvAuthProtocol parameter is absent, return CTAP2\_ERR\_MISSING\_PARAMETER error.
- 3. Create a new authenticatorGetAssertion response structure and initialize both its "uv" bit and "up" bit as false.
- 4. If the options parameter is present, process all option keys and values present in the parameter. Treat any option keys that are not understood as absent.

NOTE 2 – As this specification defines normative behaviours for the "rk", "up", and "uv" option keys, they MUST be understood by all authenticators.

- 1. If the "uv" option is absent, let the "uv" option be treated as being present with the value false. (This is the default)
- 2. If the pinUvAuthParam is present, let the "uv" option be treated as being present with the value false.

NOTE 3 – pinUvAuthParam and the "uv" option are processed as mutually exclusive with pinUvAuthParam taking precedence.

- 3. If the "uv" option is present and true then:
	- 1. If the authenticator does not support a built-in user verification method end the operation by returning CTAP2\_ERR\_INVALID\_OPTION.
	- 2. If the built-in user verification method has not yet been enabled, end the operation by returning CTAP2\_ERR\_INVALID\_OPTION.
- 4. If the "rk" option is present then:
	- 1. Return CTAP2\_ERR\_UNSUPPORTED\_OPTION.
- 5. If the "up" option is *not* present then:
	- 1. Let the "up" option be treated as being present with the value true. (This is the default)
- 5. If the alwaysUv option ID is present and true and the "up" option is present and true then:
	- 1. If the authenticator is *not* protected by some form of user verification:
		- 1. If the clientPin option ID is present and noMcGaPermissionsWithClientPin option ID is absent or false (clientPin is supported for the ga permission):
			- 1. End the operation by returning CTAP2\_ERR\_PUAT\_REQUIRED.
		- 2. Else (clientPin is not supported):
			- 1. End the operation by returning CTAP2\_ERR\_OPERATION\_DENIED.
	- 2. If the pinUvAuthParam is present then go to Step 6.
	- 3. If the "uv" option is true then go to Step 6.
	- 4. If the "uv" option is false and the authenticator supports a built-in user verification method, and the user verification method is enabled then:
		- 1. Let the "uv" option be treated as being present with the value true.
		- 2. Go To Step 6.
	- 5. If the clientPin option ID is present and noMcGaPermissionsWithClientPin option ID is absent or false, then:

NOTE 4 – This is to address the case of CTAP2.0 platforms not being aware of and ignoring the alwaysUv option ID.

- 1. End the operation by returning CTAP2\_ERR\_PUAT\_REQUIRED.
- 6. Else (clientPin is not supported):
	- 1. End the operation by returning CTAP2 ERR\_OPERATION\_DENIED.
- 6. If authenticator is protected by some form of user verification, then:
	- 1. If pinUvAuthParam parameter is present (implying the "uv" option is treated as false, see Step 4):
		- 1. Call verify(pinUvAuthToken, clientDataHash pinUvAuthParam).
			- 1. If the verification returns error, return CTAP2\_ERR\_PIN\_AUTH\_INVALID error.
- 2. If the verification returns success, set the "uv" bit to true in the response.
- 2. Let userVerifiedFlagValue be the result of calling getUserVerifiedFlagValue().
- 3. If userVerifiedFlagValue is false then end the operation by returning CTAP2\_ERR\_PIN\_AUTH\_INVALID.
- 4. Verify that the pinUvAuthToken has the ga permission, if not, return CTAP2\_ERR\_PIN\_AUTH\_INVALID.
- 5. If the pinUvAuthToken has a permissions RP ID associated:
	- 1. If the permissions RP ID does not match the rpId in this request, return CTAP2\_ERR\_PIN\_AUTH\_INVALID.
- 6. If the pinUvAuthToken does not have a permissions RP ID associated:
	- 1. Associate the request's rpId parameter value with the pinUvAuthToken as its permissions RP ID.
- 7. Go to Step 7.
- 2. If the "uv" option is present and set to  $true$  (implying the pinUvAuthParam parameter is not present, and that the authenticator supports an enabled built-in user verification method, see Step 4):
- NOTE 5 This step provides backwards compatibility for CTAP2.0 platforms.
	- 1. Let internalRetry be true.
	- 2. Let uvState be the result of calling performBuiltInUv(internalRetry)
	- 3. If uvState is error:
		- 1. If the error reason is a user action timeout, then return CTAP2\_ERR\_USER\_ACTION\_TIMEOUT.
		- 2. If the ClientPin option ID is true and the noMcGaPermissionsWithClientPin option ID is absent or false, end the operation by returning CTAP2\_ERR\_PUAT\_REQUIRED.
		- 3. If the uvRetries counter is  $\leq$  0, return CTAP2\_ERR\_PIN\_BLOCKED.
		- 4. Otherwise, end the operation by returning CTAP2\_ERR\_OPERATION\_DENIED.
	- 4. If uvState is success:
		- 1. Set the "uv" bit to true in the response.

NOTE 6 – If Step 6 was skipped, then the authenticator is *NOT* protected by some form of user verification, and Step 3 has already ensured that the "uv" bit is false in the response.

- 7. Locate all credentials that are eligible for retrieval under the specified criteria:
	- 1. If the allowList parameter is present and is non-empty, locate all denoted credentials created by this authenticator and bound to the specified rpId.
	- 2. If an allowList is not present, locate all discoverable credentials that are created by this authenticator and bound to the specified rpId.
	- 3. Create an *applicable credentials list* populated with the located credentials.
- 4. Iterate through the applicable credentials list, and if credential protection for a credential is marked as userVerificationRequired, and the "uv" bit is false in the response, remove that credential from the applicable credentials list.
- 5. Iterate through the applicable credentials list, and if credential protection for a credential is marked as userVerificationOptionalWithCredentialIDList and there is no allowList passed by the client and the "uv" bit is false in the response, remove that credential from the applicable credentials list.
- 6. If the applicable credentials list is empty, return CTAP2\_ERR\_NO\_CREDENTIALS.
- 7. Let numberOfCredentials be the number of applicable credentials found.
- 8. If evidence of user interaction was provided as part of Step 6.2 (i.e., by invoking performBuiltInUv()):

NOTE 7 – This step's criteria implies that the "uv" option is present and set to true and the pinUvAuthParam parameter is not present. i.e., the pinUvAuthToken feature is not in use.

- 1. Set the "up" bit to true in the response.
- 2. Go to Step 10
- 9. If the "up" option is set to true or not present:
	- 1. If the pinUvAuthParam parameter is present then:
		- 1. Let userPresentFlagValue be the result of calling getUserPresentFlagValue().
		- 2. If userPresentFlagValue is false:

NOTE 8 – An authenticator may be configured to collect user presence whenever the "up" option is true by setting the default user present time limit to zero.

- 1. Request evidence of user interaction in an authenticator-specific way (e.g., flash the LED light). If the authenticator has a display, show the rpId parameter value to the user, and request permission to create an assertion.
- 2. If the user declines permission, or the operation times out, then end the operation by returning CTAP2\_ERR\_OPERATION\_DENIED.
- 2. Else (implying the pinUvAuthParam parameter is not present):
	- 1. If the "up" bit is false in the response:
		- 1. Request evidence of user interaction in an authenticator-specific way (e.g., flash the LED light). If the authenticator has a display, show the rpId parameter value to the user, and request permission to create an assertion.
		- 2. If the user declines permission, or the operation times out, then end the operation by returning CTAP2\_ERR\_OPERATION\_DENIED.
- 3. Set the "up" bit to true in the response.
- 4. Call clearUserPresentFlag(), clearUserVerifiedFlag(), and clearPinUvAuthTokenPermissionsExceptLbw().

NOTE 9 – This *consumes* both the "user present state", sometimes referred to as the "cached UP", and the "user verified state", sometimes referred to as "cached UV". These functions are no-ops if there is not an inuse pinUvAuthToken.

10. If the extensions parameter is present:

- 1. Process any extensions that this authenticator supports, ignoring any that it does not support.
- 2. Authenticator extension outputs generated by the authenticator extension processing are returned in the authenticator data. The set of keys in the authenticator extension outputs map MUST be equal to, or a subset of, the keys of the authenticator extension inputs map.

NOTE 10 – Some extensions may produce different output depending on the state of the "uv" and/or "up" bits set in the response.

- 11. If the allowList parameter is present:
	- 1. Select any credential from the applicable credentials list.
	- 2. Delete the number Of Credentials member.
	- 3. Go to Step 13.
- 12. If allowList is not present:
	- 1. If numberOfCredentials is one:
		- 1. Select that credential.
	- 2. If numberOfCredentials is more than one:
		- 1. Order the credentials in the applicable credentials list by the time when they were created in reverse order. (i.e., the first credential is the most recently created.)
		- 2. If the authenticator does not have a display, or the authenticator does have a display and the "uv" and "up" options are false:
			- 1. Remember the authenticatorGetAssertion parameters.
			- 2. Create a credential counter (credentialCounter) and set it to 1. This counter signifies the next credential to be returned by the authenticator, assuming zero-based indexing.
			- 3. Start a timer. This is used during authenticatorGetNextAssertion command. This step is OPTIONAL if transport is done over NFC.
			- 4. Select the first credential.
		- 3. If authenticator has a display and at least one of the "uv" and "up" options is true:
			- 1. Display all the credentials in the applicable credentials list to the user, using their friendly name along with other stored account information.
			- 2. Also, display the rpId of the requester (specified in the request) and ask the user to select a credential.
			- 3. If the user declines to select a credential or takes too long (as determined by the authenticator), terminate this procedure and return the CTAP2\_ERR\_OPERATION\_DENIED error.
			- 4. Update the response to set the userSelected member to true and to delete the numberOfCredentials member.
			- 5. Select the credential indicated by the user.
	- 3. Update the response to include the selected credential's publicKeyCredentialUserEntity information. User identifiable information

(name, DisplayName, icon) inside the publicKeyCredentialUserEntity MUST NOT be returned if user verification is not done by the authenticator.

13. Sign the clientDataHash along with authData with the selected credential, using the structure specified in [WebAuthN].

On success, the authenticator returns the following *authenticatorGetAssertion response structure*:

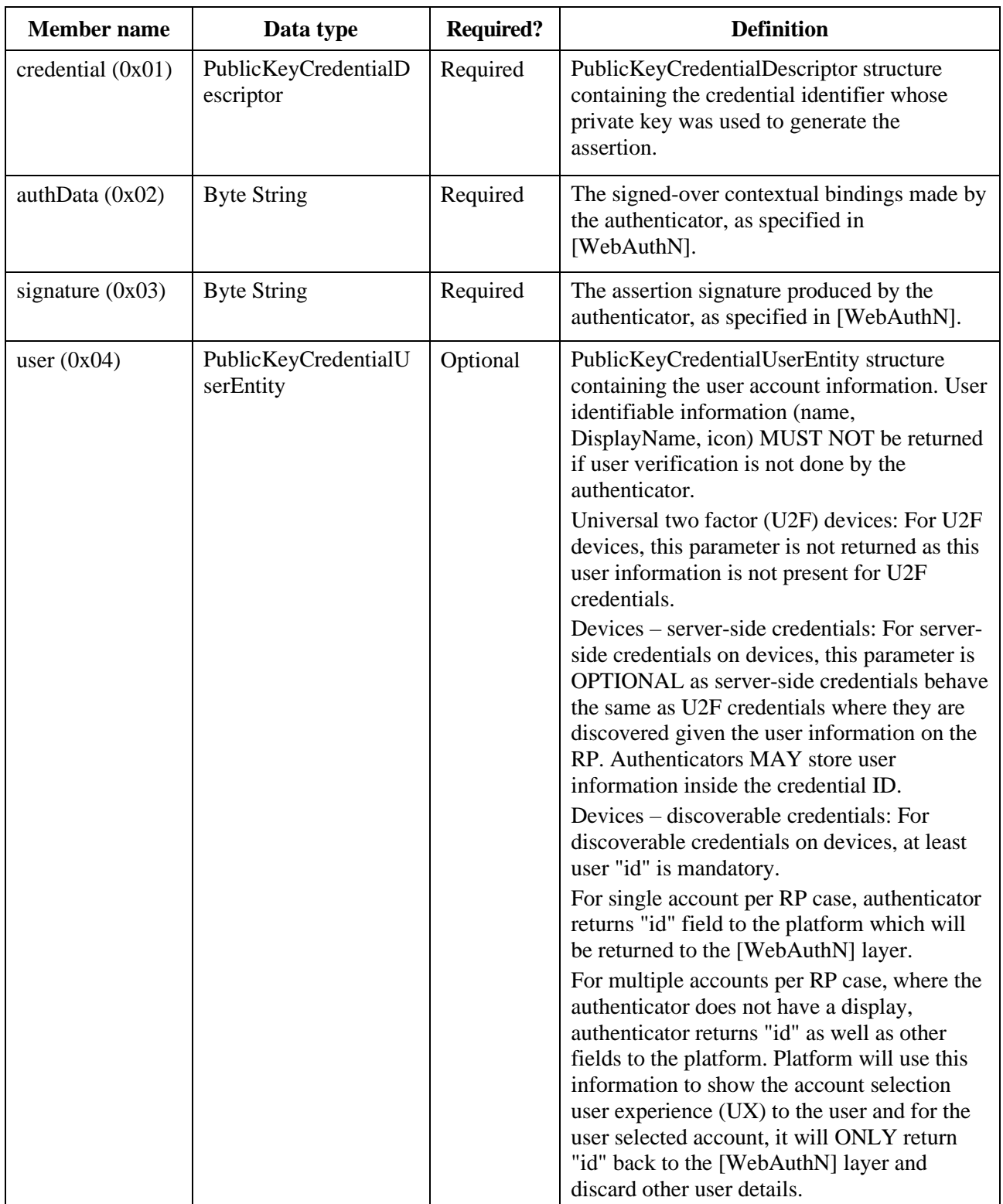

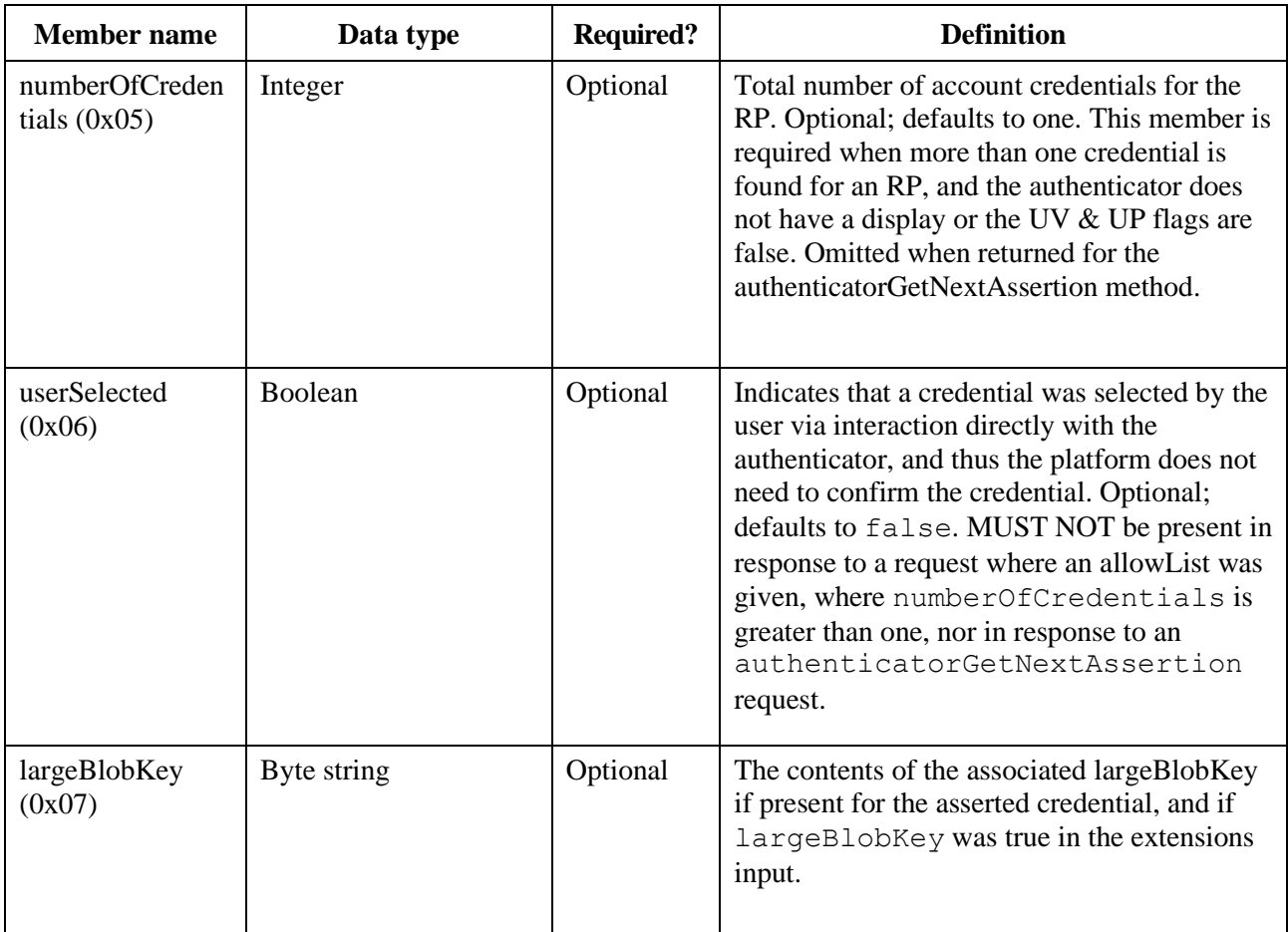

Within the "flags bits" of the authenticator data structure returned, the authenticator will report what was actually done within the authenticator boundary. The meanings of the combinations of the User Present (UP) and User Verified (UV) bit flags are as follows:

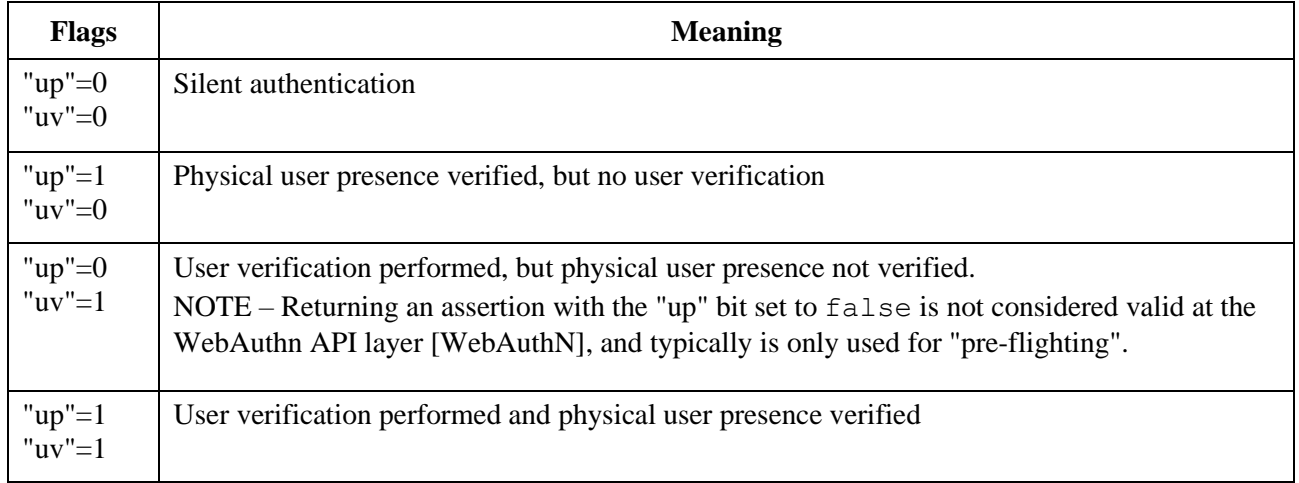

## **8.3 authenticatorGetNextAssertion (0x08)**

The client calls this method when the authenticatorGetAssertion response contains the numberOfCredentials member and the number of credentials exceeds 1. This method is used to obtain the next per-credential signature for a given authenticatorGetAssertion request. It takes no arguments.

NOTE 1 – This is a stateful command and the specified implementation accommodations apply to it.

When this command is received, the authenticator performs the following procedure:

- 1. If authenticator does not remember any authenticatorGetAssertion parameters, return CTAP2\_ERR\_NOT\_ALLOWED.
- 2. If the credentialCounter is equal to or greater than numberOfCredentials, return CTAP2\_ERR\_NOT\_ALLOWED.
- 3. If timer since the last call to authenticatorGetAssertion/authenticatorGetNextAssertion is greater than 30 seconds, discard the current authenticatorGetAssertion state and return CTAP2\_ERR\_NOT\_ALLOWED. This step is OPTIONAL if transport is done over NFC.

NOTE 2 – The section on stateful commands makes this timeout OPTIONAL for any stateful command. This section supersedes that and makes it mandatory in this instance, except over NFC, where maintaining timers for that length of time can be problematic.

- 1. Select the credential indexed by credentialCounter. (i.e., credentials[n] assuming a zerobased array.)
- 2. Update the response to include the selected credential's publicKeyCredentialUserEntity information. User identifiable information (name, DisplayName, icon) inside the publicKeyCredentialUserEntity MUST NOT be returned if user verification was not done by the authenticator in the original authenticatorGetAssertion call.
- 3. Sign the clientDataHash along with authData with the selected credential, using the structure specified in [WebAuthN].
- 4. Reset the timer. This step is OPTIONAL if transport is done over NFC.
- 5. Increment credentialCounter.

On success, the authenticator returns the same structure as returned by the authenticatorGetAssertion method. The numberOfCredentials member is omitted.

### **8.3.1 Client logic**

If client receives numberOfCredentials member value exceeding 1 in response to the authenticatorGetAssertion call:

- 1. Call authenticatorGetNextAssertion numberOfCredentials minus 1 times.
	- Make sure 'rp' member matches the current request.
	- Remember the 'response' member.
	- Add credential user information to the 'credentialInfo' list.
- 2. Draw a UX that displays credentialInfo list.
- 3. Let user select which credential to use.
- 4. Return the value of the 'response' member associated with the user choice.
- 5. Discard all other responses.

#### **8.4 authenticatorGetInfo (0x04)**

Using this method, platforms can request that the authenticator report a list of its supported protocol versions and extensions, its authenticator attestation globally unique identifier (AAGUID), and other aspects of its overall capabilities. Platforms should use this information to tailor their command parameters choices.

NOTE – The values of various authenticatorGetInfo response structure members and option IDs may change over time depending upon the commands the platform sends to the authenticator.

This method takes no inputs.

On success, the authenticator returns the following *authenticatorGetInfo response structure*:
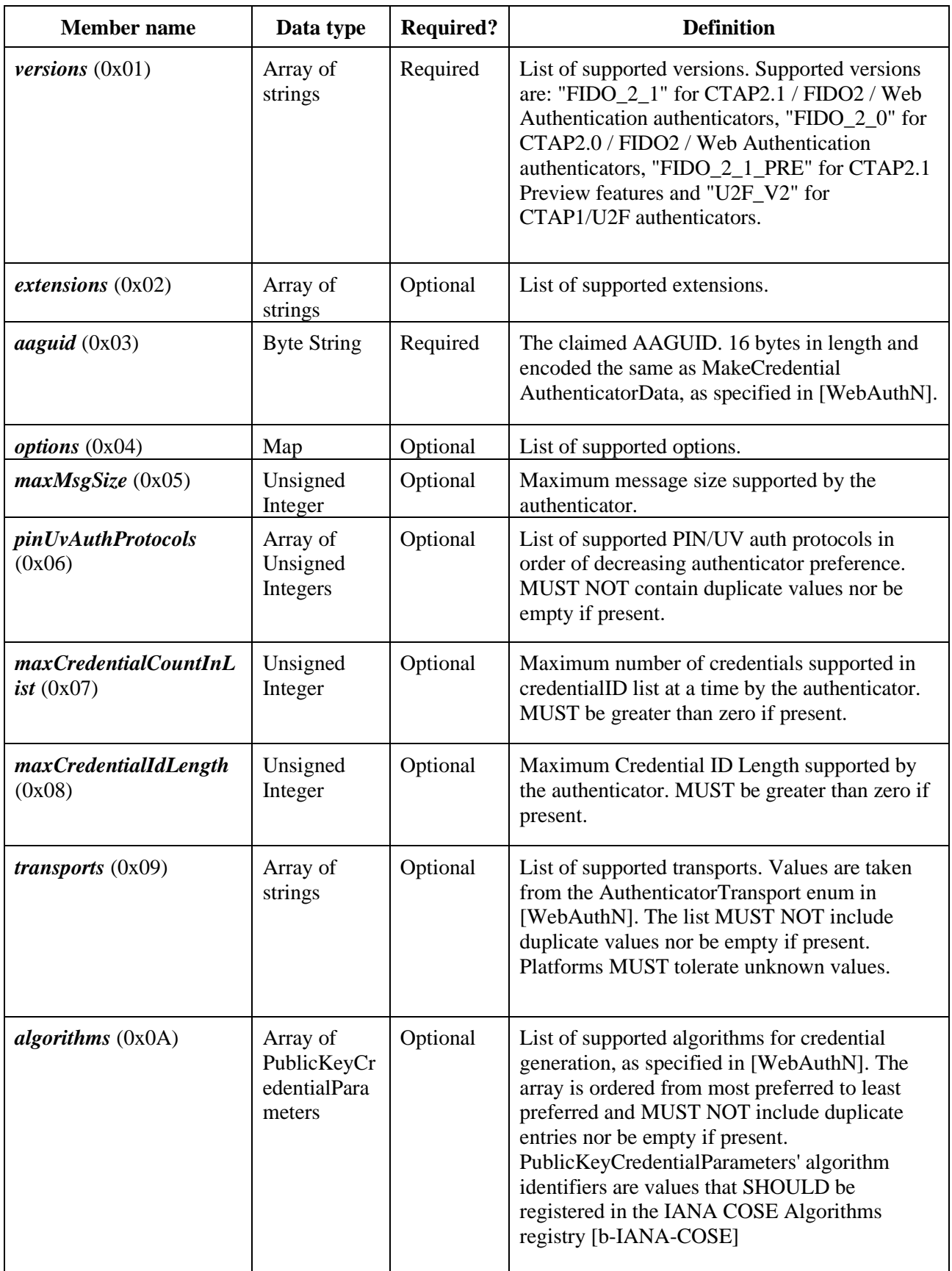

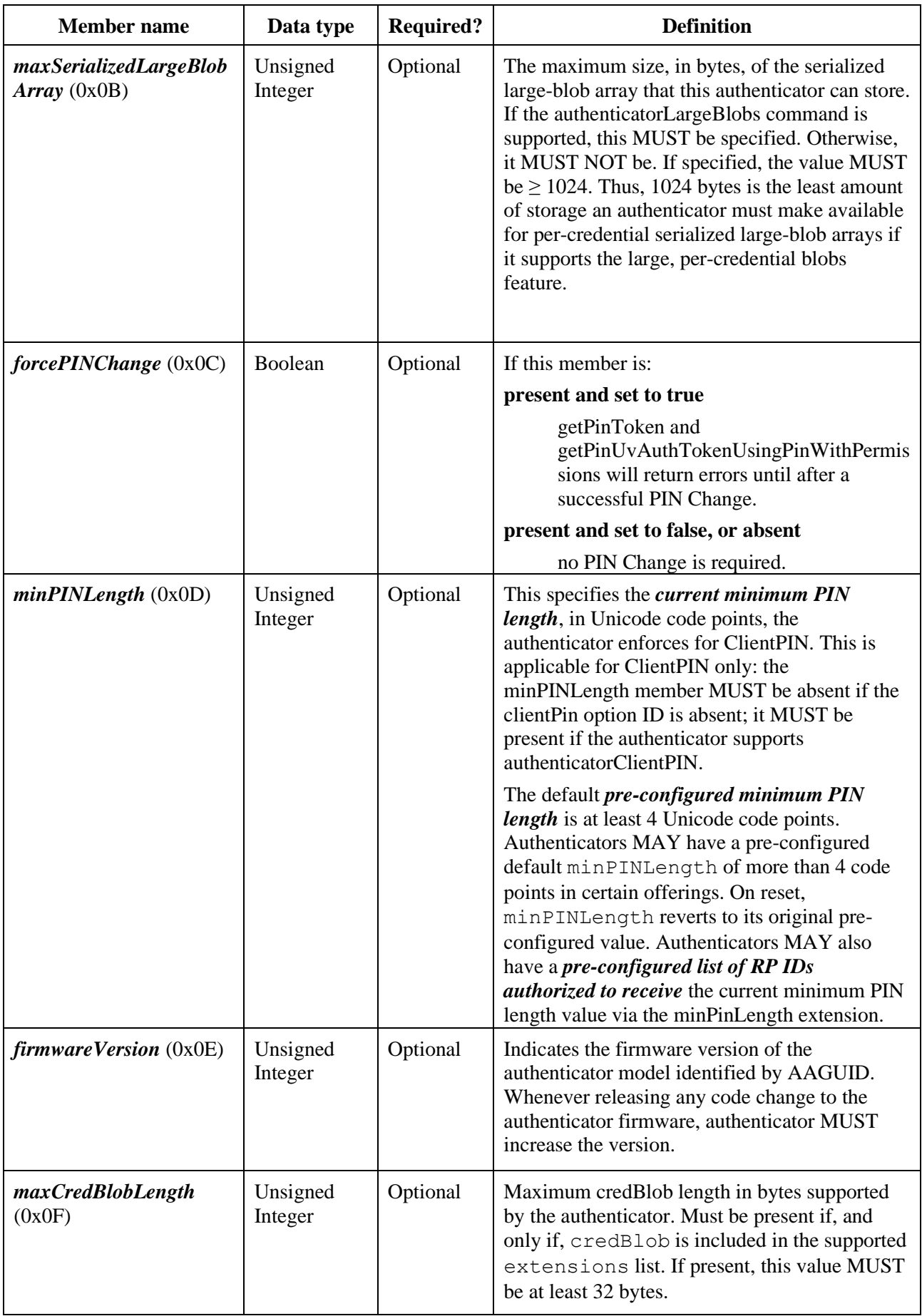

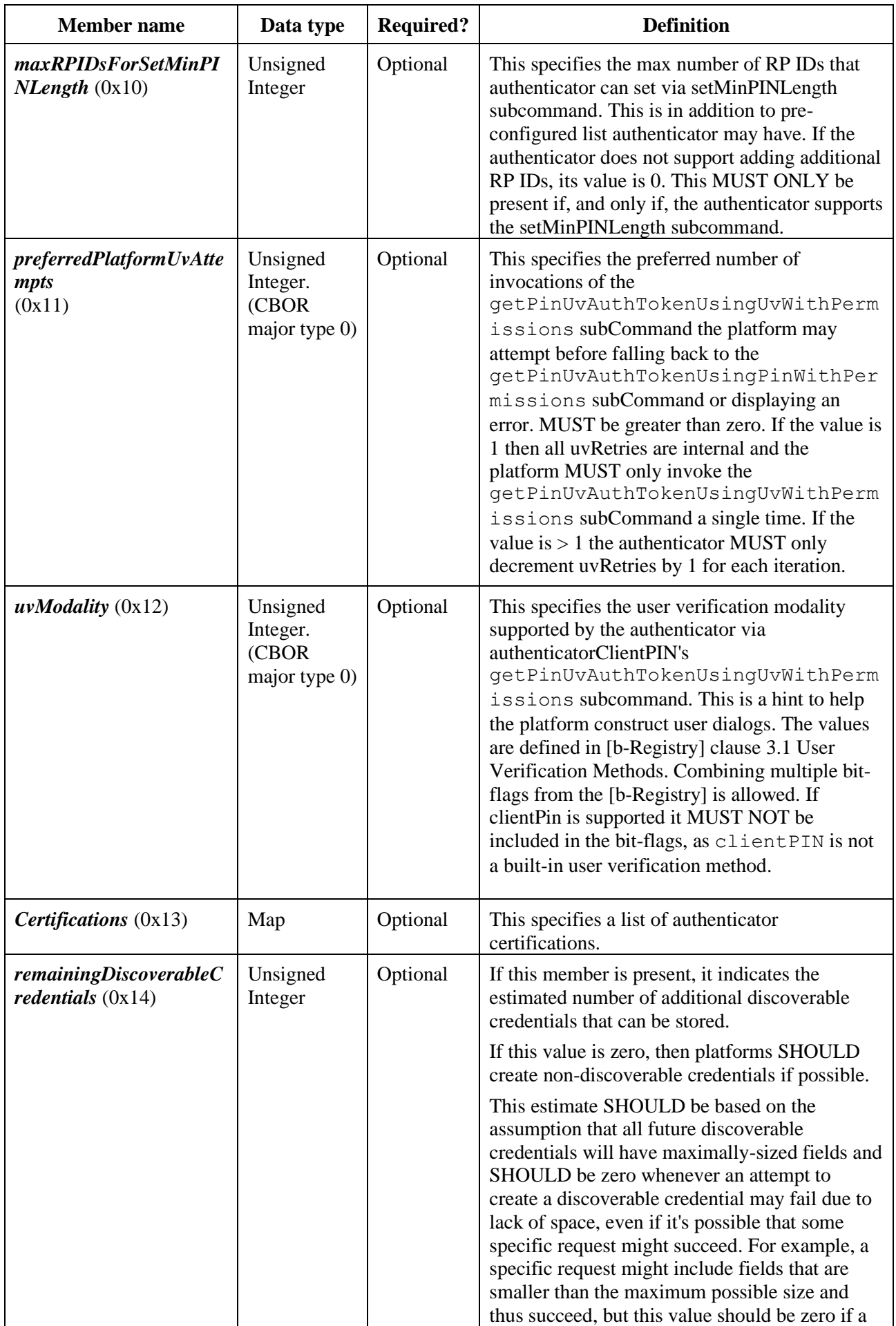

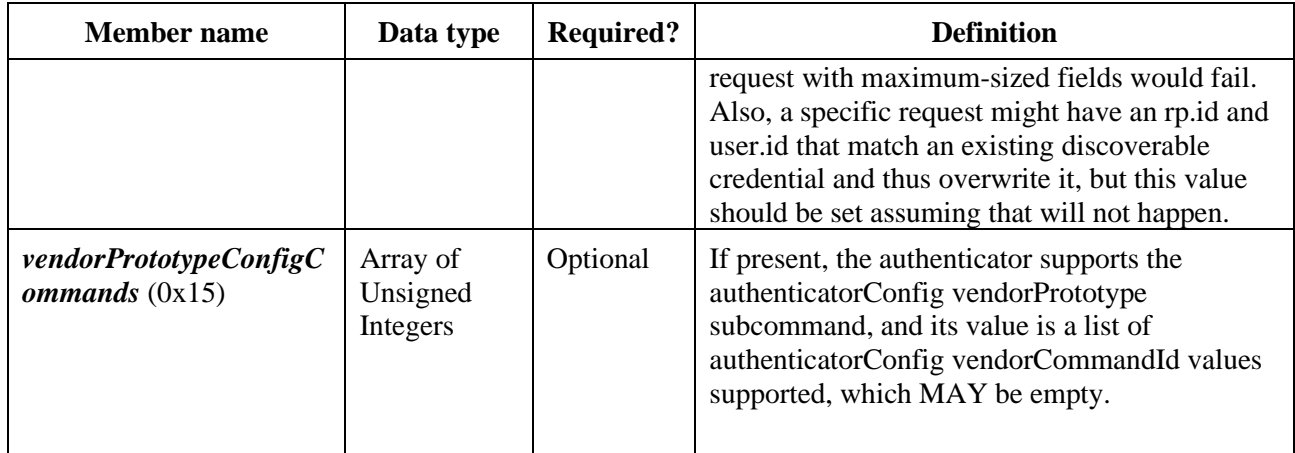

All options are in the form key-value pairs with string IDs and boolean values. When an option ID is not present, the default is applied per table below. The following table lists all defined option IDs as of CTAP version "FIDO\_2\_1":

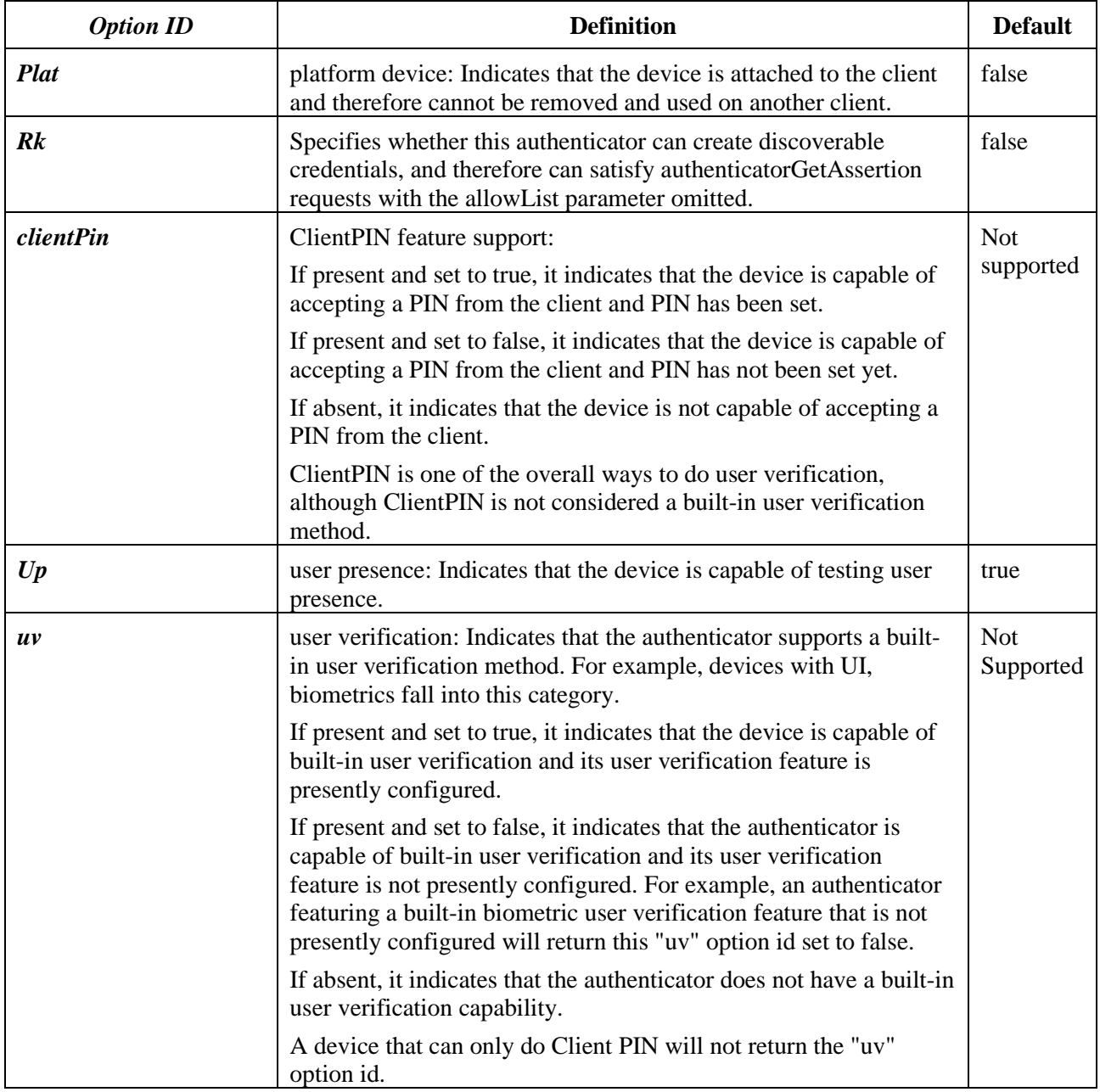

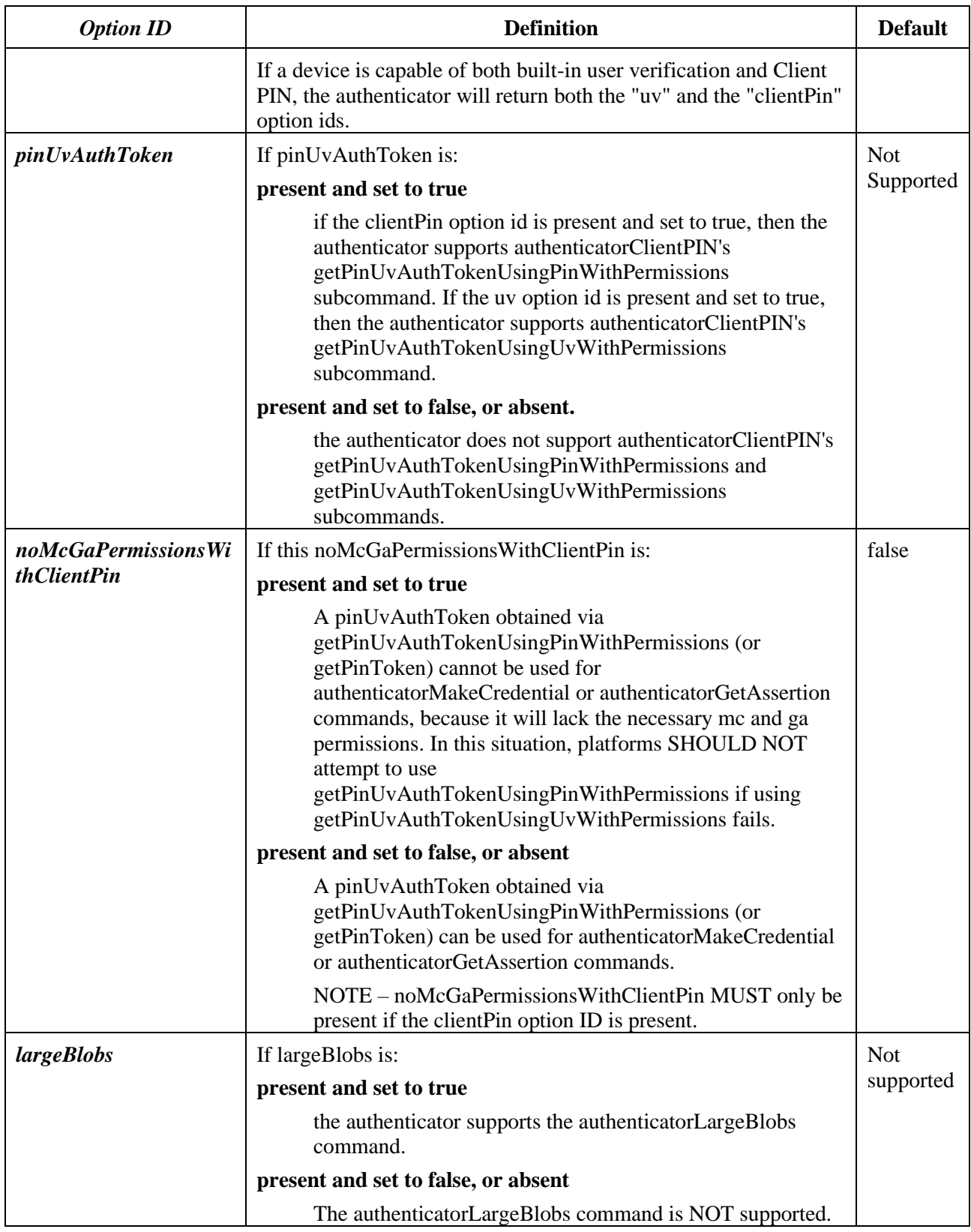

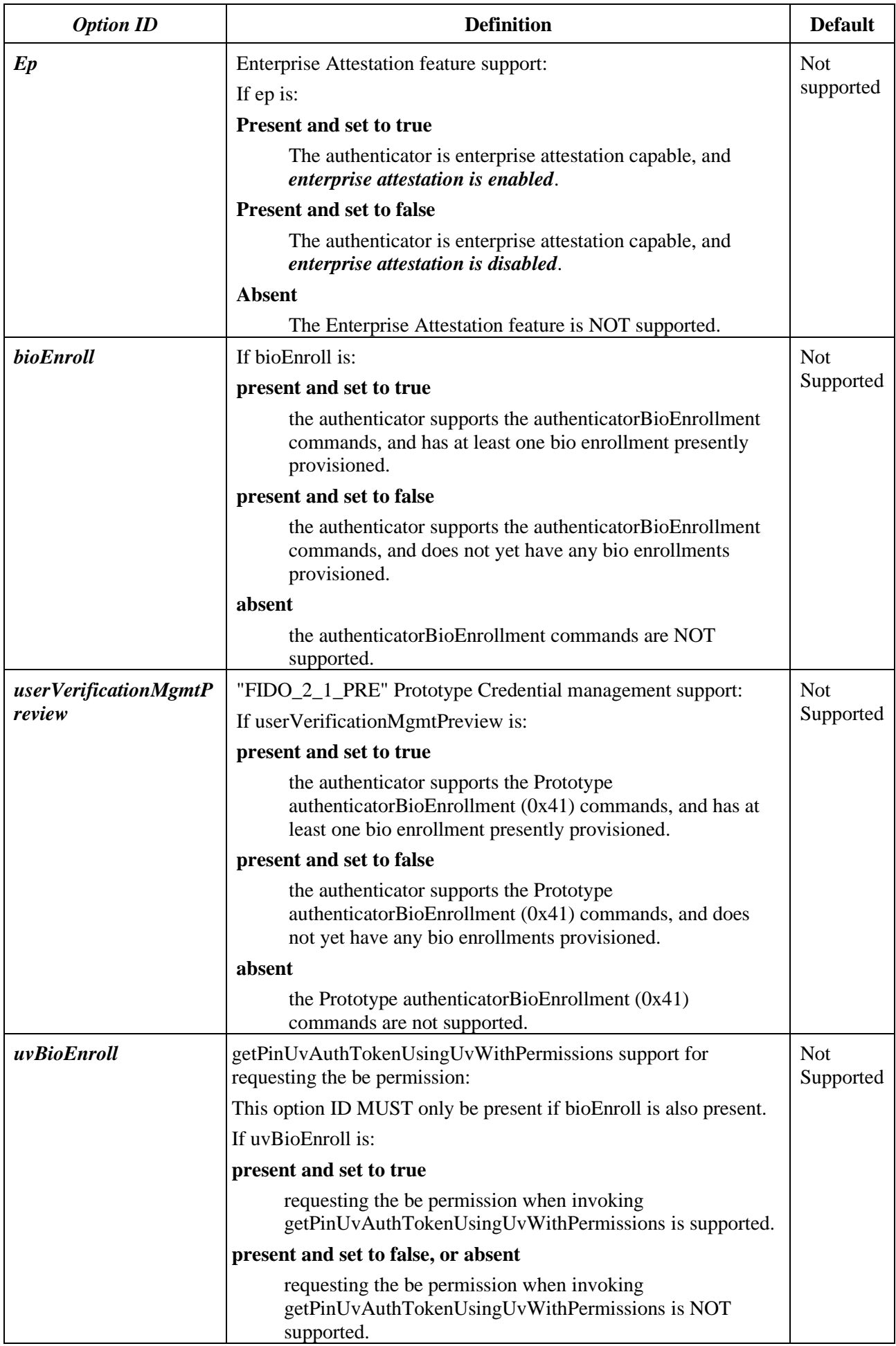

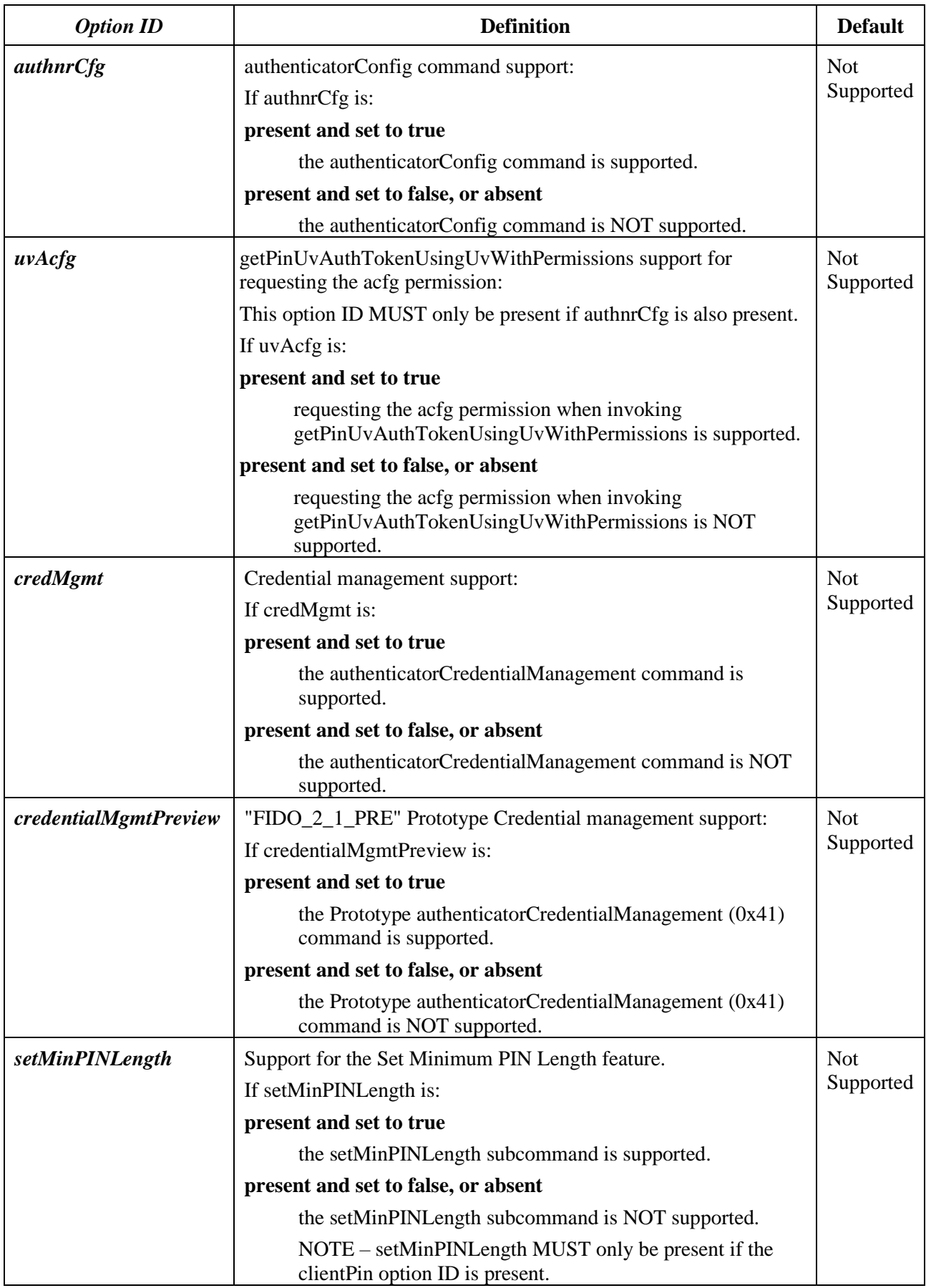

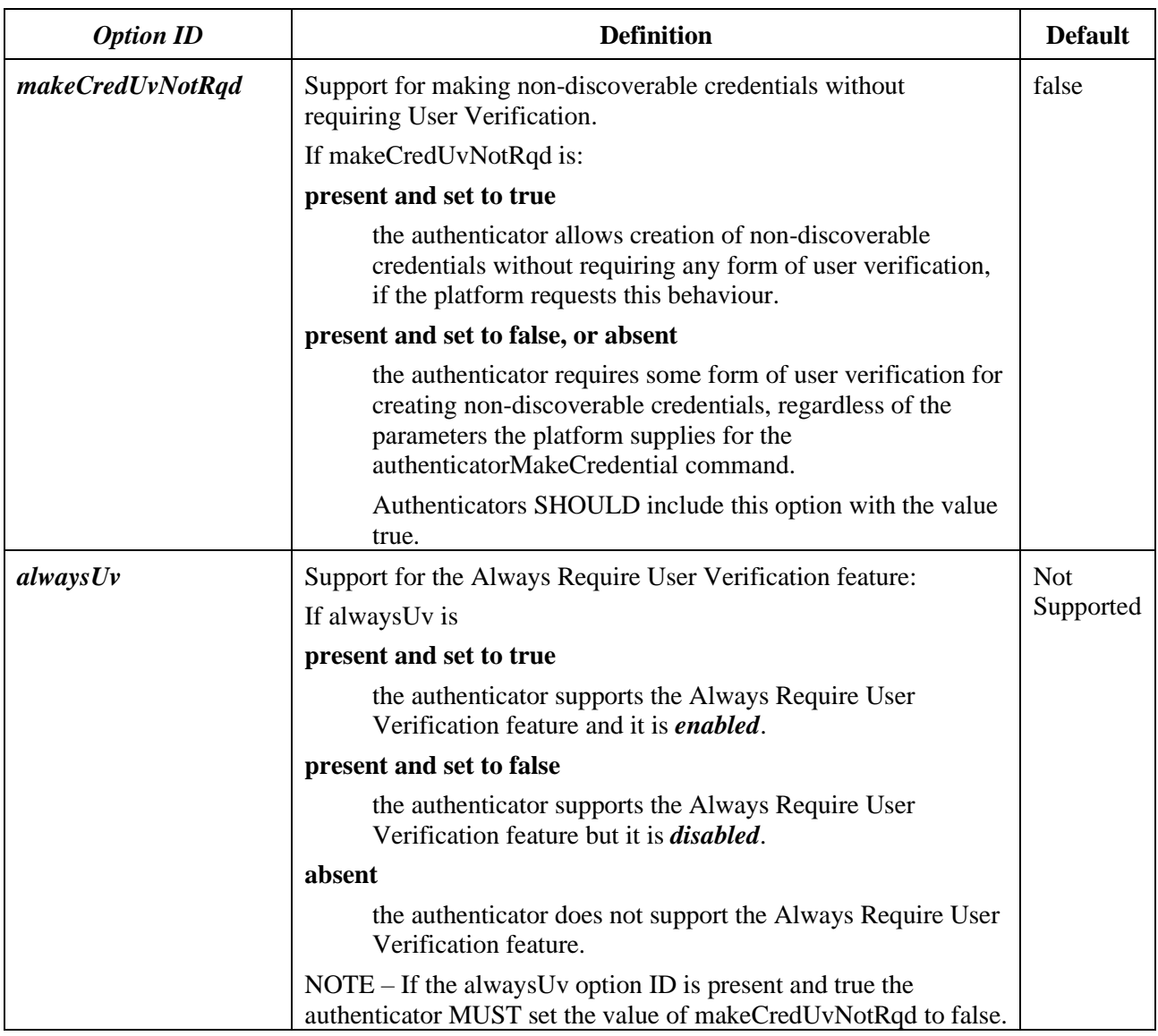

# **8.5 authenticatorClientPIN (0x06)**

This command exists so that plaintext PINs are not sent to the authenticator. Instead, a *PIN/UV auth protocol* (aka **pinUvAuthProtocol**) ensures that PINs are encrypted when sent to an authenticator and are exchanged for a pinUvAuthToken that serves to authenticate subsequent commands. Additionally, authenticators supporting built-in user verification methods can provide a pinUvAuthToken upon user verification.

The *pinUvAuthToken* is a randomly-generated, opaque bytestring that is large enough to be effectively unguessable. See clause 8.5.2.1, pinUvAuthToken State for details.

Two PIN/UV auth protocols are defined herein:

- Clause 8.5.6 PIN/UV Auth Protocol One
- Clause 8.5.7 PIN/UV Auth Protocol Two

Each PIN/UV auth protocol:

- maintains its own pinUvAuthToken so that no unexpected, cross-protocol interactions occur, and
- is a concrete instantiation of clause 8.5.4, PIN/UV Auth Protocol abstract definition.

NOTE 1 – The platform MAY flexibly manage the lifetime of its copy of the pinUvAuthToken based on the usage scenario. However, it SHOULD erase its copy of the pinUvAuthToken as soon as possible when it is

no longer needed. The authenticator can also expire the pinUvAuthToken based on certain conditions such as changing a PIN, authenticator timeouts, when returning CTAP2\_ERR\_OPERATION\_DENIED or CTAP2\_ERR\_CREDENTIAL\_EXCLUDED errors, the platform system waking up from a suspend state, the platform sending commands with no optional pinUvAuthParam, etc. If the pinUvAuthToken has expired, the authenticator will return CTAP2\_ERR\_PIN\_AUTH\_INVALID and the platform can act on the error accordingly, e.g., by getting a new pinUvAuthToken from the authenticator.

NOTE 2 – The authenticator is only required to manage one pinUvAuthToken, though it MAY manage one per transport interface in the case that it supports multiple simultaneous transport protocols.

# **8.5.1 PIN composition requirements**

Platforms MUST enforce the following, baseline, requirements on PINs used with this specification:

- Minimum PIN Length: 4 Unicode characters
- Maximum PIN Length: UTF-8 representation MUST NOT exceed 63 bytes
- PIN are in Unicode normalization form C
- PIN MUST NOT end in a 0x00 byte

Authenticators MUST enforce the following, baseline, requirements on PINs:

Minimum PIN Length: 4 code points.

NOTE 1 – Authenticators can enforce a greater minimum length.

- Maximum PIN Length: 63 bytes
- PIN storage on the device has to provide the same, or better, security assurances as provided for private keys.

NOTE 2 – [b-FIPS140-3] references "memorized secret" requirements from SP 800-63B clause 5.1.1.2. The latter states that at AAL2 and above:

"Any memorized secret used by the authenticator for activation SHALL be a randomly-chosen numeric value at least 6 decimal digits in length or other memorized secret [at least 8 ASCII or Unicode characters in length]."

This specification attempts to count code points as an *approximation* of Unicode characters. It is understood that some scripts have multiple code points per character and may need to have additional procedural controls to conform with [b-FIPS140-3] or other security standards.

## **8.5.2 PIN/UV Auth protocol global state**

Authenticators keep the following global state, independent of any specific PIN/UV auth protocol:

## **8.5.2.1 pinUvAuthToken state**

A pinUvAuthToken has the following associated state variables. When initially generated via resetPinUvAuthToken(), the pinUvAuthToken's state variables are set to the initial values given below. The state variables values are managed via the interface given in clause 8.5.3.2, pinUvAuthToken state maintenance functions.

NOTE 1 – The pinUvAuthToken-issuing operations call beginUsingPinUvAuthToken() to update the pinUvAuthToken's state variables' values prior to issuing the pinUvAuthToken to the platform. For example, they will use the latter function to set both or either the userVerified flag and/or the userPresent flag to true, and start the usage timer.

A pinUvAuthToken is associated with these state variables:

- A permissions RP ID, initially null.
- A *permissions set* whose possible values are those of pinUvAuthToken permissions. It is initially empty.
- A *usage timer*, initially not running.

NOTE 2 – Once running, the timer is observed by pinUvAuthTokenUsageTimerObserver().

- An *in use flag*, initially set to false, meaning that the pinUvAuthToken is *not in use*. When the in use flag is set to true, the pinUvAuthToken is said to be *in use*.
- An *initial usage time limit*, initially not set. beginUsingPinUvAuthToken() sets this value according to the transport the platform is using to communicate with it. The platform MUST invoke an authenticator operation using the pinUvAuthToken within this time limit for the pinUvAuthToken to remain valid for the full max usage time period. The default maximum per-transport initial usage time limit values are:
	- usb: 30 seconds
	- nfc: 19.8 seconds (16-bit counter with 3311 Hz clock: max time before overflow)
	- ble: 30 seconds
	- internal: 30 seconds

Authenticators MAY use other values that are less than the default maximum values.

Authenticators MAY implement a rolling timer, initialized to the per-transport initial usage time limit, where the pinUvAuthToken and its state variables remain valid as long as the platform again uses the pinUvAuthToken in an operation before the rolling timer expires. If so, the rolling timer is again initialized to the initial usage time limit. This continues until the max usage time period expires. See pinUvAuthTokenUsageTimerObserver().

NOTE 3 – Authenticators should utilize the rolling timer approach judiciously, e.g., because some features, such as authenticatorBioEnrollment and authenticatorCredentialManagement, may need to accommodate infrequent user interactions. Thus the rolling timer approach may be most applicable to authenticatorMakeCredential and authenticatorGetAssertion operations.

• A *user present time limit* defining the length of time the user is considered "present", as represented by the userPresent flag, after user presence is collected. The user present time limit defaults to the same default maximum per-transport values as the initial usage time limit, although authenticators MAY use other values that are less than the default maximum values, including zero.

NOTE 4 – The user present time limit value of zero accommodates the case where an authenticator does not wish to support maintaining "user present" state (i.e., "cached user presence").

- A *max usage time period* value, which SHOULD default to a maximum of 10 minutes (600 seconds), though authenticators MAY use other values less than the latter default, possibly depending upon the use case, e.g., which transport is in use.
- A *userVerified flag*, initially false.
- A *userPresent flag*, initially false.

## **8.5.2.2 PIN-entry and user verification retries counters**

- 1. *pinRetries* counter:
	- o pinRetries counter represents the number of attempts left before PIN is disabled.
	- o Authenticators MUST allow no more than 8 retries but MAY set a lower maximum.
	- o Each correct PIN entry resets the pinRetries and the uvRetries counters back to their maximum values unless the PIN is already disabled.
	- o Each incorrect PIN entry decrements the pinRetries by 1.
	- o Once the pinRetries counter reaches 0, both ClientPin as well as built-in user verification are disabled and can only be enabled if authenticator is reset.
- 2. *uvRetries* counter:
- $\circ$  The uvRetries counter represents the number of user verification attempts left before built-in user verification is disabled.
- o *maxUvRetries* is a global value statically configured into an authenticator; it is the maximum number of retries that a user can experience. uvRetries is initialized to this value. Its value MUST be in the range of 1 to 25, inclusive.

NOTE – This value is determined by the authenticator vendor based on the desired security certification level. This limit protects against brute force attacks. It is the total number of attempts allowed for all built-in user verification methods.

- o *maxUvAttemptsForInternalRetries* is a global value configured into an authenticator. It is the maximum number of times the authenticator will retry internally when internalRetry is true as part of the performBuiltInUv() algorithm. This is used for older platforms when the "uv" parameter is set as true OR when an authenticator vendor wants the platform to try calling it only once as indicated by the preferredPlatformUvAttempts value. If preferredPlatformUvAttempts is 1, maxUvAttemptsForInternalRetries value MUST be in range of 1 to maxUvRetries inclusive. If preferredPlatformUvAttempts is *NOT* 1, maxUvAttemptsForInternalRetries value MUST be in range of 1 to 5 inclusive.
- o Once the uvRetries counter reaches 0, built-in user verification MUST be disabled and can only be re-enabled if the authenticator is reset or the correct clientPIN is provided via the authenticatorClientPIN's getPinUvAuthTokenUsingPinWithPermissions or getPinToken subCommands.
- o *internalRetry* is an authenticator-internal boolean parameter. It defaults to false. It is explicitly set to true if the authenticator intends to perform multiple internal uv retries before returning an error to the platform.

## **8.5.3 Utility functions**

These utility functions are independent of the particular PIN/UV auth protocol in use.

## **8.5.3.1 Perform built-in user verification algorithm**

#### *performBuiltInUv(internalRetry)* → success | error:

- 1. If internalRetry is true then let *attemptsBeforeReturning* be set to maxUvAttemptsForInternalRetries.
- 2. Else let *attemptsBeforeReturning* be set to 1.
- 3. If client PIN is true and pin Retries  $\leq 0$  then let the uvRetries counter be set to 0, return error.
- 4. If uvRetries  $\leq 0$  then return error.
- 5. Decrement the uvRetries counter by 1.

NOTE – It is best practice to decrement the counter before performing built-in user verification. This prevents some hardware attacks that could provide an attacker with an unlimited number of presentation attempts. If the sample input times out the authenticator may re-increment the uvRetries counter to its previous value, if no matching is performed by the authenticator. Some platforms will send authenticatorGetAssertion requests in parallel to multiple authenticators causing the ones not touched by the user to decrement uvRetries to 0 over time unless the uvRetries is re-incremented to the previous value after an input time out.

- 6. Decrement *attemptsBeforeReturning* by 1.
- 7. Perform built-in user verification.
- 8. If a user action timeout occurs, return error.
- 9. If built-in user verification succeedsthen set the uvRetries counter to maxUvRetries and return success.
- 10. Else (built-in user verification failed), if *attemptsBeforeReturning* > 0, go to Step 4.
- 11. Otherwise, return error.

# **8.5.3.2 pinUvAuthToken state maintenance functions**

## *beginUsingPinUvAuthToken***(userIsPresent)**

This function prepares the pinUvAuthToken for use by the platform, which has invoked one of the pinUvAuthToken-issuing operations, by setting particular pinUvAuthToken state variables to given use-case-specific values. See also clause 8.5.5.7, Operations to obtain a pinUvAuthToken.

- 1. Set the userPresent flag to the value of userIsPresent.
- 2. Set the userVerified flag to true.
- 3. Set the initial usage time limit to a transport-specific value, as described in clause 8.5.2.1, pinUvAuthToken state.
- 4. Start the pinUvAuthToken usage timer, set the in use flag to true, and assign pinUvAuthTokenUsageTimerObserver() to observe the usage timer. The pinUvAuthToken is now in use.

# *pinUvAuthTokenUsageTimerObserver***()**

This function observes the pinUvAuthToken usage timer and takes appropriate action upon the specified conditions:

- 1. If the usage timer is not running, return.
- 2. While the overall usage timer has not reached the max usage time period, perform the following substeps:
	- 1. If the current user present time limit is reached, call clearUserPresentFlag().
	- 2. If the initial usage time limit is reached without the platform using the pinUvAuthToken in an authenticator operation then call stopUsingPinUvAuthToken(), and terminate these steps.
	- 3. If the authenticator does not utilize a rolling timer then continue.
	- 4. If the authenticator utilizes a rolling timer then:
		- 1. If the platform uses the pinUvAuthToken in an authenticator operation before the rolling timer expires then:
			- 1. Set the rolling timer to the applicable initial usage time limit and continue.
		- 2. Otherwise (implying the rolling timer expires) call stopUsingPinUvAuthToken(), and terminate these steps.
- 3. Call stopUsingPinUvAuthToken(), and terminate these steps.

## *getUserPresentFlagValue***() → userPresentFlagValue**

- 1. If the pinUvAuthToken is in use then set the userPresentFlagValue to the current value of the pinUvAuthToken's userPresent flag.
- 2. Otherwise (implying a pinUvAuthToken exists and is not in use, or does not exist), set userPresentFlagValue to false.

NOTE 1 – The pinUvAuthToken may not exist because the pinUvAuthToken feature is not in use or is not supported.

3. Return userPresentFlagValue.

### *getUserVerifiedFlagValue***() → userVerifiedFlagValue**

- 1. If the pinUvAuthToken is in use then set the userVerifiedFlagValue to the current value of the pinUvAuthToken's userVerified flag.
- 2. Otherwise (implying a pinUvAuthToken exists and is not in use, or does not exist), set userVerifiedFlagValue to false.

NOTE 2 – The pinUvAuthToken may not exist because the pinUvAuthToken feature is not in use or is not supported.

3. Return userVerifiedFlagValue.

#### *clearUserPresentFlag***()**

1. If the pinUvAuthToken is in use then set the pinUvAuthToken's userPresent flag to false, otherwise do nothing.

#### *clearUserVerifiedFlag***()**

1. If the pinUvAuthToken is in use then set the pinUvAuthToken's userVerified flag to false, otherwise do nothing.

#### *clearPinUvAuthTokenPermissionsExceptLbw***()**

1. If the pinUvAuthToken is in use then clear all of the pinUvAuthToken's permissions, except for lbw, otherwise do nothing.

#### *stopUsingPinUvAuthToken***()**

1. Set all of the pinUvAuthToken's state variables to their initial values as given in clause 8.5.2.1, Pinuvauthtoken state.

NOTE 3 – This causes the pinUvAuthToken's in use flag to be set to false, denoting the pinUvAuthToken as not in use.

pinUvAuthToken that are not in use MUST NOT validate when verified in the context of the Prototype authenticatorBioEnrollment or Prototype authenticatorCredentialManagement commands.

#### **8.5.4 PIN/UV Auth protocol abstract definition**

A specific PIN/UV auth protocol defines an implementation of two interfaces to cryptographic services: one for the authenticator, and one for the platform.

The authenticator interface is:

#### *initialize***()**

This process is run by the authenticator at power-on.

#### *regenerate***()**

Generates a fresh public key.

#### *resetPinUvAuthToken***()**

Generates a fresh pinUvAuthToken.

#### $getPublicKey() \rightarrow coseKey$

Returns the authenticator's public key as a COSE\_Key structure.

#### *decapsulate***(peerCoseKey) → sharedSecret | error**

Processes the output of encapsulate from the peer and produces a shared secret, known to both platform and authenticator.

# *decrypt***(sharedSecret, ciphertext) → plaintext | error**

Decrypts a ciphertext, using sharedSecret as a key, and returns the plaintext.

## *verify***(key, message, signature) → success | error**

Verifies that the signature is a valid MAC for the given message. If the key parameter value is the current pinUvAuthToken, it also checks whether the pinUvAuthToken is in use or not.

The platform interface is:

### **initialize()**

This is run by the platform when starting a series of transactions with a specific authenticator.

### $encapsulate(**peerCoseKey**) \rightarrow (**coseKey**, **sharedSecret**) | **error**$

Generates an encapsulation for the authenticator's public key and returns the message to transmit and the shared secret.

### $\text{encrypt}(\text{key}, \text{demPlaintext}) \rightarrow \text{ciphertext}$

Encrypts a plaintext to produce a ciphertext, which may be longer than the plaintext. The plaintext is restricted to being a multiple of the AES block size (16 bytes) in length.

### **decrypt(key, ciphertext) → plaintext | error**

Decrypts a ciphertext and returns the plaintext.

### $\alpha$ *authenticate*(key, message)  $\rightarrow$  signature

Computes a MAC of the given message.

(In the pseudocode function definitions, above, a function takes a number of arguments that are given in parentheses and yields a result that is one of the types separated by a bar ('|'). If a function does not yield any meaningful result, then it implicitly yields a value of the unit type, written "success", which carries no information.)

The following PIN/UV auth protocols, specified herein, define concrete instantiations of the above interfaces:

- Clause 8.5.6 PIN/UV Auth Protocol One
- Clause 8.5.7 PIN/UV Auth Protocol Two

## **8.5.5 authenticatorClientPIN (0x06) command definition**

This authenticatorClientPIN command allows a platform to use a PIN/UV auth protocol to perform a number of actions:

- Performing key agreement to obtain the shared secret
- Setting a PIN
- Changing a PIN
- Obtaining the pinUvAuthToken

The command takes the following input parameters:

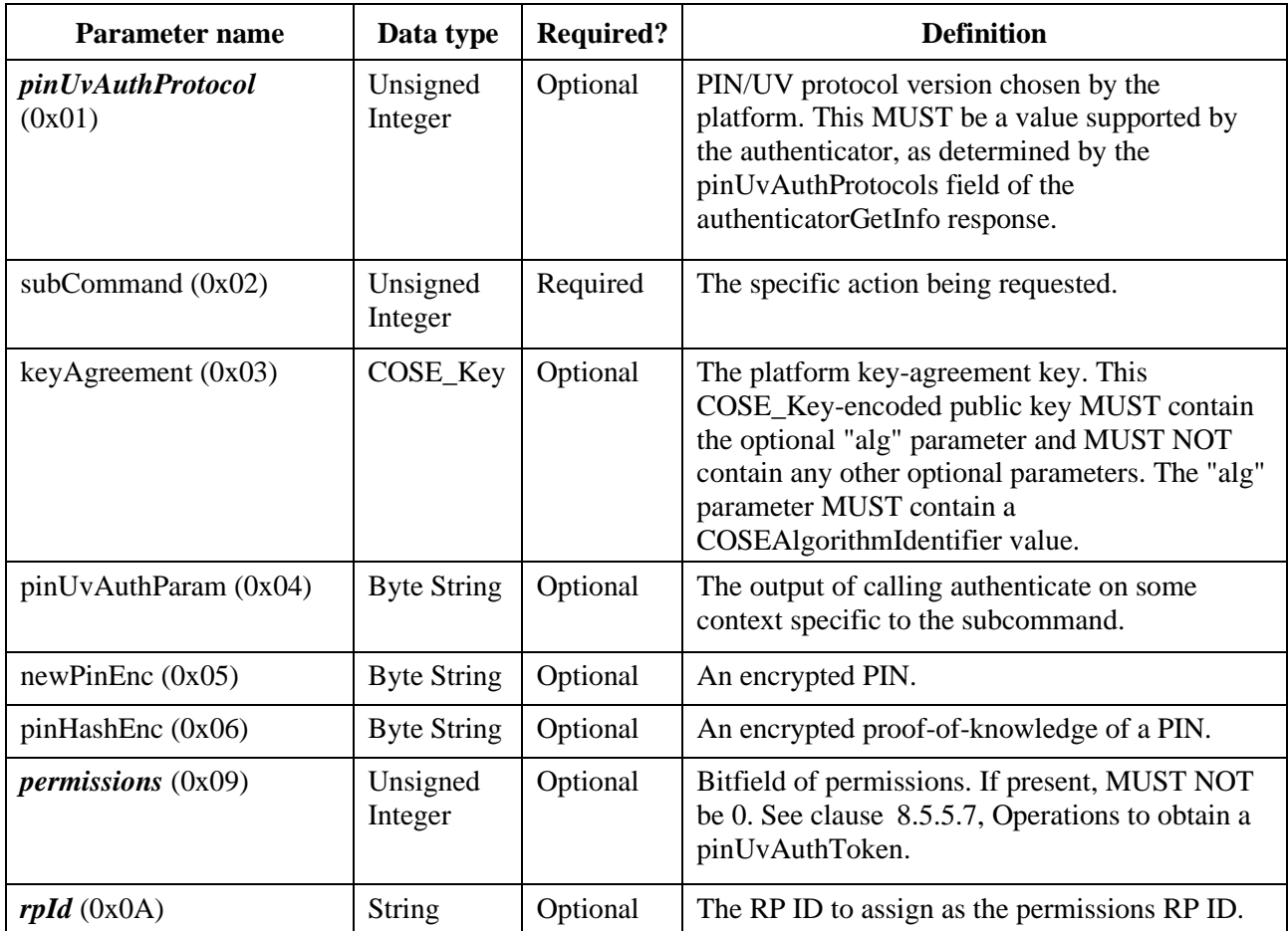

The authenticatorClientPIN subCommands are:

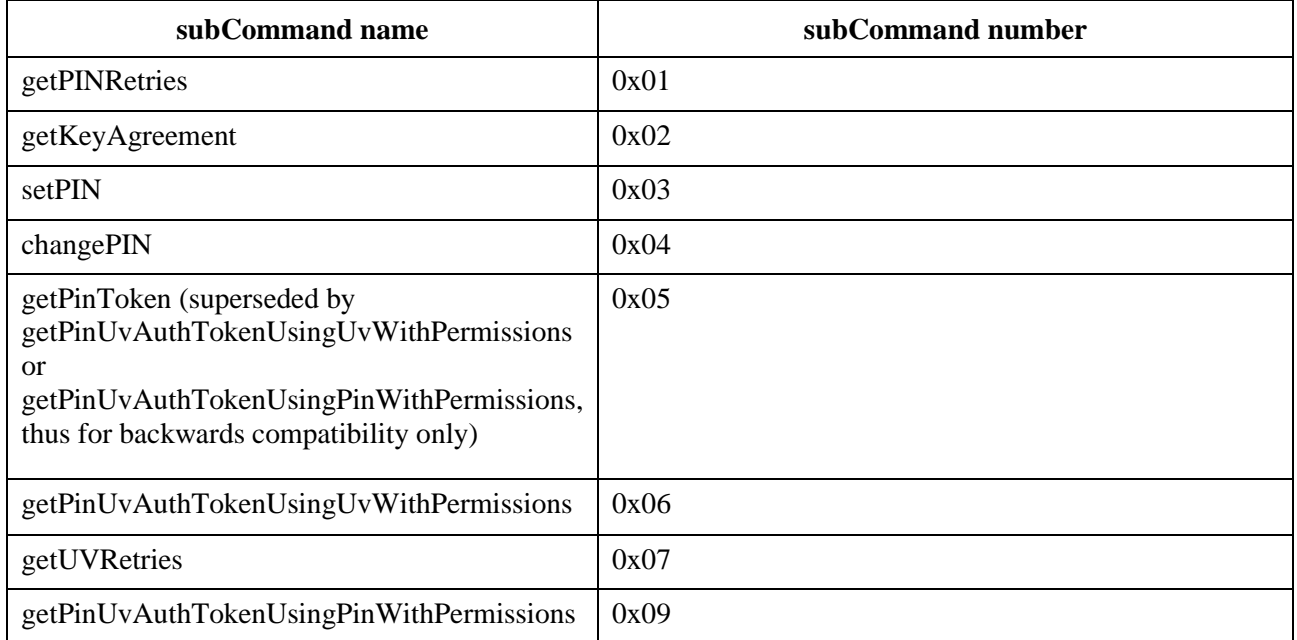

On success, authenticator returns the following structure in its response:

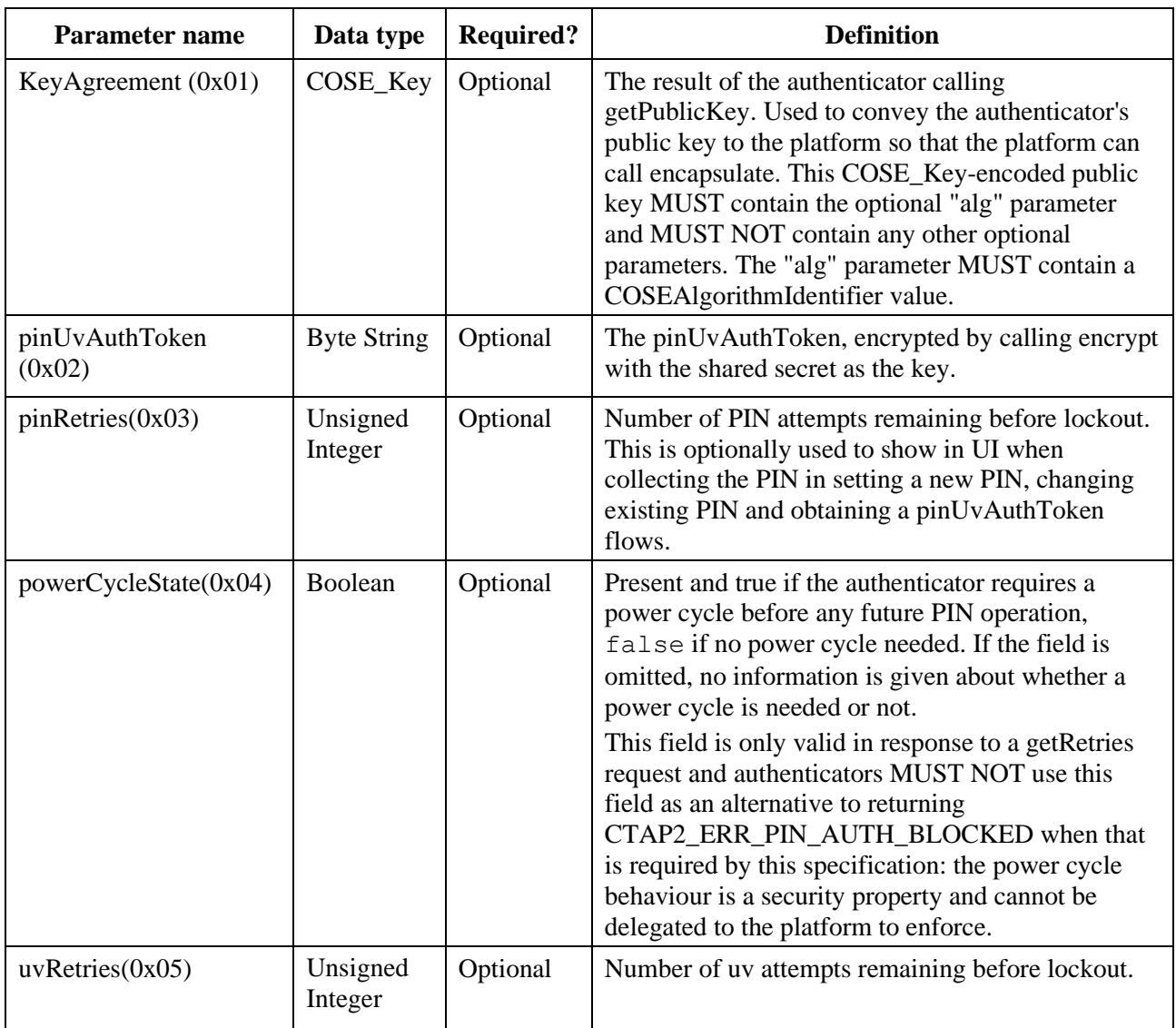

# **8.5.5.1 Authenticator configuration operations upon power up**

At power-up, the authenticator calls initialize for each pinUvAuthProtocol that it supports.

# **8.5.5.2 Platform getting PIN retries from authenticator**

PIN retries count is the number of PIN attempts remaining before PIN is disabled on the device. When the PIN retries count nears zero, the platform can optionally warn the user to be careful while entering the PIN.

Platform performs the following operations to get pinRetries:

- 1. Platform sends authenticatorClientPIN command with following parameters to the authenticator:
	- 1. subCommand: getPINRetries(0x01)
- 2. Authenticator responds back with pinRetries and, optionally, powerCycleState.

# **8.5.5.3 Platform getting UV retries from authenticator**

UV retries count is the number of built-in UV attempts remaining before built-in UV is disabled on the device. When the UV retries count nears zero, the platform can optionally warn the user to be careful while performing user verification.

Platform performs the following operations to get uvRetries:

- 1. Platform sends authenticatorClientPIN command with following parameters to the authenticator:
	- 1. subCommand: getUVRetries(0x07)
- 2. Authenticator responds back with uvRetries.

# **8.5.5.4 Obtaining the shared secret**

Platforms obtain a shared secret for each transaction. The authenticator does not have to keep a list of sharedSecrets for all active sessions. If there are subsequent authenticatorClientPIN transactions, a new sharedSecret is generated every time.

Platform performs the following operations to arrive at the sharedSecret:

- 1. The platform selects a mutually supported PIN/UV auth protocol by considering the list of protocols supported by the authenticator, as reported in the pinUvAuthProtocols member of the authenticatorGetInfo response. If there are multiple mutually supported protocols, and the platform has no preference, it SHOULD select the one listed first in pinUvAuthProtocols.
- 2. The platform sends authenticatorClientPIN command with following parameters to the authenticator:
	- 1. pinUvAuthProtocol: as chosen above
	- 2. subCommand: getKeyAgreement(0x02)
- 3. If the authenticator does not receive mandatory parameters for this subcommand, end the operation by returning CTAP2\_ERR\_MISSING\_PARAMETER.
- 4. If the authenticator does not support the selected pinUvAuthProtocol, it returns CTAP1\_ERR\_INVALID\_PARAMETER.
- 6. Otherwise, the authenticator sends a response with the following parameters:
	- 1. keyAgreement: the result of calling getPublicKey for the selected pinUvAuthProtocol.
- 6. The platform calls encapsulate with the public key that the authenticator returned in order to generate the *platform key-agreement key* and the *shared secret*.

## **8.5.5.5 Setting a new PIN**

The following operations are performed to set up a new PIN:

NOTE 1 – The below applies to both clause 8.5.5.5 Setting a new PIN and clause 8.5.5.6, Changing existing PIN:

NOTE 2 – An arbitrary Unicode character corresponds to one or more Unicode code points. While the platform enforces a user-visible limit of at least four Unicode characters for the PIN length (e.g., by counting grapheme clusters), this results in actually collecting at the very minimum four Unicode code points, and perhaps (many) more, depending on the script employed.

- 1. The platform collects the new PIN ( *newPinUnicode* ) from the user as Unicode characters in Normalization Form C.
- 2. Let *platformCollectedPinLengthInCodePoints* be the length in code points of *newPinUnicode* after normalization is applied.
	- 1. If the minPINLength member of the authenticatorGetInfo response is absent, then let *platformMinPINLengthInCodePoints* be 4. (The default minimum value)
	- 2. Else let *platformMinPINLengthInCodePoints* be the value of the minPINLength member of the authenticatorGetInfo response.
	- 3. If *platformCollectedPinLengthInCodePoints* is less than *platformMinPINLengthInCodePoints* then the platform SHOULD display a "PIN too short" error message to the user.
- 3. NOTE 3 This Recommendation is technically equivalent to [b-CTAP] Client to Authenticator Protocol (CTAP)].
- 4. NOTE 4 This Recommendation is technically equivalent to [b-CTAP] Client to Authenticator Protocol (CTAP)].
	- 1. Let "newPin" be the UTF-8 representation of *newPinUnicode*.
	- 2. If the byte length of "newPin" is greater than the max UTF-8 representation limit of 63 bytes, then the platform SHOULD display a "PIN too long" error message to the user.

NOTE 5 – The platform collects the PIN before obtaining the shared secret. This prevents the shared secret from being reset if an NFC transport is used and the user removes the authenticator from the NFC reader's field while typing the PIN.

- 5. The Platform obtains the shared secret from the authenticator.
- 6. Platform sends authenticatorClientPIN command with following parameters to the authenticator:
	- 1. pinUvAuthProtocol: as selected when getting the shared secret.
	- 2. subCommand: setPIN(0x03).
	- 3. keyAgreement: the platform key-agreement key.
	- 4. newPinEnc: the result of calling encrypt(shared secret, paddedPin) where paddedPin is newPin padded on the right with 0x00 bytes to make it 64 bytes long. (Since the maximum length of newPin is 63 bytes, there is always at least one byte of padding.)
	- 5. pinUvAuthParam: the result of calling authenticate(shared secret, newPinEnc).
- 7. Authenticator performs following operations upon receiving the request:
	- 1. If the authenticator does not receive mandatory parameters for this command, it returns CTAP2\_ERR\_MISSING\_PARAMETER error.
	- 2. If pinUvAuthProtocol is not supported, return CTAP1\_ERR\_INVALID\_PARAMETER.
	- 3. If a PIN has already been set, authenticator returns CTAP2\_ERR\_PIN\_AUTH\_INVALID error.
	- 4. The authenticator calls decapsulate on the provided platform key-agreement key to obtain the shared secret. If an error results, it returns CTAP1\_ERR\_INVALID\_PARAMETER.
	- 5. The authenticator calls verify(shared secret, newPinEnc, pinUvAuthParam)
		- 1. If an error results, it returns CTAP2\_ERR\_PIN\_AUTH\_INVALID.
	- 6. The authenticator calls decrypt(shared secret, newPinEnc) to produce paddedNewPin. If an error results, it returns CTAP2\_ERR\_PIN\_AUTH\_INVALID.
	- 7. If paddedNewPin is NOT 64 bytes long, it returns CTAP1\_ERR\_INVALID\_PARAMETER.
	- 8. The authenticator drops all trailing 0x00 bytes from paddedNewPin to produce newPin.
	- 9. The authenticator checks the length of newPin against the current minimum PIN length, returning CTAP2\_ERR\_PIN\_POLICY\_VIOLATION if it is too short.
- 10. An authenticator MAY impose arbitrary, additional constraints on PINs. If newPin fails to satisfy such additional constraints, the authenticator returns CTAP2\_ERR\_PIN\_POLICY\_VIOLATION.
- 11. Authenticator remembers newPin length internally as *PINCodePointLength*.
- 12. Authenticator stores LEFT(SHA-256(newPin), 16) internally as *CurrentStoredPIN*, sets the pinRetries counter to maximum count, and returns CTAP2\_OK.

## **8.5.5.6 Changing existing PIN**

The following operations are performed to change an existing PIN:

- 1. The platform collects the current PIN ( *curPinUnicode* ) and new PIN ( *newPinUnicode* ) from the user as Unicode characters in Normalization Form C.
- 2. Let *platformCollectedNewPinLengthInCodePoints* be the length in code points of *newPinUnicode* after applying normalization.
	- 1. If the minPINLength member of the authenticatorGetInfo response is absent, then let *platformMinPINLengthInCodePoints* be 4. (The default minimum value)
	- 2. Else let *platformMinPINLengthInCodePoints* be the value of the minPINLength member of the authenticatorGetInfo response.
	- 3. If *platformCollectedNewPinLengthInCodePoints* is less than *platformMinPINLengthInCodePoints* then the platform SHOULD display a "PIN too short" error message to the user.
	- 4. Let "newPin" be the UTF-8 representation of *newPinUnicode*.
		- 1. If the byte length of "newPin" is greater than the max UTF-8 representation limit of 63 bytes, then the platform SHOULD display a "New PIN too long" error message to the user.
	- 5. Let "curPin" be the UTF-8 representation of *curPinUnicode*.
		- 1. If the byte length of "curPin" is greater than the max UTF-8 representation limit of 63 bytes, then the platform SHOULD display a "Current PIN too long" error message to the user.

NOTE – The platform collects the PIN before obtaining the shared secret. This prevents the shared secret from being reset if an NFC transport is used and the user removes the authenticator from the NFC reader's field while typing the PIN.

- 3. Platform obtains the shared secret from the authenticator.
- 4. Platform sends authenticatorClientPIN command. with following parameters to the authenticator:
	- 1. pinUvAuthProtocol: as selected when getting the shared secret.
	- 2. subCommand: changePIN(0x04).
	- 3. keyAgreement: the platform key-agreement key.
	- 4. pinHashEnc: The result of calling encrypt(shared secret, LEFT(SHA-256(curPin), 16)).
	- 5. newPinEnc: the result of calling encrypt(shared secret, paddedPin) where paddedPin is newPin padded on the right with 0x00 bytes to make it 64 bytes long. (Since the maximum length of newPin is 63 bytes, there is always at least one byte of padding.)
	- 6. pinUvAuthParam: the result of calling authenticate(shared secret, newPinEnc || pinHashEnc).
- 5. Authenticator performs following operations upon receiving the request:
	- 1. If the authenticator does not receive mandatory parametersfor this command, it returns CTAP2\_ERR\_MISSING\_PARAMETER error.
	- 2. If pinUvAuthProtocol is not supported, return CTAP1\_ERR\_INVALID\_PARAMETER.
	- 3. If the pinRetries counter is 0, return CTAP2\_ERR\_PIN\_BLOCKED error.
	- 4. The authenticator calls decapsulate on the provided platform key-agreement key to obtain the shared secret. If an error results, it returns CTAP1\_ERR\_INVALID\_PARAMETER.
	- 5. The authenticator calls verify(shared secret, newPinEnc || pinHashEnc, pinUvAuthParam)
		- 1. If an error results, it returns CTAP2\_ERR\_PIN\_AUTH\_INVALID.
	- 6. Authenticator decrements the pinRetries counter by 1.
	- 7. Authenticator decrypts pinHashEnc using decrypt(shared secret, pinHashEnc) and verifies against its internal stored LEFT (SHA-256 (curPin), 16).
		- 1. If an error results, or a mismatch is detected, the authenticator performs the following operations:
			- 1. Calls regenerate for the selected pinUvAuthProtocol.
			- 2. Authenticator returns errors according to following conditions:
				- 1. If the pinRetries counter is 0, return CTAP2\_ERR\_PIN\_BLOCKED error.
				- 2. If the authenticator sees 3 consecutive mismatches, it returns CTAP2\_ERR\_PIN\_AUTH\_BLOCKED, indicating that power cycling is needed for further operations. This is done so that malware running on the platform should not be able to block the device without user interaction.
				- 3. Else return CTAP2\_ERR\_PIN\_INVALID error.
	- 8. Authenticator sets the pinRetries counter to maximum value.
	- 9. The authenticator calls decrypt(shared secret, newPinEnc) to produce paddedNewPin. If an error results, it returns CTAP2\_ERR\_PIN\_AUTH\_INVALID.
	- 10. If paddedNewPin is NOT 64 bytes long, it returns CTAP1\_ERR\_INVALID\_PARAMETER.
	- 11. The authenticator drops all trailing 0x00 bytes from paddedNewPin to produce newPin.
	- 12. The authenticator checks the length of newPin against the current minimum PIN length, returning CTAP2\_ERR\_PIN\_POLICY\_VIOLATION if it is too short.
	- 13. If the forcePINChange member of the authenticatorGetInfo response is true and LEFT(SHA-256(newPin), 16) is equal to its internal stored LEFT(SHA-256(curPin), 16) then authenticator returns CTAP2\_ERR\_PIN\_POLICY\_VIOLATION.
	- 14. An authenticator MAY impose arbitrary, additional constraints on PINs. If newPin fails to satisfy such additional constraints, the authenticator returns CTAP2\_ERR\_PIN\_POLICY\_VIOLATION.
- 15. Authenticator remembers newPin length internally as PINCodePointLength.
- 16. Authenticator sets the value of the forcePINChange member of the authenticatorGetInfo response to false,
- 17. Authenticator stores LEFT(SHA-256(newPin), 16) internally as the new value of CurrentStoredPIN.
- 18. Authenticator sets the pinRetries counter to maximum count.
- 19. Authenticator calls resetPinUvAuthToken() for *all* pinUvAuthProtocols supported by this authenticator. (i.e., all existing pinUvAuthTokens are invalidated.)
- 20. Authenticator returns CTAP2\_OK.

### **8.5.5.7 Operations to obtain a pinUvAuthToken**

Invoking one of the below operations only has to be performed once for the lifetime of the pinUvAuthToken. Obtaining a pinUvAuthToken once allows high security without any additional roundtrips each time a subsequent authenticator operation is invoked (except for the first keyagreement phase) and its overhead is minimal.

To obtain a pinUvAuthToken, the platform SHOULD first try using getPinUvAuthTokenUsingUvWithPermissions. If that fails, try using getPinUvAuthTokenUsingPinWithPermissions. Once the platform obtains a pinUvAuthToken, it can be used in subsequent authenticator operations for the length of its max usage time period (see clause 8.5.2.1, pinUvAuthToken state), thereby avoiding asking the user for verification for each authenticator operation.

When obtaining a pinUvAuthToken, the platform requests permissions appropriate for the operations it intends to perform. Consequently, the pinUvAuthToken can only be used for those operations. Some permissions require the presence of the rpId parameter, known as a permissions RP ID. See also clause 8.5.2.1, pinUvAuthToken state.

| <b>Permission</b><br>name | Role                     | <b>Value</b> | <b>RP ID</b> | <b>Definition</b>                                                                                                    |
|---------------------------|--------------------------|--------------|--------------|----------------------------------------------------------------------------------------------------|
| mc                        | <b>MakeCredential</b>    | 0x01         | Required     | This allows the pinUvAuthToken to be used for<br>authenticatorMakeCredential operations with the<br>provided rpId parameter.                                                                                                    |
| ga                        | GetAssertion             | 0x02         | Required     | This allows the pinUvAuthToken to be used for<br>authenticatorGetAssertion operations with the<br>provided rpId parameter.                                                                                                    |
| cm                        | Credential<br>Management | 0x04         | Optional     | This allows the pinUvAuthToken to be used with<br>the authenticatorCredentialManagement<br>command. The rpId parameter is optional, if it is<br>present, the pinUvAuthToken can only be used<br>for Credential Management operations on<br>Credentials associated with that RP ID. |
| be                        | <b>Bio Enrollment</b>    | 0x08         | Ignored      | This allows the pinUvAuthToken to be used with<br>the authenticatorBioEnrollment command. The<br>rpId parameter is ignored for this permission.                                                                                                    |

The following *pinUvAuthToken permissions* are defined:

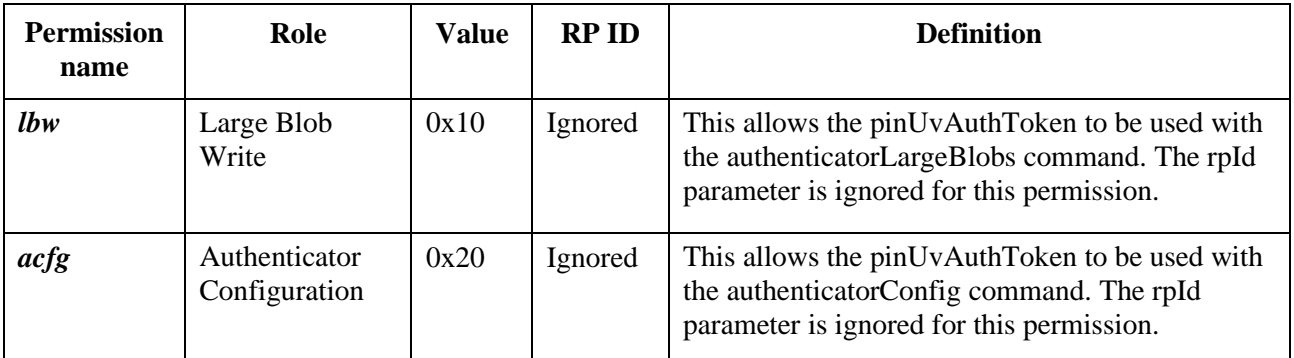

When a pinUvAuthToken is used with an operation that tests user presence, it is updated to remove all permissions except lbw. If lbw was not originally requested then the pinUvAuthToken becomes permission-less and cannot be used for future operations. However, the platform can fetch a fresh pinUvAuthToken in order to perform any future operations.

If authenticatorClientPIN's getPinToken subcommand is invoked, default permissions of mc and ga (value 0x03) are granted for the returned pinUvAuthToken. Other pinUvAuthToken permissions can only be acquired by providing the permissions parameter to the getPinUvAuthTokenUsingPinWithPermissions (0x09) or getPinUvAuthTokenUsingUvWithPermissions (0x06) subcommands.

NOTE – If default permissions are used, it is possible that the permissions RP ID is not set even though it is required for some of the permissions. It will be set on first use of the pinUvAuthToken with an RP ID (for mc and ga only). default permissions are only used with the getPinToken (0x05) subcommand.

The following operations are performed to get pinUvAuthToken:

# **8.5.5.7.1 Getting PINUVAUTHTOKEN using GETPINTOKEN (SUPERSEDED)**

• Platform collects PIN from the user.

NOTE 1 – The platform collects the PIN before obtaining the shared secret. This prevents the shared secret from being reset if an NFC transport is used and the user removes the authenticator from the NFC reader's field while typing the PIN.

- Platform obtains the shared secret from the authenticator.
- Platform sends authenticatorClientPIN command. with following parameters to the authenticator:
	- o pinUvAuthProtocol: as selected when getting the shared secret.
	- o subCommand: getPinToken (0x05).
	- o keyAgreement: the platform key-agreement key.
	- $\circ$  pinHashEnc: the result of calling encrypt(shared secret, LEFT (SHA-256 (PIN), 16)).
- Authenticator performs following operations upon receiving the request:
	- $\circ$  If the authenticator does not receive mandatory parameters for this command, it returns CTAP2\_ERR\_MISSING\_PARAMETER error.
	- o If pinUvAuthProtocol is not supported, return CTAP1\_ERR\_INVALID\_PARAMETER.
	- o If authenticatorClientPIN's permissions parameter is present in the getPinToken (0x05) subcommand, return CTAP1\_ERR\_INVALID\_PARAMETER.
	- o If authenticatorClientPIN's rpId parameter is present in the getPinToken  $(0x05)$ subcommand, return CTAP1\_ERR\_INVALID\_PARAMETER.
- $\circ$  If the pinRetries counter is 0, return CTAP2 ERR, PIN, BLOCKED error.
- o The authenticator calls decapsulate on the provided platform key-agreement key to obtain the shared secret. If an error results, it returns CTAP1\_ERR\_INVALID\_PARAMETER.
- o If the authenticator has a display, request user consent for the default permissions. If this is not approved, return CTAP2\_ERR\_OPERATION\_DENIED.
- o Authenticator decrements the pinRetries counter by 1.
- o Authenticator decrypts pinHashEnc using decrypt and verifies against its internally stored CurrentStoredPIN.
	- If an error results, or a mismatch is detected, the authenticator performs the following operations:
		- Calls regenerate for the selected pinUvAuthProtocol.
		- Authenticator returns errors according to following conditions:
			- If the pinRetries counter is 0, return CTAP2\_ERR\_PIN\_BLOCKED error.
			- If the authenticator sees 3 consecutive mismatches, it returns CTAP2\_ERR\_PIN\_AUTH\_BLOCKED, indicating that power cycling is needed for further operations. This is done so that malware running on the platform should not be able to block the device without user interaction.
			- **Else return CTAP2\_ERR\_PIN\_INVALID error.**
- o Authenticator sets the pinRetries counter to maximum value.
- o If the value of the forcePINChange member of the authenticatorGetInfo response is true, authenticator returns CTAP2\_ERR\_PIN\_INVALID error.

NOTE 2 – The above error value is for backwards compatibility with CTAP2.0 platforms where the authenticator implements the forcePINChange feature as part of the setMinPINLength command. A pinUvAuthToken MUST NOT be returned if PINCodePointLength is less than current minimum PIN length. This is intended to force a user to change their PIN to one that conforms to the current authenticator policy. A CTAP2.1 platform will check the forcePINChange member of the authenticatorGetInfo response, and not invoke this command without forcing the user to change PIN first.

- o Create a new pinUvAuthToken by calling resetPinUvAuthToken() for *all* pinUvAuthProtocols supported by this authenticator. (i.e., all existing pinUvAuthTokens are invalidated.)
- o Call beginUsingPinUvAuthToken(userIsPresent: false).
- o If the noMcGaPermissionsWithClientPin option ID is present and set to false, or absent, then assign the pinUvAuthToken the default permissions.

NOTE 3 – If noMcGaPermissionsWithClientPin option ID is true, default permissions of mc and ga are not given, but the token is still used by older CTAP 2.0 platforms for userVerificationMgmtPreview and credentialMgmtPreview commands.

> o The authenticator returns the encrypted pinUvAuthToken for the specified pinUvAuthProtocol, i.e., encrypt(shared secret, pinUvAuthToken).

## **8.5.5.7.2 Getting pinUvAuthToken using getPinUvAuthTokenUsingPinWithPermissions (ClientPIN)**

This subCommand MUST be implemented if the authenticator includes both clientPin and pinUvAuthToken Option IDs set to true in the authenticatorGetInfo response.

1. Platform collects PIN from the user.

NOTE 1 – The platform collects the PIN before obtaining the shared secret. This prevents the shared secret from being reset if a NFC transport is used and the user removes the authenticator from the NFC reader's field while typing the PIN.

- 2. Platform obtains the shared secret from the authenticator.
- 3. Platform sends authenticatorClientPIN command. with following parameters to the authenticator:
	- 1. pinUvAuthProtocol: as selected when getting the shared secret.
	- 2. subCommand: getPinUvAuthTokenUsingPinWithPermissions (0x09).
	- 3. keyAgreement: the platform key-agreement key.
	- 4. pinHashEnc: the result of calling encrypt(shared secret, LEFT(SHA-256(PIN), 16)).
	- 5. permissions: mandatory, the permissions associated with this pinUvAuthToken.
- NOTE 2 The platform SHOULD request only the permissions absolutely necessary.
	- 6. rpId: Required for some permissions, optional for others.
	- 4. Authenticator performs following operations upon receiving the request:
		- 1. If the authenticator does not receive mandatory parametersfor this command, it returns CTAP2\_ERR\_MISSING\_PARAMETER error.
		- 2. If pinUvAuthProtocol is not supported, return CTAP1\_ERR\_INVALID\_PARAMETER.
		- 3. If the authenticator receives a permissions parameter with value 0, return CTAP1\_ERR\_INVALID\_PARAMETER.
		- 4. The below statements each relate a pinUvAuthToken permission to a given state for a authenticatorGetInfo option ID. For each pinUvAuthToken permission present in the permissions parameter, if the statement corresponding to the permission is currently true, terminate these steps and return CTAP2\_ERR\_UNAUTHORIZED\_PERMISSION. Undefined permissions present in the permissions parameter are ignored.
			- cm: credMgmt is false or absent.
			- be: bioEnroll is absent.
			- lbw: largeBlobs is false or absent.
			- acfg: authnrCfg is false or absent.
			- mc: noMcGaPermissionsWithClientPin is present and set to true.
			- ga: noMcGaPermissionsWithClientPin is present and set to true.
		- 5. If the pinRetries counter is 0, return CTAP2\_ERR\_PIN\_BLOCKED error.
		- 6. The authenticator calls decapsulate on the provided platform key-agreement key to obtain the shared secret. If an error results, it returns CTAP1\_ERR\_INVALID\_PARAMETER.
- 7. If the authenticator has a display, request user consent for the requested permissions. If this is not approved, return CTAP2\_ERR\_OPERATION\_DENIED.
- 8. Authenticator decrements the pinRetries counter by 1.
- 9. Authenticator decrypts pinHashEnc using decrypt and verifies against its internally stored CurrentStoredPIN.
	- If an error results, or a mismatch is detected, the authenticator performs the following operations:
		- 1. Calls regenerate for the selected pinUvAuthProtocol.
		- 2. Authenticator returns errors according to following conditions:
			- 1. If the pinRetries counter is 0, return CTAP2\_ERR\_PIN\_BLOCKED error.
			- 2. If the authenticator sees 3 consecutive mismatches, it returns CTAP2\_ERR\_PIN\_AUTH\_BLOCKED, indicating that power cycling is needed for further operations. This is done so that malware running on the platform should not be able to block the device without user interaction.
			- 3. Else return CTAP2\_ERR\_PIN\_INVALID error.
- 10. Authenticator sets the pinRetries counter to maximum value.
- 11. If the value of the forcePINChange member of the authenticatorGetInfo response is true, authenticator returns CTAP2\_ERR\_PIN\_POLICY\_VIOLATION. Platform on receiving such error response SHOULD direct the user to change the PIN.
- 12. Create a new pinUvAuthToken by calling resetPinUvAuthToken() for *all* pinUvAuthProtocols supported by this authenticator. (i.e., all existing pinUvAuthTokens are invalidated.)
- 13. Call beginUsingPinUvAuthToken(userIsPresent: false).
- 14. Assign the requested permissions to the pinUvAuthToken, ignoring any undefined permissions.
- 15. If the rpId parameter is present, associate the permissions RP ID with the pinUvAuthToken.
- 16. The authenticator returns the encrypted pinUvAuthToken for the specified pinUvAuthProtocol, i.e., encrypt(shared secret, pinUvAuthToken).

### **8.5.5.7.3 Getting** PinUvAuthToken **using** GetP inUvAuthTokenUsingUvWithPermissions **(built-in user verification methods)**

This subCommand is only applicable when the authenticator supports built-in user verification methods. This subCommand MUST be implemented if the authenticator returns both uv and pinUvAuthToken option IDs set to true in the authenticatorGetInfo response.

- 1. Platform obtains the shared secret from the authenticator.
- 2. Platform sends authenticatorClientPIN command. with following parameters to the authenticator:
	- 1. pinUvAuthProtocol: as selected when getting the shared secret.
	- 2. subCommand:  $getPinUvAuthorUsingUvWithPermissions (0x06)$ .
	- 3. keyAgreement: the platform key-agreement key.
- 4. permissions: mandatory, the permissions associated with this pinUvAuthToken.
- NOTE 1 The platform SHOULD request only the permissions absolutely necessary.
	- 5. rpId: Required for some permissions, optional for others.
	- 3. Authenticator performs following operations upon receiving the request:
		- 1. If the authenticator does not receive mandatory parameters for this command, it returns CTAP2\_ERR\_MISSING\_PARAMETER error.
		- 2. If pinUvAuthProtocol is not supported, return CTAP1\_ERR\_INVALID\_PARAMETER.
		- 3. If the authenticator receives a permissions parameter with value 0, return CTAP1\_ERR\_INVALID\_PARAMETER.
		- 4. The below statements each relate a pinUvAuthToken permission to a given state for a authenticatorGetInfo option ID. For each pinUvAuthToken permission present in the permissions parameter, if the statement corresponding to the permission is currently true, terminate these steps and return CTAP2\_ERR\_UNAUTHORIZED\_PERMISSION. The mc and ga permissions are always considered authorized, thus they are not listed below. Undefined permissions present in the permissions are ignored.
			- cm: credMgmt is false or absent.
			- **•** be: uvBioEnroll is false or absent.
			- lbw: largeBlobs is false or absent.
			- acfg: uvAcfg is false or absent.

NOTE 2 – Some authenticators with multiple built-in user verification methods may wish to support the uvBioEnroll and authnrCfg features that enable the getPinUvAuthTokenUsingUvWithPermissions subcommand to return the be and acfg permissions, allowing the platform to enroll fingerprints or perform authenticatorConfig subCommands based, e.g., on a built-in PIN or other modality.

- 5. If a built-in user verification method is supported but not configured, the authenticator returns CTAP2\_ERR\_NOT\_ALLOWED.
- 6. If preferredPlatformUvAttempts  $> 1$  then let internalRetry be false. This indicates that the platform will try invoking this sub command preferably about preferredPlatformUvAttempts times. Else let internalRetry be true.
- 7. If the uvRetries counter is <= 0, return CTAP2\_ERR\_UV\_BLOCKED error.
- 8. If the authenticator has a display, request user consent for the requested permissions. If this is not approved, return CTAP2\_ERR\_OPERATION\_DENIED.
- 9. Let uvState be the result of calling performBuiltInUv(internalRetry)
- 10. If uvState is error:
	- If the error reason is a user action timeout, then return CTAP2\_ERR\_USER\_ACTION\_TIMEOUT.
	- **•** If the uvRetries counter is  $\leq 0$ , return CTAP2\_ERR\_UV\_BLOCKED.
	- Otherwise, return CTAP2\_ERR\_UV\_INVALID.

NOTE 3 – The platform, upon receipt of CTAP2\_ERR\_UV\_INVALID, SHOULD check the uvRetries value<br>using authenticatorClientPIN's getUVRetries subCommand. If uvRetries > 0 and using authenticatorClientPIN's getUVRetries subCommand. If uvRetries > 0 and preferredPlatformUvAttempts > 1, then, platforms can materialize a UI to inform the user (if appropriate) of the number of remaining retries remaining before user verification is blocked, in conjunction with retrying getPinUvAuthTokenUsingUvWithPermissions. If the platform receives CTAP2\_ERR\_UV\_BLOCKED or uvRetries  $\leq 0$  and clientPin option ID is set to true then the platform MAY fall back to invoking getPinUvAuthTokenUsingPinWithPermissions.

- 11. Create a new pinUvAuthToken by calling resetPinUvAuthToken() for *all* pinUvAuthProtocols supported by this authenticator. (i.e., all existing pinUvAuthTokens are invalidated.)
- 12. If the employed built-in user verification method supplied evidence of user interaction, then call beginUsingPinUvAuthToken(userIsPresent: true).

NOTE 4 – Whether or not a particular built-in user verification method supplies user presence can vary between authenticators.

- 13. Otherwise (implying that user presence was not collected), call beginUsingPinUvAuthToken(userIsPresent: false).
- 14. Assign the requested permissions to the pinUvAuthToken, ignoring any undefined permissions.
- 15. If the rpId parameter is present, use its value as the permissions RP ID and associate it with the pinUvAuthToken.
- 16. The authenticator returns the encrypted pinUvAuthToken for the specified pinUvAuthProtocol, i.e., encrypt(shared secret, pinUvAuthToken).

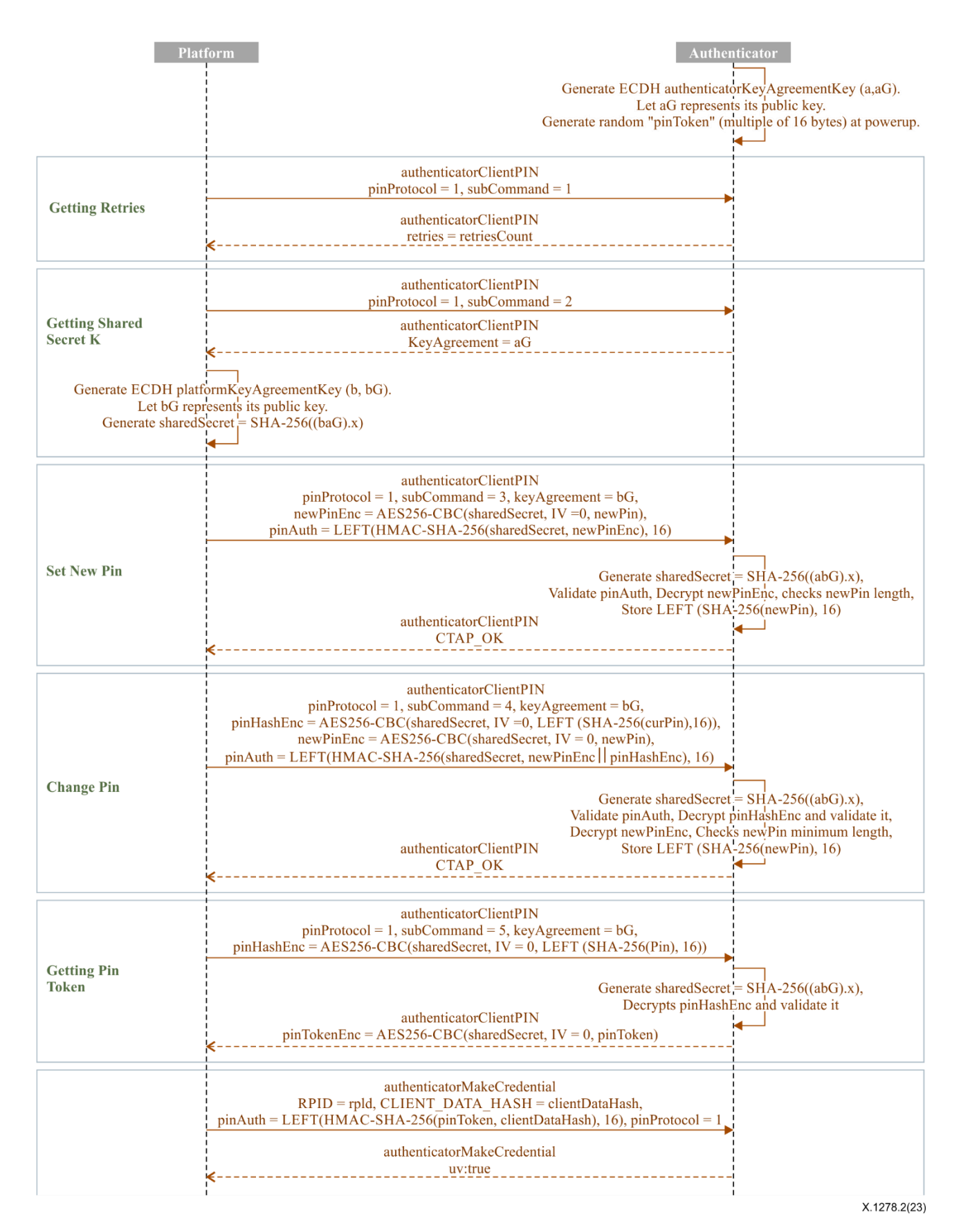

**Figure 1 – Client PIN**

# **8.5.6 PIN/UV Auth Protocol One**

This clause specifies a concrete instance of the abstract PIN/UV auth protocol interfaces. It is given the numeric identifier 1, and that is the value to pass in the pinUvAuthProtocol parameter in various commands, to select it.

NOTE – This PIN protocol was essentially defined in CTAP2.0, the difference between the original definition and this updated definition is that originally the pinToken (herein termed a pinUvAuthToken) length was unlimited. The definition given here states specific lengths for pinUvAuthTokens in both this PIN/UV Auth Protocol 1, and in PIN/UV Auth Protocol 2.

This PIN/UV auth protocol maintains the following state:

- *Key agreement key*: a P-256 private key, *x*, and the associated *public point x***B**, which is the result of a scalar-multiplication of the P-256 base point, **B**, by the private key.
- pinUvAuthToken, a random, opaque byte string that MUST be either 16 or 32 bytes long. This is generated afresh at power-on and reset when specified below.

This PIN/UV auth protocol defines the following internal functions:

# **ecdh(peerCoseKey) → sharedSecret | error**

- 1. Parse peerCoseKey as specified for getPublicKey, below, and produce a P-256 point, **Y**. If unsuccessful, or if the resulting point is not on the curve, return error.
- 2. Calculate *x***Y**, the *shared point*. (i.e., the scalar-multiplication of the peer's point, **Y**, with the local private key agreement key.)
- 3. Let Z be the 32-byte, big-endian encoding of the x-coordinate of the shared point.
- 4. Return kdf(Z).

# $kdf(Z) \rightarrow sharedSecret$

## Return SHA-256(Z)

(See [IETF RFC 6090] clause 4.1 and appendix (C.2) of [b-SP800-56A] for more elliptic curve Diffie-Hellman (ECDH) key agreement protocol details and key representation.)

The operations of PIN/UV auth protocol 1 are defined as follows:

## **initialize()**

Calls regenerate followed by resetPinUvAuthToken.

## **regenerate()**

Generate a fresh, random P-256 private key, *x*, and compute the associated public point.

## **resetPinUvAuthToken()**

- 1. Generate a fresh, random, pinUvAuthToken of either 16 or 32 bytes in length.
- 2. Associate pinUvAuthToken state variables with the new pinUvAuthToken, initialized per clause 8.5.2.1, pinUvAuthToken State.

## **getPublicKey()**

Return a COSE\_Key with the following header parameters:

- $1 (kty) = 2 (EC2)$
- $3 \text{ (alg)} = -25 \text{ (although this is not the algorithm actually used)}$
- $-1$  (crv) = 1 (P-256)
- $-2$  (x) = 32-byte, big-endian encoding of the x-coordinate of x**B** (the key agreement key's public point)
- $-3$  (y) = 32-byte, big-endian encoding of the y-coordinate of  $x\mathbf{B}$

# **encapsulate(peerCoseKey) → (coseKey, sharedSecret) | error**

- 1. Let sharedSecret be the result of calling ecdh(peerCoseKey). Return any resulting error.
- 2. Return (getPublicKey(), sharedSecret)

# **decapsulate(peerCoseKey) → sharedSecret | error**

Return ecdh(peerCoseKey)

## **encrypt(key, demPlaintext) → ciphertext**

Return the AES-256-CBC encryption of demPlaintext using an all-zero IV. (No padding is performed as the size of demPlaintext is required to be a multiple of the AES block length.)

## **decrypt(key, demCiphertext) → plaintext | error**

If the size of demCiphertext is not a multiple of the AES block length, return error. Otherwise return the AES-256-CBC decryption of demCiphertext using an all-zero IV.

### $\alpha$ **authenticate(key, message)**  $\rightarrow$  **signature**

Return the first 16 bytes of the result of computing HMAC-SHA-256 with the given key and message.

### **verify(key, message, signature)**  $\rightarrow$  **success**  $\mid$  **error**

- 1. If the key parameter value is the current pinUvAuthToken and it is not in use, then return error.
- 2. Compute HMAC-SHA-256 with the given key and message. Return success if signature is 16 bytes and is equal to the first 16 bytes of the result, otherwise return error.

# **8.5.7 PIN/UV Auth Protocol Two**

This clause provides a PIN/UV auth protocol that is intended to aid FIPS [CMVP] certification of authenticators. It is given the numeric identifier 2, and that is the value to pass in the pinUvAuthProtocol parameter in various commands, to select it.

NOTE 1 – Support for this is mandatory in some cases. See clause 11, Mandatory features.

The length of the pinUvAuthToken for PIN/UV auth protocol two MUST be 32 bytes. Otherwise, it inherits all the behaviour of PIN protocol one and overrides only these functions:

## $kdf(Z) \rightarrow sharedSecret$

Return

```
HKDF-SHA-256(salt = 32 zero bytes, IKM = Z, L = 32, info = "CTAP2 HMAC key") ||
HKDF-SHA-256(salt = 32 zero bytes, IKM = Z, L = 32, info = "CTAP2 AES key")
(see [IETF RFC 5869] for the definition of HKDF).
```
NOTE 2 – This is two separate invocations of HKDF whose results are concatenated together. It can NOT be equivalently performed using a single invocation with L=64.

## **resetPinUvAuthToken()**

- 1. Generate a fresh, random, 32-byte, pinUvAuthToken.
- 2. Associate pinUvAuthToken state variables with the new pinUvAuthToken, initialized per clause 8.5.2.1, pinUvAuthToken state.

## **encrypt(key, demPlaintext) → ciphertext**

- 1. Discard the first 32 bytes of key. (This selects the AES-key portion of the shared secret.)
- 2. Let iv be a 16-byte, random bytestring.
- 3. Let ct be the AES-256-CBC encryption of demPlaintext using key and iv. (No padding is performed as the size of demPlaintext is required to be a multiple of the AES block length.)
- 4. Return iv  $\|$  ct.

# **decrypt(key, demCiphertext) → plaintext | error**

- 1. Discard the first 32 bytes of key. (This selects the AES-key portion of the shared secret.)
- 2. If demPlaintext is less than 16 bytes in length, return an error
- 3. Split demPlaintext after the 16th byte to produce two subspans, iv and ct.
- 4. Return the AES-256-CBC decryption of ct using key and iv.

### $\text{authorlicate}(\text{key}, \text{message}) \rightarrow \text{signature}$

- 1. If key is longer than 32 bytes, discard the excess. (This selects the HMAC-key portion of the shared secret. When key is the pinUvAuthToken, it is exactly 32 bytes long and thus this step has no effect.)
- 2. Return the result of computing HMAC-SHA-256 on key and message.

#### **verify(key, message, signature) → success | error**

- 1. If the key parameter value is the current pinUvAuthToken and it is not in use, then return error.
- 2. If key is longer than 32 bytes, discard the excess. (This selects the HMAC-key portion of the shared secret. When key is the pinUvAuthToken, it is exactly 32 bytes long and thus this step has no effect.)
- 3. Compute HMAC-SHA-256 with the given key and message. Return success if the signature is equal to the result, otherwise return an error.

### **8.5.8 PRF values used**

Throughout this protocol, the pseudo-random function defined by HMAC-SHA-256 and the pinUvAuthToken is evaluated for various values in order to authenticate requests from the platform. It is important that these values uniquely identify the salient parameters of the requests that they authenticate otherwise a PRF output from one context could be observed by an attacker and replayed in a different context.

(It is a known weakness that, within the scope of a single pinUvAuthToken value, requests may be reordered or replayed by an attacker.)

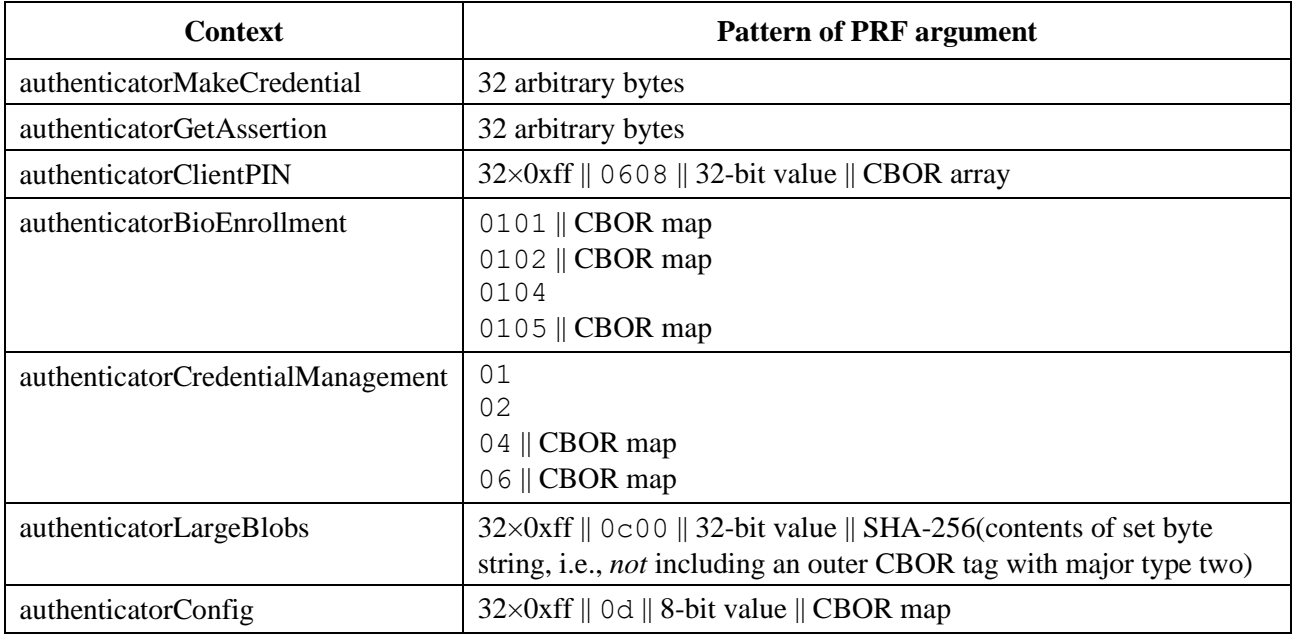

For clarity, all the patterns of values used by this protocol are enumerated in the following table:

In order to avoid collisions with values already used the following pattern will be used for future commands: 32 0xff bytes, followed by the command code as a single byte, followed by an unambiguous substructure defined by each command.

The leading 0xff bytes in the pattern separate the value from any possible value used in an authenticatorMakeCredential or authenticatorGetAssertion command. As motivation, consider the authenticatorBioEnrollment command which does not use this pattern. The argument to authenticatorGetAssertion is a clientDataHash which, in a WebAuthn context, is the hash of a potentially predictable JavaScript object notation (JSON) string containing an attackercontrolled nonce. Offline, an attacker can iterate over many nonces until they find one which will produce a clientDataHash that starts with 0101a1, is followed by a CBOR string or integer not equal to three, and then by a CBOR value that exactly fills the remaining space. This requires around  $2^{32}$  offline hash evaluations but, if the attacker can observe the PRF output sent by the platform for an authenticatorGetAssertion command using that nonce, then they can replay it to start a fingerprint enrollment as the PRF argument also matches the pattern for enrolling a fingerprint. (Although note that more work is required to complete the enrollment as that requires further commands to be authenticated.)

## **8.6 authenticatorReset (0x07)**

Resetting an authenticator is a potentially destructive operation. Authenticators MAY thus choose, for each transport they support, whether this command will be supported when received on that transport. For example, an authenticator may choose not to support this command over NFC, fearing that coincidentally nearby readers may send malicious reset commands.

However this command MUST be supported on at least one transport. If the USB human interface device (HID) transport is supported then this command MUST be supported on that transport.

This method is used by the client to reset an authenticator back to a factory default state. Specifically, this action at least:

- Invalidates all generated credentials, including those created over CTAP1/U2F.
- Erases all discoverable credentials.
- Resets the serialized large-blob array storage, if any, to the initial serialized large-blob array value.
- Disables those features that are denoted as being subject to disablement by authenticatorReset:
	- Enterprise attestation
- Resets those features that are denoted as being subject to reset by authenticatorReset:
	- Always Require User Verification
	- Set Minimum PIN Length

Additionally:

- In order to prevent an accidental triggering of this mechanism, evidence of user interaction is required.
- In case of authenticators with no display, request MUST have come to the authenticator within 10 seconds of powering up of the authenticator.

If all conditions are met, authenticator returns CTAP2 OK. If this command is disabled for the transport used, the authenticator returns CTAP2\_ERR\_OPERATION\_DENIED. If user presence is explicitly denied, the authenticator returns CTAP2\_ERR\_OPERATION\_DENIED. If a user action timeout occurs, the authenticator returns CTAP2\_ERR\_USER\_ACTION\_TIMEOUT. If the request comes after 10 seconds of powering up, the authenticator returns CTAP2\_ERR\_NOT\_ALLOWED.

### **8.7 authenticatorBioEnrollment (0x09)**

This command is used by the platform to provision/enumerate/delete bio enrollments in the authenticator.

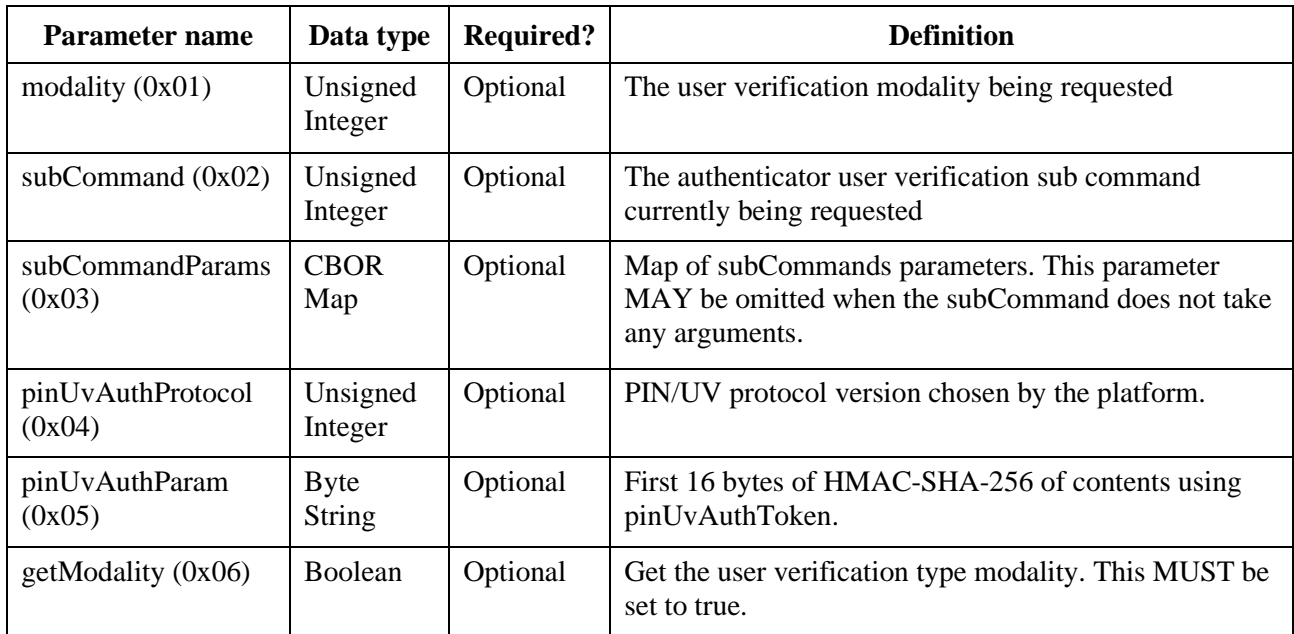

It takes the following input parameters:

The type of modalities supported are as under:

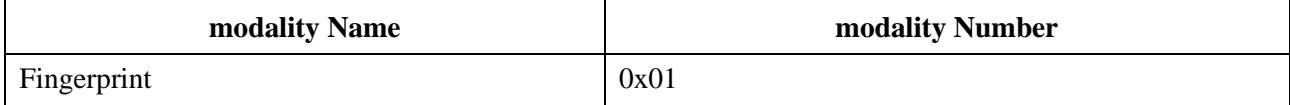

The list of sub commands for fingerprint(0x01) modality is:

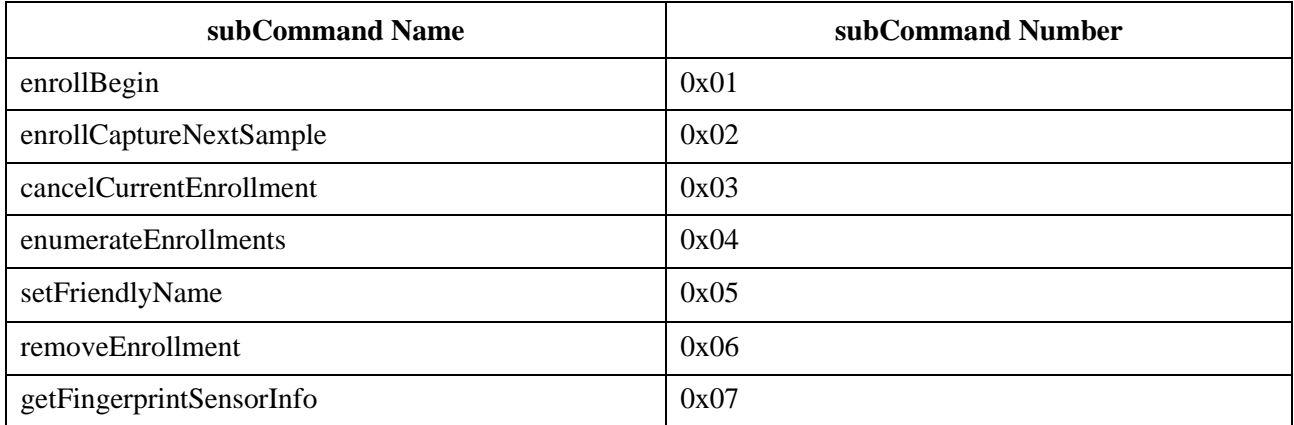

subCommandParams Fields:

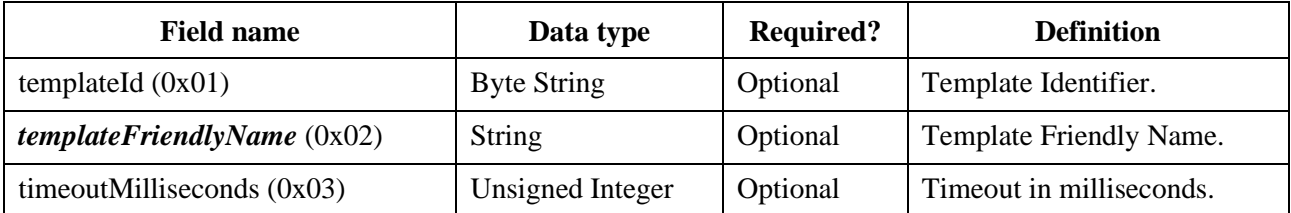

On success, authenticator returns the following structure in its response:

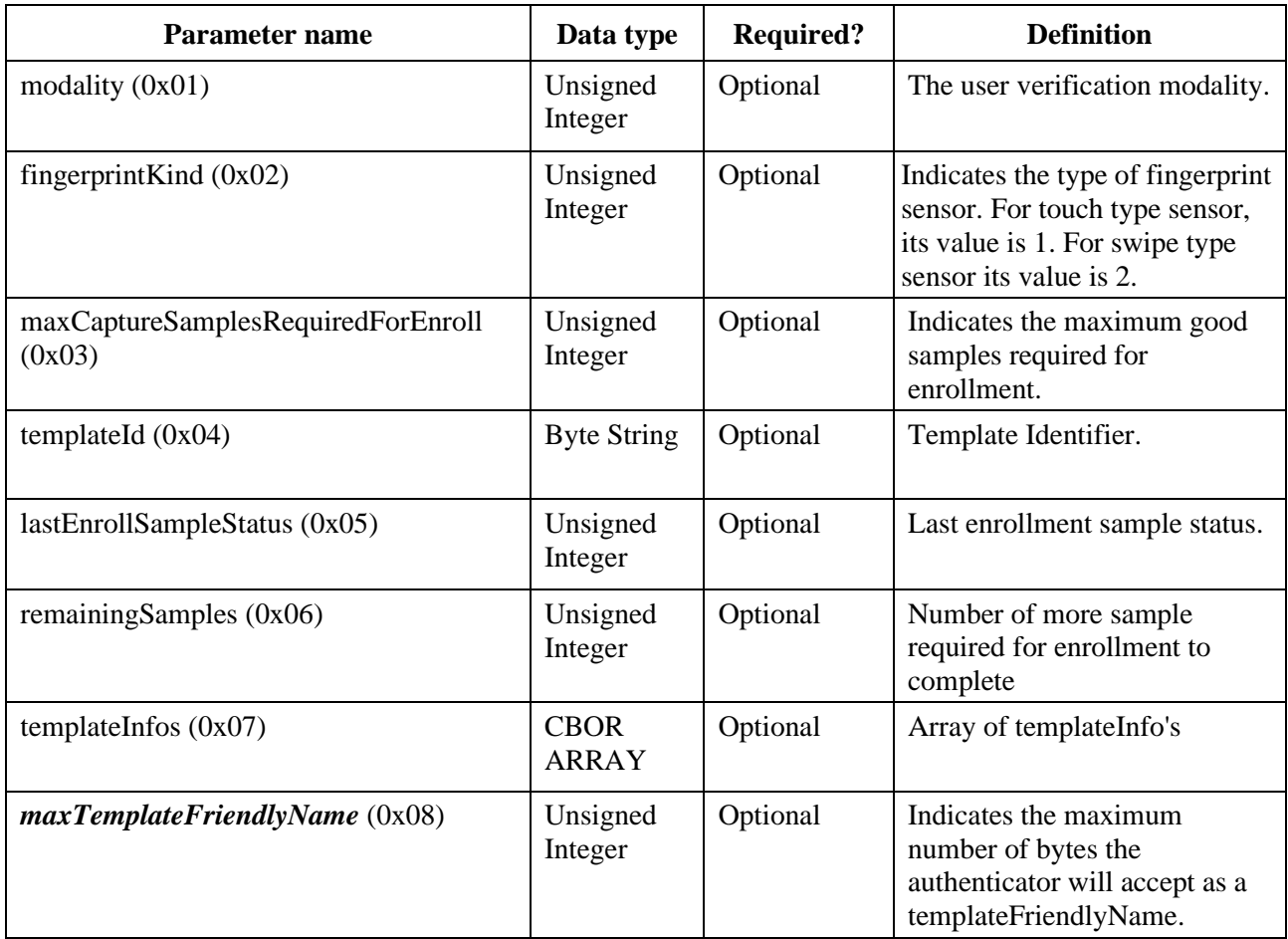

TemplateInfo definition:

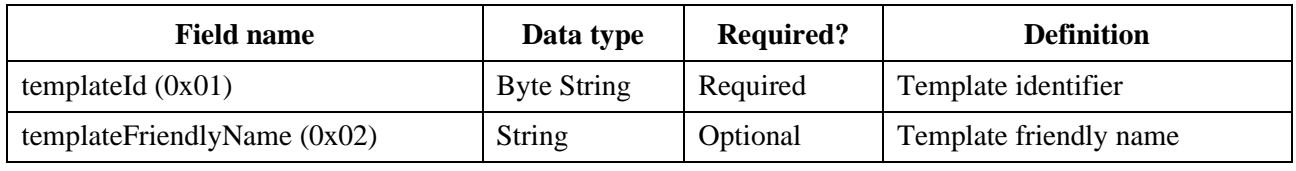

lastEnrollSampleStatus types:

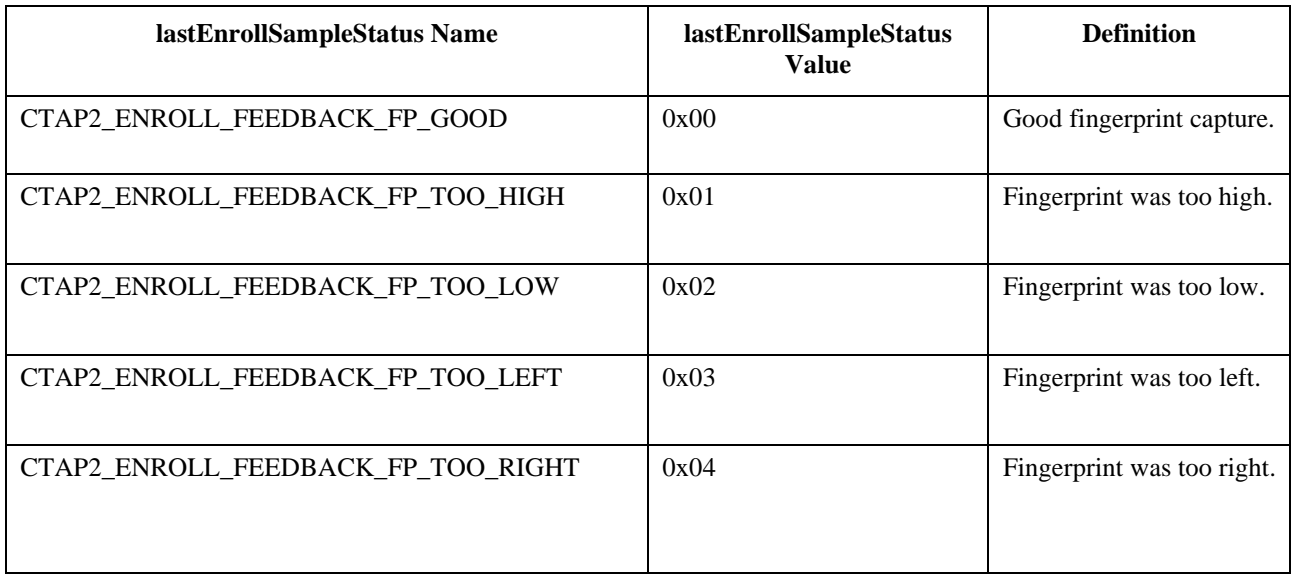

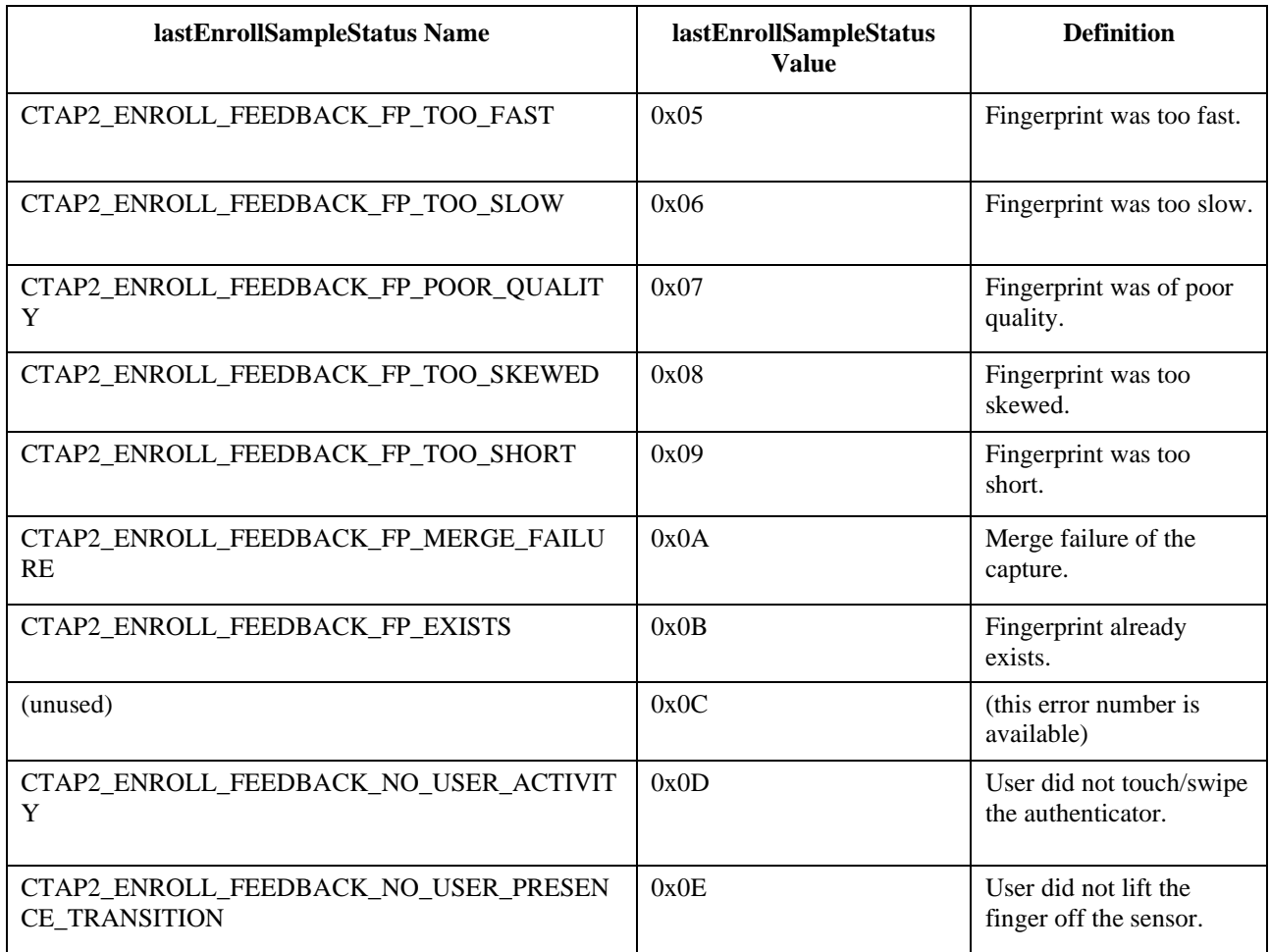

NOTE – In order to support the authenticator performing authenticatorMakeCredential or authenticatorGetAssertion immediately after bio enrollment, authenticators SHOULD NOT expire the pinUvAuthToken at the completion of bio enrollment.

# **8.7.1 Feature detection**

The bioEnroll option ID in the authenticatorGetInfo response defines feature support detection for this feature.

## **8.7.2 Get bio modality**

Following operations are performed to get bio modality supported by the authenticator:

- Platform sends authenticatorBioEnrollment command with following parameters:
	- $\circ$  getModality (0x06): true.
- Authenticator returns authenticatorBioEnrollment response with following parameters:
	- $\circ$  modality (0x01): It represents the type of modality authenticator supports. For fingerprint, its value is 1.

## **8.7.3. Get fingerprint sensor info**

Following operations are performed to get fingerprint sensor information:

- Platform sends authenticatorBioEnrollment command with following parameters:
	- $\circ$  modality (0x01): fingerprint (0x01).
	- o subCommand (0x02): getFingerprintSensorInfo (0x07)
- Authenticator returns authenticatorBioEnrollment response with following parameters:
- $\circ$  fingerprint Kind (0x02):
	- For touch type fingerprints, its value is 1.
	- For swipe type fingerprints, its value is 2.
- o maxCaptureSamplesRequiredForEnroll (0x03): Indicates the maximum good samples required for enrollment.
- o maxTemplateFriendlyName (0x08): Indicates the maximum number of bytes the authenticator will accept as a templateFriendlyName.

### **8.7.4 Enrolling fingerprint**

Following operations are performed to enroll a fingerprint:

- 1. Platform gets pinUvAuthToken from the authenticator with the be permission.
- 2. Platform sends authenticatorBioEnrollment command with following parameters to begin the enrollment:
	- 1. modality  $(0x01)$ : fingerprint  $(0x01)$ .
	- 2. subCommand  $(0x02)$ : enrollBegin  $(0x01)$ .
	- 3. subCommandParams (0x03): Map containing following parameters
		- 1. timeoutMilliseconds (0x03) (optional): timeout in milliseconds
	- 4. pinUvAuthProtocol (0x04): as selected when getting the shared secret.
	- 5. pinUvAuthParam (0x05): authenticate(pinUvAuthToken, fingerprint (0x01) || enrollBegin (0x01) || subCommandParams).
- 3. Authenticator on receiving such request performs following procedures.
	- 1. If pinUvAuthParam is missing from the input map, end the operation by returning CTAP2\_ERR\_PUAT\_REQUIRED.
	- 2. If the authenticator does not receive mandatory parameters for this subcommand, end the operation by returning CTAP2\_ERR\_MISSING\_PARAMETER.
	- 3. If pinUvAuthProtocol is not supported, return CTAP1\_ERR\_INVALID\_PARAMETER.
	- 4. Authenticator calls verify(pinUvAuthToken, fingerprint (0x01) || enrollBegin (0x01) || subCommandParams, pinUvAuthParam)
		- 1. If the verification fails, return CTAP2\_ERR\_PIN\_AUTH\_INVALID.
	- 5. Authenticator verifies that the token has be permission, if not, it returns CTAP2\_ERR\_PIN\_AUTH\_INVALID.
	- 6. If there is no space available, authenticator returns CTAP2\_ERR\_FP\_DATABASE\_FULL.
	- 7. Authenticator cancels any unfinished ongoing enrollment.
	- 8. Authenticator generates templateId for new enrollment.
	- 9. Authenticator sends the command to the sensor to capture the sample.
	- 10. Authenticator returns authenticatorBioEnrollment response with following parameters:
		- 1. templateId (0x04): template identifier of the new template being enrolled.
		- 2. lastEnrollSampleStatus (0x05): Status of enrollment of last sample.
- 3. remainingSamples (0x06): Number of sample remaining to complete the enrollment.
- 4. Platform sends authenticatorBioEnrollment command with following parameters to continue enrollment in a loop till remainingSamples is zero or authenticator errors out with unrecoverable error or platform wants to cancel current enrollment:
	- 1. Platform sends authenticatorBioEnrollment command with following parameters
		- 1. modality  $(0x01)$ : fingerprint  $(0x01)$ .
		- 2. subCommand (0x02): enrollCaptureNextSample (0x02).
		- 3. subCommandParams (0x03): Map containing following parameters
			- 1. templateId (0x01): template identifier platform received from enrollBegin subCommand.
			- 2. timeoutMilliseconds (0x03) (optional): timeout in milliseconds
		- 4. pinUvAuthProtocol (0x04): as selected when getting the shared secret.
		- 5. pinUvAuthParam (0x05): authenticate(pinUvAuthToken, fingerprint (0x01) || enrollCaptureNextSample (0x02) || subCommandParams).
	- 2. Authenticator on receiving such request performs following procedures.
		- 1. If pinUvAuthParam is missing from the input map, end the operation by returning CTAP2\_ERR\_PUAT\_REQUIRED.
		- 2. If the authenticator does not receive mandatory parameters for this subcommand, end the operation by returning CTAP2\_ERR\_MISSING\_PARAMETER.
		- 3. If pinUvAuthProtocol is not supported, return CTAP1\_ERR\_INVALID\_PARAMETER.
		- 4. Authenticator calls verify(pinUvAuthToken, fingerprint  $(0x01)$  || enrollCaptureNextSample (0x02) || subCommandParams, pinUvAuthParam)
			- 1. If the verification fails, return CTAP2\_ERR\_PIN\_AUTH\_INVALID.
		- 5. Authenticator verifies that the pinUvAuthToken has be permission, if not, it returns CTAP2\_ERR\_PIN\_AUTH\_INVALID.
		- 6. If there is no space available, authenticator returns CTAP2\_ERR\_FP\_DATABASE\_FULL.
		- 7. If fingerprint is already present on the sensor, authenticator waits for user to lift finger from the sensor.
		- 8. Authenticator sends the command to the sensor to capture the sample.
		- 9. Authenticator returns authenticatorBioEnrollment response with following parameters:
			- 1. lastEnrollSampleStatus (0x05): Status of enrollment of last sample.
			- 2. remainingSamples (0x06): Number of sample remaining to complete the enrollment.

### **8.7.5 Cancel current enrollment**

Following operations are performed to cancel current enrollment:

1. Platform sends authenticatorBioEnrollment command with following parameters:

- 1. modality  $(0x01)$ : fingerprint  $(0x01)$ .
- 2. subCommand (0x02): cancelCurrentEnrollment (0x03).
- 2. Authenticator on receiving such command, cancels current ongoing enrollment, if any, and returns CTAP2\_OK.

### **8.7.6 Enumerate enrollments**

Following operations are performed to enumerate enrollments:

- Platform gets pinUvAuthToken from the authenticator with the be permission.
- Platform sends authenticatorBioEnrollment command with following parameters:
	- $\circ$  modality (0x01): fingerprint (0x01).
	- $\circ$  subCommand (0x02): enumerateEnrollments (0x04).
	- $\circ$  pinUvAuthProtocol (0x04): as selected when getting the shared secret.
	- o pinUvAuthParam (0x05): authenticate (pinUvAuthToken, fingerprint (0x01) || enumerateEnrollments (0x04)).

Authenticator on receiving such request performs following procedures.

- 1. If pinUvAuthParam is missing from the input map, end the operation by returning CTAP2\_ERR\_PUAT\_REQUIRED.
- 2. If the authenticator does not receive mandatory parameters for this subcommand, end the operation by returning CTAP2\_ERR\_MISSING\_PARAMETER.
- 3. If pinUvAuthProtocol is not supported, return CTAP1\_ERR\_INVALID\_PARAMETER.
- 4. Authenticator calls verify(pinUvAuthToken, fingerprint (0x01) || enumerateEnrollments (0x04), pinUvAuthParam)
	- 1. If the verification fails, return CTAP2\_ERR\_PIN\_AUTH\_INVALID.
- 5. Authenticator verifies that the token has *be* permission (see clause 8.5.5.7), if not, it returns CTAP2\_ERR\_PIN\_AUTH\_INVALID. If there are no enrollments existing on authenticator, it returns CTAP2\_ERR\_INVALID\_OPTION.
- 6. Authenticator returns authenticatorBioEnrollment response following parameters:
	- 1. templateInfos (0x07): Array of templateInfo's for all the enrollments available on the authenticator.

# **8.7.7 Rename/Set FriendlyName**

Following operations are performed to rename a fingerprint:

- 1. Platform gets pinUvAuthToken from the authenticator with the be permission.
- 2. Platform sends authenticatorBioEnrollment command with following parameters:
	- 1. modality  $(0x01)$ : fingerprint  $(0x01)$ .
	- 2. subCommand (0x02): setFriendlyName (0x05).
	- 3. subCommandParams (0x03): Map containing following parameters
		- 1. templateId (0x01): template identifier.
		- 2. templateFriendlyName (0x02): Friendly name of the template. (The maximum size SHOULD be the lessor of 64 bytes or the value of maxTemplateFriendlyName)
	- 4. pinUvAuthProtocol (0x04): as selected when getting the shared secret.
	- 5. pinUvAuthParam (0x05): authenticate(pinUvAuthToken, fingerprint (0x01) || setFriendlyName (0x05) || subCommandParams).
- 3. Authenticator on receiving such request performs following procedures.
- 1. If pinUvAuthParam is missing from the input map, end the operation by returning CTAP2\_ERR\_PUAT\_REQUIRED.
- 2. If the authenticator does not receive mandatory parameters for this subcommand, end the operation by returning CTAP2\_ERR\_MISSING\_PARAMETER.
- 3. If pinUvAuthProtocol is not supported, return CTAP1\_ERR\_INVALID\_PARAMETER.
- 4. If templateFriendlyName is longer than specified by maxTemplateFriendlyName, return an error e.g., CTAP1\_ERR\_INVALID\_LENGTH.
- 5. Authenticator calls verify(pinUvAuthToken, fingerprint (0x01) || setFriendlyName (0x05) || subCommandParams, pinUvAuthParam)
	- 1. If the verification fails, return CTAP2\_ERR\_PIN\_AUTH\_INVALID.
- 6. Authenticator verifies that the token has be permission, if not, it returns CTAP2\_ERR\_PIN\_AUTH\_INVALID.
- 7. If there are no enrollments existing on authenticator for the passed templateId, it returns CTAP2\_ERR\_INVALID\_OPTION.
- 8. If there is an existing enrollment with that identifier, rename its friendly name and return CTAP2\_OK.

#### **8.7.8 Remove enrollment**

Following operations are performed to remove a fingerprint:

- 1. Platform gets pinUvAuthToken from the authenticator with the be permission.
- 2. Platform sends authenticatorBioEnrollment command with following parameters:
	- 1. modality  $(0x01)$ : fingerprint  $(0x01)$ .
	- 2. subCommand (0x02): removeEnrollment (0x06).
	- 3. subCommandParams (0x03): Map containing following parameters
		- 1. templateId (0x01): template identifier.
	- 4. pinUvAuthProtocol (0x04): as selected when getting the shared secret.
	- 5. pinUvAuthParam (0x05): authenticate(pinUvAuthToken, fingerprint (0x01) || removeEnrollment (0x06) || subCommandParams).
- 3. Authenticator on receiving such request performs following procedures.
	- 1. If pinUvAuthParam is missing from the input map, end the operation by returning CTAP2\_ERR\_PUAT\_REQUIRED.
	- 2. If the authenticator does not receive mandatory parameters for this subcommand, end the operation by returning CTAP2\_ERR\_MISSING\_PARAMETER.
	- 3. If pinUvAuthProtocol is not supported, return CTAP1\_ERR\_INVALID\_PARAMETER.
	- 4. Authenticator calls verify(pinUvAuthToken, fingerprint (0x01) || removeEnrollment (0x06) || subCommandParams, pinUvAuthParam)
		- 1. If the verification fails, return CTAP2\_ERR\_PIN\_AUTH\_INVALID.
	- 5. Authenticator verifies that the token has be permission, if not, it returns CTAP2\_ERR\_PIN\_AUTH\_INVALID.
- 6. If there are no enrollments existing on authenticator for passed templateId, it returns CTAP2\_ERR\_INVALID\_OPTION.
- 7. If there is an existing enrollment with passed in templateInfo, delete that enrollment and return CTAP2\_OK.

|                                   | <b>Platform</b>                                                                                                    | Authenticator                                              |              |
|-----------------------------------|----------------------------------------------------------------------------------------------------|------------------------------------------------------------|--------------|
| Feature<br>detection              | <i>authenticatorGetInfo</i>                                                                                                    |                                                            |              |
|                                   | <i>authenticatorGetInfo</i><br>["FIDO 2 1 PRE"], {"UserVerificationMgmt":true/false}                                                                                                    |                                                            |              |
| getModality                       | authenticatorUserVerification<br>$getModality = true$                                                                                                    |                                                            |              |
|                                   | authenticatorUserVerification<br>$modality = fingerprint$                                                                                                    |                                                            |              |
| GetFingerprint<br>sensorInfo      | authenticatorUserVerification<br>$modality = fingerprint, subCommand = getFingerprintSensorInfo$                                                                                                    |                                                            |              |
|                                   | authenticatorUserVerification<br>$fingerprint Kind = \langle \text{Swipe/Touch} \rangle$ , $maxCaptureSamplesRequiredForEnroll = \langle \text{Unsigned Integer} \rangle$                                                                                                    |                                                            |              |
| <b>Begin enroll</b>               | authenticatorUserVerification<br>modality = fingerprint, subCommand = enrollBegin,<br>$subCommandParameters = {timeoutMilliseconds(optional) = }, pintProtocol = 1,$<br>pinAuth = LEFT(HMAC-SHA-256(pinToken, fingerprint    enrollBegin    subCommandParams), 16)                                                                                           |                                                            |              |
|                                   | authenticatorUserVerification<br>templateId = <templateid>, lastEnrollSampleStatus = <statuslastenroll>,<br/>remainingSamples = &lt; Unsigned Integer&gt;</statuslastenroll></templateid>                                                                                                    | Validate pinAuth,<br>Capture sample                        |              |
| <b>Capture samples</b>            | authenticatorUserVerification<br>modality = fingerprint, subCommand = enrollCaptureNextSample,<br>$subCommandParameters = {templateId = }$ , timeoutMilliseconds(optional) = <unsigned integer="">},<br/><math>pinProtocol = 1,</math><br/>pinAuth = LEFT(HMAC-SHA-256(pinToken, fingerprint    enrollCaptureNextSample    subCommandParams), 16)</unsigned> |                                                            |              |
|                                   | authenticatorUserVerification<br>lastEnrollSampleStatus = <statuslasenroll>, remainingSamples = <unsigned integer=""></unsigned></statuslasenroll>                                                                                                    | Validate pinAuth,<br>Validate templateId<br>Capture sample |              |
| Cancel<br>enrollment              | authenticatorUserVerification<br>modality = fingerprint, subCommand = cancelCurrentEnrollment                                                                                                    |                                                            |              |
|                                   | authenticatorUserVerification<br>CTAP2 OK                                                                                                    | Cancel enrollment                                          |              |
| Enumerate<br>templates            | authenticatorUserVerification<br>$modality = fingerprint, subCommand = enumerateTemplates,$<br>$pinProtocol = 1$ , $pinAuthor = LEFT(HMAC-SHA-256(pinToken, fingerprint    enumerateTemplates), 16)$                                                                                                    |                                                            |              |
|                                   | authenticatorUserVerification<br>templateInfos = [Sequence of {templateId = <templateid>, templateFriendlyName = <templatefriendlyname>}]</templatefriendlyname></templateid>                                                                                                    | Validate pinAuth                                           |              |
| <b>Rename/Set</b><br>FriendlyName | authenticatorUserVerification<br>$modality = fingerprint, subCommand = setFinallyName,$<br>subCommandParams = {templateId = <byte array="">, templateFriendlyName = <text string="">}, pinProtocol = 1,<br/><math>pinAuthor = LEFT(HMAC-SHA-256(pinToken, fingerprint    setFirendlyname    subCommandParameters), 16)</math></text></byte>                  |                                                            |              |
|                                   | authenticatorUserVerification<br>CTAP2 OK                                                                                                    | Validate pinAuth                                           |              |
| Remove<br>template                | authenticatorUserVerification<br>$modality = fingerprint, subCommand = removeTemplate,$<br>$subCommandParameters = {templateId = },$<br>$pinAuth = LEFT(HMAC-SHA-256(pinToken, fingerprint    removeTemplate    subCommandParameters), 16), pinProtocol = 1$                                                                                                 |                                                            |              |
|                                   | authenticatorUserVerification<br>CTAP2 OK<br><u>_____________</u>                                                                                                    | Validate pinAuth                                           |              |
|                                   |                                                                                                    |                                                            | X.1278.2(23) |

**Figure 2 – User verification modality – Fingerprint**

## **8.8 authenticatorCredentialManagement (0x0A)**

This command is used by the platform to manage discoverable credentials on the authenticator. NOTE – Support for this command is mandatory in some cases. See clause 11, Mandatory features.

It takes the following input parameters:

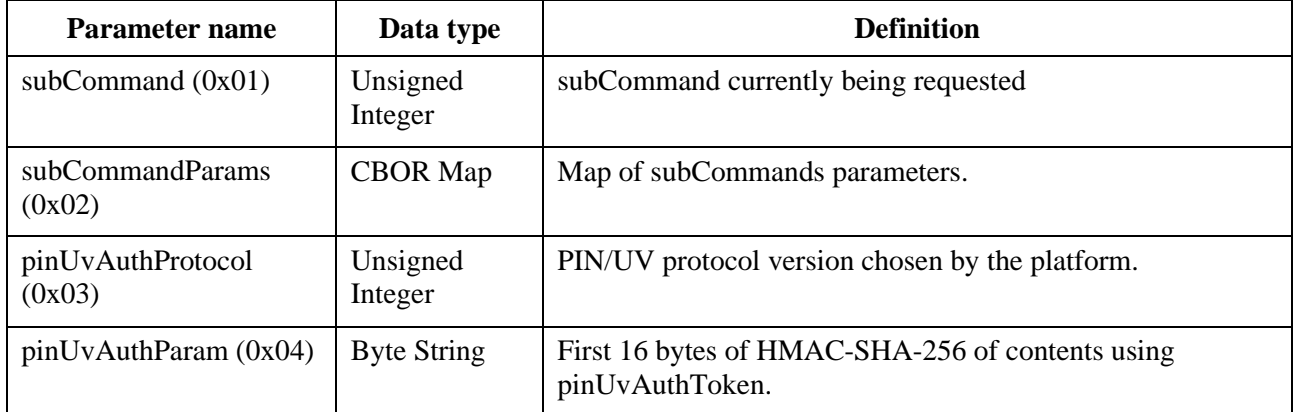

The list of sub commands for credential management is:

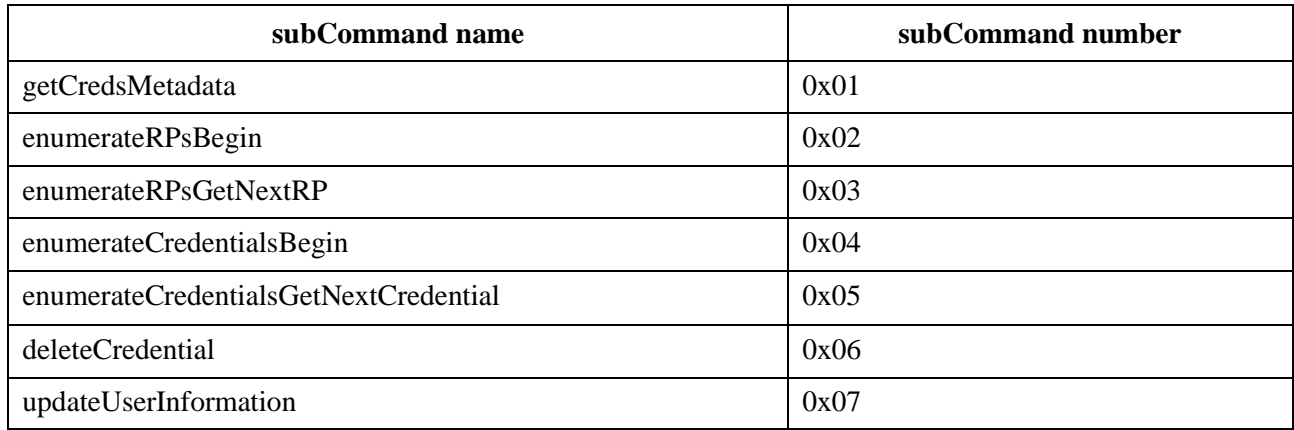

subCommandParams Fields:

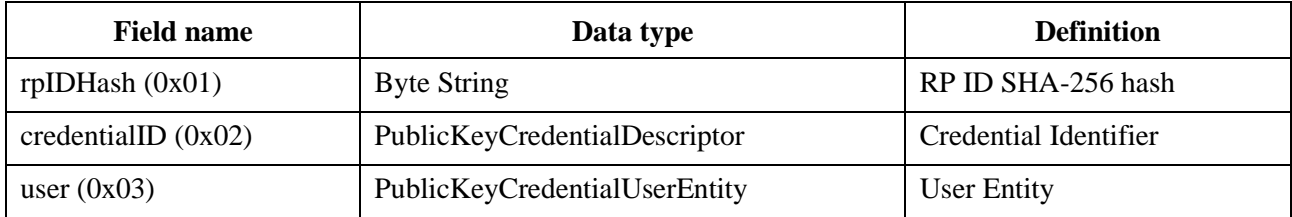

On success, authenticator returns the following structure in its response:

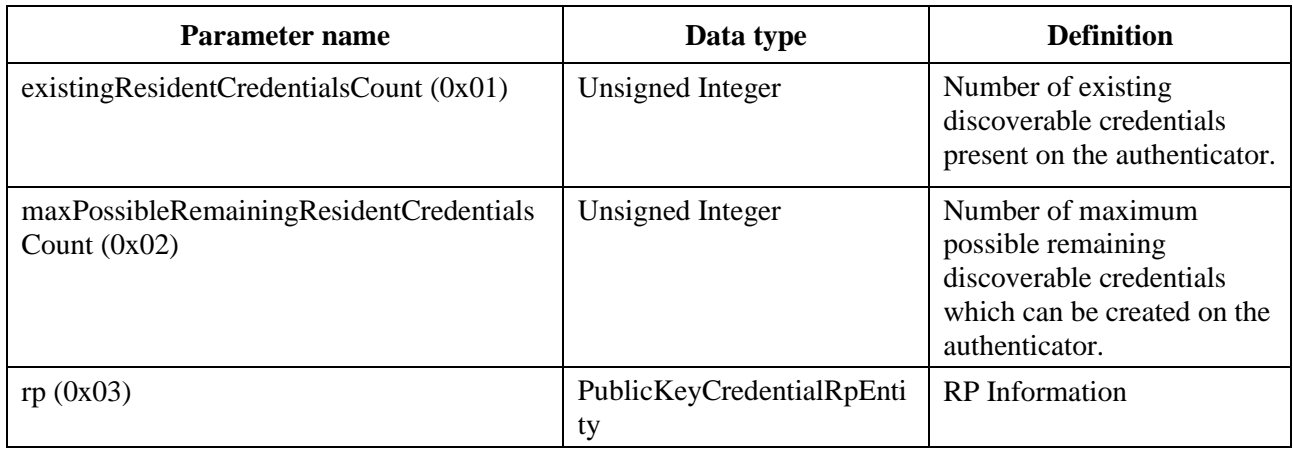

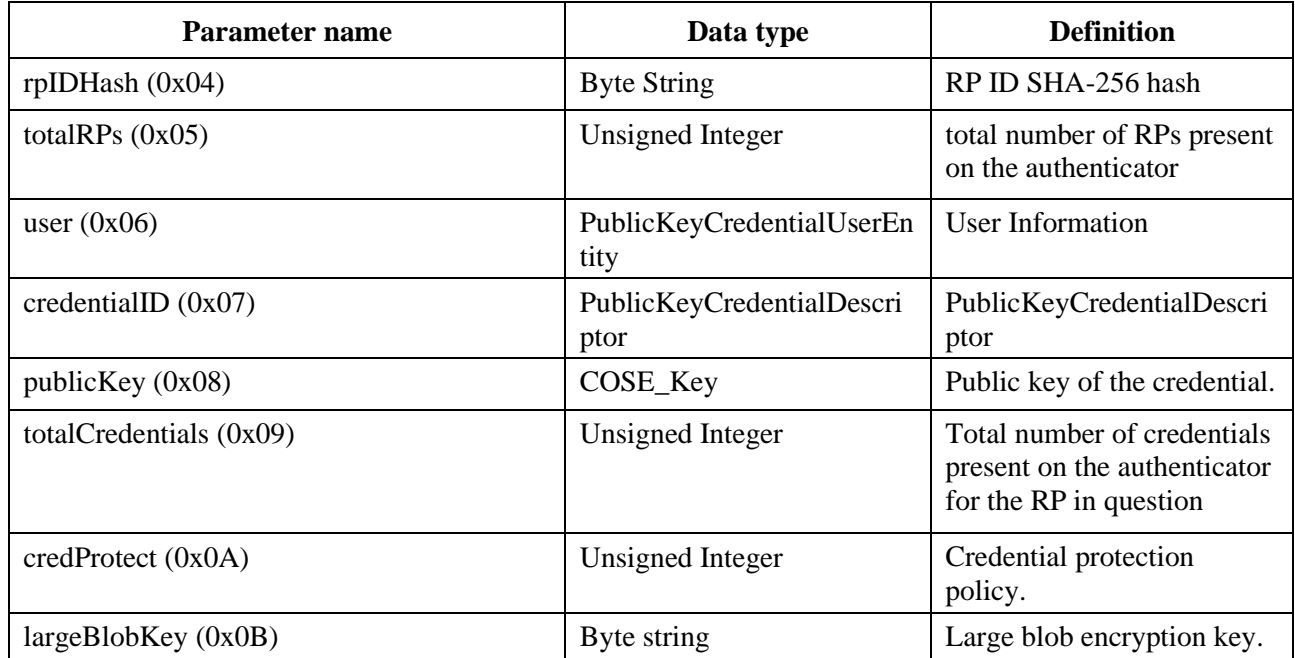

Here are some example scenarios where credential management might be used:

- 1. The platform may want to do actual credential management, e.g., list, update, or delete credentials. In this case, a permissions RP ID is not associated with the pinUvAuthToken and all credentials can be enumerated and retrieved.
- 2. The platform may need to fetch the public key of a credential for use in some protocols like SSH. When making the authenticatorGetAssertion request, a permissions RP ID is present (because it is required for the ga permission) but now the cm permission will only allow you to retrieve credentials related to that authenticatorGetAssertion request. This works because you do not need access to all credentials, just the ones relevant for the request's associated RP ID.
- 3. The platform may want to garbage collect large-blobs because it finds that there is insufficient space to store a desired blob. Since it's possible that a credential has been deleted without also deleting its large blob, the platform may be able to free up enough space with garbage collection. In this case, additional user interaction may be needed because a permissions RP ID needs to be associated with the pinUvAuthToken for the ga or mc permission to be obtained, but a full enumeration needs the cm permission without any RP ID limitation. Thus the user may need to perform user verification a second time if garbage collection of just the single RP ID is insufficient.

### **8.8.1 Feature detection**

The credMgmt option ID in the authenticatorGetInfo response defines feature support detection for this feature.

### **8.8.2 Getting credentials metadata**

Following operations are performed to get credentials metadata information:

- Platform gets pinUvAuthToken from the authenticator with the cm permission, and MUST NOT include a permissions RP ID parameter.
- Platform sends authenticatorCredentialManagement command with following parameters:
	- o subCommand (0x01): getCredsMetadata (0x01).
	- $\circ$  pinUvAuthProtocol (0x03): as selected when getting the shared secret.
	- o pinUvAuthParam (0x04): authenticate(pinUvAuthToken, getCredsMetadata (0x01)).
- Authenticator on receiving such request performs following procedures.
	- $\circ$  If pinUvAuthParam is missing from the input map, end the operation by returning CTAP2\_ERR\_PUAT\_REQUIRED.
	- $\circ$  If the authenticator does not receive mandatory parameters for this subcommand, end the operation by returning CTAP2\_ERR\_MISSING\_PARAMETER.
	- o If pinUvAuthProtocol is not supported, return CTAP1\_ERR\_INVALID\_PARAMETER.
	- o Authenticator calls verify(pinUvAuthToken, getCredsMetadata (0x01), pinUvAuthParam)
	- o If pinUvAuthParam verification fails, authenticator returns CTAP2\_ERR\_PIN\_AUTH\_INVALID error.
	- o The authenticator verifies that the pinUvAuthToken has the cm permission and no associated permissions RP ID. If not, return CTAP2\_ERR\_PIN\_AUTH\_INVALID.
	- o Authenticator returns authenticatorCredentialManagement response with following parameters:
		- existingResidentCredentialsCount (0x01): total number of discoverable credentials existing on the authenticator.
		- maxPossibleRemainingResidentCredentialsCount (0x02): maximum number of possible remaining discoverable credentials that can be created on the authenticator. Note that this number is an estimate as actual space consumed to create a credential depends on various conditions such as which algorithm is picked, user entity information, etc.

### **8.8.3 Enumerating RPs**

The following operations are performed to enumerate RPs present on the authenticator:

- Platform gets pinUvAuthToken from the authenticator with the cm permission, and MUST NOT include a permissions RP ID parameter.
- Platform sends authenticatorCredentialManagement command with following parameters:
	- $subCommand (0x01)$ : enumerateRPsBegin (0x02).
	- o pinUvAuthProtocol (0x03): as selected when getting the shared secret.
	- o pinUvAuthParam (0x04): authenticate(pinUvAuthToken, enumerateRPsBegin  $(0x02)$ ).
- Authenticator on receiving such request performs following procedures.
	- o If pinUvAuthParam is missing from the input map, end the operation by returning CTAP2\_ERR\_PUAT\_REQUIRED.
	- o If the authenticator does not receive mandatory parameters for this subcommand, end the operation by returning CTAP2\_ERR\_MISSING\_PARAMETER.
	- o If pinUvAuthProtocol is not supported, return CTAP1\_ERR\_INVALID\_PARAMETER.
	- $\circ$  Authenticator calls verify(pinUvAuthToken, enumerateRPsBegin (0x02), pinUvAuthParam).
	- o If pinUvAuthParam verification fails, authenticator returns CTAP2\_ERR\_PIN\_AUTH\_INVALID error.
- $\circ$  The authenticator verifies that the pinUvAuthToken has the cm permission and no associated permissions RP ID. If not, return CTAP2\_ERR\_PIN\_AUTH\_INVALID.
- o If no discoverable credentials exist on this authenticator, return CTAP2\_ERR\_NO\_CREDENTIALS.
- o Authenticator returns an authenticatorCredentialManagement response with following parameters:
	- $\blacksquare$  rp (0x03): PublicKeyCredentialRpEntity, where the id field SHOULD be included and other fields MAY be included. (See clause 8.8.7, Truncation of relying party identifiers about possible truncation of the id field and [WebAuthN] about other fields.)
	- **•** rpIDHash  $(0x04)$ : RP ID SHA-256 hash.
	- total $RPs$  ( $0x05$ ): Total number of  $RPs$  present on the authenticator.
- Platform on receiving more than 1 totalRPs, performs following procedure for (totalRPs 1) number of times:
	- Platform sends authenticatorCredentialManagement command with following parameters:
		- subCommand (0x01): enumerateRPsGetNextRP (0x03).
- NOTE This is a stateful command and the specified implementation accommodations apply to it.
	- o Authenticator on receiving such enumerateCredentialsGetNext subCommand returns authenticatorCredentialManagement response with following parameters:
		- $\blacksquare$  rp (0x03): PublicKeyCredentialRpEntity
		- $\blacksquare$  rpIDHash (0x04): RP ID SHA-256 hash.

### **8.8.4 Enumerating credentials for an RP**

Following operations are performed to enumerate credentials for an RP:

- Platform gets pinUvAuthToken from the authenticator with the cm permission.
- Platform sends authenticatorCredentialManagement command with following parameters:
	- $\circ$  subCommand (0x01): enumerateCredentialsBegin (0x04).
	- $\circ$  subCommandParams (0x02): Map containing following parameters
		- $\blacksquare$  rpIDHash (0x01): RP ID SHA-256 hash.
	- o pinUvAuthProtocol (0x03): as selected when getting the shared secret.
	- o pinUvAuthParam (0x04): authenticate(pinUvAuthToken, enumerateCredentialsBegin  $(0x04)$  || subCommandParams).
- Authenticator on receiving such request performs following procedures.
	- o If pinUvAuthParam is missing from the input map, end the operation by returning CTAP2\_ERR\_PUAT\_REQUIRED.
	- o If the authenticator does not receive mandatory parameters for this subcommand, end the operation by returning CTAP2\_ERR\_MISSING\_PARAMETER.
	- o If pinUvAuthProtocol is not supported, return CTAP1\_ERR\_INVALID\_PARAMETER.
	- o Authenticator calls verify(pinUvAuthToken, enumerateCredentialsBegin  $(0x04)$  || subCommandParams, pinUvAuthParam)
- o If pinUvAuthParam verification fails, authenticator returns CTAP2\_ERR\_PIN\_AUTH\_INVALID error.
- o The authenticator verifies that the pinUvAuthToken has the cm permission and that the pinUvAuthToken does not have an permissions RP ID associated or that the pinUvAuthToken permissions RP ID matches the RP ID of this request. If not, return CTAP2\_ERR\_PIN\_AUTH\_INVALID.
- $\circ$  If no discoverable credentials for this RP ID hash exist on this authenticator, return CTAP2\_ERR\_NO\_CREDENTIALS.
- o Authenticator returns authenticatorCredentialManagement response with following parameters:
	- user (0x06): PublicKeyCredentialUserEntity
	- credentialID (0x07): PublicKeyCredentialDescriptor
	- publicKey (0x08): public key of the credential in COSE\_Key format
	- totalCredentials (0x09): total number of credentials for this RP
	- $\bullet$  credProtect (0x0A): credential protection policy
	- largeBlobKey (0x0B): the contents, if any, of the stored largeBlobKey.
- Platform on receiving more than 1 totalCredentials, performs following procedure for (totalCredentials – 1) number of times:
	- o Platform sends authenticatorCredentialManagement command with following parameters:
		- subCommand (0x01): enumerateCredentialsGetNextCredential (0x05).
- NOTE  $1$  This is a stateful command and the specified implementation accommodations apply to it.
	- o Authenticator on receiving such enumerateCredentialsGetNext subCommand returns with following parameters:
		- user (0x06): PublicKeyCredentialUserEntity
		- credentialID (0x07): PublicKeyCredentialDescriptor
		- publicKey  $(0x08)$ : public key of the credential in COSE\_Key format
		- $credProtect (0x0A)$ : credential protection policy
		- largeBlobKey (0x0B): the contents, if any, of the stored largeBlobKey.

NOTE 2 – when enumerating credentials, platforms SHOULD take the opportunity to perform large-blob garbage collection, if applicable.

### **8.8.5 DeleteCredential**

Following operations are performed to delete a credential:

- Platform gets pinUvAuthToken from the authenticator with the cm permission.
- Platform sends authenticatorCredentialManagement command with following parameters:
	- o subCommand (0x01): deleteCredential (0x06).
	- o subCommandParams (0x02): Map containing following parameters
		- credentialId  $(0x02)$ : PublicKeyCredentialDescriptor of the credential to be deleted.
	- o pinUvAuthProtocol (0x03): as selected when getting the shared secret.
- $\circ$  pinUvAuthParam (0x04): authenticate(pinUvAuthToken, deleteCredential (0x06) || subCommandParams).
- Authenticator on receiving such request performs following procedures.
	- If pinUvAuthParam is missing from the input map, end the operation by returning CTAP2\_ERR\_PUAT\_REQUIRED.
	- o If the authenticator does not receive mandatory parameters for this subcommand, end the operation by returning CTAP2\_ERR\_MISSING\_PARAMETER.
	- o If pinUvAuthProtocol is not supported, return CTAP1\_ERR\_INVALID\_PARAMETER.
	- o Authenticator calls verify(pinUvAuthToken, deleteCredential (0x06) || subCommandParams, pinUvAuthParam)
	- o If pinUvAuthParam verification fails, authenticator returns CTAP2\_ERR\_PIN\_AUTH\_INVALID error.
	- o The authenticator verifies that the pinUvAuthToken has the cm permission and that the pinUvAuthToken does not have a permissions RP ID associated or that the pinUvAuthToken permissions RP ID matches the RP ID of the credential. If not, return CTAP2\_ERR\_PIN\_AUTH\_INVALID.
	- o If there are not credential existing matching credentialDescriptor, return CTAP2\_ERR\_NO\_CREDENTIALS.
	- o Delete the credential and return CTAP2\_OK.

NOTE – When deleting a credential, platforms SHOULD also delete any associated large blobs.

#### **8.8.6 Updating user information**

Following operations are performed to update user information associated to a credential:

- Platform gets pinUvAuthToken from the authenticator with the cm permission.
- Platform sends authenticatorCredentialManagement command with following parameters:
	- $\circ$  subCommand (0x01): updateUserInformation (0x07).
	- o subCommandParams (0x02): Map containing the parameters that need to be updated.
		- credentialId  $(0x02)$ : PublicKeyCredentialDescriptor of the credential to be updated.
		- user  $(0x03)$ : a PublicKeyCredentialUserEntity with the updated information.
	- o pinUvAuthProtocol (0x03): as selected when getting the shared secret.
	- $\circ$  pinUvAuthParam (0x04): authenticate(pinUvAuthToken, updateUserInformation (0x07) || subCommandParams).
- Authenticator on receiving such request performs following procedures.
	- $\circ$  If pinUvAuthParam is missing from the input map, end the operation by returning CTAP2\_ERR\_PUAT\_REQUIRED.
	- o If the authenticator does not receive mandatory parameters for this subcommand, end the operation by returning CTAP2\_ERR\_MISSING\_PARAMETER.
	- o If pinUvAuthProtocol is not supported, return CTAP1\_ERR\_INVALID\_PARAMETER.
- $\circ$  Authenticator calls verify(pinUvAuthToken, updateUserInformation (0x07) || subCommandParams, pinUvAuthParam)
- o If pinUvAuthParam verification fails, authenticator returns CTAP2\_ERR\_PIN\_AUTH\_INVALID error.
- o The authenticator verifies that the pinUvAuthToken has the cm permission and that the pinUvAuthToken does not have a permissions RP ID associated or that the pinUvAuthToken permissions RP ID matches the RP ID of the credential. If not, return CTAP2\_ERR\_PIN\_AUTH\_INVALID.
- o The authenticator searches for an existing credential matching credentialId.
- o If no matching credential is found, return CTAP2\_ERR\_NO\_CREDENTIALS.
- o If the authenticator does not have enough internal storage to update the matching credential, return CTAP2\_ERR\_KEY\_STORE\_FULL.
- o If the supplied user parameter's id field is not the same as the matching credential's id field then return CTAP1\_ERR\_INVALID\_PARAMETER.
- Replace the matching credential's PublicKeyCredentialUserEntity's name, displayName with the passed-in user details. If a field is not present in the passed user details, or it is present and empty, remove it from the matching credential's PublicKeyCredentialUserEntity.
- o Return CTAP2\_OK.

#### **8.8.7 Truncation of relying party identifiers**

An authenticator MAY store relying party identifiers in order to implement authenticatorCredentialManagement. As there is no bound on their length, authenticators MAY truncate them using a procedure that produces the same results as the code included below. If authenticators store relying party identifiers at all, they MUST store at least 32 bytes. Truncation of relying party identifiers only applies to returning a PublicKeyCredentialRpEntity structure in the context of this command. i.e., authenticators MUST NOT use truncated relying party identifiers for comparisons at any time, including in the context of this command.

```
#define MAX_STORED_RPID_LENGTH 32 /* MUST be >= 32 */
```

```
void maybe truncate rpid(uint8 t stored rpid[MAX STORED RPID LENGTH],
```
size t \*stored len, const uint8 t \*rpid,

size\_t rpid\_len) {

```
 if (rpid_len <= MAX_STORED_RPID_LENGTH) {
```

```
 memcpy(stored_rpid, rpid, rpid_len);
```
\*stored\_len = rpid\_len;

return;

```
 }
size_t used = 0;const uint8 t *colon position = memchr(rpid, ':', rpid len);
 if (colon_position != NULL) {
```

```
const size t protocol len = colon position – rpid + 1;
   const size_t to_copy = protocol_len <= MAX_STORED_RPID_LENGTH
                               ? protocol_len
                               : MAX_STORED_RPID_LENGTH;
  memcpy(stored_rpid, rpid, to_copy);
 used += to copy;
 }
 if (MAX_STORED_RPID_LENGTH – used < 3) {
   *stored_len = used;
  return;
 }
 // U+2026, horizontal ellipsis.
 stored_rpid[used++] = 0xe2;
stored rpid[used++] = 0x80; stored_rpid[used++] = 0xa6;
 const size_t to_copy = MAX_STORED_RPID_LENGTH – used;
 memcpy(&stored_rpid[used], rpid + rpid_len – to_copy, to_copy);
assert(used + to copy == MAX STORED RPID LENGTH); *stored_len = MAX_STORED_RPID_LENGTH;
```
For illustrative purposes, here are some examples of the truncation in effect:

}

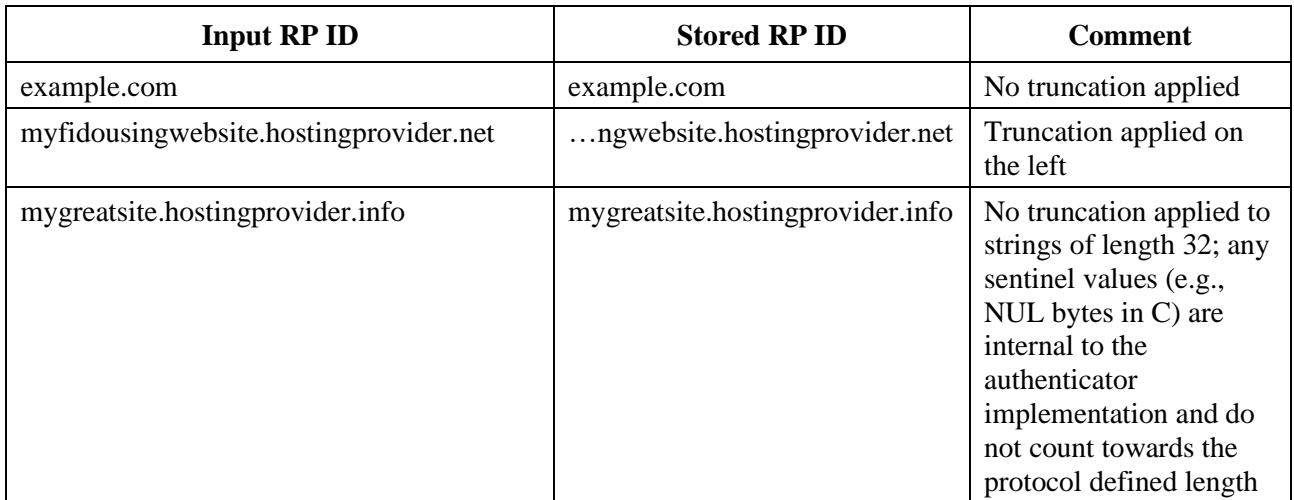

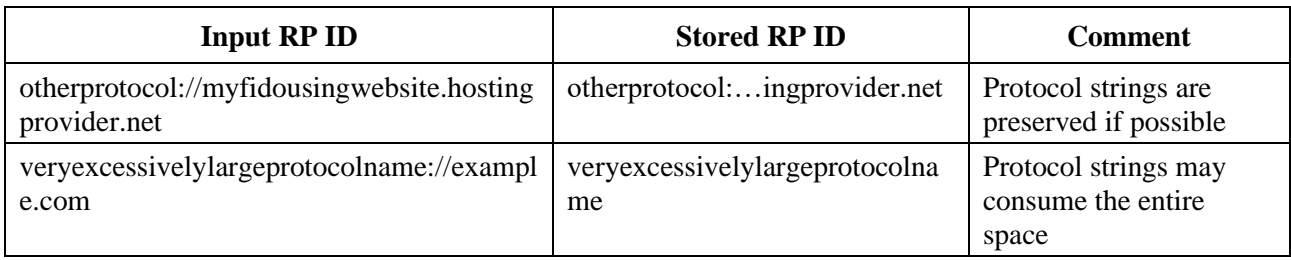

## **8.9 authenticatorSelection (0x0B)**

This command allows the platform to let a user select a certain authenticator by asking for user presence.

The command has no input parameters.

When the authenticatorSelection command is received, the authenticator will ask for user presence:

- If User Presence is received, the authenticator will return CTAP2 OK.
- If User Presence is explicitly denied by the user, the authenticator will return CTAP2\_ERR\_OPERATION\_DENIED. The platform SHOULD NOT repeat the command for this authenticator.
- If a user action timeout occurs, the authenticator will return CTAP2\_ERR\_USER\_ACTION\_TIMEOUT. The platform MAY repeat the command for this authenticator.

If an authenticator is selected, the platform SHOULD send a cancel to all other authenticators.

## **8.10 authenticatorLargeBlobs (0x0C)**

The credBlob extension allows for a small amount of additional, secret information to be stored with a credential. In contrast, this command allows a platform to store a larger amount of information associated with a credential, protected by a key that is then stored and accessed using the largeBlobKey extension. The *opaque large-blob data* that is stored for a credential is a byte string with RP-specific structure. This is only applicable to discoverable credentials so that garbage collection is possible.

This command allows at least 1024 bytes of large blob data to be stored on CTAP2 authenticators. For the purposes of this command, this data is serialized as a CBOR-encoded array (called the *largeblob array*) of large-blob maps, concatenated with 16 following bytes. Those final 16 bytes are the truncated SHA-256 hash of the preceding bytes. This concatenation is referred to as the *serialized large-blob array*.

The *initial serialized large-blob array* is the value of the serialized large-blob array on a fresh authenticator, as well as immediately after a reset. It is the byte string h'8076be8b528d0075f7aae98d6fa57a6d3c', which is an empty CBOR array (80) followed by LEFT(SHA-256(h'80'), 16).

NOTE – The minimum length of a serialized large-blob array is 17 bytes. Omitting 16 bytes for the trailing SHA-256 hash, this leaves just one byte. This is the size of an empty CBOR array.

### **8.10.1 Feature detection**

The largeBlobs option ID in the authenticatorGetInfo response defines feature support detection for this feature.

# **8.10.2 Reading and writing serialized data**

The command takes the following input parameters:

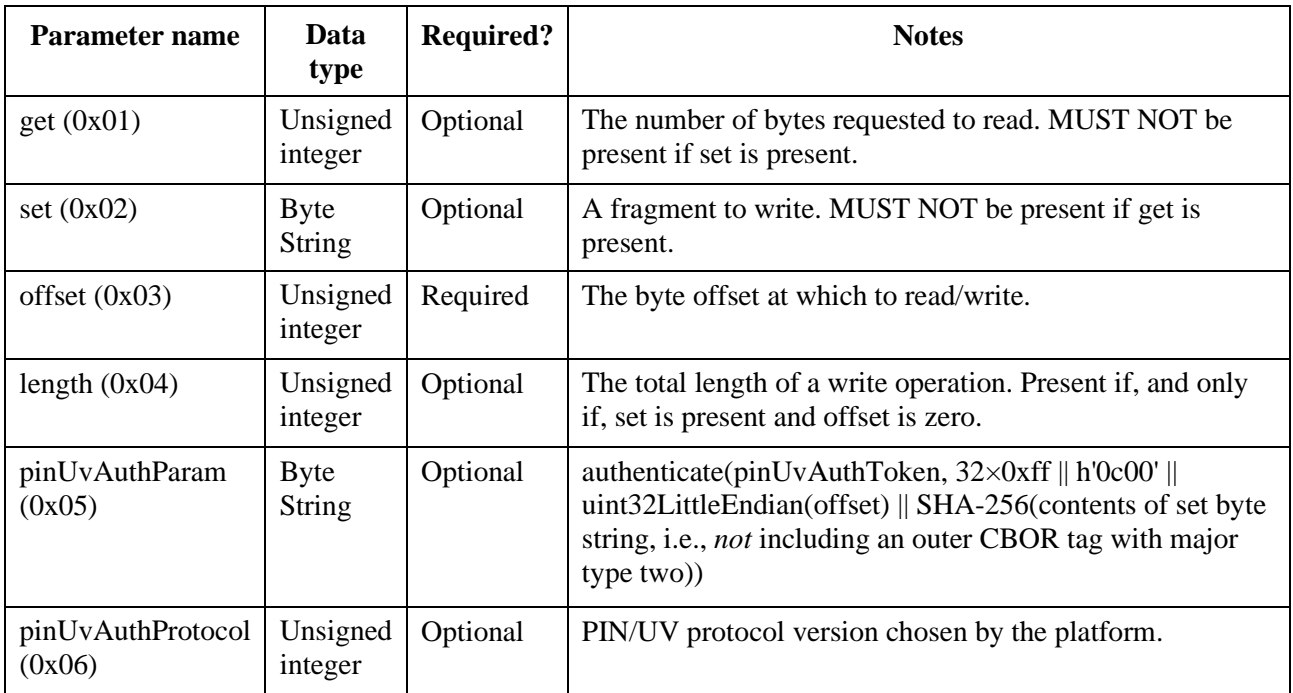

A per-authenticator constant, maxFragmentLength, is here defined as the value of maxMsgSize (from the authenticatorGetInfo response) minus 64. The value 64 is a comfortable over-estimate of the encoding overhead of the messages defined in this clause such that a byte string of length maxFragmentLength can be transferred without exceeding the maximum message size of the authenticator. If no maxMsgSize is given in the authenticatorGetInfo response) then it defaults to 1024, leaving maxFragmentLength to default to 960.

In addition to persistently storing the serialized large-blob array, authenticators implementing this command are required to maintain two unsigned integers in volatile memory named expectedNextOffset and expectedLength, both initially zero. This makes this command a stateful command and the specified implementation accommodations apply to it.

An authenticator performs the following actions upon receipt of this command:

- If offset is not present in the input map, return CTAP1\_ERR\_INVALID\_PARAMETER.
- If neither get nor set are present in the input map, return CTAP1\_ERR\_INVALID\_PARAMETER.
- If both get and set are present in the input map, return CTAP1\_ERR\_INVALID\_PARAMETER.
- If get is present in the input map:
	- o If length is present, return CTAP1\_ERR\_INVALID\_PARAMETER.
	- o If either of pinUvAuthParam or pinUvAuthProtocol are present, return CTAP1\_ERR\_INVALID\_PARAMETER.
	- $\circ$  If the value of get is greater than maxFragmentLength, return CTAP1\_ERR\_INVALID\_LENGTH.
	- $\circ$  If the value of  $\circ$  f fset is greater than the length of the stored serialized large-blob array, return CTAP1\_ERR\_INVALID\_PARAMETER.
	- o Return a CBOR map, as defined below, where the value of config is a substring of the stored serialized large-blob array. The substring SHOULD start at the offset given in offset and contain the number of bytes specified as get's value. If too few bytes exist at that offset, return the maximum number available. Note that if  $\sigma$  f f set is equal

to the length of the serialized large-blob array then this will result in a zero-length substring.

- Else (implying that set is present in the input map):
	- $\circ$  If the length of the value of set is greater than  $maxFragmentLength$ , return CTAP1\_ERR\_INVALID\_LENGTH. (The "value of set" means the contents of the byte string corresponding to the key set (0x02), *not* including the outer CBOR tag with major type two.)
	- o If the value of offset is zero:
		- **·** If length is not present, return CTAP1\_ERR\_INVALID\_PARAMETER.
		- If the value of length is greater than 1024 bytes and exceeds the capacity of the device, return CTAP2\_ERR\_LARGE\_BLOB\_STORAGE\_FULL. (Authenticators MUST be capable of storing at least 1024 bytes.)
		- If the value of length is less than 17, return CTAP1\_ERR\_INVALID\_PARAMETER. (See note above about minimum lengths.)
		- **•** Set expectedLength to the value of length.
		- **•** Set expectedNextOffset to zero.
	- o Else (i.e., the value of offset is not zero):
		- If length is present, return CTAP1\_ERR\_INVALID\_PARAMETER.
	- o If the value of offset is not equal to expectedNextOffset, return CTAP1\_ERR\_INVALID\_SEQ.
	- o If the authenticator is protected by some form of user verification or the alwaysUv option ID is present and true:
		- **•** If pinUvAuthParam is absent from the input map, then end the operation by returning CTAP2\_ERR\_PUAT\_REQUIRED.
		- **•** If pinUvAuthProtocol is absent from the input map, then end the operation by returning CTAP2\_ERR\_MISSING\_PARAMETER.
		- If pinUvAuthProtocol is not supported, return CTAP1\_ERR\_INVALID\_PARAMETER.
		- The authenticator calls verify(pinUvAuthToken,  $32 \times 0 \times f f$  || h'0c00' || uint32LittleEndian(offset) || SHA-256(contents of set byte string, i.e., not including an outer CBOR tag with major type two), pinUvAuthParam).
			- If the verification fails, return CTAP2\_ERR\_PIN\_AUTH\_INVALID.
		- Check if the pinUvAuthToken has the lbw permission, if not, return CTAP2\_ERR\_PIN\_AUTH\_INVALID.
	- o If the sum of offset and the length of the value of set is greater than the value of expectedLength, return CTAP1\_ERR\_INVALID\_PARAMETER.
	- o If the value of offset is zero, prepare a buffer to receive a new serialized large-blob array.
	- o Append the value of set to the buffer containing the pending serialized large-blob array.
- o Update expectedNextOffset to be the new length of the pending serialized largeblob array.
- $\circ$  If the length of the pending serialized large-blob array is equal to expected Length:
	- Verify that the final 16 bytes in the buffer are the truncated SHA-256 hash of the preceding bytes. If the hash does not match, return CTAP2\_ERR\_INTEGRITY\_FAILURE.
	- Commit the contents of the buffer as the new serialized large-blob array for this authenticator.
	- Return CTAP2\_OK and an empty response.
- o Else:
	- More data is needed to complete the pending serialized large-blob array.
	- **•** Return CTAP2 OK and an empty response. Await further writes.

NOTE 1 – User verification is only checked above if user verification is configured on a device or the authenticator always requires some form of user verification feature is enabled. This implies that a serialized large-blob array can be written without user verification if user verification is not configured.

NOTE 2 – To read (i.e., "get") per-credential large-blob data given a credential ID, the platform must first use an authenticatorGetAssertion operation to obtain the associated largeBlobKey in order to be able to decrypt the large-blob data (if any). Thus the confidentiality of any large-blob data associated with the credential is dependent upon the credential's protection policy. This means that even though a platform may obtain the large-blob array at will, it will be unable to obtain large-blob plaintexts if it cannot successfully perform authenticatorGetAssertion operations using the associated credential(s), e.g., without obtaining user verification. Also, the "trial decryption" approach employed for obtaining plaintext means that large-blobs do not disclose a priori the existence of credentials having a credProtect level 3 userVerificationRequired policy.

The response to a get request, referenced above, takes the following form:

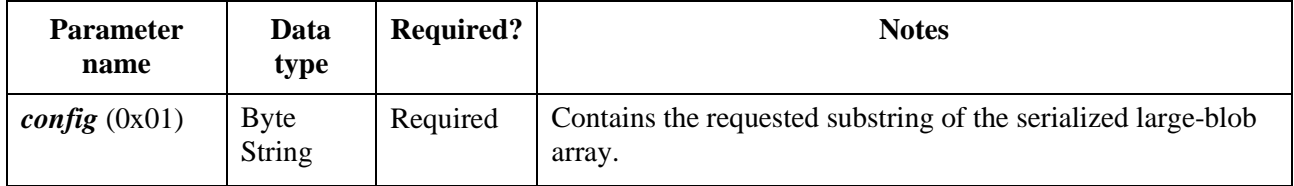

In order to read a serialized large-blob array, a platform is expected to first issue a request where offset is zero and get equals the value of maxFragmentLength, which is maxMsgSize − 64 bytes, as defined above. If the length of the response is equal to the value of get then more data may be available and the platform SHOULD repeatedly issue requests, each time updating offset to equal the amount of data received so far. It stops once a short (or empty) fragment is returned. Once complete, the platform MUST confirm that the embedded SHA-256 hash is correct, based on the definition above. If not, the configuration is corrupt and the platform MUST discard it and act as if the initial serialized large-blob array was received.

In order to write a serialized large-blob array, a platform is expected to first issue a request where offset is zero, length is the full length of the data to be written, and set contains a prefix of the data to be written, truncated at maxFragmentLength bytes, if length is greater than maxFragmentLength. If truncation is needed then one or more further requests are needed to complete the transfer, with offset updated each time to contain the amount of data written so far and set containing consecutive substrings of the data. The authenticator will implicitly know when the transfer is complete because of the length given in the first request.

The algorithm to be performed by the authenticator given above assumes that the authenticator double-buffers the serialized large-blob array. (i.e., it writes proposed updates into a separate buffer

and only overwrites the effective config once validation has completed.) A compliant authenticator MAY be implemented using only a single buffer as follows: when appending to the buffer, use expectedLength to buffer the final 16 bytes of the serialized large-blob array in volatile storage. Once the transfer is complete, perform validation and only write the final 16 bytes to persistent storage if successful. This prevents the SHA-256 checksum of an invalid serialized large-blob array from being persisted.

NOTE 3 – Even with double-buffering, the copy from the temporary buffer might be interrupted, resulting in a "torn write". This will be detected by the platform when reading because the checksum would not match, but results in an unusable config. Thus double-buffering minimises the chance of corruption, but does not always eliminate it.

Despite best efforts, torn writes, platform errors, and storage corruption may result in a situation where an authenticator finds itself having stored an invalid serialized large-blob array (i.e., the SHA-256 hash does not match). In this case, the authenticator MAY reset the stored value with the initial serialized large-blob array.

An authenticator MUST NOT act on the contents of the serialized large-blob array except for checking the trailing hash: it is purely for platforms to adjust their behaviour in response to.

Authenticators MUST set the serialized large-blob array to the initial serialized large-blob array byte string when reset.

Platforms MUST ensure that the large-blob array (i.e., without the trailing 16 bytes) is a CBOR array where all entries conform to the large-blob map structure defined below. The maps and array MUST be encoded using the canonical rules. Platforms MUST NOT attempt to write a serialized large-blob array that exceeds the maxSerializedLargeBlobArray reported by the authenticator in the authenticatorGetInfo response. Platforms SHOULD take care to preserve existing entries in a largeblob array where space permits. For example, platforms should read, and then insert values into, an existing large-blob array as opposed to blindly writing a fresh array.

### **8.10.3 Large, per-credential blobs**

The elements of the large-blob array MUST conform to the following *large-blob map* structure. *Conformance*, in this context, means that a map MUST include all required elements, MAY include optional elements, and MAY include unknown elements. The values of all documented elements present MUST match the specified type and MUST comply with any additional restrictions documented for them.

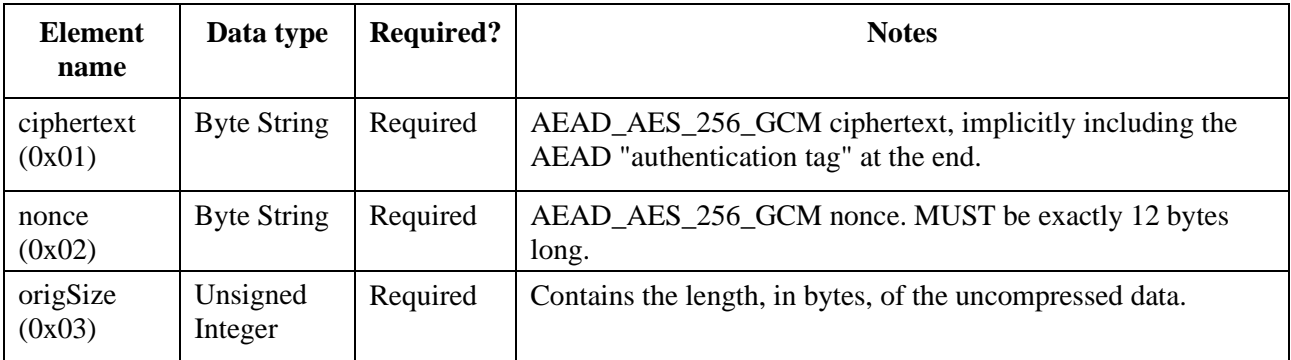

The ciphertext member contains the output of encrypting the opaque large-blob data with the AEAD\_AES\_256\_GCM algorithm from [IETF RFC 5116]. The inputs to the AEAD are:

- Nonce: the 12-byte value from nonce.
- Plaintext: the compressed opaque large-blob data.
- Associated data: The value 0x626c6f62 ("blob") || uint64LittleEndian(origSize).
- Key: the 32-byte value stored using the largeBlobKey extension.

### 82 **Rec. ITU-T X.1278.2 (04/2023)**

# **8.10.4 Reading per-credential large-blob data**

The platform SHOULD perform the following steps in order to read the opaque large-blob data for a given credential. The platform must know the credential ID of the intended credential a priori, which it might have been given, or might have learnt from performing an authenticatorGetAssertion operation without an allowList parameter.

- If the authenticator does not support the largeBlobKey extension, as defined in that section, return an error.
- Perform an authenticatorGetAssertion operation with "largeBlobKey": true in the extensions map in order to fetch the largeBlobKey for the credential. (This step may be skipped if the pertinent output is already known.)
- If largeBlobKey is not included in the authenticatorGetAssertion response structure (i.e., *not* in the extensions field of the authenticator data) then return that no large blob exists.
- Let key be the value of  $l$  argeBlobKey in the assertion result. If it is not 32 bytes long, return an error.
- Fetch the large-blob array. If this fails, return an error.
- For each element in that array:
	- If the element is not a map conforming to the large-blob map structure defined above, skip this array element.
	- Perform an AEAD\_AES\_256\_GCM authenticated decryption of ciphertext using key, nonce, and the associated data specified above. If the decryption fails, skip this array element.
	- Decompress the resulting plaintext with DEFLATE [IETF RFC 1951]. If decompression fails, return an error.
	- $\circ$  If the length of the decompression result is not equal to  $\circ$ rigSize, return an error.
	- Return the decompression result as the opaque large-blob data for the credential.
- Return that no large blob exists.

NOTE – DEFLATE has a maximum compression ratio of over 1000:1, thus the result of decompressing a small amount of data can be extremely large which might cause excessive memory use. Platforms SHOULD limit the maximum permitted value of  $\sigma$ rigSize and that maximum SHOULD be at least 1MiB.

### **8.10.5 Writing per-credential large-blob data for a new credential**

The platform SHOULD perform the following steps in order to write the opaque large-blob data for a new credential.

- If the authenticator does not support the largeBlobKey extension, as defined in that section, return an error.
- If the authenticatorMakeCredential operation for the new credential does not map  $r \kappa$  to true in the options map, return an error. (Large blobs are only applicable for discoverable credentials.)
- Perform the authenticatorMakeCredential operation for the new credential. In the extensions input additionally map largeBlobKey to true.
- Let key be the largeBlobKey returned in the authenticatorMakeCredential response structure.
- Let origData equal the opaque large-blob data.
- Let origSize be the length, in bytes, of origData.
- Let plaintext equal origData after compression with DEFLATE [IETF RFC 1951].
- Let nonce be a fresh, random, 12-byte value.
- Let ciphertext be the AEAD AES 256 GCM authenticated encryption of plaintext using key, nonce, and the associated data as specified above.
- Fetch the large-blob array. If this fails, return an error.
- Append an element to the array, following the structure above, containing nonce, origSize, and ciphertext.
- Perform the actions for writing the new large-blob array.

## **8.10.6 Updating per-credential large-blob data**

Unlike the underlying largeBlobKey data, the opaque large-blob data for a credential may be updated or deleted. Given a credential, the platform SHOULD perform the following steps in order to update or delete it:

- If the authenticator does not support the largeBlobKey extension, as defined in that section, return an error.
- Perform an authenticatorGetAssertion operation with "largeBlobKey": true in the extensions map in order to fetch the largeBlobKey for the credential. (This step may be skipped if the pertinent output is already known.)
- If largeBlobKey is not included in the authenticatorGetAssertion response structure (i.e., *not* in the extensions field of the authenticator data) then return that no large blob exists.
- Let key be the value of largeBlobKey in the authenticatorGetAssertion response structure. If it is not 32 bytes long, return an error.
- Fetch the large-blob array. If this fails, return an error.
- For each element in that array:
	- If the element is not a map conforming to the large-blob map structure defined above, skip this array element.
	- Perform an AEAD\_AES\_256\_GCM authenticated decryption of ciphertext using key, nonce, and the associated data specified above. If the decryption fails, skip this array element.
	- If the platform wishes to delete the opaque large-blob data:
		- Erase the current array element.
	- Else (i.e., the platform wishes to update the opaque large-blob data):
		- Let origData equal the new opaque large-blob data.
		- Let origSize be the length, in bytes, of origData.
		- Let plaintext equal origData after compression with DEFLATE [IETF RFC 1951].
		- Let nonce be a fresh, random, 12-byte value.
		- Let ciphertext be the AEAD\_AES\_256\_GCM authenticated encryption of plaintext using key, nonce, and the associated data as specified above.
		- Replace the current array element with a map, following the structure above, containing nonce, origSize, and ciphertext.
	- Perform the actions for writing the new large-blob array.
	- Return success.
- Return an error.

### **8.10.7 Garbage collection of large-blob data**

Large blobs may remain even when the linked credential has been erased. This can occur when a platform that does not support large blobs deletes a credential, or when a credential is implicitly

deleted because a new credential with the same user ID and RP ID is created. Thus platform MAY perform a garbage collection at will and SHOULD perform a garbage collection when a large-blob cannot be stored because of lack of space, or when using credential management to enumerate credentials for other reasons.

Performing a garbage collection involves the following steps:

- If credMgmt is not present in the options field of the authenticatorGetInfo response, garbage collection is not possible.
- Use the authenticatorCredentialManagement command to enumerate all RPs with discoverable credentials, and then to enumerate all credentials for each of them.
- Collect the set of  $l$  argeBlobKey values returned, ignoring any that are not 32 bytes long.
- Fetch the large-blob array. If this fails, return an error.
- For each element in that array:
	- If the element is not a map conforming to the large-blob map structure defined above, skip this array element. (The large-blob map is permitted to include extra elements.)
	- Perform an AEAD\_AES\_256\_GCM authenticated decryption of ciphertext using nonce, the associated data specified above, and each of the largeBlobKey values in turn as the key. If the decryption fails in every case, erase this array element.
- If any array elements were erased then perform the actions for writing the updated large-blob array.

#### **8.11 authenticatorConfig (0x0D)**

NOTE 1 – Platforms MUST NOT invoke this command unless the authnrCfg option ID is present and true in the response to an authenticatorGetInfo command.

This command is used to configure various authenticator features through the use of its subcommands.

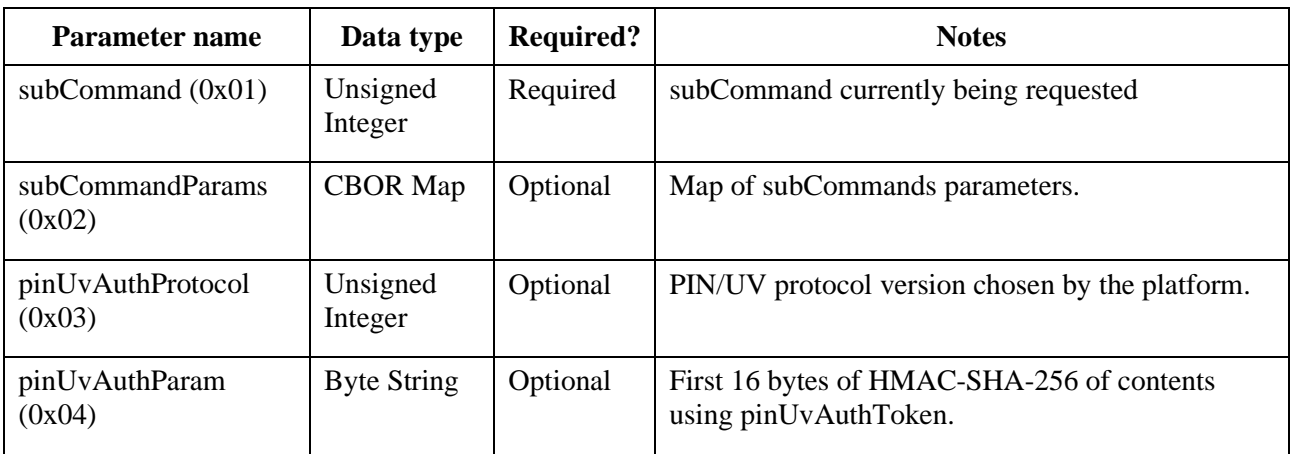

It takes the following input map containing its input parameters:

#### The *currently defined authenticatorConfig subcommands* are:

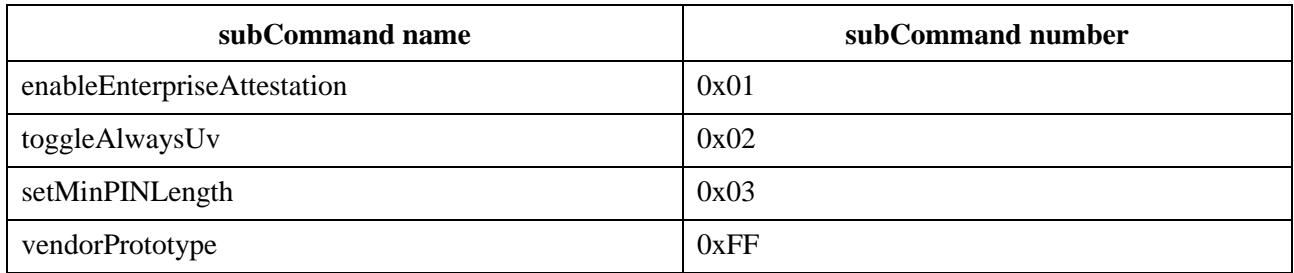

This authenticatorConfig command allows the platform to invoke various simple configuration operations on an authenticator. Parameters may be passed into subcommands, and only status codes are returned (i.e., no response map is defined). Typically, the platform may subsequently request and examine an authenticatorGetInfo response, per directions given for each subcommand, in order to ascertain results of having invoked the subcommand.

Authenticators MAY implement none, some, or all currently defined authenticatorConfig subcommands.

NOTE 2 – The vendorPrototype subCommand is reserved for vendor-specific authenticator configuration and experimentation. Platforms are not expected to generally utilize this subCommand.

To invoke authenticatorConfig the platform performs the following actions:

- The platform sends the authenticatorConfig command with the following parameters:
	- $\circ$  subCommand (0x01): The subcommand selected by the platform from the currently defined authenticatorConfig subcommands.
	- $\circ$  subCommandParams (0x02): Map containing subcommand parameters, if the selected subcommand takes parameters.
	- pinUvAuthProtocol (0x03): as selected when obtaining the shared secret.
	- pinUvAuthParam (0x04): the result of calling authenticate(pinUvAuthToken, 32×0xff || 0x0d || uint8(subCommand) || subCommandParams).

The authenticator performs the following actions upon receipt of this command:

- If subCommand is not present in the input map, return CTAP2\_ERR\_MISSING\_PARAMETER.
- If the authenticator does not support the subcommand being invoked, per subCommand's value, return CTAP1\_ERR\_INVALID\_PARAMETER.
- If the following statements are all true:
	- $\circ$  subCommand value is toggleAlwaysUv (0x02).
	- The authenticator is not protected by some form of user verification.
	- The alwaysUv option ID is present and true.

then go to Step 5.

NOTE 3 – This allows for initial configuration of authenticators that have the Always UV feature enabled by default.

- If the authenticator is protected by some form of user verification or the alwaysUv option ID is present and true:
	- If pinUvAuthParam is absent from the input map, then end the operation by returning CTAP2\_ERR\_PUAT\_REQUIRED.
	- If pinUvAuthProtocol is absent from the input map, then end the operation by returning CTAP2\_ERR\_MISSING\_PARAMETER.
- If pinUvAuthProtocol is not supported, return CTAP1\_ERR\_INVALID\_PARAMETER.
- Call verify(pinUvAuthToken, 32×0xff || 0x0d || uint8(subCommand) || subCommandParams, pinUvAuthParam).
	- If the verification fails, return CTAP2\_ERR\_PIN\_AUTH\_INVALID.
- $\circ$  Check whether the pinUvAuthToken has the acfg permission. If not, return CTAP2\_ERR\_PIN\_AUTH\_INVALID.
- Invoke subCommand (see below subclauses for each defined subcommand), passing it the subCommandParams map.
- Return the resulting status code as produced by subCommand, as defined in each subcommand subclause below.

NOTE 4 – User verification is only checked above if user verification is configured on a device. This implies that authenticatorConfig can be invoked without user verification if user verification is not configured, and the Always UV feature is disabled. This allows organisations to configure authenticators suitably for their environment before distributing them to users. See also authenticatorLargeBlobs.

#### **8.11.1 Enable enterprise attestation**

This enableEnterpriseAttestation subcommand is only implemented if the enterprise attestation feature is supported. This subcommand does not take any parameters: subCommandParams is ignored.

This subcommand performs the following steps:

If the enterprise attestation feature is disabled, then re-enable the enterprise attestation feature and return CTAP2\_OK.

NOTE – Upon re-enabling the enterprise attestation feature, the authenticator will return an ep option id with the value of true in the authenticatorGetInfo command response upon receipt of subsequent authenticatorGetInfo commands.

Else (implying the enterprise attestation feature is enabled) take no action and return CTAP2\_OK.

### **8.11.2 Toggle always require user verification**

This toggleAlwaysUv subcommand is only implemented if the Always Require User Verification feature is supported. This subcommand does not take any parameters: subCommandParams is ignored.

This subcommand performs the following steps:

- 1. If the alwaysUv feature is disabled:
	- 1. If the makeCredUvNotRqd option ID is present and true, then disable the makeCredUvNotRqd feature and set the makeCredUvNotRqd option ID to false or absent.
	- 2. Enable the alwaysUv feature and return CTAP2\_OK.

NOTE 1 – Upon enabling the Always Require User Verification feature, the authenticator will return an alwaysUv option ID with the value of true in the authenticatorGetInfo command response upon receipt of subsequent authenticatorGetInfo commands.

- 2. Else (implying the alwaysUv feature is enabled)
	- 1. If disabling the feature is supported:
		- 1. Set the makeCredUvNotRqd option ID to its default.
		- 2. Disable the alwaysUv feature and return CTAP2\_OK.
	- 2. Else return CTAP2\_ERR\_OPERATION\_DENIED.

NOTE 2 – Authenticators SHOULD support users disabling the Always Require User Verification feature unless required not to by specific external certifications such as [CMVP].

## **8.11.3 Vendor prototype command**

This subCommand allows vendors to test authenticator configuration features.

This vendorPrototype subcommand is only implemented if the vendorPrototypeConfigCommands member in the authenticatorGetInfo response is present.

Vendors SHOULD place implemented vendorCommandId values in the vendorPrototypeConfigCommands array.

subCommandParams Fields:

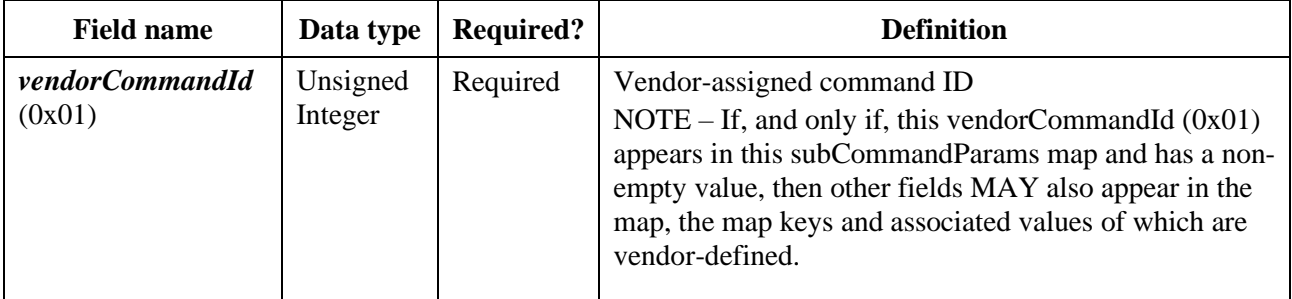

This subCommand MUST include a subCommandParams map that MUST contain vendorCommandId as a member. The vendor randomly selects a 64-bit Unsigned Integer value to use for the value of vendorCommandId, e.g., by using a cryptographic random number generator. An *example* of such a vendorCommandId value is (in hex): 0x4e5a15aa89d2b8b6. This approach avoids collisions amongst different vendors' vendorCommandIds. Thus there is no need for a registry of vendorCommandId values. One way to easily generate such values is by using the commonly available openssl tool.

This subCommand performs the following steps:

- If the vendorCommandId value is unknown:
	- $\circ$  return CTAP2 ERR\_INVALID\_SUBCOMMAND
- Else: (implying the vendorCommandId value is known)
	- Extract any additional members form the subCommandParams map.
	- Perform Vendor Command specific processing and return any status code it generates. Success MUST be indicated by returning CTAP2\_OK.

NOTE – Vendors MUST NOT count on obscurity of the vendorCommandId value as any sort of security.

### **8.11.4 Setting a minimum PIN length**

This setMinPINLength subcommand is only implemented if the setMinPINLength option ID is present.

This command sets the minimum PIN length in Unicode code points to be enforced by the authenticator while changing/setting up a ClientPIN.

NOTE 1 – This is not applicable for any other type of PIN functionality the authenticator may have.

subCommandParams members defined for this subcommand:

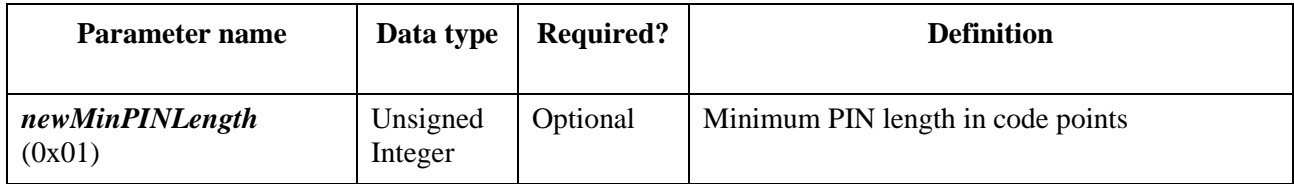

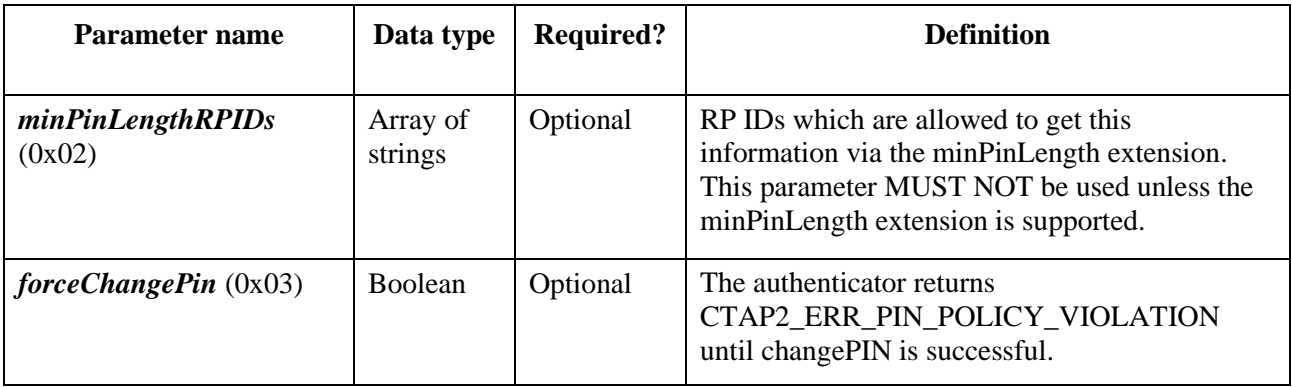

1. Platform sends the following subCommandParams (0x03) map containing following parameters:

- 1. newMinPINLength (0x01) (Optional): Minimum PIN length in code points
- 2. minPinLengthRPIDs (0x02) (Optional): List of RP IDs allowed to get the current newMinPINLength via minPinLength extension.
- 3. forceChangePin  $(0x03)$  (Optional): If  $t = u$  a PIN change is required after this command.
- 2. Authenticator performs following operations upon receiving the request:
	- 1. If newMinPINLength is absent, then let newMinPINLength be present with the value of current minimum PIN length.
	- 2. If minPinLengthRPIDs is present and the authenticator does not support the minPinLength extension, return CTAP1\_ERR\_INVALID\_PARAMETER.
	- 3. If newMinPINLength is less than the current minimum PIN length, return CTAP2\_ERR\_PIN\_POLICY\_VIOLATION.

NOTE 2 – Minimum PIN lengths may only be increased; they cannot be made shorter.

NOTE 3 – The authenticator must be reset to return the current minimum PIN length to the pre-configured minimum PIN length.

- 4. If the value of forceChangePin is true, then:
	- 1. If the value of clientPIN is false, then return CTAP2 ERR\_PIN\_NOT\_SET.
	- 2. Let the value of the forcePINChange authenticatorGetInfo response member be true.

NOTE 4 – This will force the user to change their PIN upon the next use of the authenticator, if a PIN is set.

- 5. If the value of PINCodePointLength is less than newMinPINLength and the value of clientPIN is true then let the value of the forcePINChange member of the authenticatorGetInfo response be true.
- 6. Authenticator stores newMinPINLength as minPINLength.
- 7. If minPinLengthRPIDs is present and contains at least one string, then:
	- 1. If the authenticator does not have a pre-configured list of RP IDs authorized to receive the current minimum PIN length value, the authenticator stores the minPinLengthRPIDs parameter's list as the entire list of RP IDs authorized to receive the current minimum PIN length value.
	- 2. Otherwise, if the authenticator has a pre-configured list of RP IDs authorized to receive the current minimum PIN length value, it adds the minPinLengthRPIDs parameter's list to the immutable pre-configured list. Any previously added RP IDs are overwritten.

NOTE 5 – How the authenticator "adds" the minPinLengthRPIDs parameter's list to the pre-configured list is an implementation detail.

- 3. If the authenticator cannot store or add the minPinLengthRPIDs, it returns CTAP2\_ERR\_KEY\_STORE\_FULL.
- 8. Authenticator returns CTAP2\_OK.

### **8.12 Prototype authenticatorBioEnrollment (0x40) (For backwards compatibility with "FIDO\_2\_1\_PRE")**

This superseded command is OPTIONAL and ONLY provided for backwards compatibility with platforms that implemented "FIDO\_2\_1\_PRE" functionality, and have not been updated to "FIDO 2 1". CTAP2.1 platforms MUST NOT use this command if bioEnroll option ID is present in the authenticatorGetInfo response.

If a CTAP2.1 authenticator implements this prototype (0x40) command:

- 1. The authenticator MUST also implement the authenticatorBioEnrollment (0x09) commands.
- 2. The authenticator MUST provide the bioEnroll option ID in the authenticatorGetInfo response for feature detection of the CTAP2.1 feature.
- 3. The authenticator MUST utilize the appropriate PIN protocol's verify() function to validate the pinUvAuthParam (referred to as pinAuth in the Bio Enrollment Prototype specification), and MUST return CTAP2\_ERR\_PIN\_AUTH\_INVALID if verify() returns error.

The feature detection logic for the Bio Enrollment Prototype vendor specific feature is:

- 1. "FIDO 2 1 PRE" is present in the authenticatorGetInfo response versions member.
- 2. The userVerificationMgmtPreview option ID in the authenticatorGetInfo response is present and true.

This preview command does not require permissions, thus it is compatible with a pinUvAuthToken generated by the getPinToken command. CTAP 2.1 platforms MUST use the newer authenticatorBioEnrollment (0x09) command if the authenticator supports it.

### **8.13 Prototype authenticatorCredentialManagement (0x41) (For backwards compatibility with "FIDO\_2\_1\_PRE")**

This superseded command is OPTIONAL and ONLY provided for backwards compatibility with platforms that implemented "FIDO\_2\_1\_PRE" functionality, and have not been updated to "FIDO\_2\_1". CTAP2.1 platforms MUST NOT use this command if credMgmt option ID is present in the authenticatorGetInfo response.

If a CTAP2.1 authenticator implements this prototype (0x41) command:

- 1. The authenticator MUST also implement the authenticatorCredentialManagement (0x0A) commands.
- 2. The authenticator MUST provide the credMgmt option ID in the authenticatorGetInfo response for feature detection of the CTAP2.1 feature.
- 3. The authenticator MUST utilize the appropriate PIN protocol's verify() function to validate the pinUvAuthParam (referred to as pinAuth in the Credential Management Prototype specification), and MUST return CTAP2\_ERR\_PIN\_AUTH\_INVALID if verify() returns error.

The feature detection logic for the Credential Management Prototype vendor specific feature is:

- 1. "FIDO 2 1 PRE" is present in the authenticatorGetInfo response versions member.
- 2. The credentialMgmtPreview option ID in the authenticatorGetInfo response is present and true.

This preview command does not require permissions, thus it is compatible with a pinUvAuthToken generated by the getPinToken command. CTAP 2.1 platforms MUST use the newer authenticatorCredentialManagement (0x0A) command if the authenticator supports it.

## **9 Feature-specific descriptions and actions**

This clause provides detailed descriptions of specific features along with normative feature-specific platform (and possibly authenticator) actions whose specification is not appropriate to include in other parts of this specification.

## **9.1 Enterprise attestation**

An *enterprise* is some form of organization, often a business entity. An *enterprise context* is in effect when a device, e.g., a computer, an authenticator, etc., is controlled by an enterprise.

An enterprise attestation is an attestation that may include uniquely identifying information. This is intended for controlled deployments within an enterprise where the organization wishes to tie registrations to specific authenticators.

The expectation is that enterprises will work directly with their authenticator vendor(s) in order to source their enterprise attestation capable authenticators.

An enterprise attestation capable authenticator MAY be configured to support either or both:

## • *Vendor-facilitated enterprise attestation:*

In this case, an enterprise attestation capable authenticator, on which enterprise attestation is enabled, upon receiving the enterpriseAttestation parameter with a value of 1 (or 2, see Note below) on a authenticatorMakeCredential command, will provide enterprise attestation to a non-updateable *preconfigured RP ID* list, as identified by the enterprise and provided to the authenticator vendor, which is "burned into" the authenticator by the vendor.

If enterprise attestation is requested for any RP ID other than the pre-configured RP ID(s), the attestation returned along with the new credential is a regular privacy-preserving attestation, i.e., NOT an enterprise attestation.

### • *Platform-managed enterprise attestation:*

In this case, an enterprise attestation capable authenticator on which enterprise attestation is enabled, upon receiving the enterpriseAttestation parameter with a value of 2 on a authenticatorMakeCredential command, will return an enterprise attestation. The platform is enterprise-managed and has already performed the necessary vetting of the RP ID.

NOTE – Authenticators wishing to support only vendor-facilitated enterprise attestation MAY treat enterpriseAttestation = 2 the same as enterpriseAttestation = 1.

### **9.1.1 Feature detection**

The ep option ID in the authenticatorGetInfo response defines feature support detection for this feature.

### **9.1.2 Platform Actions**

A platform wishing to obtain an enterprise attestation, e.g., when running in an enterprise context, SHOULD invoke the authenticatorMakeCredential operation in the following manner:

1. Invoke the authenticatorGetInfo command and examine the returned response structure for the ep Option ID. If ep is not present or present and set to false, the platform SHOULD either terminate these steps or invoke the authenticatorMakeCredential command without the enterpriseAttestation parameter, and skip the following steps.

- 2. Invoke the authenticatorMakeCredential command and pass the enterpriseAttestation parameter with a value of either 1 or 2.
- 3. If the platform is operating in a non-enterprise context, it SHOULD display an explicit warning to the user, including the RP ID, notifying the user that they are being uniquely identified to this relying party.

## **9.1.3 Authenticator Actions**

If an enterprise attestation capable authenticator receives an authenticatorReset command, it MUST disable the enterprise attestation feature. The enterprise attestation feature may be re-enabled by invoking the authenticatorConfig command's enable-enterprise-attestation subcommand.

## **9.2 Always require user verification**

This feature allows a user to protect the credentials on their authenticator with some form of user verification independent of the relying party requesting some form of user verification in its higherlevel API request, e.g., via [WebAuthN]. Platform authenticators and other authenticators with the alwaysUv feature enabled will always perform user verification and set the "uv" bit to true in the response, e.g., even if the relying party sets user verification to Discouraged in a [WebAuthN] request. Some external certification programs such as [CMVP] for [b-FIPS140-3] prohibit the authenticator performing signing operations without authentication.

NOTE – Platform authenticators typically provide users and platforms this sort of behaviour via private API.

## **9.2.1 Feature detection**

The alwaysUv option ID in the authenticatorGetInfo response defines feature support detection for this feature.

### **9.2.2 Platform actions**

- 1. If the feature is supported and enabled: (alwaysUv is present and true)
	- 1. The platform SHOULD treat all relying party requests (e.g., those being made by a relying party via [WebAuthN] or a platform API) as requiring user verification.
	- 2. If the authenticator is not protected by some form of user verification, the platforms SHOULD help users enroll a clientPin and or a built-in user verification method, if either or both are supported.
- 2. Platforms may enable or disable this feature by invoking the authenticatorConfig command's toggleAlwaysUv subcommand.

### **9.2.3 Authenticator actions**

- 1. If the feature is supported and enabled: (alwaysUv is present and true)
	- 1. The authenticator MUST require some form of user verification for the authenticatorMakeCredential and authenticatorGetAssertion commands.
	- 2. Authenticators supporting CTAP1/U2F MUST protect the credentials with built-in user verification methods, or disable CTAP1/U2F when the alwaysUv option ID is present and true.
	- 3. If the "uv" bit set in the response is false some authenticators conforming to [b-FIPS140-3] or other security requirements may return a syntactically-correct but invalid signature (i.e., one that no credential public key minted by this authenticator, now or ever, will match) rather than a signature from the private key from the selected credential. An example for a ECDSA signature is to return a fixed value of (1, 1). Thus the returned signature will not be verifiable, which is up to the relying party to handle. This approach avoids returning an error to the platform because doing that would interfere with some platforms' approach of "pre-flighting" the allowList or excludeList.
- 2. If the feature is supported and disabled: (alwaysUv is present and  $_{\text{false}}$ )
	- 1. The authenticator does not always require user verification for its operations. It is dependent on the parameters passed to individual operations as specified herein.
- 3. After an authenticator reset:
	- 1. Set the makeCredUvNotRqd option ID to its default pre-configured state.
	- 2. Set the alwaysUv option ID to its default pre-configured state (may be either true or false).

## **9.2.4 Disabling CTAP1/U2F**

Authenticators MUST disable CTAP1/U2F when the alwaysUv option ID is present and true in the authenticatorGetInfo response, unless the CTAP1/U2F authenticator is protected by a built-in user verification method. When CTAP1/U2F is disabled:

- 1. The authenticator MUST NOT return "U2F\_V2" in the versions array.
- 2. The U2F\_REGISTER and U2F\_AUTHENTICATE commands MUST immediately fail and return SW\_COMMAND\_NOT\_ALLOWED.

### **9.3 Authenticator certifications**

The certifications member provides a hint to the platform with additional information about certifications that the authenticator has received. Certification programs may revoke certification of specific devices at any time. Relying partys are responsible for validating attestations and AAGUID via appropriate methods. Platforms may alter their behaviour based on these hints such as selecting a PIN protocol or credProtect level.

#### **9.3.1 Authenticator actions**

An authenticator's **supported certifications** MAY be returned in the certification member of an authenticatorGetInfo response.

All certifications are in the form key-value pairs with string IDs and integer values. The following table lists all defined certification types as of CTAP version "FIDO\_2\_1":

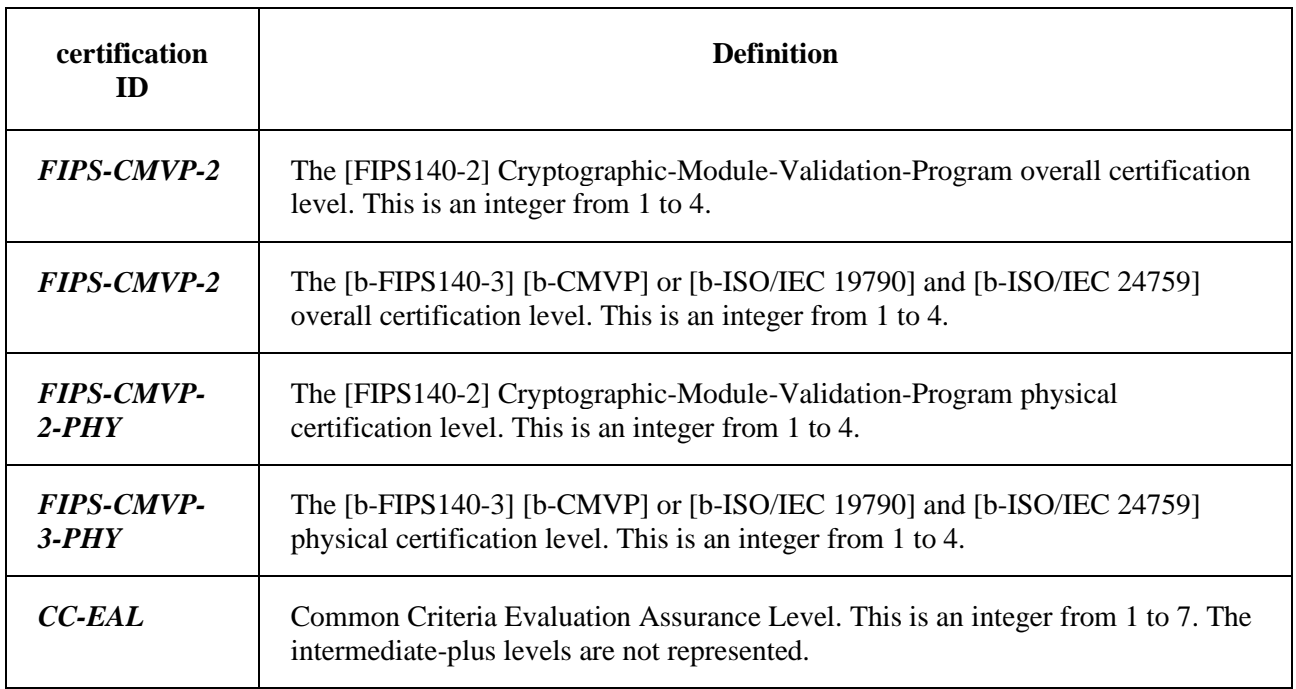

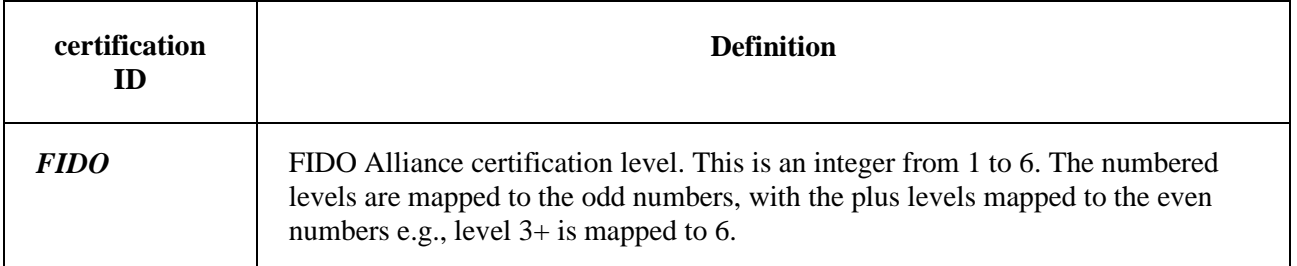

# **9.4 Set minimum PIN length**

This feature allows a relying party (e.g., an enterprise) to enforce a minimum pin length policy for authenticators registering credentials by examining the return value of the Minimum PIN Length Extension (minPinLength). The authenticatorConfig command's setMinPINLength subCommand allows the platform to set the minimum pin length policy for authenticator, force a change of PIN before allowing User Verification, and setting the list of minPinLengthRPIDs that allow the specified RP ID to receive the extension response.

If this feature is supported, the authenticator MUST implement:

- 1. The ClientPIN feature.
- 2. The setMinPINLength subCommand of the authenticatorConfig command.
- 3. The Minimum PIN Length Extension (minPinLength).

## **9.4.1 Feature detection**

The setMinPinLength option ID in the authenticatorGetInfo response defines feature support detection for this feature.

### **9.4.2 Platform actions**

NOTE – Because ClientPIN must be implemented for this set minimum PIN length feature to be implemented, basic minimum PIN length enforcement already occurs. This feature is only about providing for the minimum PIN length to be altered from its pre-configured value.

- 1. If the forcePINChange member of the authenticatorGetInfo response is present and true:
	- 1. The platform should guide the user to change the PIN before invoking the getPinToken or getPinUvAuthTokenUsingPinWithPermissions subcommands.
- 2. Platforms may perform the following actions by invoking the authenticatorConfig command's setMinPINLength subcommand:
	- 1. Increase the minimum pin length for clientPin.
	- 2. Set the minPinLengthRPIDs parameter's list to allow Relying Parties receiving the minPinLength extension.
	- 3. Set the authenticator to require a PIN change before allowing clientPin based authentication.

# **9.4.3 Authenticator actions**

- 1. If this feature is enabled the extension identifier minpinlength in the extensions member of the authenticatorGetInfo response MUST be present.
- 2. After an authenticator reset:
	- 1. Set the minPINLength member of the authenticatorGetInfo response to its default preconfigured minimum PIN length.
	- 2. Set the minPinLengthRPIDs parameter's list to the immutable pre-configured list, if any. Any previously added RP IDs are removed.
	- 3. Set the forcePINChange member of the authenticatorGetInfo response to false.

## **10 Message encoding**

Many transports (e.g., Bluetooth smart) are bandwidth-constrained, and serialization formats such as JSON are too heavy-weight for such environments. For this reason, all encoding is done using the concise binary encoding CBOR [IETF RFC 8949].

To reduce the complexity of the messages and the resources required to parse and validate them, all messages MUST use the CTAP2 canonical CBOR encoding form as specified below, which differs from the canonicalization suggested in clause 3.9 of [IETF RFC 8949]. All encoders MUST serialize CBOR in the CTAP2 canonical CBOR encoding form without duplicate map keys. All decoders SHOULD reject CBOR that is not validly encoded in the CTAP2 canonical CBOR encoding form and SHOULD reject messages with duplicate map keys.

The *CTAP2 canonical CBOR encoding form* uses the following rules:

- Integers MUST be encoded as small as possible.
	- 0 to 23 and −1 to −24 MUST be expressed in the same byte as the major type;
	- 24 to 255 and -25 to −256 MUST be expressed only with an additional uint8\_t;
	- 256 to 65535 and −257 to −65536 MUST be expressed only with an additional uint16\_t;
	- 65536 to 4294967295 and −65537 to −4294967296 MUST be expressed only with an additional uint32\_t.
- The representations of any floating-point values are not changed.

NOTE 1 – The size of a floating point value – 16-, 32-, or 64-bits – is considered part of the value for the purpose of CTAP2, e.g., a 16-bit value of 1.5, say, has different semantic meaning than a 32-bit value of 1.5, and both can be canonical for their own meanings.

- The expression of lengths in major types 2 through 5 MUST be as short as possible. The rules for these lengths follow the above rule for integers.
- Indefinite-length items MUST be made into definite-length items.
- The keys in every map MUST be sorted lowest value to highest. The sorting rules are:
	- If the major types are different, the one with the lower value in numerical order sorts earlier.
	- If two keys have different lengths, the shorter one sorts earlier.
	- If two keys have the same length, the one with the lower value in (byte-wise) lexical order sorts earlier.

NOTE 2 – These rules are equivalent to a lexicographical comparison of the canonical encoding of keys for major types 0-3 and 7 (integers, strings, and simple values). They differ for major types 4-6 (arrays, maps, and tags), which CTAP2 does not use as keys in maps. These rules should be revisited if CTAP2 does start using the complex major types as keys.

• Tags as defined in clause 2.4 in [IETF RFC 8949] MUST NOT be present.

Because some authenticators are memory constrained, the depth of nested CBOR structures used by all message encodings is limited to at most four (4) levels of any combination of CBOR maps and/or CBOR arrays. Authenticators MUST support at least 4 levels of CBOR nesting. Clients, platforms, and servers MUST NOT use more than 4 levels of CBOR nesting.

Likewise, because some authenticators are memory constrained, the maximum message size supported by an authenticator MAY be limited. By default, authenticators MUST support messages of at least 1024 bytes. Authenticators MAY declare a different maximum message size supported using the maxMsgSize authenticatorGetInfo result parameter. Clients, platforms, and servers MUST NOT send messages larger than 1024 bytes unless the authenticator's maxMsgSize indicates support for the larger message size. Authenticators MAY return the CTAP2\_ERR\_REQUEST\_TOO\_LARGE error if size or memory constraints are exceeded.

If map keys are present that an implementation does not understand, they MUST be ignored. Note that this enables additional fields to be used as new features are added without breaking existing implementations.

Messages from the host to authenticator are called "commands" and messages from authenticator to host are called "responses". All values are big endian encoded.

Authenticators SHOULD return the CTAP2\_ERR\_INVALID\_CBOR error if received CBOR does not conform to the requirements above.

Several commands reference externally-defined structures such as PublicKeyCredentialRpEntity which, for the purposes of this protocol, are encoded as CBOR. The rules and behaviours for processing such CBOR are defined above, but such structures can also be invalid because of missing required fields, or because values have an incorrect type. If structures in messages from the host are missing required members, or the values of those members have the wrong type, then the authenticator SHOULD return CTAP2\_ERR\_CBOR\_UNEXPECTED\_TYPE.

### **10.1 Command codes**

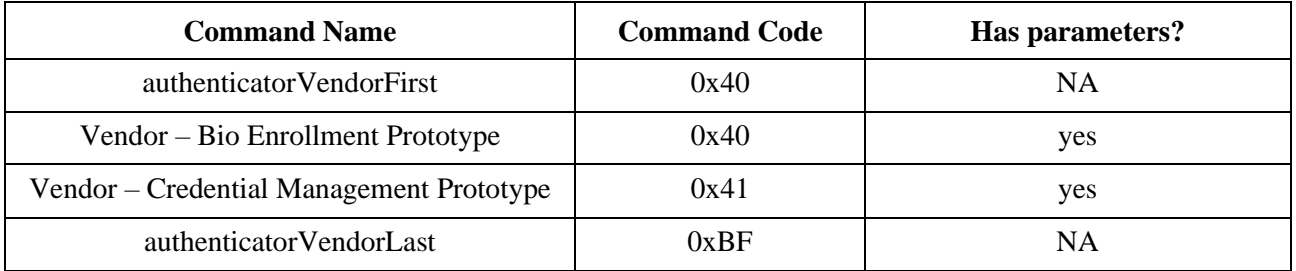

The assigned values for vendor specific commands and their descriptions are:

If an authenticator receives a command code it does not implement, it MUST return CTAP1\_ERR\_INVALID\_COMMAND. If the authenticator implements a command code having subcommands, but does not implement an invoked subcommand, it MUST return CTAP2\_ERR\_INVALID\_SUBCOMMAND.

NOTE – Some authenticators implementing earlier versions of this specification may not behave as specified by the prior paragraph, because this behaviour was only implied at that time.

Command codes in the range between **authenticatorVendorFirst** and **authenticatorVendorLast** may be used for vendor-specific implementations. For example, the vendor may choose to put in some testing commands. Note that the client will never generate these commands. All other command codes are reserved for future use and may not be used.

Command parameters are encoded using a CBOR map (CBOR major type 5). The CBOR map MUST be encoded using the definite length variant.

Some commands have optional parameters. Therefore, the length of the parameter map for these commands may vary. For example, authenticatorMakeCredential may have 4, 5, 6, or 7 parameters, while authenticatorGetAssertion may have 2, 3, 4, or 5 parameters.

All command parameters are CBOR encoded following the *JSON to CBOR* conversion procedures as per the CBOR specification [IETF RFC 8949]. Specifically, parameters that are represented as DOM objects in the *Authenticator API* layers (formally defined in the Web API [WebAuthN]) are converted first to JSON and subsequently to CBOR.

# **10.2 Status codes**

The error response values range from  $0x01 - 0x$  ff. This range is split based on error type.

Error response values in the range between **CTAP2\_OK** and **CTAP2\_ERR\_SPEC\_LAST** are reserved for spec purposes.

Error response values in the range between **CTAP2 ERR VENDOR FIRST** and **CTAP2\_ERR\_VENDOR\_LAST** may be used for vendor-specific implementations. All other response values are reserved for future use and may not be used. These vendor specific error codes are not interoperable and the platform SHOULD treat these errors as any other unknown error codes.

Error response values in the range between **CTAP2\_ERR\_EXTENSION\_FIRST** and **CTAP2\_ERR\_EXTENSION\_LAST** may be used for extension-specific implementations. These errors need to be interoperable for vendors who decide to implement such optional extension.

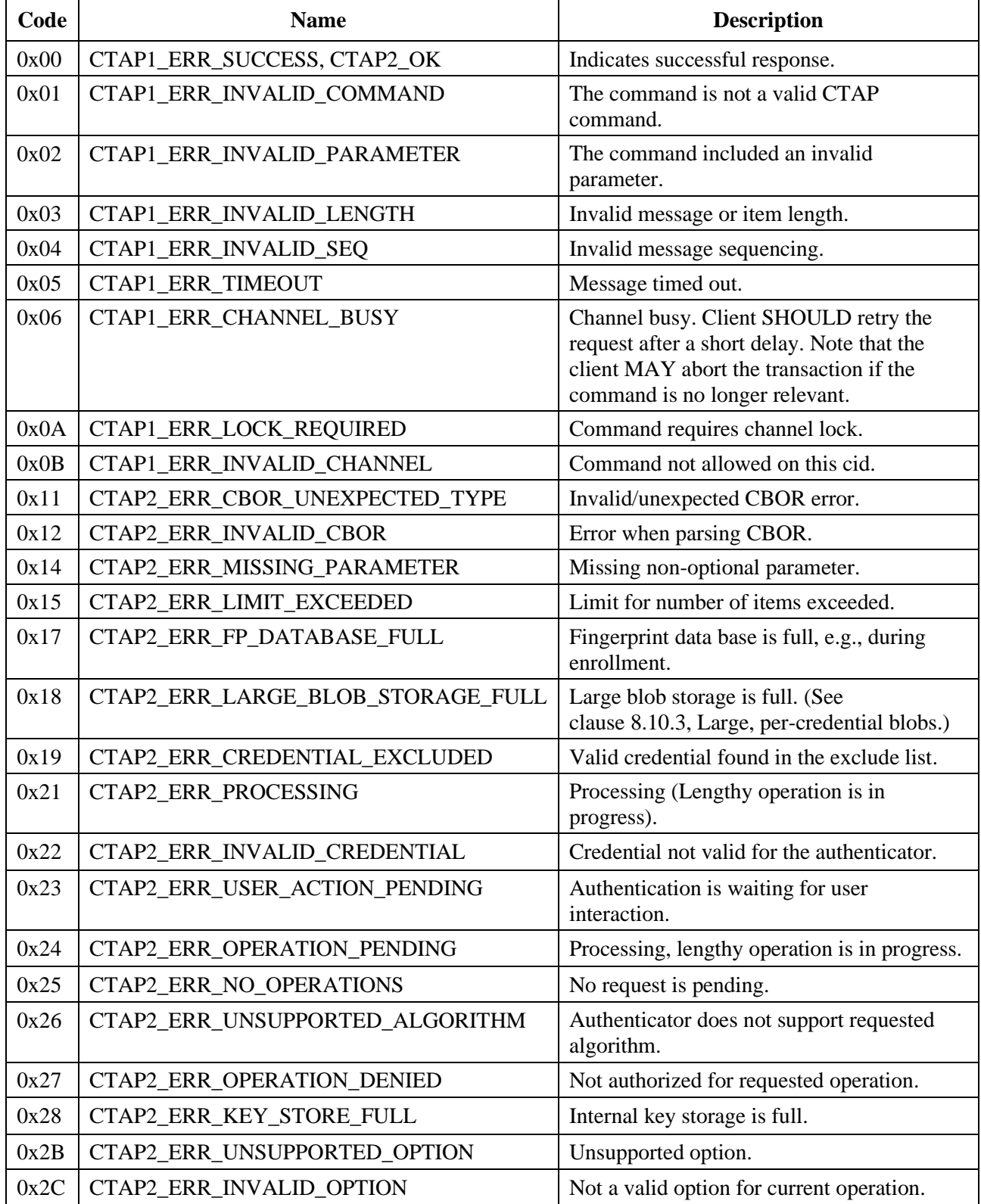

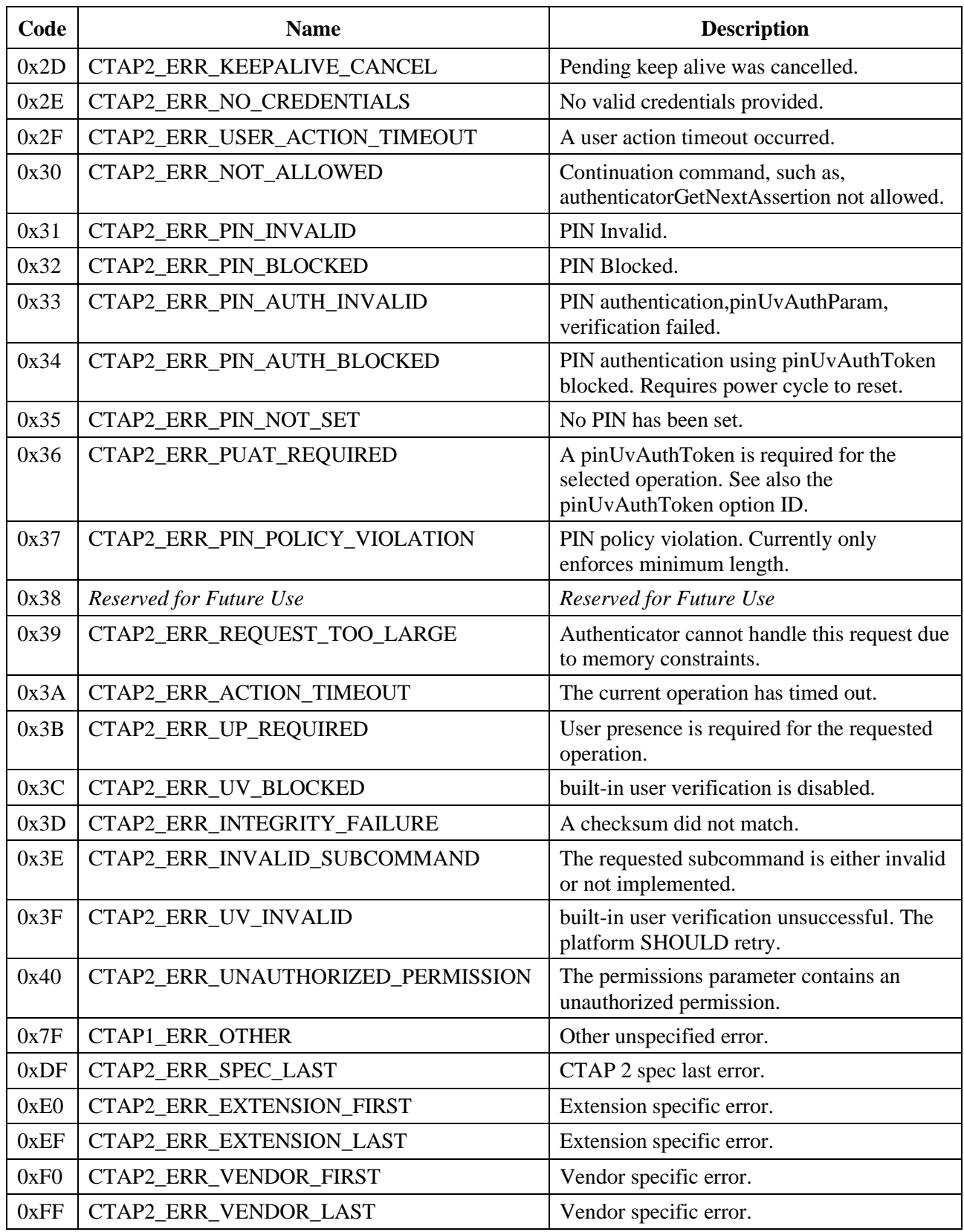

# **10.3 Utility functions**

This protocol uses the following utility functions for encoding various values in various algorithms: *uint8***(x)**

Returns the least-significant eight bits of x as a single byte. *uint32LittleEndian***(x)**

Returns a sequence of four bytes whose values are the least-significant eight bits of x,  $x \gg 8$ ,  $x \gg$ 16, and  $x \gg 24$ , respectively.

# *uint64LittleEndian***(x)**

Returns a sequence of eight bytes whose values are the least-significant eight bits of x,  $x \gg 8$ ,  $x \gg 8$ 16,  $x \gg 24$ ,  $x \gg 32$ ,  $x \gg 40$ ,  $x \gg 48$ ,  $x \gg 56$ , respectively.

## **11 Mandatory features**

Authenticators that include FIDO\_2\_1 in versions:

- 1. MUST support the hmac-secret extension.
- 2. MUST include the client Pin option ID or the uv option ID (or both), with the value  $true$ , in the authenticatorGetInfo response's options member if the rk option ID has the value  $true$ .
- 3. MUST either include the credMgmt option ID with the value true in the authenticatorGetInfo response's options member, or support all the same functionality via a built-in UI, if the rk option ID has the value true.
- 4. MUST support the credProtect extension if some form of user verification is supported, unless all credentials are implicitly created at credProtect level three.
- 5. MUST include the pinUvAuthToken option ID with the value true in the authenticatorGetInfo response's options member if either the clientPin or uv option IDs have the value true.
- 6. MUST include an array element with the value 2 in the authenticatorGetInfo response's pinUvAuthProtocols member (i.e., support PIN/UV auth protocol two) if it includes any values at all.

### **12 Interoperating with CTAP1/U2F authenticators**

This clause defines:

- 1. How a platform maps a subset of CTAP2 requests to CTAP1/U2F requests and, conversely, how it maps the CTAP1/U2F responses to CTAP2 responses. (Only requests that do not require CTAP2-only features can be so mapped.)
- 2. How RPs verify CTAP1/U2F-based authenticatorMakeCredential and authenticatorGetAssertion responses.
- 3. How authenticators allow credentials to be exposed via both CTAP2 and CTAP1/U2F.

Platforms MAY implement support for CTAP1/U2F, but authenticators SHOULD support it. Not supporting U2F may result in an authenticator that does not function on all websites and thus may appear to be broken to users. Thus, authenticators that do not support CTAP1/U2F are not suitable for sale to the general public but may be manufactured for specific cases where it is known that CTAP1/U2F support is unnecessary.

### **12.1 Framing of U2F commands**

The U2F protocol is based on a request-response mechanism, where a requester sends a request message to a U2F device, which always results in a response message being sent back from the U2F device to the requester.

The request message has to be "framed" to send to the lower layer. Taking the signature request as an example, the "framing" is a way for the client to tell the lower transport layer that it is sending a signature request and then send the raw message contents. The framing also specifies how the transport will carry back the response raw message and any meta- information such as an error code if the command failed.

In this current version of U2F, the framing is defined based on the ISO7816-4:2005 extended application protocol data unit (APDU) format. This is very appropriate for the USB transport since devices are typically built around secure elements which understand this format already. This same argument may apply for futures such as Bluetooth based devices. For other futures based on other transports, such as a built-in u2f token on a mobile device TEE, this framing may not be appropriate, and a different framing may need to be defined.

## **12.1.1 U2F Request message framing**

The raw request message is framed as a command APDU:

CLA INS P1 P2 LC1 LC2 LC3

Where:

**CLA**: Reserved to be used by the underlying transport protocol (if applicable). The host application SHALL set this byte to zero.

**INS**: U2F command code, defined in the following clauses.

**P1, P2**: Parameter 1 and 2, defined by each command.

**LC1-LC3**: Length of the request data, big-endian coded, i.e., LC1 being MSB and LC3 LSB

## **12.1.2 U2F Response message framing**

The raw response data is framed as a response APDU:

SW1 SW2

Where:

**SW1, SW2**: Status word bytes 1 and 2, forming a 16-bit status word, defined below. SW1 is MSB and SW2 LSB.

Status Codes

The following ISO7816-4 defined status words have a special meaning in U2F:

**SW\_NO\_ERROR:** The command completed successfully without error.

**SW\_CONDITIONS\_NOT\_SATISFIED**: The request was rejected due to test-of-user-presence being required.

**SW\_WRONG\_DATA:** The request was rejected due to an invalid key handle.

**SW\_COMMAND\_NOT\_ALLOWED:** The command is not allowed at this time, e.g., because U2F is disabled.

Each implementation may define any other vendor-specific status codes, providing additional information about an error condition. Only the error codes listed above will be handled by U2F clients, whereas others will be seen as general errors and logging of these is OPTIONAL.

## **12.2 Using the CTAP2** authenticatorMakeCredential **Command with CTAP1/U2F authenticators**

Platform follows the following procedure (Fig: Mapping: WebAuthn authenticatorMakeCredential to and from CTAP1/U2F Registration Messages):

- 1. Platform tries to get information about the authenticator by sending authenticatorGetInfo command as specified in CTAP2 protocol overview.
	- 1. CTAP1/U2F authenticator returns a command error or improperly formatted CBOR response. For any failure, platform MAY fall back to CTAP1/U2F protocol.
- 2. Map CTAP2 authenticatorMakeCredential request to U2F\_REGISTER request.
	- 1. Platform verifies that CTAP2 request does not have any parameters that CTAP1/U2F authenticators cannot fulfill.
		- 1. All of the below conditions MUST be true for the platform to proceed to next step. If any of the below conditions is not true, platform errors out with CTAP2\_ERR\_UNSUPPORTED\_OPTION.
			- 1. pubKeyCredParams MUST use the ES256 algorithm (-7).
			- 2. Options MUST NOT include "rk" set to true.
			- 3. Options MUST NOT include "uv" set to true.
		- 2. If excludeList is not empty:
			- 1. If the excludeList is not empty, the platform MUST send signing request with check-only control byte to the CTAP1/U2F authenticator using each of the credential ids (key handles) in the excludeList. If any of them does not result in an error, that means that this is a known device. Afterwards, the platform MUST still send a dummy registration request (with a dummy appid and invalid challenge) to CTAP1/U2F authenticators that it believes are excluded. This makes it so the user still needs to touch the CTAP1/U2F authenticator before the RP gets told that the token is already registered.
	- 2. Use clientDataHash parameter of CTAP2 request as CTAP1/U2F challenge parameter (32 bytes).
	- 3. Let rpIdHash be a byte string of size 32 initialized with SHA-256 hash of rp.id parameter as CTAP1/U2F application parameter (32 bytes).
- 3. Send the U2F\_REGISTER request to the authenticator as specified in [b-U2FRawMsgs] spec.
- 4. If the authenticator response message contains the status code SW\_COMMAND\_NOT\_ALLOWED, U2F is disabled at this time. Abandon this operation. The platform SHOULD retry using CTAP2 if present in the versions array.
- 5. Map the U2F registration response message (see [b-U2FRawMsgs]) to a CTAP2 authenticatorMakeCredential response message:
	- 1. Generate authenticatorData from the U2F registration response message (U2F Raw Message Formats v1.2 §registration-response-message-success) received from the authenticator:
		- 1. Initialize attestedCredData:
			- 1. Let credentialIdLength be a 2-byte unsigned big-endian integer representing length of the Credential ID initialized with CTAP1/U2F response key handle length.
			- 2. Let credentialId be a credentialIdLength byte string initialized with CTAP1/U2F response key handle bytes.
			- 3. Let x9encodedUserPublicKeybe the user public key returned in the U2F registration response message [b-U2FRawMsgs]. Let coseEncodedCredentialPublicKey be the result of converting x9encodedUserPublicKey's value from ANS X9.62 / Sec-1 v2 uncompressed curve point representation [b-SEC1V2] to COSE\_Key representation ([IETF RFC 8152] clause 7).

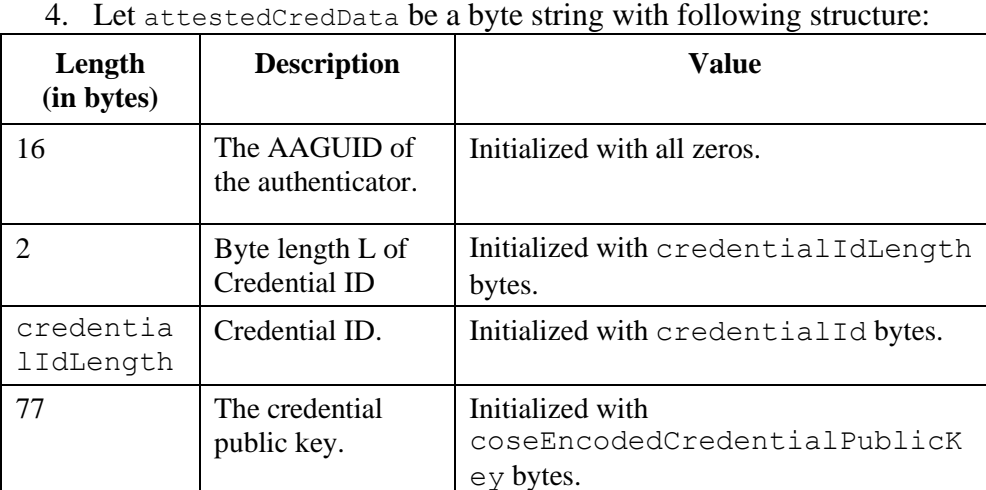

5. Initialize authenticatorData:

- 1. Let flags be a byte whose zeroth bit (bit 0, UP) is set, and whose sixth bit (bit 6, AT) is set, and all other bits are zero (bit zero is the least significant bit). See also Authenticator Data section of [WebAuthN].
- 2. Let signCount be a 4-byte unsigned integer initialized to zero.
- 3. Let authenticatorData be a byte string with the following structure:

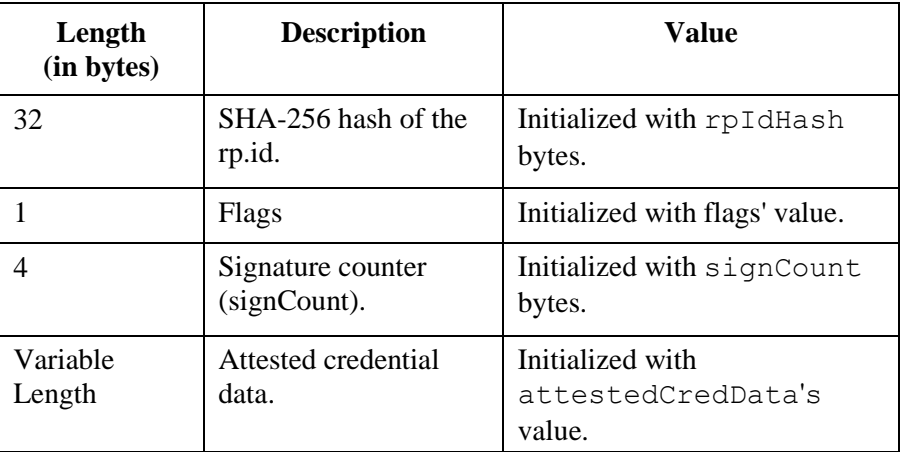

- 2. Let attestationStatement be a CBOR map (see "attStmtTemplate" in Generating an Attestation Object [WebAuthN]) with the following keys, whose values are as follows:
	- 1. Set "x5c" as an array of the one attestation cert extracted from CTAP1/U2F response.
	- 2. Set "sig" to be the "signature" bytes from the U2F registration response message [b-U2FRawMsgs]. NOTE – An ASN.1-encoded ECDSA signature value ranges over 8–72 bytes in length. [b-U2FRawMsgs] incorrectly states a different length range.
- 3. Let attestationObject be a CBOR map (see "attObj" in Generating an Attestation Object [WebAuthN]) with the following keys, whose values are as follows:
	- 1. Set "authData" to authenticatorData.
	- 2. Set "fmt" to "fido-u2f".
- 3. Set "attStmt" to attestationStatement.
- 6. Return attestationObject to the caller.

#### Sample CTAP2 authenticatorMakeCredential Request (CBOR):

```
{1: h'687134968222EC17202E42505F8ED2B16AE22F16BB05B88C25DB9E602645F141',
```
2: {"id": "example.com",

"name": "example.com"},

- 3: {"id": "1098237235409872", "name": "johnpsmith@example.com", "icon": "https://pics.example.com/00/p/aBjjjpqPb.png", "displayName": "John P. Smith"}, 4: [{"type": "public-key", "alg": -7},
	- {"type": "public-key", "alg": -257}]}

## Sample CTAP1/U2F Request from above CTAP2 authenticatorMakeCredential request

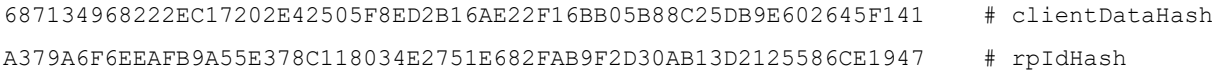

#### Sample CTAP1/U2F Response from the device

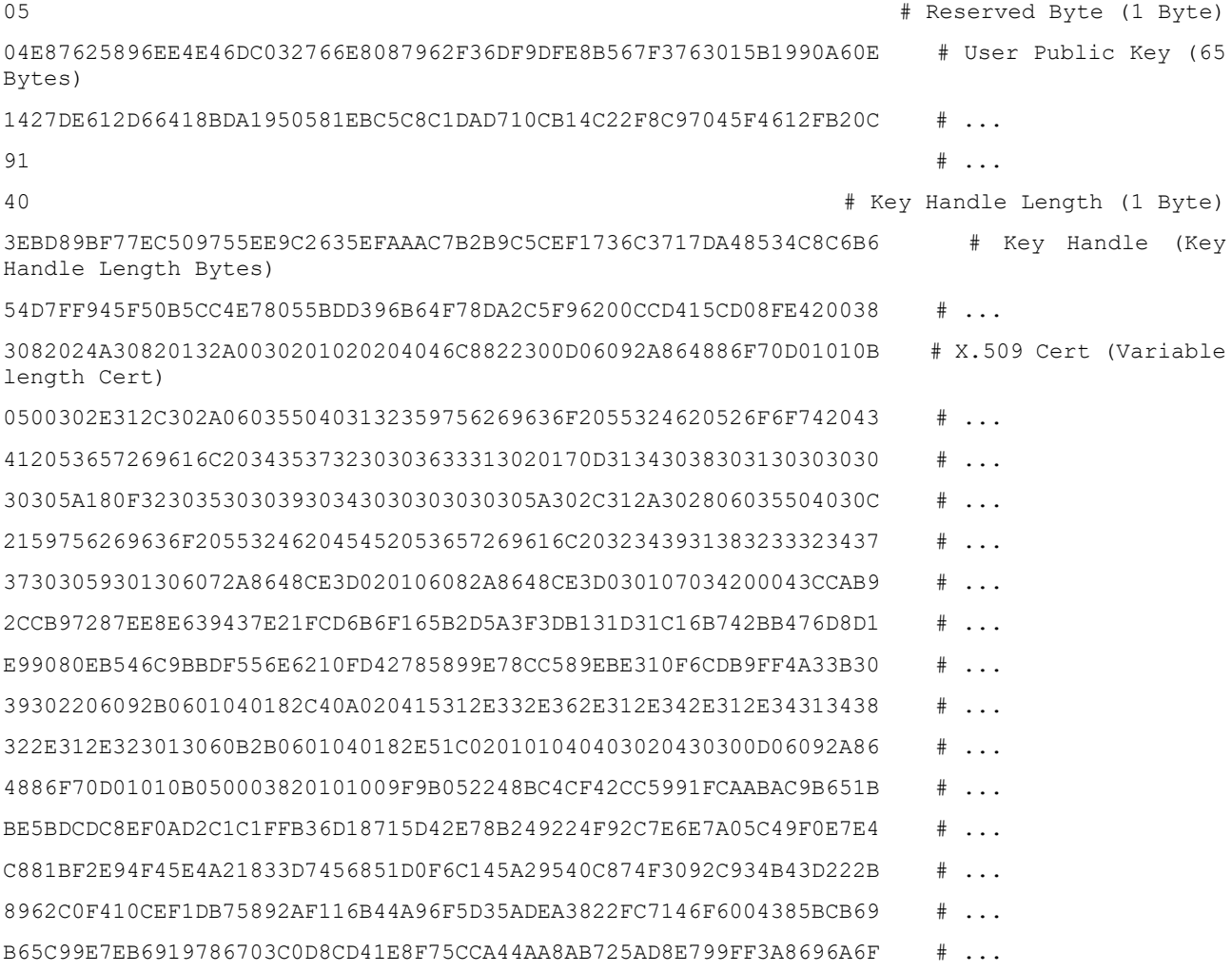

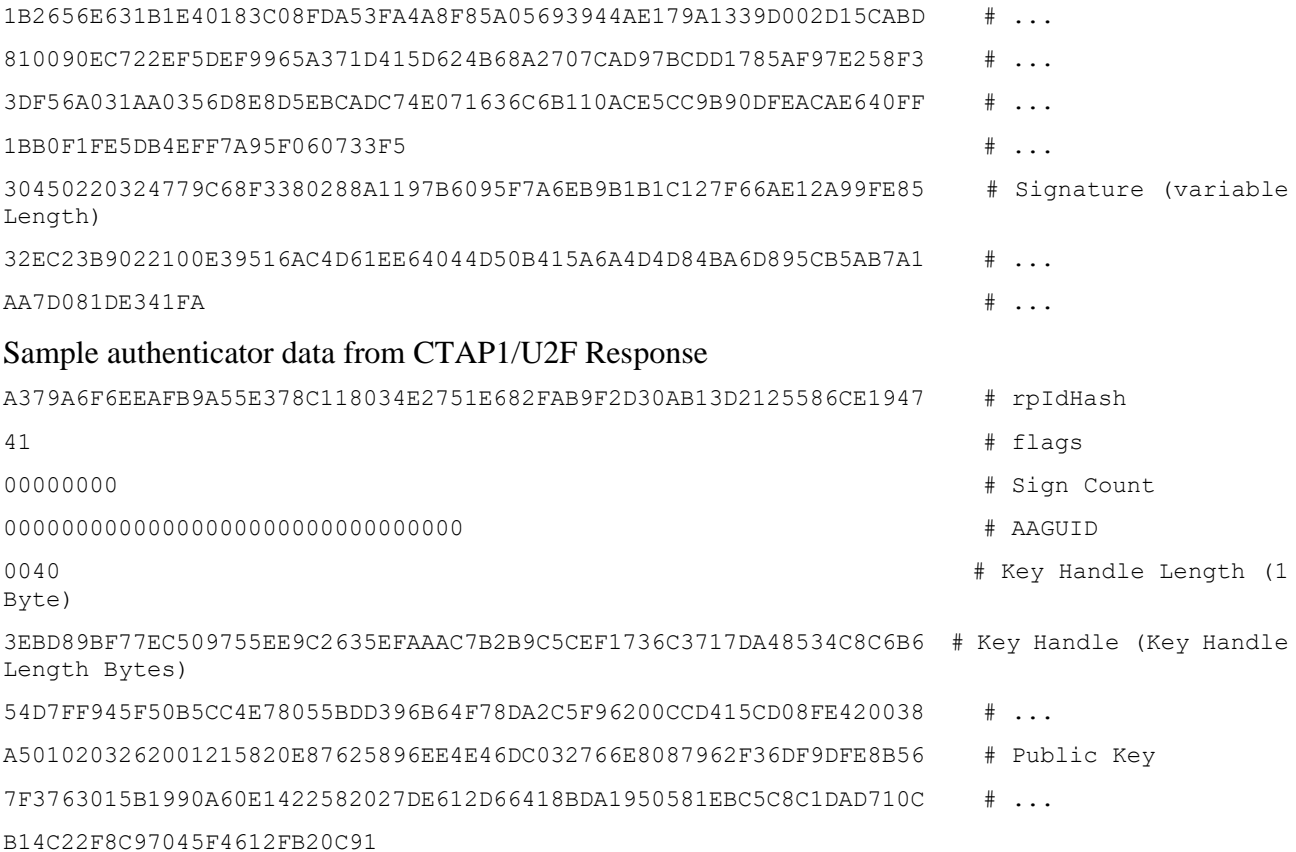

# ...

#### Sample Mapped CTAP2 authenticatorMakeCredential response (CBOR)

#### {1: "fido-u2f",

- 2: h'A379A6F6EEAFB9A55E378C118034E2751E682FAB9F2D30AB13D2125586CE1947 41000000000000000000000000000000000000000000403EBD89BF77EC509755 EE9C2635EFAAAC7B2B9C5CEF1736C3717DA48534C8C6B654D7FF945F50B5CC4E 78055BDD396B64F78DA2C5F96200CCD415CD08FE420038A50102032620012158 20E87625896EE4E46DC032766E8087962F36DF9DFE8B567F3763015B1990A60E 1422582027DE612D66418BDA1950581EBC5C8C1DAD710CB14C22F8C97045F461 2FB20C91',
- 3: {"sig": h'30450220324779C68F3380288A1197B6095F7A6EB9B1B1C127F66AE12A99FE85 32EC23B9022100E39516AC4D61EE64044D50B415A6A4D4D84BA6D895CB5AB7A1 AA7D081DE341FA',
	- "x5c": [h'3082024A30820132A0030201020204046C8822300D06092A864886F70D01010B 0500302E312C302A0603550403132359756269636F2055324620526F6F742043 412053657269616C203435373230303633313020170D31343038303130303030 30305A180F32303530303930343030303030305A302C312A302806035504030C 2159756269636F205532462045452053657269616C2032343931383233323437 37303059301306072A8648CE3D020106082A8648CE3D030107034200043CCAB9 2CCB97287EE8E639437E21FCD6B6F165B2D5A3F3DB131D31C16B742BB476D8D1 E99080EB546C9BBDF556E6210FD42785899E78CC589EBE310F6CDB9FF4A33B30 39302206092B0601040182C40A020415312E332E362E312E342E312E34313438 322E312E323013060B2B0601040182E51C020101040403020430300D06092A86 4886F70D01010B050003820101009F9B052248BC4CF42CC5991FCAABAC9B651B

 BE5BDCDC8EF0AD2C1C1FFB36D18715D42E78B249224F92C7E6E7A05C49F0E7E4 C881BF2E94F45E4A21833D7456851D0F6C145A29540C874F3092C934B43D222B 8962C0F410CEF1DB75892AF116B44A96F5D35ADEA3822FC7146F6004385BCB69 B65C99E7EB6919786703C0D8CD41E8F75CCA44AA8AB725AD8E799FF3A8696A6F 1B2656E631B1E40183C08FDA53FA4A8F85A05693944AE179A1339D002D15CABD 810090EC722EF5DEF9965A371D415D624B68A2707CAD97BCDD1785AF97E258F3 3DF56A031AA0356D8E8D5EBCADC74E071636C6B110ACE5CC9B90DFEACAE640FF 1BB0F1FE5DB4EFF7A95F060733F5']}}

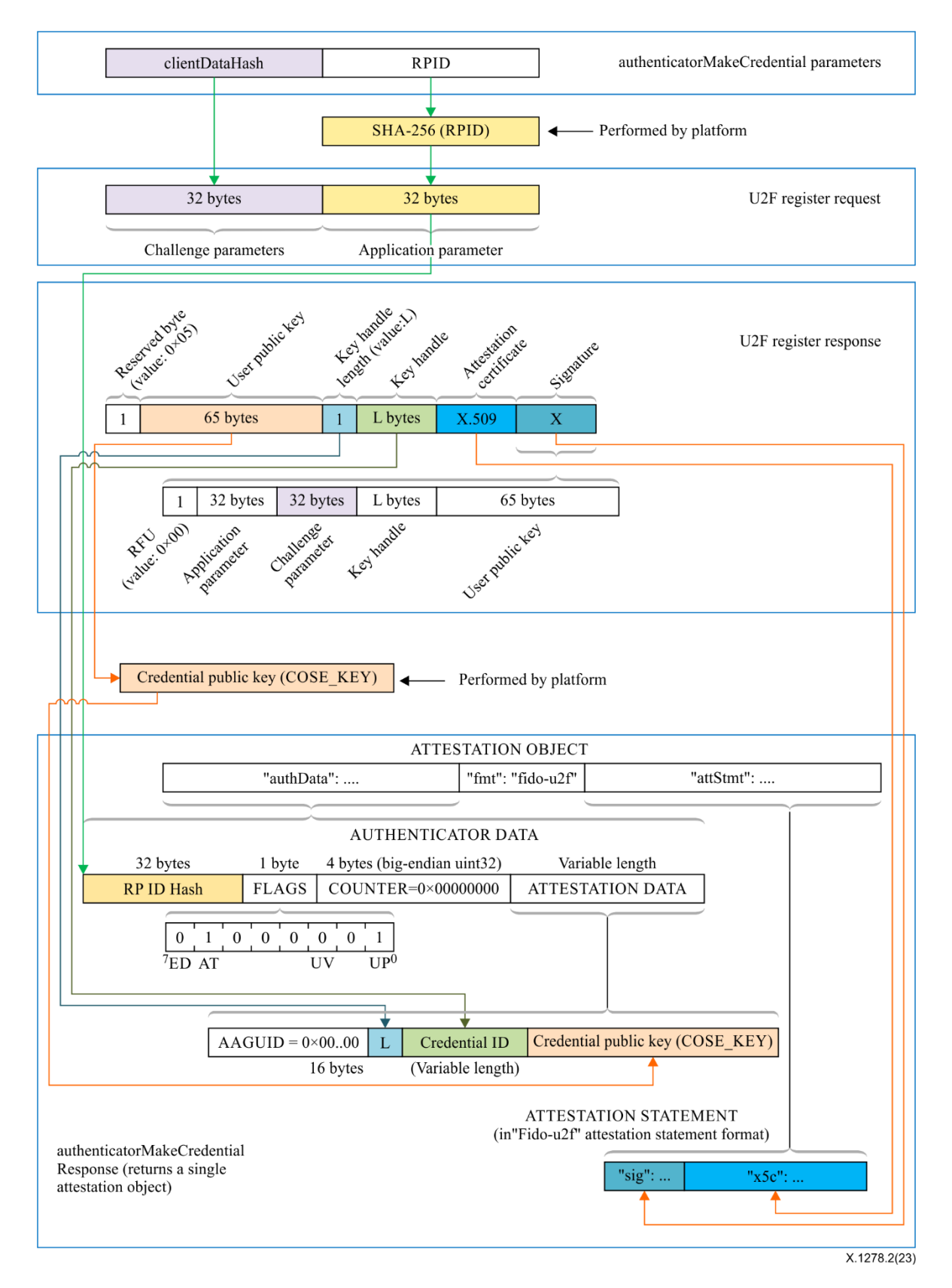

## **Figure 3** – **Mapping: WebAuthn authenticatorMakeCredential to and from CTAP1/U2F registration messages**

## **12.3 Using the CTAP2** authenticatorGetAssertion **Command with CTAP1/U2F authenticators**

Platform follows the following procedure (See Figure 3):

- 1. Platform tries to get information about the authenticator by sending authenticatorGetInfo command as specified in CTAP2 protocol overview.
	- 1. CTAP1/U2F authenticator returns a command error or improperly formatted CBOR response. For any failure, platform MAY fall back to CTAP1/U2F protocol.
- 2. Map CTAP2 authenticatorGetAssertion request to U2F\_AUTHENTICATE request:
	- 1. Platform verifies that CTAP2 request does not have any parameters that CTAP1/U2F authenticators cannot fulfill:
		- 1. All of the below conditions MUST be true for the platform to proceed to next step. If any of the below conditions is not true, platform errors out with CTAP2\_ERR\_UNSUPPORTED\_OPTION.
			- 1. Options MUST NOT include "uv" set to true.
			- 2. allowList MUST have at least one credential.
	- 2. If allowList has more than one credential, platform has to loop over the list and send individual different U2F\_AUTHENTICATE commands to the authenticator. For each credential in credential list, map CTAP2 authenticatorGetAssertion request to U2F\_AUTHENTICATE as below:
		- 1. Let controlByte be a byte initialized as follows:
			- 1. If "up" is set to false, set it to 0x08 (dont-enforce-user-presence-and-sign).
			- 2. For USB, set it to 0x07 (check-only). This should prevent call getting blocked on waiting for user input. If response returns success, then call again setting the enforce-user-presence-and-sign.
			- 3. For NFC, set it to 0x03 (enforce-user-presence-and-sign). The tap has already provided the presence and won't block.
		- 2. Use clientDataHash parameter of CTAP2 request as CTAP1/U2F challenge parameter (32 bytes).
		- 3. Let rpIdHash be a byte string of size 32 initialized with SHA-256 hash of rp.id parameter as CTAP1/U2F application parameter (32 bytes).
		- 4. Let credentialId is the byte string initialized with the id for this PublicKeyCredentialDescriptor.
		- 5. Let keyHandleLength be a byte initialized with length of credentialId byte string.
		- 6. Let u2fAuthenticateRequest be a byte string with the following structure:

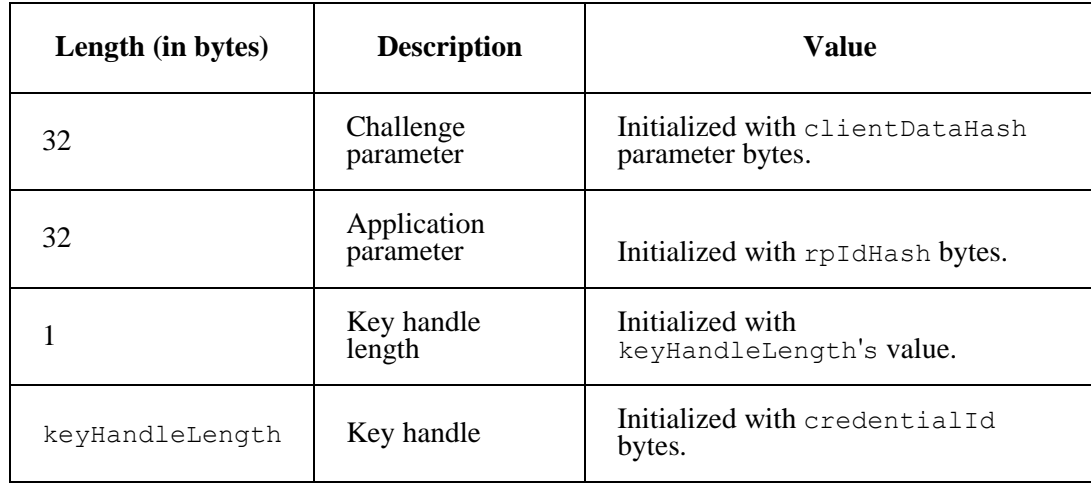

- 7. and let Control Byte be P1 of the framing.
- 3. Send u2fAuthenticateRequest to the authenticator.
- 4. If the authenticator response message contains the status code SW\_COMMAND\_NOT\_ALLOWED, U2F is disabled at this time. Abandon this operation. The platform SHOULD retry using CTAP2.
- 5. Map the U2F authentication response message (see the "Authentication Response Message: Success" section of [b-U2FRawMsgs]) to a CTAP2 authenticatorGetAssertion response message:
	- 1. Generate authenticatorData from the U2F authentication response message received from the authenticator:
		- 1. Copy bits 0 (the UP bit) and bit 1 from the CTAP2/U2F response user presence byte to bits 0 and 1 of the CTAP2 flags, respectively. Set all other bits of flags to zero. NOTE – bit zero is the least significant bit. See also Authenticator Data section of [WebAuthN].
		- 2. Let signCount be a 4-byte unsigned integer initialized with CTAP1/U2F response counter field.
		- 3. Let authenticatorData is a byte string of following structure:

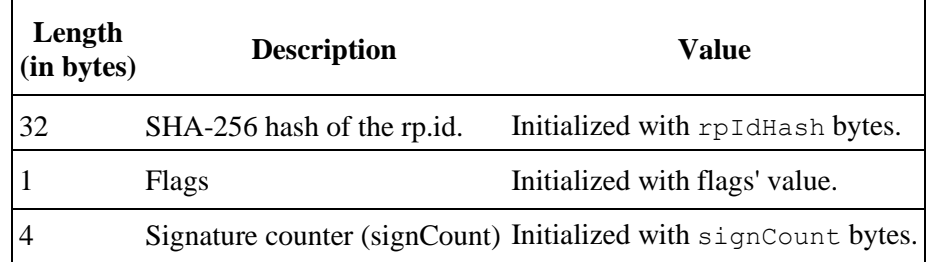

- 2. Let authenticatorGetAssertionResponse be a CBOR map with the following keys whose values are as follows:
	- 1. Set 0x01 with the credential from allowList that whose response succeeded.
	- 2. Set 0x02 with authenticatorData bytes.
	- 3. Set 0x03 with signature field from CTAP1/U2F authentication response message. NOTE – An ASN.1-encoded ECDSA signature value ranges over 8–72 bytes in length. [b-U2FRawMsgs] incorrectly states a different length range.

Sample CTAP2 authenticatorGetAssertion Request (CBOR):

```
{1: "example.com",
2: h'687134968222EC17202E42505F8ED2B16AE22F16BB05B88C25DB9E602645F141',
3: [{"type": "public-key",
       "id": h'3EBD89BF77EC509755EE9C2635EFAAAC7B2B9C5CEF1736C3717DA48534C8C6B6
               54D7FF945F50B5CC4E78055BDD396B64F78DA2C5F96200CCD415CD08FE420038'}],
 5: {"up": true}}
Sample CTAP1/U2F request from above CTAP2 authenticatorGetAssertion request
687134968222EC17202E42505F8ED2B16AE22F16BB05B88C25DB9E602645F141 # clientDataHash
```

```
A379A6F6EEAFB9A55E378C118034E2751E682FAB9F2D30AB13D2125586CE1947 # rpIdHash
40 # Key Handle Length (1
```
Byte)

3EBD89BF77EC509755EE9C2635EFAAAC7B2B9C5CEF1736C3717DA48534C8C6B6 # Key Handle (Key Handle Length Bytes) 54D7FF945F50B5CC4E78055BDD396B64F78DA2C5F96200CCD415CD08FE420038 # ... Sample CTAP1/U2F response from the device 01 **and 1** User Presence (1 Byte) 0000003B # Sign Count (4 Bytes) 304402207BDE0A52AC1F4C8B27E003A370CD66A4C7118DD22D5447835F45B99C # Signature (variable Length) 68423FF702203C517B47877F85782DE10086A783D1E7DF4E3639E771F5F6AFA3 # ... 5AAD5373858E # ... Sample authenticator data from CTAP1/U2F Response A379A6F6EEAFB9A55E378C118034E2751E682FAB9F2D30AB13D2125586CE1947 # rpIdHash 01 **and 1** User Presence (1 Byte) 0000003B # Sign Count (4 Bytes) Mapped CTAP2 authenticatorGetAssertion response(CBOR) {1: {"type": "public-key", "id": h'3EBD89BF77EC509755EE9C2635EFAAAC7B2B9C5CEF1736C3717DA48534C8C6B6 54D7FF945F50B5CC4E78055BDD396B64F78DA2C5F96200CCD415CD08FE420038'}, 2: h'A379A6F6EEAFB9A55E378C118034E2751E682FAB9F2D30AB13D2125586CE1947 010000003B', 3: h'304402207BDE0A52AC1F4C8B27E003A370CD66A4C7118DD22D5447835F45B99C 68423FF702203C517B47877F85782DE10086A783D1E7DF4E3639E771F5F6AFA3

5AAD5373858E'}

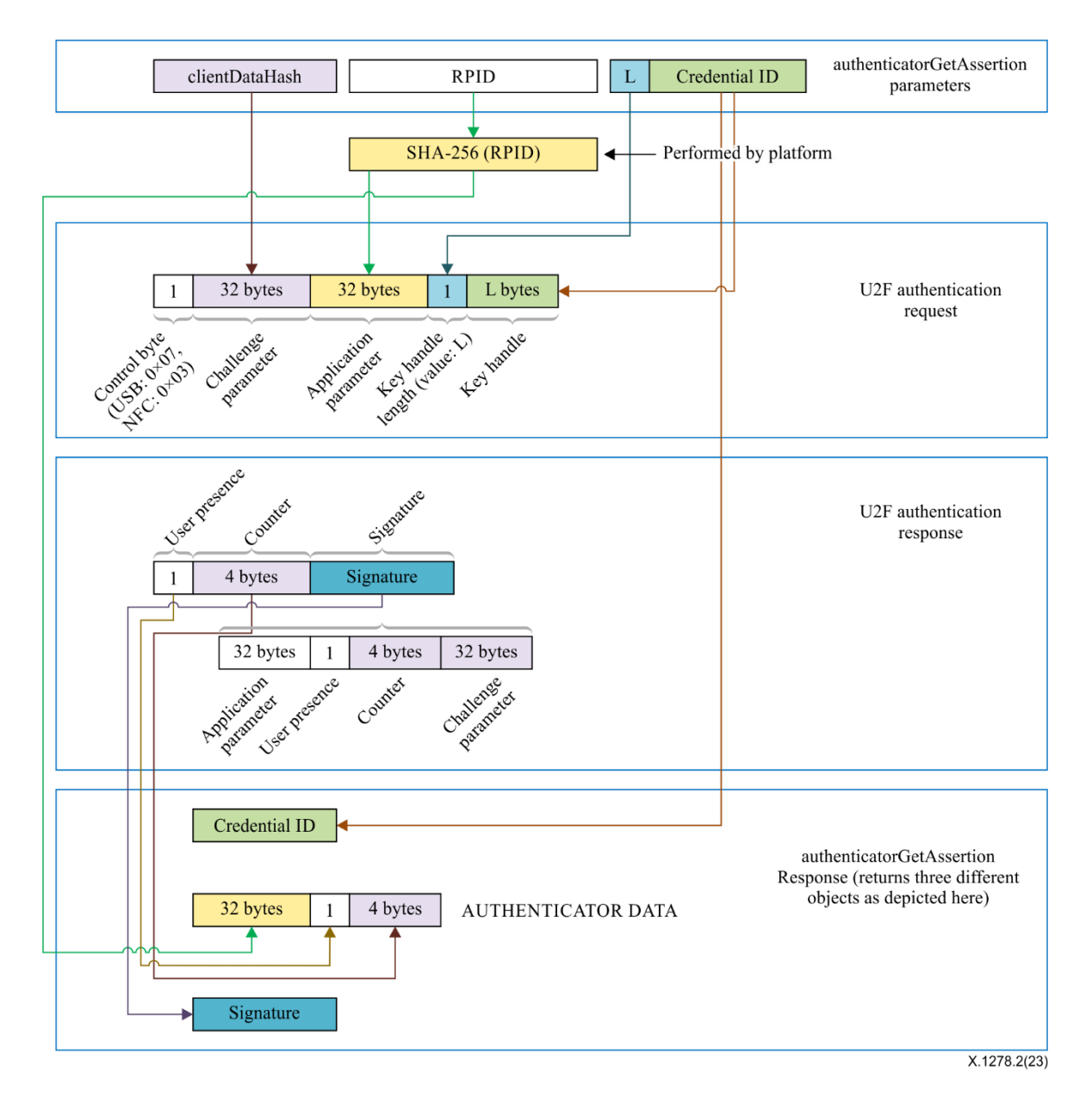

**Figure 4 – Mapping: WebAuthn authenticatorGetAssertion to and from CTAP1/U2F authentication messages**

# **12.4 Cross-version credential compatibility**

If an authenticator supports both CTAP1/U2F and CTAP2 then a credential created using CTAP1/U2F MUST be assertable over CTAP2. (Credentials created over CTAP1/U2F MUST NOT be discoverable credentials though.) From clause 12.3, Using the CTAP2 authenticatorGetAssertion Command with CTAP1/U2F authenticators, this means that an authenticator MUST accept, over CTAP2, the credential ID of a credential that was created using U2F where the application parameter at the time of creation was the SHA-256 digest of the RP ID that is given at assertion time.

# **13 Transport-specific bindings**

## **13.1 Secure protocol implementation**

In order to ensure that the interaction between the platform and any authenticators is secure, authenticators SHALL:

- Ensure that all state (e.g., discoverable credentials, signature counters, PINs, etc.) that is observable or alterable over CTAP interfaces is not observable or alterable over any other interfaces on transports that work has defined.
- Ensure that all non-discoverable credentials that are created over CTAP interfaces are not valid over any other interfaces on transports that work has has defined. (For example, if nondiscoverable credentials store state in the credential ID, protected by an authenticator-global secret, then that secret MUST only be used for requests received over CTAP interfaces.)

NOTE – Above recommendations are also valid for future transports.

*CTAP interfaces* are defined as:

- USB, when using USB HID and the FIDO USAGE PAGE/FIDO USAGE CTAPHID combination.
- NFC, when the applet is selected as specified.
	- Authenticator SHALL NOT allow CTAP applet to be implicitly selected or enabled.
		- Recommended: Authenticator SHALL NOT have default applet selected on power cycle. All CTAP commands SHALL be preceded by an explicit applet selection command as described in Applet selection section.
		- Alternative: If authenticator has a CTAP applet selected for some reason at power cycle, it SHALL be in disabled mode and SHALL ONLY be enabled once it receives explicit applet selection command as described in Applet selection section.
	- Authenticator SHALL disable CTAP interface when it receives applet deselect command.
- Bluetooth low energy (BLE), when using the CTAP generic attribute profile (GATT) service.

#### **13.2 USB human interface device (USB HID)**

## **13.2.1 Design rationale**

CTAP messages are framed for USB transport using the HID (Human Interface Device) protocol. We henceforth refer to the protocol as CTAPHID. The CTAPHID protocol is designed with the following design objectives in mind:

- Driver-less installation on all major host platforms
- Multi-application support with concurrent application access without the need for serialization and centralized dispatching.
- Fixed latency response and low protocol overhead
- Scalable method for CTAPHID device discovery

Since HID data is sent as interrupt packets and multiple applications may access the HID stack at once, a non-trivial level of complexity has to be added to handle this.

## **13.2.2 Protocol structure and data framing**

The CTAP protocol is designed to be concurrent and state-less in such a way that each performed function is not dependent on previous actions. However, there has to be some form of "atomicity" that varies between the characteristics of the underlying transport protocol, which for the CTAPHID protocol introduces the following terminology:

- Transaction
- **Message**
- Packet

A **transaction** is the highest level of aggregated functionality, which in turn consists of a request, followed by a response message. Once a request has been initiated, the transaction has to be entirely completed or aborted before a second transaction can take place and a response is never sent without a previous request. Transactions exist only at the highest CTAP protocol layer.

Request and response **messages** are in turn divided into individual fragments, known as **packets**. The packet is the smallest form of protocol data unit, which in the case of CTAPHID are mapped into HID reports.

# **13.2.3 Concurrency and channels**

Additional logic and overhead is required to allow a CTAPHID device to deal with multiple "clients", i.e., multiple applications accessing the single resource through the HID stack. Each client communicates with a CTAPHID device through a logical **channel**, where each application uses a unique 32-bit **channel identifier** for routing and arbitration purposes.

A channel identifier is allocated by the authenticator to ensure its system-wide uniqueness. The actual algorithm for generation of channel identifiers is vendor specific and not defined by this specification.

Channel ID 0 is reserved and  $0 \times$ ffffffff is reserved for broadcast commands, i.e., at the time of channel allocation.

## **13.2.4 Message and packet structure**

Packets are one of two types, **initialization packets** and **continuation packets**. Asthe name suggests, the first packet sent in a message is an initialization packet, which also becomes the start of a transaction. If the entire message does not fit into one packet (including the CTAPHID protocol overhead), one or more continuation packets have to be sent in strict ascending order to complete the message transfer.

A message sent from a host to a device is known as a **request** and a message sent from a device back to the host is known as a **response**. A request always triggers a response and response messages are never sent ad-hoc, i.e., without a prior request message. However, a keep-alive message can be sent between a request and a response message.

The request and response messages have an identical structure. A transaction is started with the initialization packet of the request message and ends with the last packet of the response message. The client starting a transaction may also abort it.

Packets are always fixed size (defined by the endpoint and HID report descriptors) and although all bytes may not be needed in a particular packet, the full size always has to be sent. Unused bytes SHOULD be set to zero.

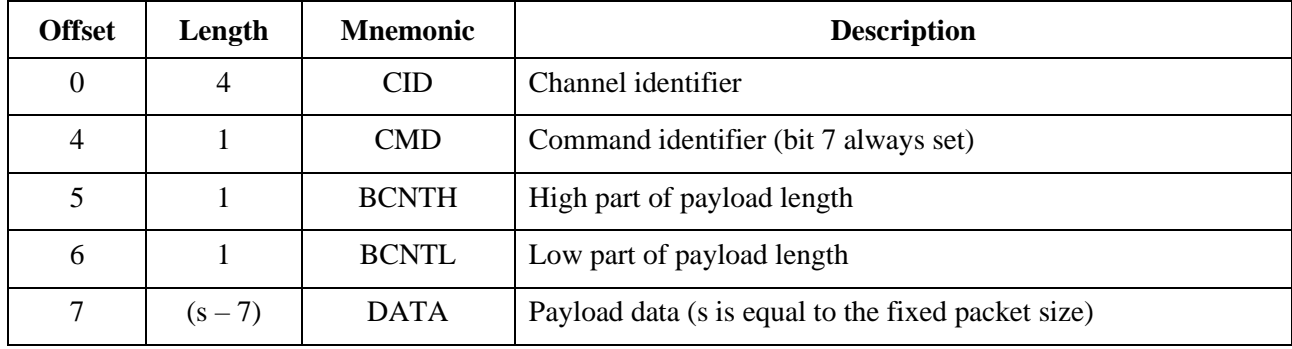

An initialization packet is defined as

The command byte has always the highest bit set to distinguish it from a continuation packet, which is described below.

A continuation packet is defined as

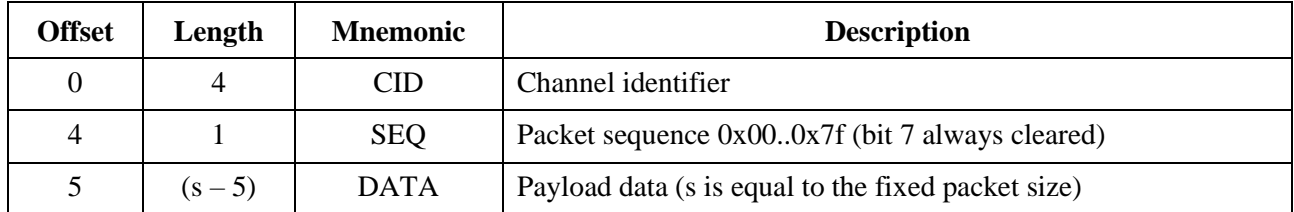

With this approach, a message with a payload less or equal to  $(s - 7)$  may be sent as one packet. A larger message is then divided into one or more continuation packets, starting with sequence number 0, which then increments by one to a maximum of 127.

With a packet size of 64 bytes (max for full-speed devices), this means that the maximum message payload length is  $64 - 7 + 128 * (64 - 5) = 7609$  bytes.

# **13.2.5 Arbitration**

In order to handle multiple channels and client concurrency, the CTAPHID protocol has to maintain certain internal states, block conflicting requests and maintain protocol integrity. The protocol relies on each client application (channel) behaves politely, i.e., does not actively act to destroy for other channels. With this said, a malign or malfunctioning application can cause issues for other channels. Expected errors and potentially stalling applications should, however, be handled properly.

## **13.2.5.1 Transaction atomicity, idle and busy states**

A transaction always consists of three stages:

- 1. A message is sent from the host to the device
- 2. The device processes the message
- 3. A response is sent back from the device to the host

The protocol is built on the assumption that a plurality of concurrent applications may try ad-hoc to perform transactions at any time, with each transaction being atomic, i.e., it cannot be interrupted by another application once started.

The application channel that manages to get through the first initialization packet when the device is in idle state will keep the device locked for other channels until the last packet of the response message has been received or the transaction is aborted. The device then returns to idle state, ready to perform another transaction for the same or a different channel. Between two transactions, the device might need to keep some state. A host application MUST assume that any other process may execute other transactions at any time and former state will be dropped.

If an application tries to access the device from a different channel while the device is busy with a transaction, that request will immediately fail with a busy-error message sent to the requesting channel.

# **13.2.5.2 Transaction timeout**

A transaction has to be completed within a specified period of time to prevent a stalling application to cause the device to be completely locked out for access by other applications. If for example an application sends an initialization packet that signals that continuation packets will follow and that application crashes, the device will back out that pending channel request and return to an idle state.

## **13.2.5.3 Transaction abort and re-synchronization**

If an application for any reason "gets lost", gets an unexpected response or error, it MAY at any time issue an abort-and-resynchronize command. If the device detects an INIT command during a transaction that has the same channel id as the active transaction, the transaction is aborted (if possible) and all buffered data flushed (if any). The device then returns to idle state to become ready for a new transaction.

If an application wishes to abort a command after the request has been fully sent, e.g., while an authenticator is waiting for user presence, the application MAY do this by sending a CTAPHID\_CANCEL command.

## **13.2.5.4 Packet sequencing**

The device keeps track of packets arriving in correct and ascending order and that no expected packets are missing. The device will continue to assemble a message until all parts of it has been received or that the transaction times out. Spurious continuation packets appearing without a prior initialization packet will be ignored.

## **13.2.6 Channel locking**

In order to deal with aggregated transactions that may not be interrupted, such as tunnelling of vendorspecific commands, a channel lock command MAY be implemented. By sending a channel lock command, the device prevents other channels from communicating with the device until the channel lock has timed out or been explicitly unlocked by the application.

This feature is optional and has not to be considered by general CTAP HID applications.

## **13.2.7 Protocol version and compatibility**

The CTAPHID protocol is designed to be extensible yet maintain backwards compatibility, to the extent it is applicable. This means that a CTAPHID host SHALL support any version of a device with the command set available in that version.

## **13.2.8 HID device implementation**

This description assumes knowledge of the USB and HID specifications and is intended to provide the basics for implementing a CTAPHID device. There are several ways to implement USB devices and reviewing these different methods is beyond the scope of this Recommendation. This specification targets the interface part, where a device is regarded as either a single or multiple interface (composite) device.

The description further assumes (but is not limited to) a full-speed USB device (12 Mbit/s). Although not excluded per se, USB low-speed devices are not practical to use given the 8-byte report size limitation together with the protocol overhead.

## **13.2.8.1 Interface and endpoint descriptors**

The device implements two endpoints (except the control endpoint 0), one for IN and one for OUT transfers. The packet size is vendor defined, but the reference implementation assumes a full-speed device with two 64-byte endpoints.

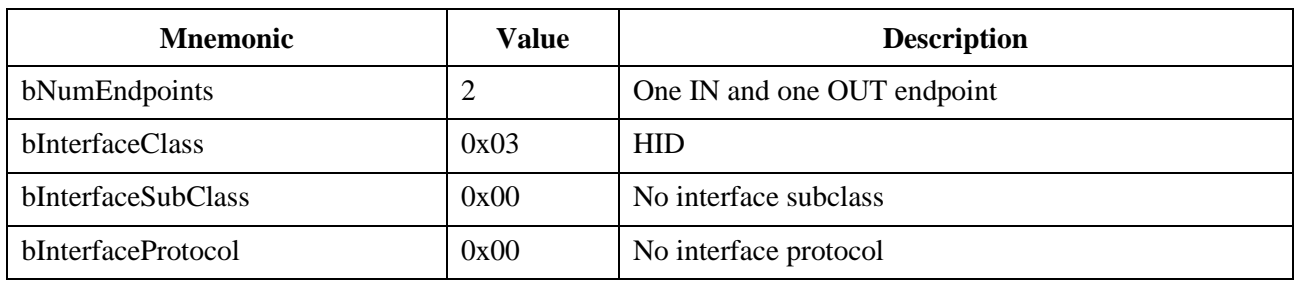

## **Interface descriptor**

#### **Endpoint 1 descriptor**

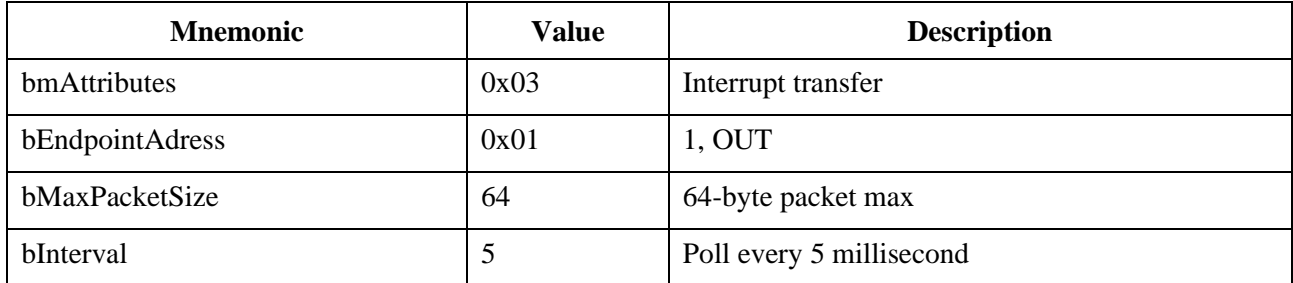

## **Endpoint 2 descriptor**

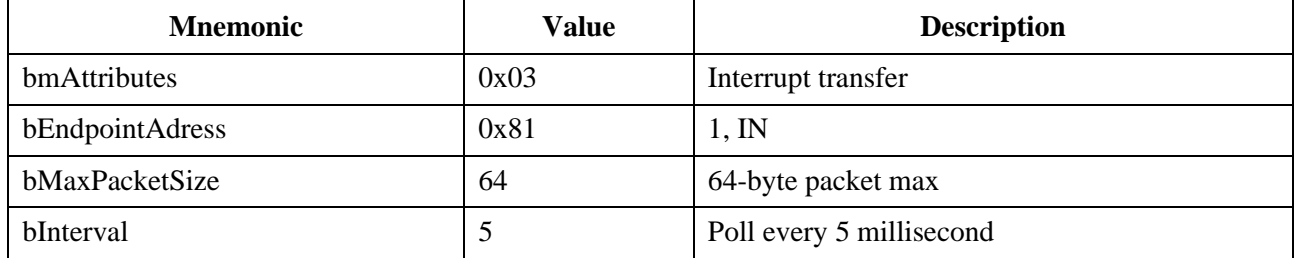

The actual endpoint order, intervals, endpoint numbers and endpoint packet size may be defined freely by the vendor and the host application is responsible for querying these values and handle these accordingly. For the sake of clarity, the values listed above are used in the following examples.

## **13.2.8.2 HID report descriptor and device discovery**

A HID report descriptor is required for all HID devices, even though the reports and their interpretation (scope, range, etc.) makes very little sense from an operating system perspective. The CTAPHID just provides two "raw" reports, which basically map directly to the IN and OUT endpoints. However, the HID report descriptor has an important purpose in CTAPHID, as it is used for device discovery.

For the sake of clarity, a bit of high-level C-style abstraction is provided

```
// HID report descriptor
const uint8 t HID ReportDescriptor[] = {
  HID UsagePage ( FIDO USAGE PAGE ),
  HID Usage ( FIDO USAGE CTAPHID ),
  HID Collection ( HID Application ),
  HID_Usage ( FIDO_USAGE_DATA_IN ),
  HID LogicalMin ( 0 ),
  HID LogicalMaxS ( 0xff ),
  HID ReportSize ( 8 ),
  HID_ReportCount ( HID_INPUT_REPORT_BYTES ),
  HID Input ( HID Data | HID Absolute | HID Variable ),
  HID_Usage ( FIDO_USAGE_DATA_OUT ),
  HID LogicalMin ( 0 ),
  HID LogicalMaxS ( 0xff ),
  HID ReportSize ( 8 ),
  HID_ReportCount ( HID OUTPUT REPORT BYTES ),
  HID Output ( HID Data | HID Absolute | HID Variable ),
HID_EndCollection
};
```
A unique **Usage Page** is defined (0xF1D0) for CTAP and under this realm, a CTAPHID **Usage** is defined as well (0x01). During CTAPHID device discovery, all HID devices present in the system are examined and devices that match this usage pages and usage are then considered to be CTAPHID devices.

The length values specified by the HID\_INPUT\_REPORT\_BYTES and the HID\_OUTPUT\_REPORT\_BYTES should typically match the respective endpoint sizes defined in the endpoint descriptors.

## **13.2.9 CTAPHID commands**

The CTAPHID protocol implements the following commands.

## **13.2.9.1 Mandatory commands**

The following list describes the minimum set of commands required by a CTAPHID device. Optional and vendor-specific commands may be implemented as described in the respective clauses of this Recommendation.

## **13.2.9.1.1 CTAPHID\_MSG (0X03)**

This command sends an encapsulated CTAP1/U2F message to the device. The semantics of the data message is defined in the U2F raw message format encoding specification.

#### **Request**

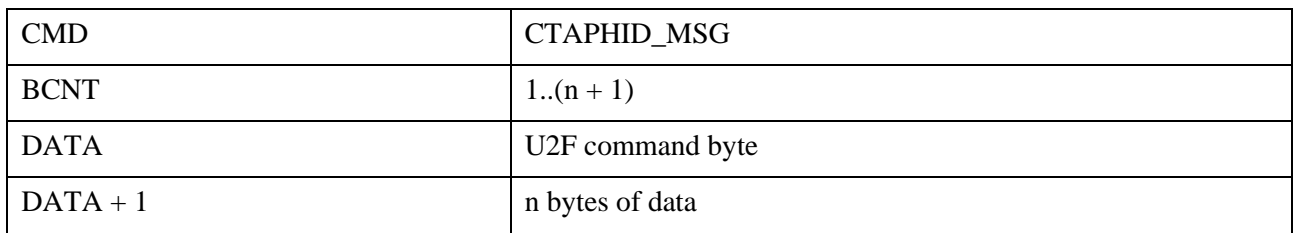

#### **Response at success**

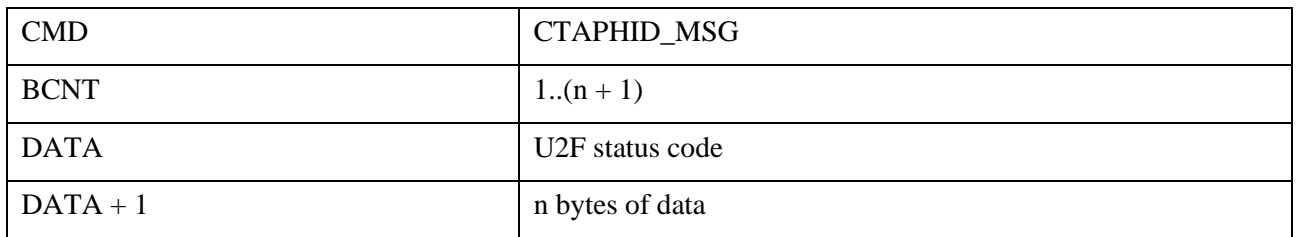

#### **13.2.9.1.2 CTAPHID\_CBOR (0X10)**

This command sends an encapsulated CTAP CBOR encoded message. The semantics of the data message is defined in the CTAP Message encoding specification. Please note that keep-alive messages MAY be sent from the device to the client before the response message is returned.

#### **Request**

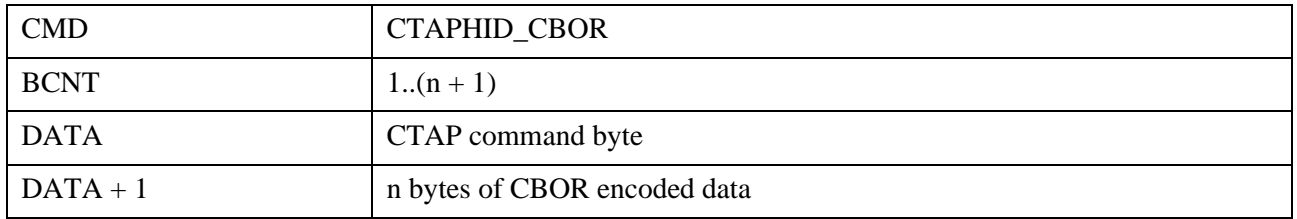

#### **Response at success**

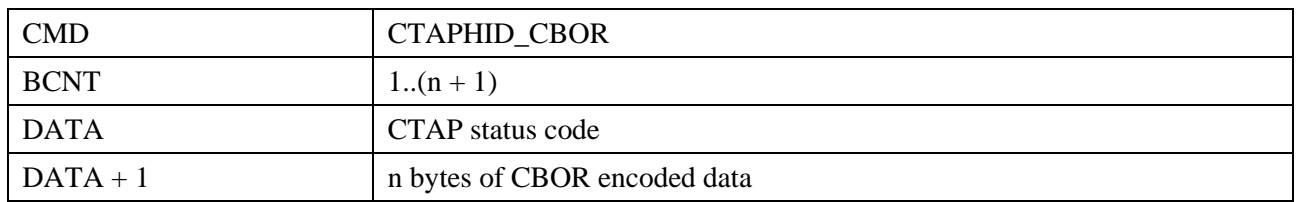

## **13.2.9.1.3 CTAPHID\_INIT (0X06)**

This command has two functions.

If sent on an allocated channel identifier (CID), it synchronizes a channel, discarding the current transaction, buffers and state as quickly as possible. It will then be ready for a new transaction. The device then responds with the CID of the channel it received the INIT on, using that channel.

If sent on the broadcast CID, it requests the device to allocate a unique 32-bit channel identifier (CID) that can be used by the requesting application during its lifetime. The requesting application generates a nonce that is used to match the response. When the response is received, the application compares the sent nonce with the received one. After a positive match, the application stores the received channel id and uses that for subsequent transactions.

To allocate a new channel, the requesting application SHALL use the broadcast channel CTAPHID\_BROADCAST\_CID (0xFFFFFFFF). The device then responds with the newly allocated channel in the response, using the broadcast channel.

#### **Request**

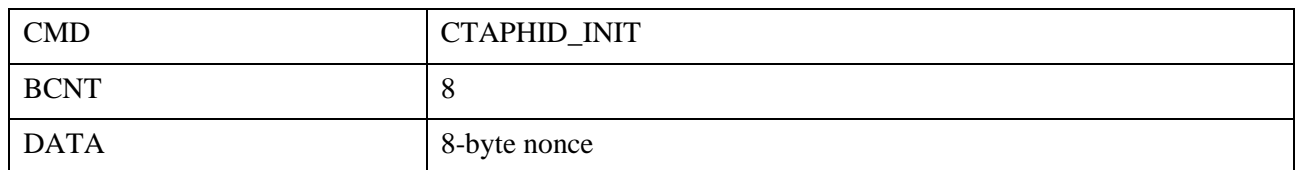

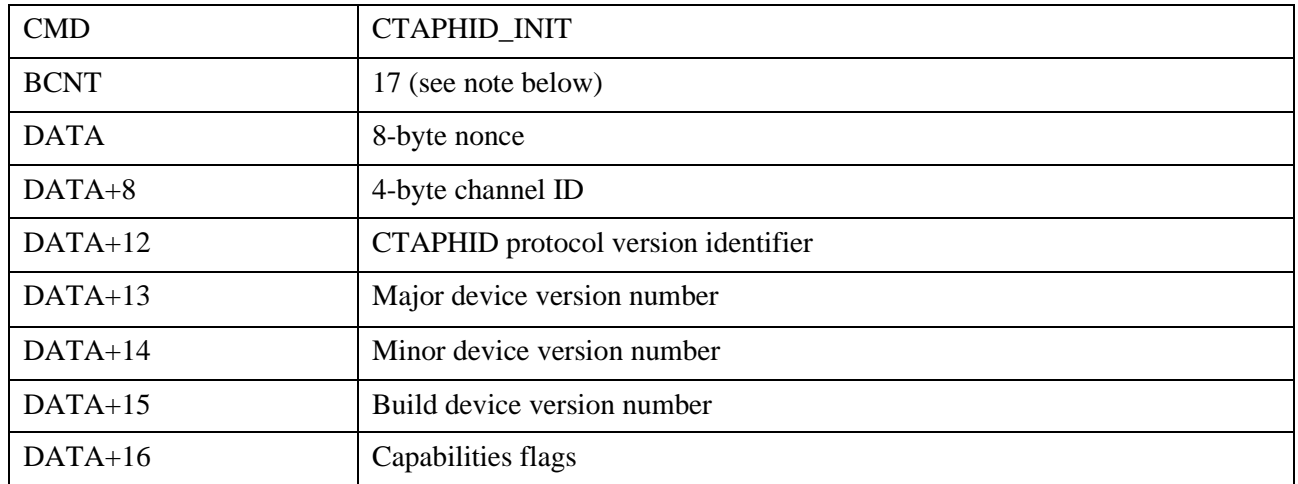

#### **Response at success**

The protocol version identifies the protocol version implemented by the device. This version of the CTAPHID protocol is 2.

A CTAPHID host SHALL accept a response size that is longer than the anticipated size to allow for future extensions of the protocol, yet maintaining backwards compatibility. Future versions will maintain the response structure of the current version, but additional fields may be added.

The meaning and interpretation of the device version number is vendor defined.

The capability flags value is a bitfield where the following bits values are defined. Unused values are reserved for future use and MUST be set to zero by device vendors.

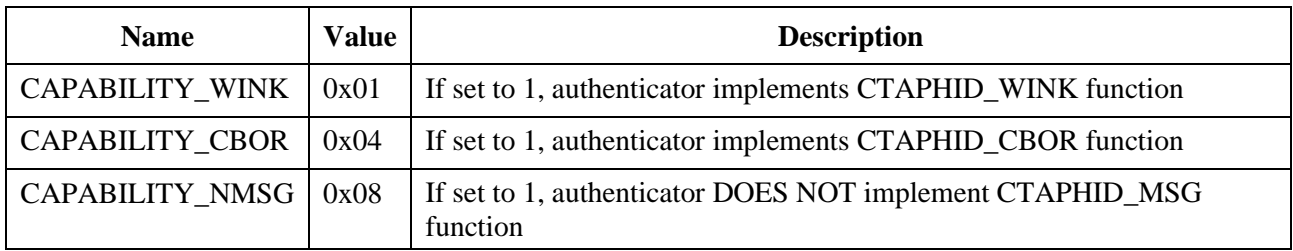

# **13.2.9.1.4 CTAPHID\_PING (0X01)**

Sends a transaction to the device, which immediately echoes the same data back. This command is defined to be a uniform function for debugging, latency and performance measurements.

## **Request**

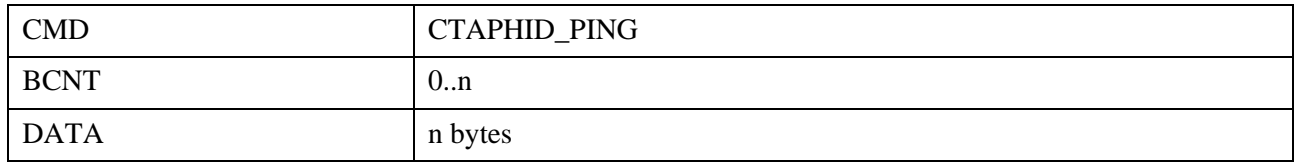

## **Response at success**

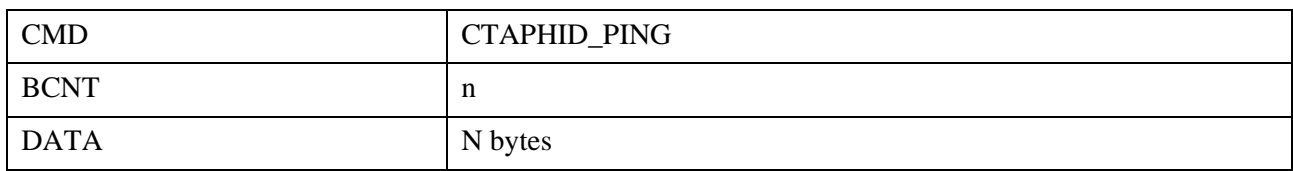

# **13.2.9.1.5 CTAPHID\_CANCEL (0X11)**

Cancel any outstanding requests on this CID. If there is an outstanding request that can be cancelled, the authenticator MUST cancel it and that cancelled request will reply with the error CTAP2\_ERR\_KEEPALIVE\_CANCEL.

As the CTAPHID\_CANCEL command is sent during an ongoing transaction, transaction semantics do not apply. Whether a request was cancelled or not, the authenticator MUST NOT reply to the CTAPHID\_CANCEL message itself. The CTAPHID\_CANCEL command MAY be sent by the client during ongoing processing of a CTAPHID\_CBOR request. The CTAP2\_ERR\_KEEPALIVE\_CANCEL response MUST be the response to that request, not an error response in the HID transport.

A CTAPHID\_CANCEL received while no CTAPHID\_CBOR request is being processed, or on a non-active CID SHALL be ignored by the authenticator.

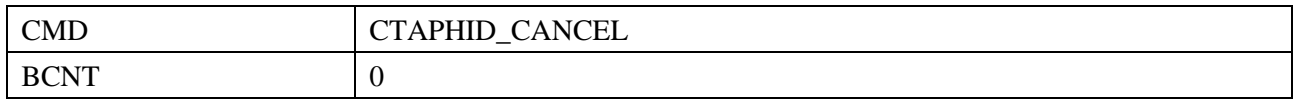

# **13.2.9.1.6 CTAPHID\_ERROR (0X3F)**

This command code is used in response messages only.

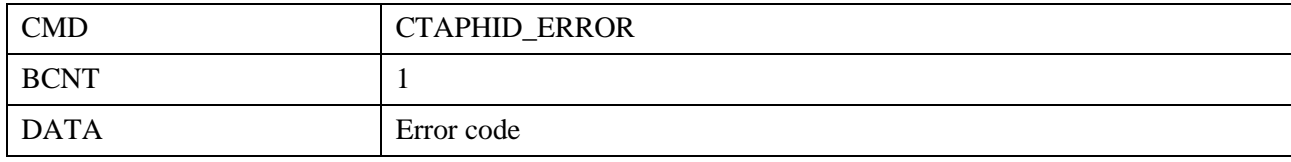

The following error codes are defined:

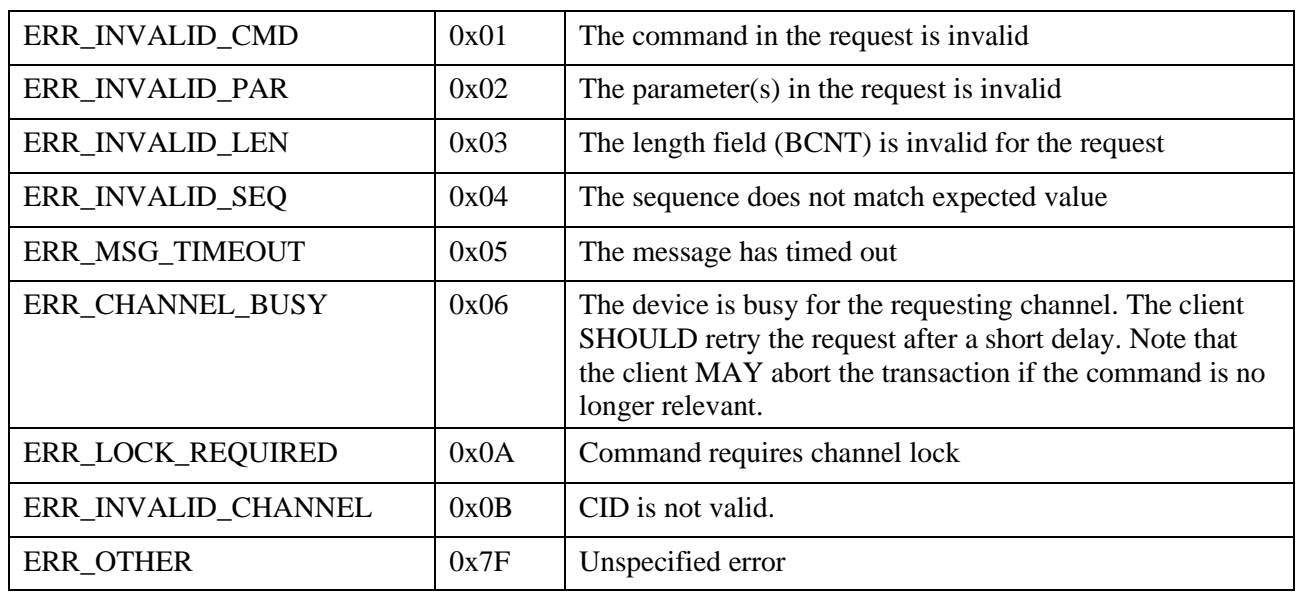

NOTE – These values are identical to the BLE transport values.

# **13.2.9.1.7 CTAPHID\_KEEPALIVE (0X3B)**

This command code is sent while processing a CTAPHID\_MSG. It SHOULD be sent at least every 100ms and whenever the status changes. A KEEPALIVE sent by an authenticator does not constitute a response and does therefore not end an ongoing transaction.

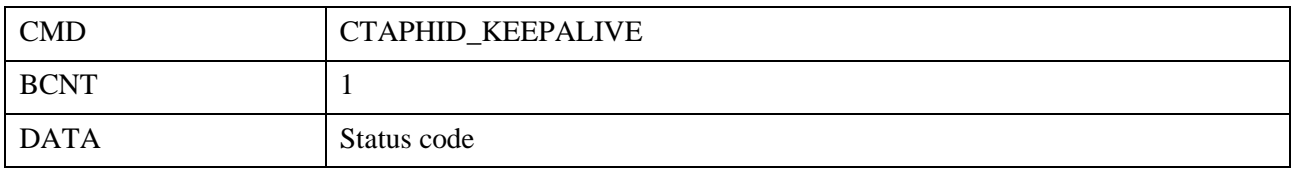

The following status codes are defined:

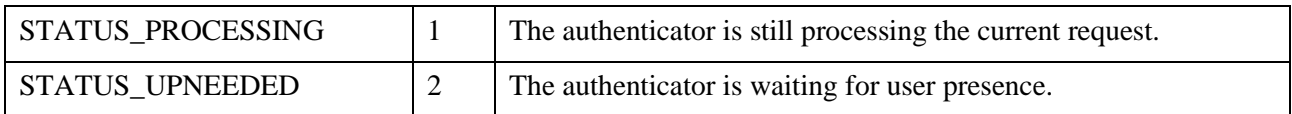

# **13.2.9.2 Optional commands**

The following commands are defined by this specification but are optional and does not have to be implemented.

# **13.2.9.2.1 CTAPHID\_WINK (0X08)**

The wink command performs a vendor-defined action that provides some visual or audible identification a particular authenticator. A typical implementation will do a short burst of flashes with a LED or something similar. This is useful when more than one device is attached to a computer and there is confusion which device is paired with which connection.

#### **Request**

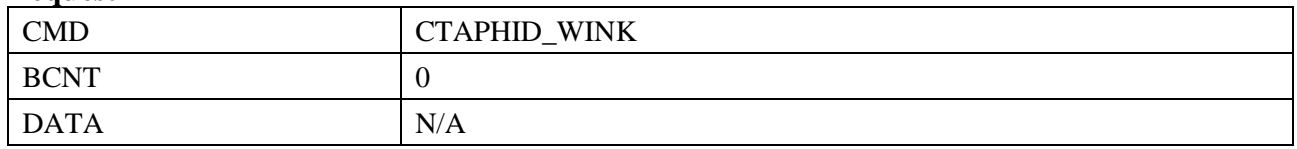

#### **Response at success**

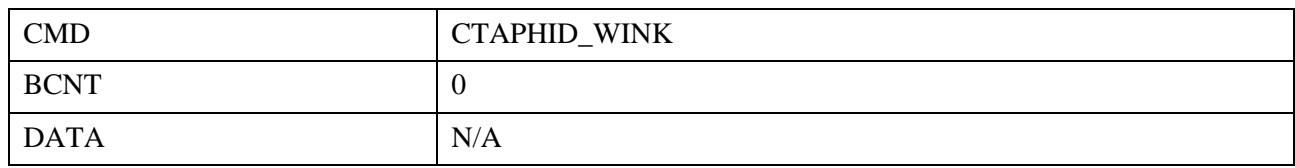

# **13.2.9.2.2 CTAPHID\_LOCK (0X04)**

The lock command places an exclusive lock for one channel to communicate with the device. As long as the lock is active, any other channel trying to send a message will fail. In order to prevent a stalling or crashing application to lock the device indefinitely, a lock time up to 10 seconds MAY be set. An application requiring a longer lock has to send repeating lock commands to maintain the lock.

## **Request**

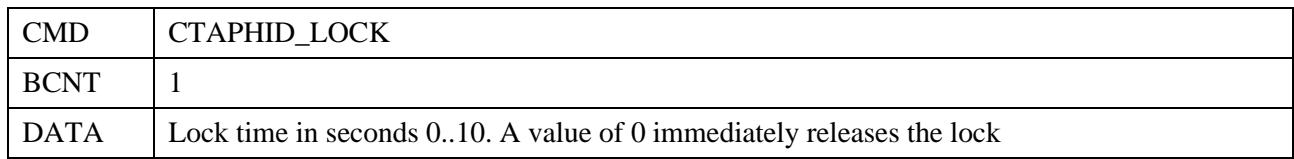

#### **Response at success**

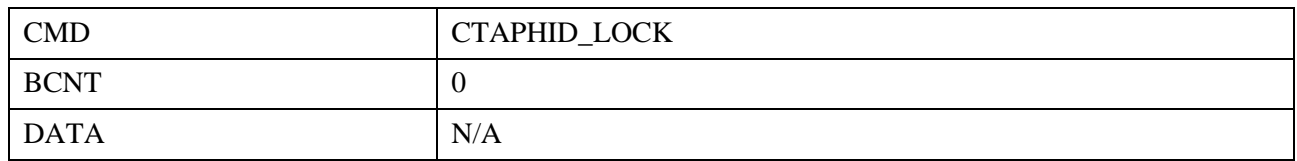

## **13.2.9.3 Vendor specific commands**

A CTAPHID MAY implement additional vendor specific commands that are not defined in this specification, while being CTAPHID compliant. Such commands, if implemented, MUST use a command in the range between CTAPHID VENDOR FIRST  $(0x40)$  and CTAPHID\_VENDOR\_LAST (0x7F).

## **13.3 ISO7816 and Near Field Communication (NFC)**

NOTE – See [b-CTAP].

## **13.3.1 Conformance**

Please refer to [ISO/IEC 7816-4] or APDU definition.

## **13.3.2 Protocol**

The general protocol between a client and an authenticator over ISO7816 [b-CTAP] is as follows:

- 1. Client sends an applet selection command
- 2. Authenticator replies with success if the applet is present
- 3. Client sends a command for an operation
- 4. Authenticator replies with response data or error
- 5. Return to 3.

Because of timeouts that may otherwise occur on some platforms, it is RECOMMENDED that the authenticators reply to APDU commands within 800 milliseconds.

## **13.3.3 Applet selection**

NOTE – See also clause 13.1, Secure protocol implementation.

A successful Select allows the client to know that the applet is present and active. A client SHALL send a Select to the authenticator before any other command.

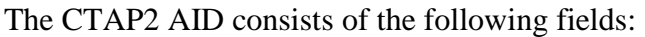

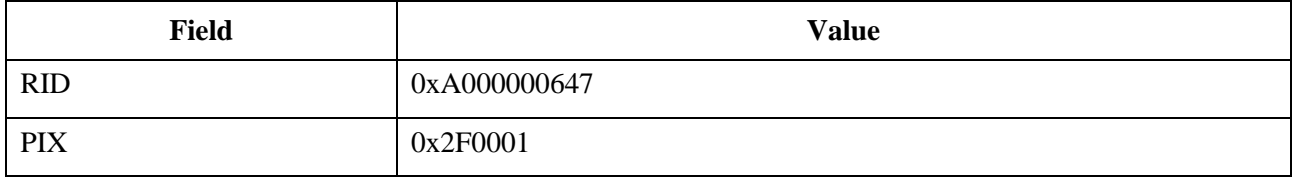

The command to select the applet is:

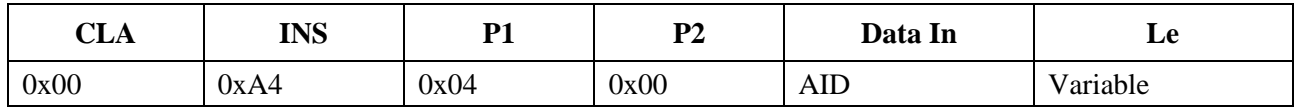

In response to the applet selection command, the authenticator replies with its version information string in the successful response.

Clients and authenticators MAY support additional selection mechanisms. Clients MUST fall back to the previously defined selection process if the additional selection mechanisms fail to select the applet. Authenticators MUST at least support the previously defined selection process.

Given legacy support for CTAP1/U2F, the client MUST determine the capabilities of the device at the selection stage.

- If the authenticator implements CTAP1/U2F, the version information SHALL be the string "U2F V2", or 0x5532465f5632, to maintain backwards-compatibility with CTAP1/U2Fonly clients.
- If the authenticator ONLY implements CTAP2, the device SHALL respond with "FIDO 2 0", or 0x4649444f5f325f30.
- If the authenticator implements both CTAP1/U2F and CTAP2, the version information SHALL be the string "U2F V2", or 0x5532465f5632, to maintain backwards-compatibility with CTAP1/U2F-only clients. CTAP2-aware clients MAY then issue a CTAP authenticatorGetInfo command to determine if the device supports CTAP2 or not.

# **13.3.4 Applet deselection**

NOTE – See also clause 13.1, Secure protocol implementation

- Authenticator SHALL deselect or disable applet upon receiving below NFCCTAP CONTROL END CTAP MSG command.
	- Authenticators SHALL ignore subsequent CTAP commands until it receives the next explicit Applet selection command.

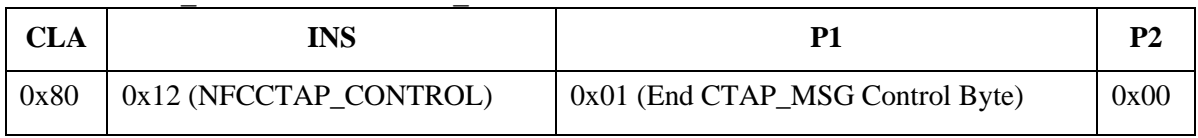

○ NFCCTAP\_CONTROL END CTAP\_MSG command is as follows:

## **13.3.5 Framing**

Conceptually, framing defines an encapsulation of CTAP commands. This encapsulation is done in an APDU following [ISO 7816-4]. Authenticators MUST support short and extended length encoding for this APDU. Fragmentation, if needed, is discussed in the following paragraph.

## **13.3.5.1 Commands**

**CLA INS P1 P2 Data In Le**  $0x80$   $\vert$   $0x10$   $\vert$   $0x00$   $\vert$   $0x00$   $\vert$  CTAP Command Byte  $\vert$  CBOR Encoded Data  $\vert$  Variable

#### **13.3.5.2 Response**

Response SHALL have the following format in case of success:

Commands SHALL have the following format:

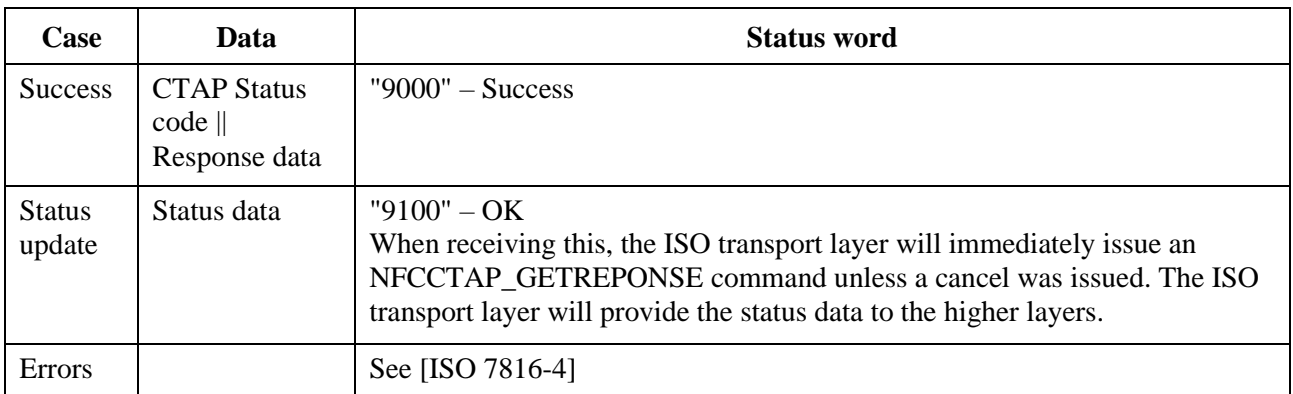

#### **13.3.6 Fragmentation**

APDU command may hold up to 255 or 65535 bytes of data using short or extended length encoding respectively. APDU response may hold up to 256 or 65536 bytes of data using short or extended length encoding respectively.

Some requests may not fit into a short APDU command, or the expected response may not fit in a short APDU response. For this reason, client MAY encode APDU command in the following way:

- The request MAY be encoded using *extended length* APDU encoding.
- The request MAY be encoded using *short* APDU encoding. If the request does not fit a short APDU command, the client MUST use ISO 7816-4 APDU chaining.

Short APDU Chaining commands SHALL have the following format:

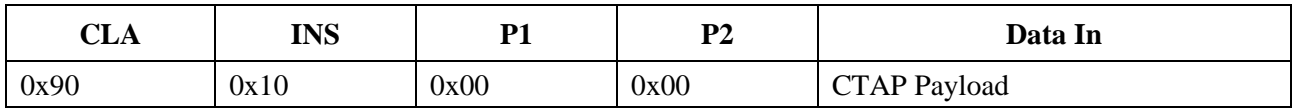

Sample authenticatorMakeCredential request using short APDU encoding and chaining mode:

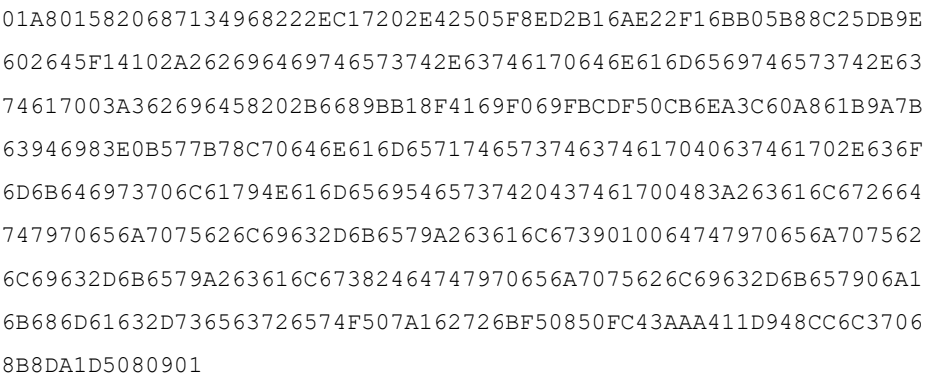

## would be sent to authenticator by platform in two short APDU commands:

• APDU command 1:

Platform Request: 90 10 00 00

#### $F()$

01A8015820687134968222EC17202E42505F8ED2B16AE22F16BB05B88C25DB9E 602645F14102A262696469746573742E63746170646E616D6569746573742E63 74617003A362696458202B6689BB18F4169F069FBCDF50CB6EA3C60A861B9A7B 63946983E0B577B78C70646E616D6571746573746374617040637461702E636F 6D6B646973706C61794E616D65695465737420437461700483A263616C672664 747970656A7075626C69632D6B6579A263616C6739010064747970656A707562 6C69632D6B6579A263616C67382464747970656A7075626C69632D6B657906A1 6B686D61632D736563726574F507A162

Authenticator Response: 9000

#### • APDU command 2:

Platform Request: 80 10 00 00 17 726BF50850FC43AAA411D948CC6C37068B8DA1D5080901 00

#### Authenticator Response:

#### 00

A301667061636B6564025900A20021F5FC0B85CD22E60623BCD7D1CA48948909 249B4776EB515154E57B66AE12C500000055F8A011F38C0A4D15800617111F9E DC7D0010F4D57B23DD0CB785680CDAA7F7E44F60A5010203262001215820DF01 7D0B286795BEA153D166A0A15B4F6B67A3AF4A101E10E8496F3DD3C5D1A92258 2094B22551E6325D7733C41BB2F5A642ADEE417C97E0906197B5B0CD8B8D6C6B A7A16B686D61632D736563726574F503A363616C672663736967584730450220 7CCAC57A1E43DF24B0847EEBF119D28DCDC5048F7DCD8EDD79E79721C41BCF2D 022100D89EC75B92CE8FF9E46FE7F8C87995694A63E5B78AB85C47B9DA 6100

• APDU command 3:

Platform Request: 80 C0 00 00 00

```
Authenticator Response:
```
1C580A8EC83A63783563815901973082019330820138A003020102020900859B 726CB24B4C29300A06082A8648CE3D0403023047310B30090603550406130255 5331143012060355040A0C0B59756269636F205465737431223020060355040B 0C1941757468656E74696361746F72204174746573746174696F6E301E170D31 36313230343131353530305A170D3236313230323131353530305A3047310B30 0906035504061302555331143012060355040A0C0B59756269636F2054657374 31223020060355040B0C1941757468656E74696361746F722041747465737461 74696F6E3059301306072A8648CE3D020106082A8648CE3D030107034200 61A7

```
• APDU command 4:
```
Platform Request: 80 C0 00 00 A7

```
Authenticator Response:
04AD11EB0E8852E53AD5DFED86B41E6134A18EC4E1AF8F221A3C7D6E636C80EA
13C3D504FF2E76211BB44525B196C44CB4849979CF6F896ECD2BB860DE1BF437
6BA30D300B30090603551D1304023000300A06082A8648CE3D04030203490030
46022100E9A39F1B03197525F7373E10CE77E78021731B94D0C03F3FDA1FD22D
B3D030E7022100C4FAEC3445A820CF43129CDB00AABEFD9AE2D874F9C5D343CB
2F113DA23723F3
9000
```
Some responses may not fit into a short APDU response. For this reason, authenticators MUST respond in the following way:

- If the request was encoded using *extended length* APDU encoding, the authenticator MUST respond using the extended length APDU response format.
- If the request was encoded using *short* APDU encoding, the authenticator MUST respond using ISO 7816-4 APDU chaining.

# **13.3.7 Commands**

# **13.3.7.1 NFCCTAP\_MSG (0x10)**

The NFCCTAP MSG command send a CTAP message to the authenticator. This command SHALL return as soon as processing is done. If the operation was not completed, it MAY return a 0x9100 result to trigger NFCCTAP\_GETRESPONSE functionality if the client indicated support by setting the relevant bit in P1.

The values for P1 for the NFCCTAP\_MSG command are:

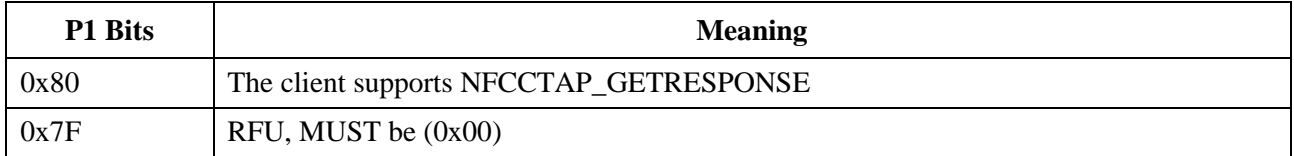

Values for P2 are all RFU and MUST be set to 0.

# **13.3.7.2 NFCCTAP\_GETRESPONSE (0x11)**

The NFCCTAP\_GETRESPONSE command is issued up to receiving 0x9100 unless a cancel was issued. This command SHALL return a 0x9100 result with a status indication if it has a status update, the reply to the request with a 0x9000 result code to indicate success or an error value.

All values for P1 and P2 are RFU and MUST be set to 0x00.

# **13.4 Bluetooth Smart / Bluetooth Low Energy Technology**

See also clause 13.1, Secure protocol implementation.

# **13.4.1 Conformance**

Authenticator and client devices using Bluetooth low energy technology SHALL conform to Bluetooth Core Specification 4.0 or later [b-BTCORE]. Bluetooth SIG specified universally unique identifier (UUID) values SHALL be found on the Assigned Numbers website [b-BTASSNUM].

# **13.4.2 Pairing**

Bluetooth Low Energy Technology is a long-range wireless protocol and thus hasseveral implications for privacy, security, and overall user-experience. Because it is wireless, Bluetooth Low Energy Technology may be subject to monitoring, injection, and other network-level attacks.

For these reasons, clients and authenticators MUST create and use a long-term link key (LTK) and SHALL encrypt all communications. Authenticator MUST never use short term keys.

Because Bluetooth Low Energy Technology has poor ranging (i.e., there is no good indication of proximity), it may not be clear to a client with which Bluetooth Low Energy Technology authenticator it should communicate. Pairing is the only mechanism defined in this protocol to ensure that clients are interacting with the expected Bluetooth Low Energy Technology authenticator. As a result, authenticator manufacturers SHOULD instruct users to avoid performing Bluetooth pairing in a public space such as a cafe, shop or train station.

One disadvantage of using standard Bluetooth pairing is that the pairing is "system-wide" on most operating systems. That is, if an authenticator is paired to a client which resides on an operating system where Bluetooth pairing is "system-wide", then any application on that device might be able to interact with an authenticator. This issue is discussed further in Implementation Considerations.

# **13.4.3 Link security**

For Bluetooth Low Energy Technology connections, the authenticator SHALL enforce Security Mode 1, Level 2 (unauthenticated pairing with encryption) or Security Mode 1, Level 3 (authenticated pairing with encryption) before any CTAP messages are exchanged.

## **13.4.4 Framing**

Conceptually, framing defines an encapsulation of CTAP raw messages responsible for correct transmission of a single request and its response by the transport layer.

All requests and their responses are conceptually written as a single frame. The format of the requests and responses is given first as complete frames. Fragmentation is discussed next for each type of transport layer.

## **13.4.4.1 Request from Client to Authenticator**

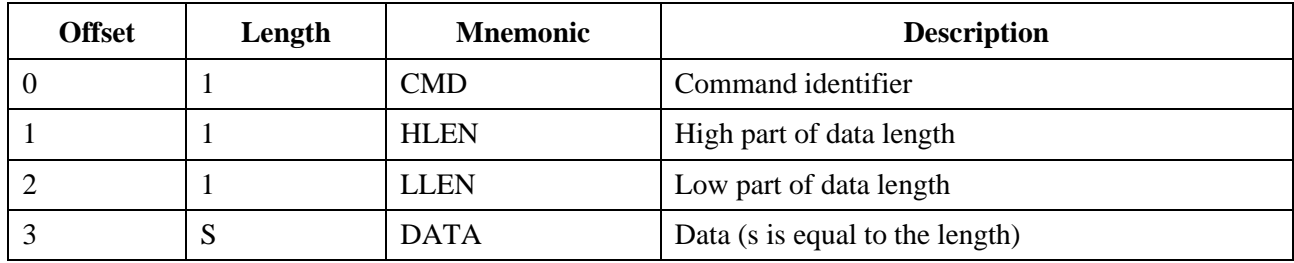

Request frames MUST have the following format:

Supported commands are PING, MSG and CANCEL. The constant values for them are described below.

The CANCEL command cancels any outstanding MSG commands.

The data format for the MSG command is defined in clause 10, Message encoding.

## **13.4.4.2 Response from authenticator to client**

Response frames MUST have the following format, which share a similar format to the request frames:

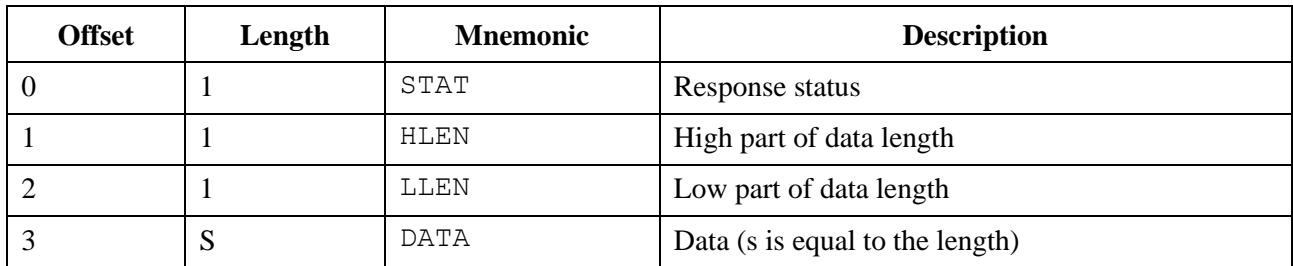

When the status byte in the response is the same as the command byte in the request, the response is a successful response. The value ERROR indicates an error, and the response data contains an error code as a variable-length, big-endian integer. The constant value for ERROR is described below.

Note that the errors sent in this response are errors at the encapsulation layer, e.g., indicating an incorrectly formatted request, or possibly an error communicating with the authenticator's CTAP message processing layer. Errors reported by the message processing layer itself are considered a success from the encapsulation layer's point of view and are reported as a complete MSG response.

Data format is defined in clause 10, Message encoding.

## **13.4.4.3 Command, status, and error constants**

The COMMAND constants and values are:

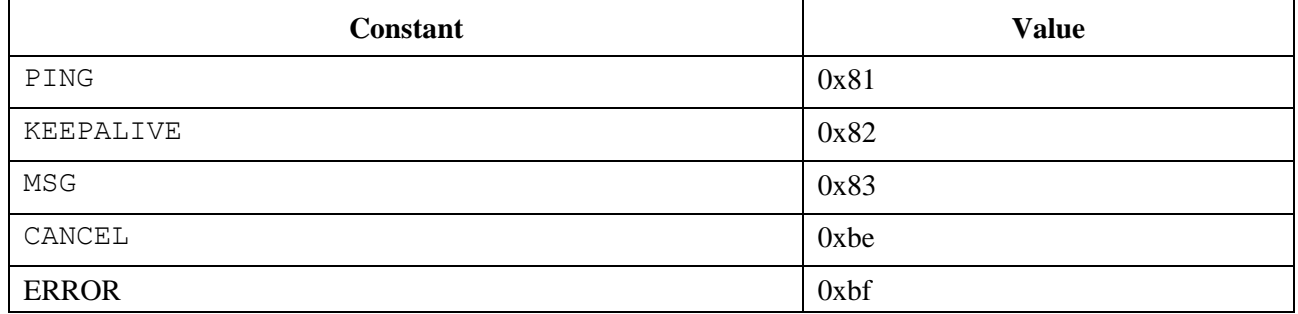

The KEEPALIVE command contains a single byte with the following possible values:

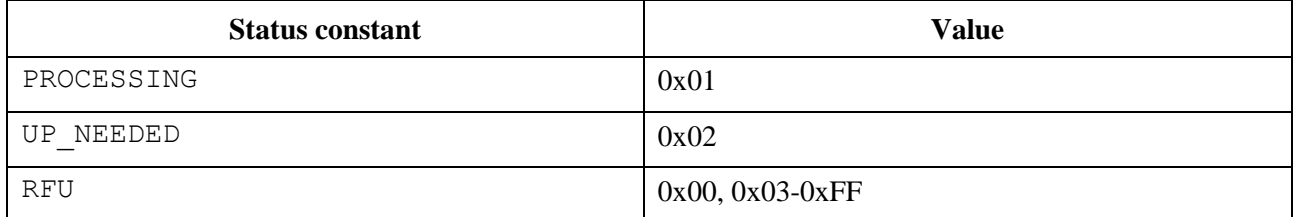

The ERROR constants and values are:

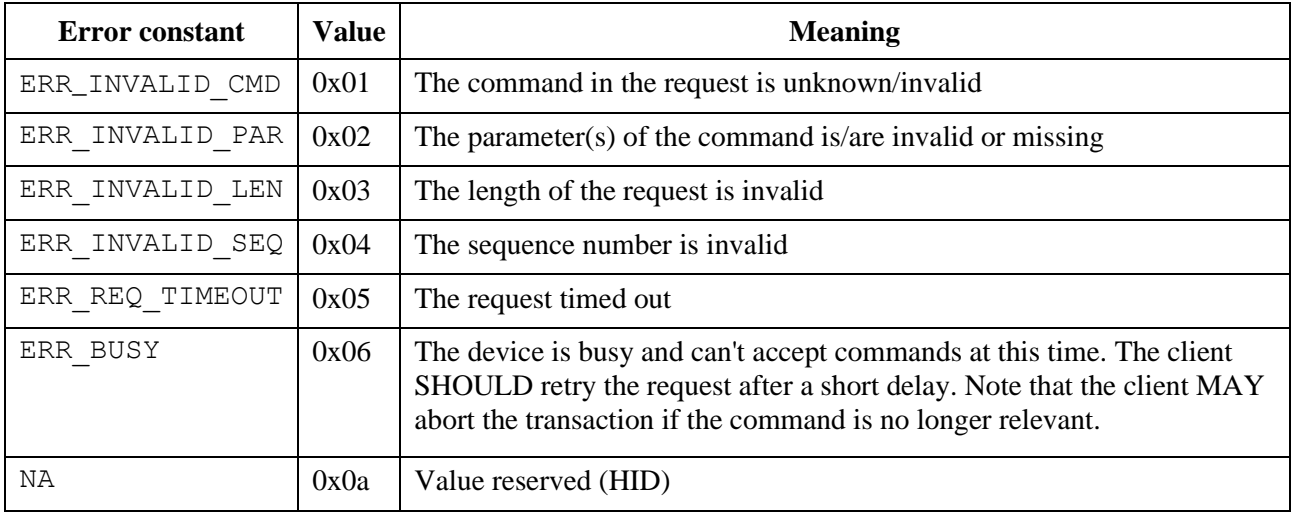

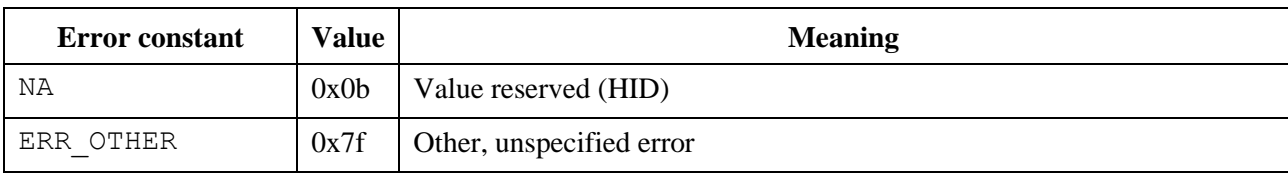

NOTE – These values are identical to the HID transport values.

## **13.4.5 GATT service description**

This profile defines two roles: Authenticator and client.

- The client SHALL be a GATT client.
- The authenticator SHALL be a GATT server.

The following figure illustrates the mandatory services and characteristics that SHALL be offered by an authenticator as part of its GATT server:

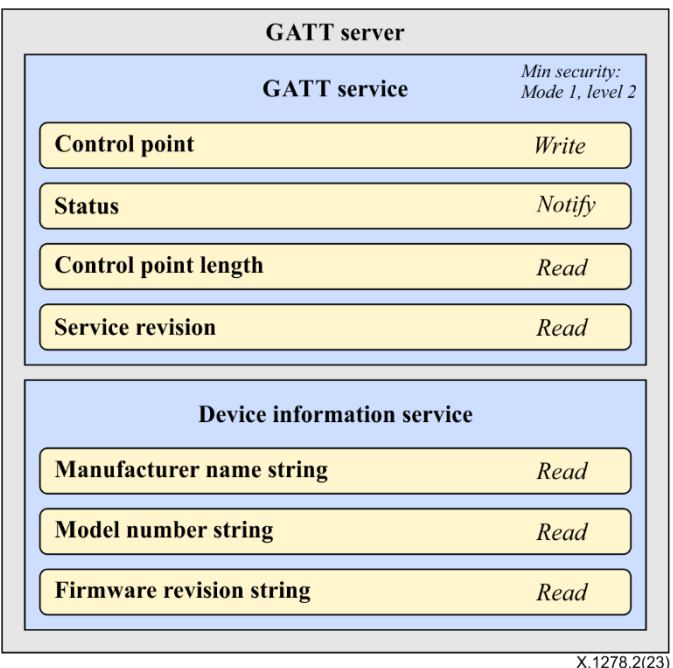

## **Figure 5 – Mandatory GATT services and characteristics that MUST be offered by an authenticator**

Note that the generic access profile service [b-BTGAS] is not present as it is already mandatory for any Bluetooth low energy technology compliant device.

The table below summarizes additional GATT sub-procedure requirements for an authenticator (GATT Server) beyond those required by all GATT servers.

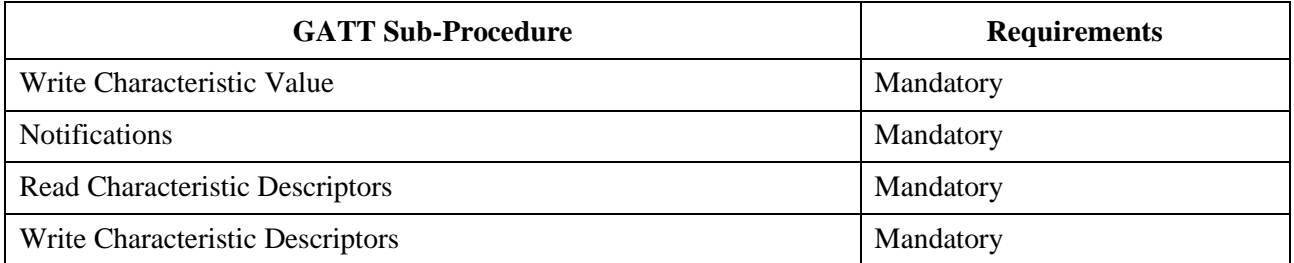

The table below summarizes additional GATT sub-procedure requirements for a Client (GATT Client) beyond those required by all GATT Clients.

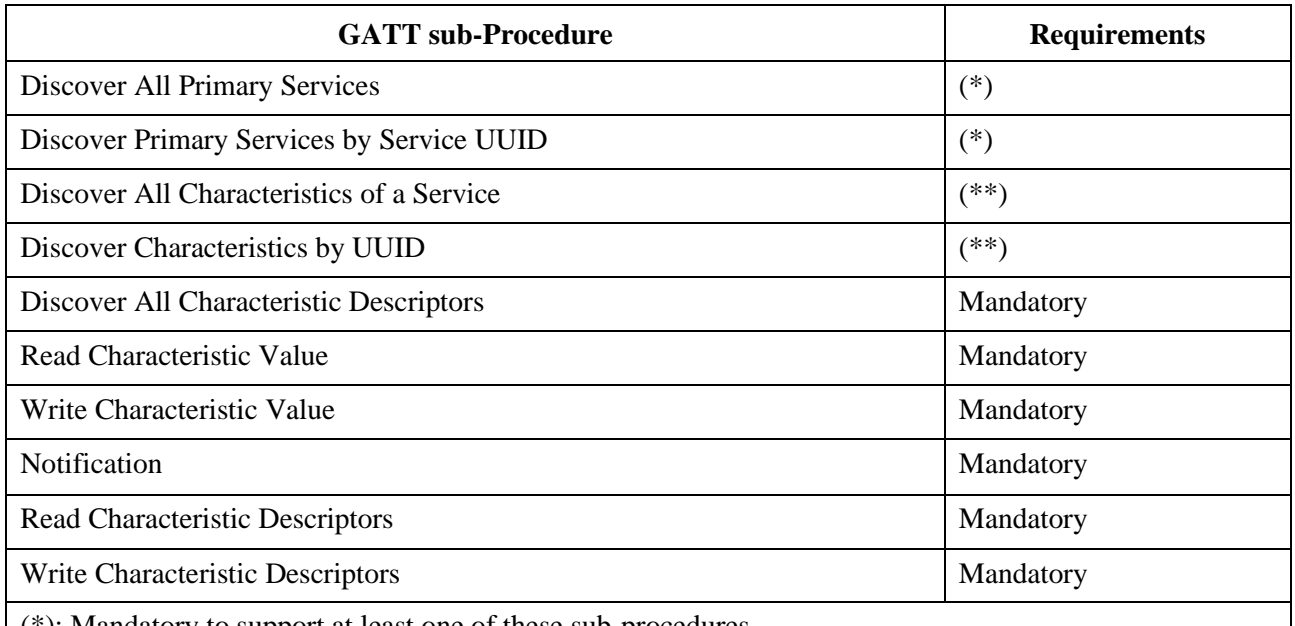

(\*): Mandatory to support at least one of these sub-procedures.

(\*\*): Mandatory to support at least one of these sub-procedures. Other GATT sub-procedures MAY be used if supported by both client and server.

Specifics of each service are explained below. In the following descriptions: all values are big-endian coded, all strings are in UTF-8 encoding, and any characteristics not mentioned explicitly are optional.

# **13.4.5.1 CTAP service**

An authenticator SHALL implement the CTAP Service described below. The UUID for the GATT service is 0xFFFD; it SHALL be declared as a primary service. The service contains the following characteristics:

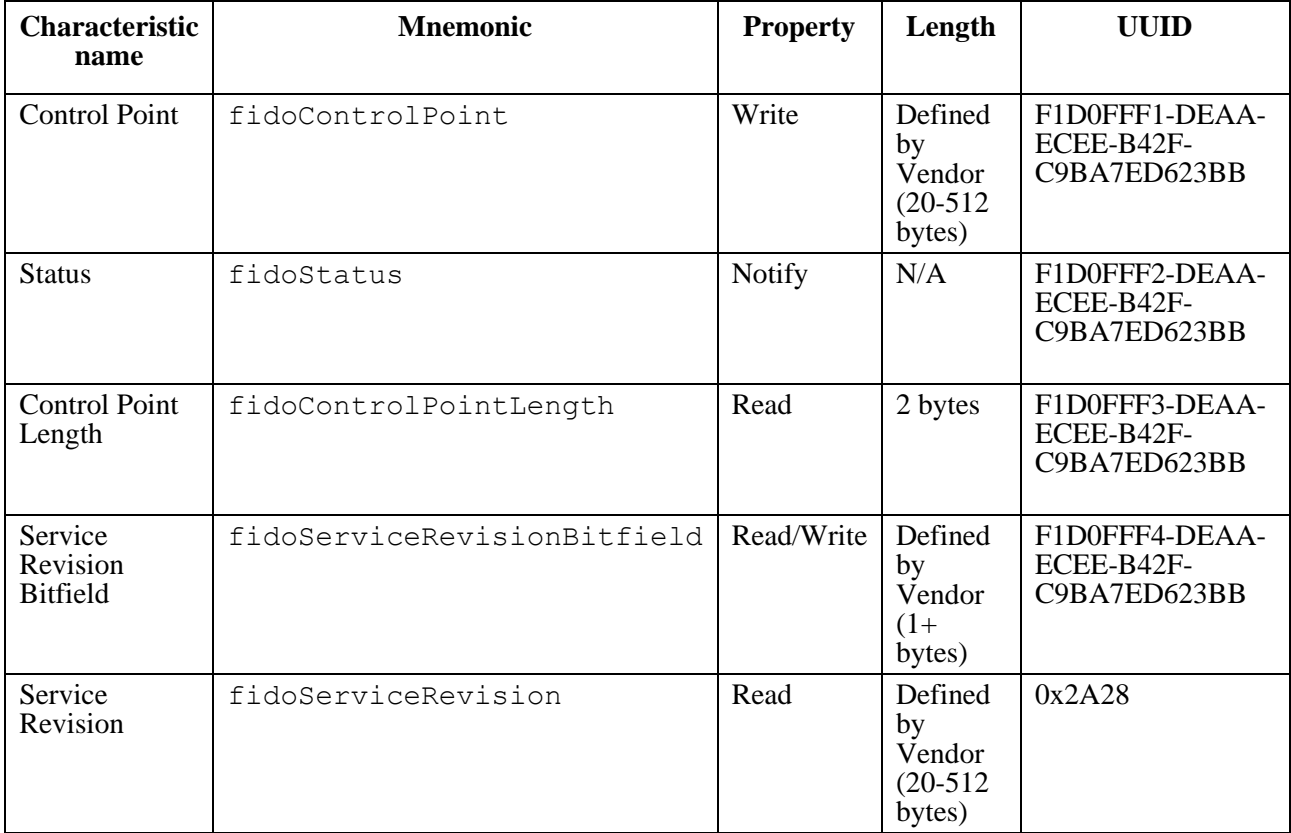

fidoControlPoint is a write-only command buffer.

fidoStatus is a notify-only response attribute. The authenticator will send a series of notifications on this attribute with a maximum length of (ATT\_MTU-3) using the response frames defined above. This mechanism is used because this results in a faster transfer speed compared to a notify-read combination.

fidoControlPointLength defines the maximum size in bytes of a single write request to fidoControlPoint. This value SHALL be between 20 and 512.

fidoServiceRevision is superseded and is only relevant to U2F 1.0 support. It defines the revision of the U2F Service. The value is a UTF-8 string. For version 1.0 of the specification, the value fidoServiceRevision SHALL be 1.0 or in raw bytes: 0x312e30. This field SHALL be omitted if protocol version 1.0 is not supported.

The fidoServiceRevision Characteristic MAY include a Characteristic Presentation Format descriptor with format value 0x19, UTF-8 String.

fidoServiceRevisionBitfield defines the revision of the CTAP Service. The value is a bit field which each bit representing a version. For each version bit the value is 1 if the version is supported, 0 if it is not. The length of the bitfield is 1 or more bytes. All bytes that are 0 are omitted if all the following bytes are 0 too. The byte order is big endian. The client SHALL write a value to this characteristic with exactly 1 bit set before sending any commands unless u2fServiceRevision is present and U2F 1.0 compatibility is desired. If only U2F version 1.0 is supported, this characteristic SHALL be omitted.

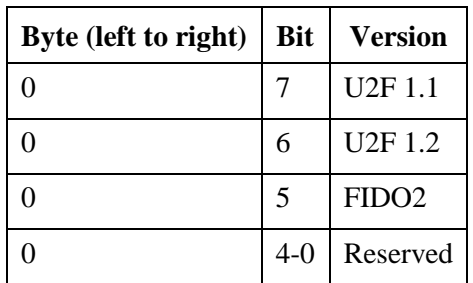

For example, a device that only supports this specificstion will only have a fidoServiceRevisionBitfield characteristic of length 1 with value 0x20.

## **13.4.5.2 Device information service**

An authenticator SHALL implement the device information service [b-BTDIS] and it SHOULD contain the following characteristics:

- Manufacturer Name String
- Model Number String
- Firmware Revision String

All values for the device information service are left to the vendors. However, vendors SHOULD NOT create uniquely identifiable values so that authenticators do not become a method of tracking users.

#### **13.4.5.3 Generic access profile service**

Every authenticator SHALL implement the generic access profile service [b-BTGAS] with the following characteristics:

- Device Name
- **Appearance**

#### **13.4.6 Protocol overview**

The general overview of the communication protocol follows:

- 1. Authenticator advertises the CTAP Service.
- 2. Client scans for authenticator advertising the CTAP Service.
- 3. Client performs characteristic discovery on the authenticator.
- 4. If not already paired, the client and authenticator SHALL perform BLE pairing and create a LTK. Authenticator SHALL only allow connections from previously bonded clients without user intervention.
- 5. Client checks if the fidoServiceRevisionBitfield characteristic is present. If so, the client selects a supported version by writing a value with a single bit set.
- 6. Client reads the fidoControlPointLength characteristic.
- 7. Client registers for notifications on the fidoStatus characteristic.
- 8. Client writes a request (e.g*.*, an enroll request) into the fidoControlPoint characteristic.
- 9. Optionally, the client writes a CANCEL command to the fidoControlPoint characteristic to cancel the pending request.
- 10. Authenticator evaluates the request and responds by sending notifications over fidoStatus characteristic.
- 11. The protocol completes when either:
	- The client unregisters for notifications on the fidoStatus characteristic, or:
	- The connection times out and is closed by the authenticator.

#### **13.4.7 Authenticator advertising format**

When advertising, the authenticator SHALL advertise the CTAP service UUID.

When advertising, the authenticator MAY include the TxPower value in the advertisement (see [b-BTXPLAD]).

When advertising in pairing mode, the authenticator SHALL either: (1) set the LE Limited Mode bit to zero and the LE General Discoverable bit to one OR (2) set the LE Limited Mode bit to one and the LE General Discoverable bit to zero. When advertising in non-pairing mode, the authenticator SHALL set both the LE Limited Mode bit and the LE General Discoverable Mode bit to zero in the Advertising Data Flags.

The advertisement MAY also carry a device name which is distinctive and user-identifiable. For example, "ACME Key" would be an appropriate name, while "XJS4" would not be.

The authenticator SHALL also implement the generic access profile [b-BTGAP] and device information service [b-BTDIS], both of which also provide a user-friendly name for the device that could be used by the client.

It is not specified when or how often an authenticator should advertise, instead that flexibility is left to manufacturers.

## **13.4.8 Requests**

Clients SHOULD make requests by connecting to the authenticator and performing a write into the fidoControlPoint characteristic.

Upon receiving a CANCEL request, if there is an outstanding request that can be cancelled, the authenticator MUST cancel it and that cancelled request will reply with the error CTAP2\_ERR\_KEEPALIVE\_CANCEL. Whether a request was cancelled or not, the authenticator MUST NOT reply to the cancel message itself.

## **13.4.9 Responses**

Authenticators SHOULD respond to clients by sending notifications on the fidoStatus characteristic.

Some authenticators might alert users or prompt them to complete the test of user presence (e.g., via sound, light, vibration) Upon receiving any request, the authenticators SHALL send KEEPALIVE commands every kKeepAliveMillis milliseconds until completing processing the commands. While the authenticator is processing the request the KEEPALIVE command will contain status PROCESSING. If the authenticator is waiting to complete the Test of User Presence, the KEEPALIVE command will contains status UP\_NEEDED. While waiting to complete the Test of User Presence, the authenticator MAY alert the user (e.g., by flashing) in order to prompt the user to complete the test of user presence. As soon the authenticator has completed processing and confirmed user presence, it SHALL stop sending KEEPALIVE commands, and send the reply.

Upon receiving a KEEPALIVE command, the client SHALL assume the authenticator is still processing the command; the client SHALL not resend the command. The authenticator SHALL continue sending KEEPALIVE messages at least every kKeepAliveMillis to indicate that it is still handling the request. Until a client-defined timeout occurs, the client SHALL NOT move on to other devices when it receives a KEEPALIVE with UP NEEDED status, as it knows this is a device that can satisfy its request.

## **13.4.10 Framing fragmentation**

A single request/response sent over Bluetooth Low Energy Technology MAY be split over multiple writes and notifications, due to the inherent limitations of Bluetooth Low Energy Technology which is not currently meant for large messages. Frames are fragmented in the following way:

A frame is divided into an *initialization fragment* and zero or more *continuation fragments*.

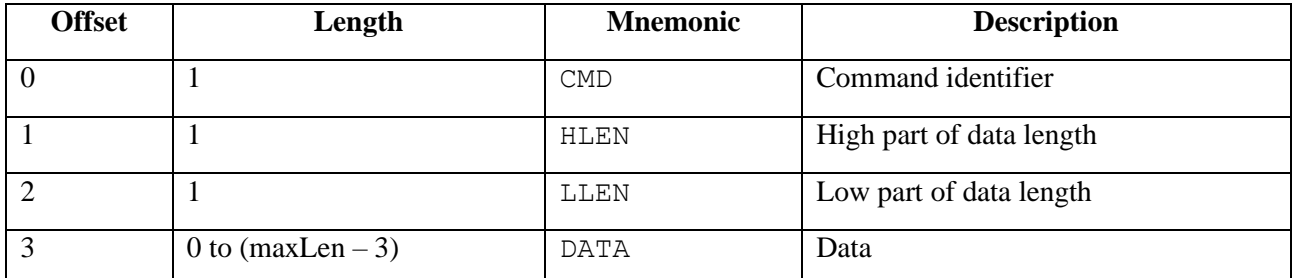

An initialization fragment is defined as:

where maxLen is the maximum packet size supported by the characteristic or notification.

In other words, the start of an initialization fragment is indicated by setting the high bit in the first byte. The subsequent two bytes indicate the total length of the frame, in big-endian order. The first  $maxLen-3$  bytes of data follow.

Continuation fragments are defined as:

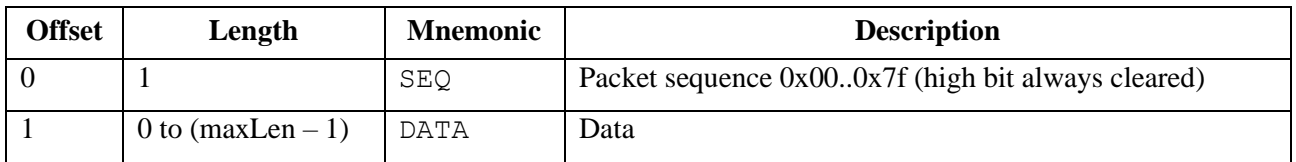

where maxLen is the maximum packet size supported by the characteristic or notification.

In other words, continuation fragments begin with a sequence number, beginning at 0, implicitly with the high bit cleared. The sequence number MUST wraparound to 0 after reaching the maximum sequence number of 0x7f.

Example for sending a PING command with 40 bytes of data with a maxLen of 20 bytes:

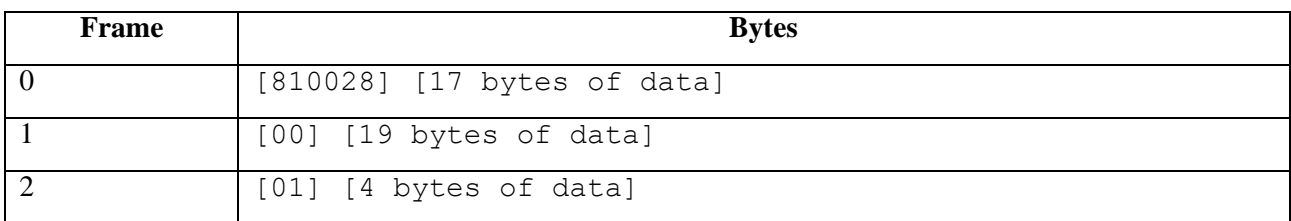

Example for sending a ping command with 400 bytes of data with a maxLen of 512 bytes:

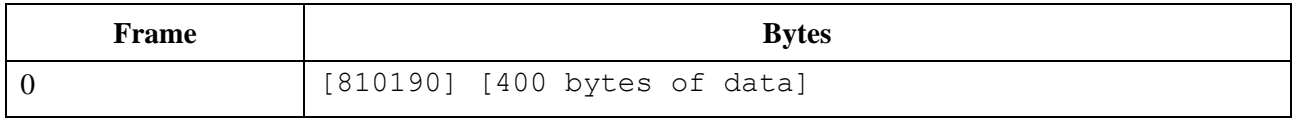

## **13.4.11 Notifications**

A client needs to register for notifications before it can receive them. Bluetooth Core Specification 4.0 or later [b-BTCORE] forces a device to remember the notification registration status over different connections [b-BTCCC]. Unless a client explicitly unregisters for notifications, the registration will be automatically restored when reconnecting. A client MAY therefor check the notification status upon connection and only register if notifications aren't already registered. Please note that some clients MAY disable notifications from a power management point of view (see below) and the notification registration is remembered per bond, not per client. A client MUST NOT remember the notification status in its own data storage.

## **13.4.12 Request collisions**

Because there is no concept of a session between the authenticator and a client (only between the host and the client), a BLE authenticator cannot distinguish between different clients. If two clients on the same host register for notifications from an authenticator at the same time, some existing host platforms will allow this by reusing the same underlying BLE connection. However, when the authenticator generates a notification, the host platform has insufficient information to route it to a particular client. Depending on the host platform implementation, the notification may be delivered to either or both clients. The result is undefined behaviour, which will likely result in both requests failing.

# **13.4.13 Implementation considerations**

# **13.4.13.1 Bluetooth pairing: Client considerations**

As noted in pairing, a disadvantage of using standard Bluetooth pairing is that the pairing is "systemwide" on most operating systems. That is, if an authenticator is paired to a client that resides on an operating system where Bluetooth pairing is "system-wide", then any application on that device might be able to interact with an authenticator. This poses both security and privacy risks to users.

While client operating system security is partly out of scope, further revisions of this specification MAY propose mitigations for this issue.

## **13.4.13.2 Bluetooth pairing: Authenticator considerations**

The method to put the authenticator into Pairing Mode should be such that it is not easy for the user to do accidentally **especially** if the pairing method is Just Works. For example, the action could be pressing a physically recessed button or pressing multiple buttons. A visible or audible cue that the authenticator is in Pairing Mode should be considered. As a counter example, a silent, long press of a single non-recessed button is not advised as some users naturally hold buttons down during regular operation.

Note that at times, authenticators may legitimately receive communication from an unpaired device. For example, a user attempts to use an authenticator for the first time with a new client; he turns it on, but forgets to put the authenticator into pairing mode. In this situation, after connecting to the

authenticator, the client will notify the user that he needs to pair his authenticator. The authenticator should make it easy for the user to do so, e.g., by not requiring the user to wait for a timeout before being able to enable pairing mode.

Some client platforms (most notably iOS) do not expose the AD Flag LE Limited and General Discoverable Mode bits to applications. For this reason, [b-BTSD] authenticators are also strongly RECOMMENDED to include the Service Data field in the Scan Response. The Service Data field is 3 or more octets long. This allows the Flags field to be extended while using the minimum number of octets within the data packet. All octets that are 0x00 are not transmitted as long as all other octets after that octet are also 0x00 and it is not the first octet after the service UUID. The first 2 bytes contain the CTAP Service UUID, the following bytes are flag bytes.

To help clients show the correct UX, authenticators can use the Service Data field to specify whether or not authenticators will require a Passkey (PIN) during pairing.

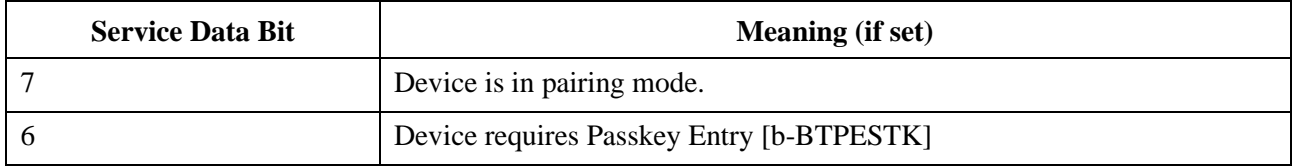

## **13.4.14 Handling command completion**

It is important for low-power devices to be able to conserve power by shutting down or switching to a lower-power state when they have satisfied a client's requests. However, the protocol makes this hard as it typically includes more than one command/response. This is especially true if a user has more than one key handle associated with an account or identity, multiple key handles may need to be tried before getting a successful outcome. Furthermore, clients that fail to send follow up commands in a timely fashion may cause the authenticator to drain its battery by staying powered up anticipating more commands.

A further consideration is to ensure that a user is not confused about which command she is confirming by completing the test of user presence. That is, if a user performs the test of user presence, that action SHOULD perform exactly one operation.

We combine these considerations into the following series of recommendations:

Upon initial connection to an authenticator, and upon receipt of a response from an authenticator, if a client has more commands to issue, the client MUST transmit the next command or fragment within kMaxCommandTransmitDelayMillis milliseconds.

• Upon final response from an authenticator, if the client decides it has no more commands to send it SHOULD indicate this by disabling notifications on the fidoStatus characteristic. When the notifications are disabled, the authenticator MAY enter a low power state or disconnect and shut down.

Any time the client wishes to send a message, it MUST have first enabled notifications on the fidoStatus characteristic and wait for the ATT acknowledgement to be sure the authenticator is ready to process messages.

• Upon successful completion of a command which required a test of user presence, e.g., upon a successful authentication or registration command, the authenticator can assume the client is satisfied, and MAY reset its state or power down.

NOTE – Authenticators supporting large blobs SHOULD wait kMaxCommandTransmitDelayMillis if the command response contained a largeBlobKey, even after consuming user presence, otherwise they may miss such commands.

Upon sending a command response that did not consume a test of user presence, the authenticator MUST assume that the client may wish to initiate another command and leave the connection open until the client closes it or until a timeout of at least kErrorWaitMillis elapses. Examples of

command responses that do not consume user presence include failed authenticate or register commands, as well as get version responses, whether successful or not. After kErrorWaitMillis milliseconds have elapsed without further commands from a client, an authenticator MAY reset its state or power down.

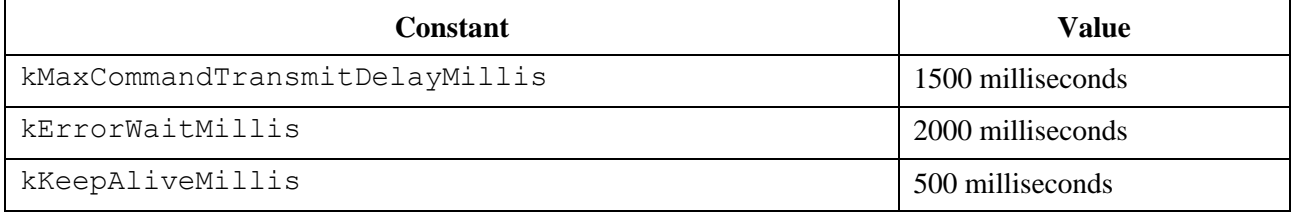

# **13.4.15 Data throughput**

Bluetooth Low Energy Technology does not have particularly high throughput, this can cause noticeable latency to the user if request/responses are large. Some ways that implementers can reduce latency are:

- Support the maximum transmission unit (MTU) size allowable by hardware (up to the 512 byte max from the Bluetooth specifications).
- Make the attestation certificate as small as possible; do not include unnecessary extensions.

# **13.4.16 Advertising**

Though the standard does not appear to mandate it (in any way that we've found thus far), advertising and device discovery seems to work better when the authenticators advertise on all 3 advertising channels and not just one.

# **13.4.17 Authenticator address type**

In order to enhance the user's privacy and specifically to guard against tracking, it is RECOMMENDED that authenticators use resolvable private addresses (RPAs) instead of static addresses.

The defined transports are USB, NFC, and BLE.

# **14 Defined extensions**

This clause defines authenticator extensions and any necessary corresponding client extension processing for them.

NOTE – Extensions may be defined such that extension processing may occur without any extension input.

# **14.1 Credential Protection (credProtect)**

# **14.1.1 Feature detection**

# **Extension identifier**

credProtect

This registration extension allows relying parties to specify a credential protection policy when creating a credential. Additionally, authenticators MAY choose to establish a default credential protection policy greater than userVerificationOptional (the lowest level) and unilaterally enforce such policy. Authenticators not supporting some form of user verification MUST NOT support this extension.

Authenticators supporting some form of user verification MUST process this extension and persist the credProtect value with the credential, even if the authenticator is not protected by some form of user verification at the time.

NOTE 1 – Support for this extension is mandatory in some cases. See clause 11, Mandatory features.

# 134 **Rec. ITU-T X.1278.2 (04/2023)**

## **Client extension input**

 $\alpha$  create() : A single USVString specifying a protection level of the credential to be created.

```
partial dictionary AuthenticationExtensionsClientInputs {
   USVString credentialProtectionPolicy;
  boolean enforceCredentialProtectionPolicy = false;
};
```
#### **Client extension processing**

If this extension is not present in an authenticatorMakeCredential request:

1. The platform MAY enforce its own default credentialProtectionPolicy value by adding this extension.

If this extension is present in an authenticatorMakeCredential request:

Verify that the credentialProtectionPolicy string value is one of following:

- o *userVerificationOptional*:
	- This reflects "FIDO<sub>\_2</sub>\_0" semantics. In this configuration, performing some form of user verification is OPTIONAL with or without credentialID list. This is the default state of the credential if the extension is not specified.
- o *userVerificationOptionalWithCredentialIDList*:
	- In this configuration, credential is discovered only when its credentialID is provided by the platform or when some form of user verification is performed.
- o *userVerificationRequired*:
	- This reflects that discovery and usage of the credential MUST be preceded by some form of user verification.

Evaluate the boolean enforceCredentialProtectionPolicy's value. This controls whether it is better to fail to create a credential rather than ignore the protection policy. When enforceCredentialProtectionPolicy is true, and credentialProtectionPolicy's value is either *userVerificationOptionalWithCredentialIDList* or *userVerificationRequired*, the platform SHOULD NOT create the credential in a way that does not implement the requested protection policy. (For example, by creating it on an authenticator that does not support this extension.)

The platform SHOULD NOT alter the credentialProtectionPolicy value: the relying party's desired credential protection policy overrides any default credential protection policies imposed by the platform.

NOTE 2 – Platforms may require enterprise policy, or other configuration to conform to standards like [b-FIPS140-3]. Those may require modification of the relying party's desired credential protection policy. The relying party's desired credential protection policy SHOULD NOT be modified in other circumstances.

NOTE 3 – For non-discoverable credentials, credentialProtectionPolicy values *userVerificationOptional* and *userVerificationOptionalWithCredentialIDList* will both have the same authenticator behaviour since the relying party must always supply an allowList containing credential IDs when attempting to use authenticatorGetAssertion with such credentials.

#### **Client extension output**

None. Authenticator returns the result in authenticator extension output.

#### **Authenticator extension input**

Map credentialProtectionPolicy value to credProtect and send it to the authenticator.

• **authenticatorMakeCredential additional behaviours**

The list of possible values for credProtect is:

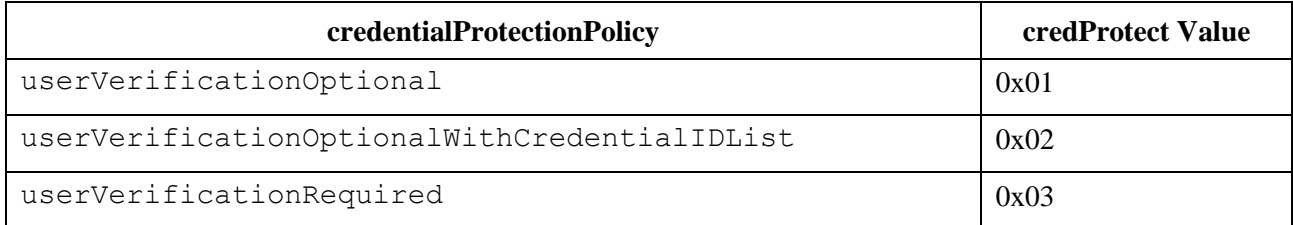

The platform sends the authenticatorMakeCredential request with the following CBOR map entry in the "extensions" field to the authenticator:

• "credProtect": <credProtect Value>

The value of the map entry MUST be the credProtect value the authenticator set for the created credential.

NOTE – Some authenticators for high-security environments may be configured to always set credProtect 3 for all created credentials regardless of what the platform requests. In this case if a relying party causes an authenticatorMakeCredential request to be sent with credProtect 2 (using the credProtect extension), the authenticator will create the credential, set the credential's credProtect policy to 3, and respond via the credProtect extension result that it set the policy to 3.

Sample CTAP2 authenticatorMakeCredential Request (CBOR):

```
{
   ...
   6: {"credProtect": 0x01},
   ...
}
```
## **Authenticator extension processing**

*credProtect value* is persisted with the credential. If no credProtect extension was included in the request the authenticator SHOULD use the default value of 1 for compatibility with CTAP2.0 platforms. The authenticator MUST NOT return an unsolicited credProtect extension output.

#### **Authenticator extension output**

- The authenticator responds with the following CBOR map entry in the "extensions" field of the authenticator data object:
	- o "credProtect": <credProtect Value>

Sample "extensions" field value in the authenticatorData: {"credProtect": 0x01}

## **14.2 Credential Blob (credBlob)**

This extension enables RPs to provide a small amount of extra credential configuration information (*credBlob value*) to the authenticator when a credential is made. This information is an opaque blob to the authenticator. Authenticator MUST support at least 32 bytes to be stored. Authenticator reflects amount of byte storage it supports as maxCredBlobLength parameter in authenticatorGetInfo. If authenticator supports this extension,

- If the rk option ID is present and true
	- o Authenticator MUST support it for discoverable credentials.
	- o Authenticator MAY choose to also support it for non-discoverable credentials.
- Else (implying the authenticator does not support discoverable credentials)
o Authenticator MUST support it for non-discoverable credentials.

If RPs want to put PII or sensitive information in this field, they MUST use the credProtect extension, setting the credentialProtectionPolicy as userVerificationRequired and enforceCredentialProtectionPolicy as true. This will prevent a credential that is not protected by some form of user verification from being created.

Authenticators MUST support credProtect extension if they wish to support credBlob extension.

## **14.2.1 Feature detection**

To detect whether authenticator supports this feature, following conditions MUST be met:

- Authenticator MUST return credBlob in extensions field in authenticatorGetInfo in addition to other extensions it may support.
	- Authenticator MUST also support dependent extension credProtect.
- Authenticator MUST return  $maxCredBlobLength (0x0F)$  in authenticatorGetInfo.

## **Extension identifier**

credBlob

## **Client extension input**

```
create() : ArrayBuffer containing opaque data in an RP-specific format.
```

```
partial dictionary AuthenticationExtensionsClientInputs {
   ArrayBuffer credBlob;
};
```
get() : A boolean value to indicate that this extension is requested by the relying party.

```
partial dictionary AuthenticationExtensionsClientInputs {
   boolean getCredBlob;
};
```
## **Client extension processing**

create() : If credBlob size is less than or equal to maxCredBlobLength, platform passes the information to the authenticator. Otherwise, platform ignores it.

get() : None.

## **Client extension output**

None. Authenticator returns the result in authenticator extension output.

## **Authenticator extension input**

- **authenticatorMakeCredential authenticator extension input**
	- $\circ$  The platform sends the credBlob value in authenticatorMakeCredential request with the following CBOR map entry in the "extensions" field to the authenticator:
		- "credBlob": Byte String containing the credBlob value
- **authenticatorGetAssertion authenticator extension input**
	- o The platform sends the authenticatorGetAssertion request with the following CBOR map entry in the "extensions" field to the authenticator:
		- "credBlob":true

### **Authenticator extension processing**

credBlob value is persisted with the Credential during authenticatorMakeCredential and returned during authenticatorGetAssertion.

#### **Authenticator extension output**

- **authenticatorMakeCredential authenticator extension output**
	- o If the authenticator is able to store the credBlob value, it returns the following CBOR map entry in the "extensions" fields to the authenticator:
		- "credBlob": true
	- o If the authenticator is not able to store the credBlob value (e.g., credBlob exceeds maxCredBlobLength, or extension is not supported for non-discoverable credentials), it returns the following CBOR map entry in the "extensions" field to to the authenticator:
		- "credBlob": false

### • **authenticatorGetAssertion authenticator extension output**

- o If the authenticator has the credBlob value for the credential, it returns the credBlob value in the following CBOR map entry in the "extensions" fields to the authenticator:
	- "credBlob": Byte String.
- o If the authenticator does NOT have the credBlob value for the credential, it returns an empty Byte String in the following CBOR map entry in the "extensions" fields to the authenticator:
	- "credBlob": (empty) Byte String.

## **14.3 Large blob Key (largeBlobKey)**

The credBlob extension allows for a small amount of opaque data to be stored with a credential. In contrast, this extension allows for a much larger amount of data to be stored in the large-blob array, protected by a key that is stored and accessed using this extension. Details of the interaction with the large-blob array are given in clause 8.10.3, Large, per-credential blobs.

Conceptually this extension extends the state of a discoverable credential with 32 bytes of opaque storage that may, or may not, be present for any given credential. This is called the *largeBlobKey*. Since this value is a random key, an authenticator MAY derive it as needed from other key material, rather than storing the value itself. If an authenticator does this, the same value MUST NOT be plausibly derivable via other means. For example, it MUST NOT also be obtainable via the hmacsecret extension using any salt that is predictable or constant across different credentials.

NOTE – Client platforms SHOULD use the largeBlobKey registration extension when creating the credential if they wish to later use the largeBlobKey authentication extension to fetch the largeBlobKey. Authenticators MAY optionally generate a largeBlobKey for a credential if the Large Blob Key (largeBlobKey) extension is absent, but MUST NOT return an unsolicited largeBlobKey extension response or largeBlobKey (0x05) in the authenticatorMakeCredential response structure.

Platforms can detect support for this extension by checking for *all* of the following in the authenticatorGetInfo response:

- 1. largeBlobKey in the extensions field.
- 2. largeBlobs mapped to true in the options field.

### **Client extension input / output / processing**

None. This extension is used to enable storage of large blobs in the large-blob array, which requires additional platform behaviour. It is not suitable to be directly exposed to RPs.

#### **Authenticator input for authenticatorMakeCredential**

"largeBlobKey": boolean.

#### **Authenticator processing for authenticatorMakeCredential:**

- 1. If the value of largeBlobKey is not true, return CTAP2 ERR INVALID OPTION. (The extension should be omitted rather than asserted to be false.)
- 2. If the options field of the authenticatorMakeCredential request does not map  $rk$  to true, return CTAP2\_ERR\_INVALID\_OPTION.
- 3. If other processing steps for authenticatorMakeCredential complete successfully then update the new credential's state to store a freshly generated 32-byte key as its largeBlobKey.
- 4. Set the value of  $largeB \log V(0x05)$  in the authenticatorMakeCredential response structure (i.e., *not* in the extensions field of the authenticator data) to the value of the generated largeBlobKey.

#### **Authenticator authenticatorMakeCredential extension output**

None. Since platforms cannot filter the content of the authenticator extension output, none is provided to avoid internal details of large-blob support leaking out of the abstraction layer.

#### **Authenticator authenticatorGetAssertion extension input**

"largeBlobKey": boolean

#### **Authenticator authenticatorGetAssertion extension processing**

- If the value of largeBlobKey is not true, return CTAP2\_ERR\_INVALID\_OPTION. (The extension should be omitted rather than asserted to be false.)
- If other processing steps for authenticatorGetAssertion complete successfully, and the credential has an associated largeBlobKey, then set the value of largeBlobKey (0x07) in the authenticatorGetAssertion response structure (i.e., *not* in the extensions field of the authenticator data) to the stored largeBlobKey.

#### **Authenticator authenticatorGetAssertion extension output**

None. Since platforms cannot filter the content of the authenticator extension output, none is provided to avoid internal details of large-blob support leaking out of the abstraction layer.

#### **14.4 Minimum PIN Length Extension (minPinLength)**

#### **Extension identifier**

minPinLength

This extension returns the current minimum PIN length value. This value does not decrease unless the authenticator is reset, in which case, all the credentials are reset. This extension is only applicable during credential creation.

See also clause 9.4, Set Minimum Pin Length for the overall feature description.

NOTE – An example use case for this extension is: an organization supplies configured authenticators to their users, with a current minimum PIN length value tailored to the organization's requirements. Upon users registering their credentials with the organization's systems using the authenticators, the organization may use this extension to determine whether the current minimum PIN length continues to meet the organization's requirements.

#### **Client extension input**

```
\alpha create() : A boolean value to indicate that this extension is requested by the relying party.
```

```
partial dictionary AuthenticationExtensionsClientInputs {
   boolean minPinLength;
};
```
get() : Not applicable.

#### **Client extension processing**

None, except creating the authenticator extension input from the client extension input.

#### **Client extension output**

None. Authenticator returns the result in authenticator extension output.

#### **Authenticator extension input**

Boolean asking for minimum PIN length value in Unicode code points. The platform sends the authenticatorMakeCredential request with the following CBOR map entry in the "extensions" field to the authenticator:

• "minPinLength": true

#### **Authenticator extension processing**

The authenticator checks whether the authenticatorMakeCredential's rp.id parameter is present on its minPinLengthRPIDs list. If so, the RP is authorized to receive the current minimum PIN length value. If not, the RP is not authorized to receive the current minimum PIN length value.

#### **Authenticator extension output**

• If the RP is

**authorized, the authenticator sets the minPinLength return value to the** current minimum PIN length **value.**

**not authorized, the authenticator ignores the extension and does not return any authenticator extension output.**

CDDL: "minPinLength": uint

#### **14.5 HMAC Secret Extension (hmac-secret)**

#### **Extension identifier**

hmac-secret

This extension is used by the platform to retrieve a symmetric secret from the authenticator when it needs to encrypt or decrypt data using that symmetric secret. This symmetric secret is scoped to a credential. The authenticator and the platform each only have the part of the complete secret to prevent offline attacks. This extension can be used to maintain different secrets on different machines. If authenticator supports this extension, authenticator MUST support it for both discoverable and nondiscoverable credentials.

#### **Client extension input**

create() : A boolean value to indicate that this extension is requested by the relying party.

```
partial dictionary AuthenticationExtensionsClientInputs {
       boolean hmacCreateSecret;
    };
get() : A JavaScript object defined as follows:
    dictionary HMACGetSecretInput {
        required ArrayBuffer salt1; // 32-byte random data
       ArrayBuffer salt2; // Optional additional 32-byte random data
    };
    partial dictionary AuthenticationExtensionsClientInputs {
       HMACGetSecretInput hmacGetSecret;
    };
```
The salt2 input is OPTIONAL. It can be used when the platform wants to roll over the symmetric secret in one operation.

#### **Client extension processing**

- 1. If present in a create():
	- o If set to true, pass a CBOR true value as the authenticator extension input.
	- o If set to false, do not process this extension.
- 2. If present in a get ():
	- o Verify that salt1 is a 32-byte ArrayBuffer.
	- o If salt2 is present, verify that it is a 32-byte ArrayBuffer.
	- o Pass salt1 and, if present, salt2 as the authenticator extension input.

#### **Client extension output**

```
create(): Boolean true value indicating that the authenticator has processed the extension.
```

```
partial dictionary AuthenticationExtensionsClientOutputs {
```

```
 boolean hmacCreateSecret;
```
};

get(): A dictionary with the following data:

```
dictionary HMACGetSecretOutput {
   required ArrayBuffer output1;
  ArrayBuffer output2;
};
partial dictionary AuthenticationExtensionsClientOutputs {
   HMACGetSecretOutput hmacGetSecret;
};
```
#### **Authenticator extension input**

Same as the client extension input, except represented in CBOR.

### **Authenticator extension processing**

{

}

## • **authenticatorGetInfo additional behaviours**

The authenticator indicates to the platform that it supports the "hmac-secret" extension via the "extensions" parameter in the authenticatorGetInfo response.

Sample CTAP2 authenticatorGetInfo response (CBOR):

```
 1: ["FIDO_2_0"],
 2: ["hmac-secret"],
 ...
```
## • **authenticatorMakeCredential additional behaviours**

The platform sends the authenticatorMakeCredential request with the following CBOR map entry in the "extensions" field to the authenticator:

• "hmac-secret": true

Sample CTAP2 authenticatorMakeCredential Request (CBOR):

```
{
   1: h'687134968222EC17202E42505F8ED2B16AE22F16BB05B88C25DB9E602645F141',
   ...
   6: {"hmac-secret": true},
}
```
o The authenticator generates two random 32-byte values (called CredRandomWithUV and CredRandomWithoutUV) and associates them with the credential.

NOTE – Authenticator SHOULD generate CredRandomWithUV/CredRandomWithoutUV and associate them with the credential, even if hmac-secret extension is not present in authenticatorMakeCredential request.

- o If the platform has sent the hmac-secret extension to the authenticator, then
	- If the authenticator succeeded in above step of generating CredRandomWithUV/CredRandomWithoutUV and associating it with the credential, it responds with the following CBOR map entry in the "extensions" fields to the platform:
		- "hmac-secret": true
	- Else (The authenticator did not succeed in above step of generating CredRandomWithUV/CredRandomWithoutUV and associating it with the credential), it responds with the following CBOR map entry in the "extensions" fields to the platform:
		- "hmac-secret": false
- $\circ$  Else (the platform has not sent the hmac-secret extension to the authenticator)
	- Authenticator does not add any response from this extension to the "extensions" field of the authenticatorMakeCredential response.

#### • **authenticatorGetAssertion additional behaviours**

o The platform gets sharedSecret from the authenticator.

- o The platform sends the authenticatorGetAssertion request with the following CBOR map entry in the "extensions" field to the authenticator:
	- "hmac-secret":
		- $keyAgreement(0x01)$ : public key of platform key-agreement key.
		- saltEnc( $0x02$ ): Encryption of the one or two salts (called salt1 (32) bytes) and salt2 (32 bytes)) using the shared secret as follows:
			- One salt case: encrypt(shared secret, salt1)
			- **•** Two salt case: encrypt(shared secret, salt1  $\parallel$  salt2)
		- $saltAuth(0x03): authenticate(shared secret, saltEnc)$
		- $pinUvAuthorProc020(0x04):$  (optional) as selected when getting the shared secret. CTAP2.1 platforms MUST include this parameter if the value of pinUvAuthProtocol is not 1.

#### Sample CTAP2 authenticatorGetAssertion Request (CBOR):

```
{
   1: "example.com",
  \simh'687134968222EC17202E42505F8ED2B16AE22F16BB05B88C25DB9E602645F141',
   ...
   4: {
     "hmac-secret":
       {
         1:
\{ 1: 2,
            3: -25,-1: 1,-2:h'0DE6479775C5B704BF780073809DE1B36A29132E187709C1E364F299F8847769',
             -3:
h'3BBE9BEDCC1AC8328BA6397A5F46AF85FC7C51B35BEDFD9E3E47AC6F34248B35'
           },
         2:
h'59E195FC58C614C07C99F587495F374871E9873AD37D5BCA1EED200926C3C6BA528D
77A48AF9592BD7E7A88051887F214E13CFDF406C3A1C57D529BABF987D4A',
         3: h'17B93F3BDB95380ED512EC6F542CE140'
       }
    }
}
```
- o The authenticator performs the following operations when processing this extension:
	- **·** If pinUvAuthProtocol is absent and a pinUvAuthProtocol value of 1 is supported by the authenticator, let the value of pinUvAuthProtocol be 1
- If pinUvAuthProtocol is absent and a pinUvAuthProtocol value of 1 is not supported by the authenticator, then return CTAP2\_ERR\_PIN\_AUTH\_INVALID.
- If "up" is set to false, authenticator returns CTAP2\_ERR\_UNSUPPORTED\_OPTION.
- The authenticator waits for user consent.
- If request asks for user verification, authenticator waits for user verification.
	- If user verification is requested via Client PIN mechanism, verify the user by verifying the Client PIN parameters in the request as mentioned in the authenticatorGetAssertion steps.
	- If user verification is requested via a built-in user verification method, verify the user by built-in user verification method as mentioned in the authenticatorGetAssertion steps.
- The authenticator calls decapsulate on the provided platform key-agreement key to obtain a shared secret.
- Authenticator calls verify(shared secret, saltEnc, saltAuth)
	- If the verification fails, return CTAP2\_ERR\_PIN\_AUTH\_INVALID.
- Authenticator obtains salt1 and salt2 by calling decrypt(shared secret, saltEnc). If the decryption fails, or if the result is not 32 or 64 bytes long, return CTAP1\_ERR\_INVALID\_PARAMETER. Otherwise salt1 is the first 32 bytes of the result and salt2 is the remaining bytes, if any.
- **•** The authenticator chooses which CredRandom to use for next step based on whether user verification was done or not in above steps.
	- $\blacksquare$  If uv bit is set to 1 in the response, let  $\text{CredRandom}$  be CredRandomWithUV.
	- **If uv bit is set to 0 in the response, let**  $C$ redRandom be CredRandomWithoutUV.
- If the authenticator cannot find corresponding CredRandom associated with the credential, authenticator ignores this extension and does not add any response from this extension to "extensions" field of the authenticatorGetAssertion response.
- The authenticator generates one or two HMAC-SHA-256 values, depending upon whether it received one salt (32 bytes) or two salts (64 bytes):
	- output1: HMAC-SHA-256(CredRandom, salt1)
	- output2: HMAC-SHA-256(CredRandom, salt2)
- The authenticator returns output1 and (when there were two salts) output2, encrypted to the platform using the shared secret, as part of "extensions" parameter:
	- One salt case: "hmac-secret": encrypt(shared secret, output1)
	- Two salt case: "hmac-secret": encrypt(shared secret, output1 || output2)

#### Sample "extensions" field value in the authenticatorData:

```
{"hmac-secret":
h'1F91526CAE456E4CBB71C4DDE7BB877157E6E54DFED3015D7D4DBB2269AFCDE6
A91B8D267EBBF848EB95A68E79C7AC705E351D543DB0165887D6290FD47A40C4'
}
```
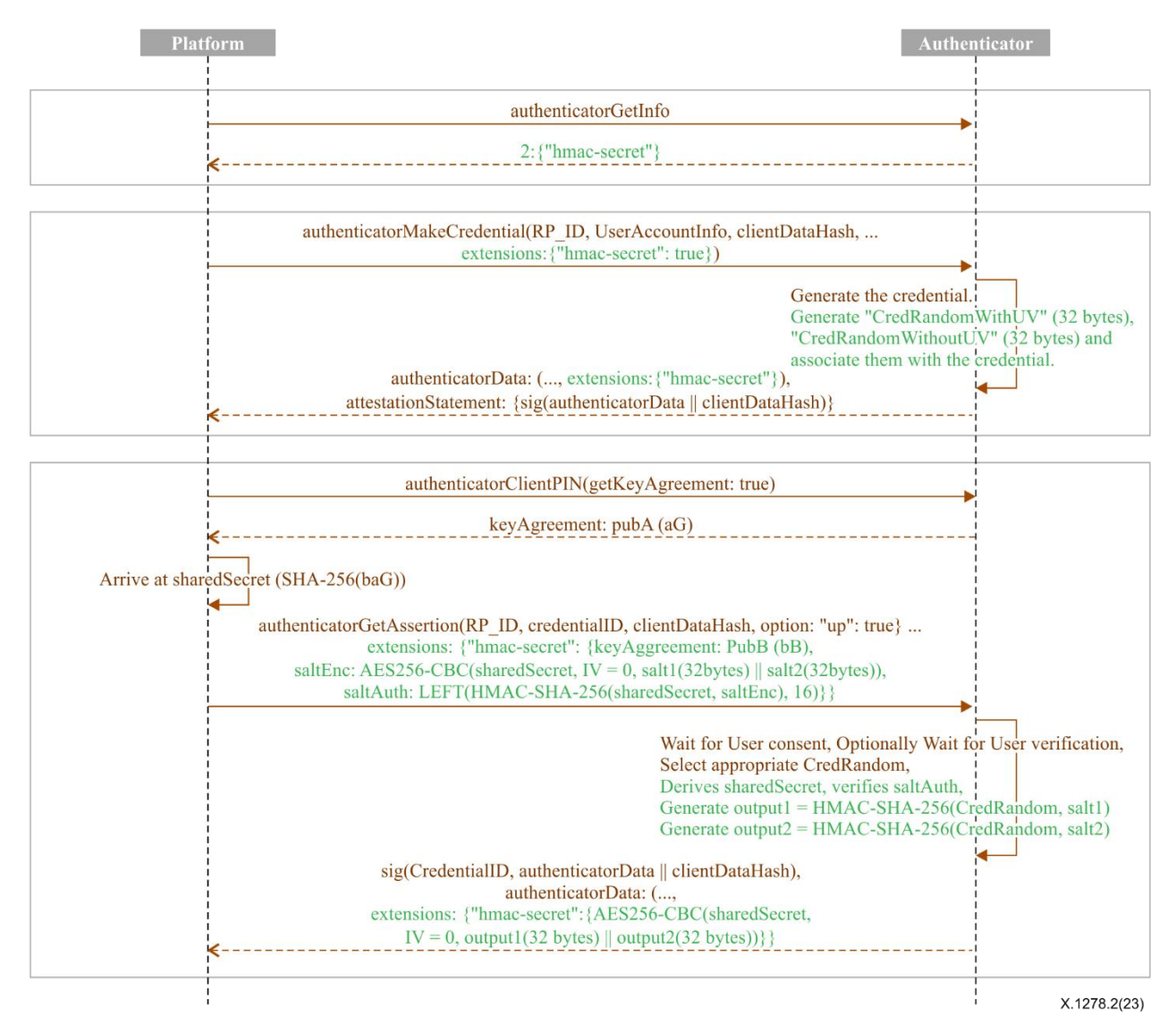

**Figure 6 – hmac-secret**

#### **Authenticator extension output**

Same as the client extension output, except represented in CBOR.

## **Annex A**

## **Terms defined by reference**

(This annex forms an integral part of this Recommendation.)

- [b-CRED] defines the following terms:
	- o create()
	- $\circ$  get()
- [WebAuthN] defines the following terms:
	- o AuthenticationExtensionsClientInputs
	- o AuthenticationExtensionsClientOutputs
	- o PublicKeyCredentialDescriptor
	- o PublicKeyCredentialParameters
	- o PublicKeyCredentialRpEntity
	- o PublicKeyCredentialUserEntity
	- o authenticatorSelection
	- o displayName
	- o id
	- o name
	- o type
	- o userVerification (for PublicKeyCredentialRequestOptions)
- [WebAuthN] defines the following terms:
	- o assertion signature
	- o attestation
	- o attestation object
	- o attestation statement format identifier
	- o attested credential data
	- o authenticator
	- o authenticator data
	- o authenticator extension input
	- o authenticator extension output
	- o authenticatorgetassertion operation
	- o authenticatormakecredential operation
	- o client platform
	- o client side
	- o credential key pair
	- o discoverable credential
	- o enterprise attestation

#### 146 **Rec. ITU-T X.1278.2 (04/2023)**

- o extension identifier
- o generating an attestation object
- o hash of the serialized client data
- o lookup credential source by credential id algorithm
- o private key
- o public key credential
- o public key credential source
- o relying party identifier
- o rp id
- o server-side credential
- o user handle
- o user verification
- [b-WebIDL] defines the following terms:
	- o ArrayBuffer
	- o USVString
	- o boolean
- [b-CTAP] covers additional considerations including IANA and extended security considerations.

# **Appendix I**

```
IDL Index
           (This appendix does not form an integral part of this Recommendation.)
partial dictionary AuthenticationExtensionsClientInputs {
   USVString credentialProtectionPolicy;
   boolean enforceCredentialProtectionPolicy = false;
};
partial dictionary AuthenticationExtensionsClientInputs {
   ArrayBuffer credBlob;
};
partial dictionary AuthenticationExtensionsClientInputs {
  boolean getCredBlob;
};
partial dictionary AuthenticationExtensionsClientInputs {
  boolean minPinLength;
};
partial dictionary AuthenticationExtensionsClientInputs {
  boolean hmacCreateSecret;
};
dictionary HMACGetSecretInput {
   required ArrayBuffer salt1; // 32-byte random data
  ArrayBuffer salt2; // Optional additional 32-byte random data
};
partial dictionary AuthenticationExtensionsClientInputs {
   HMACGetSecretInput hmacGetSecret;
};
partial dictionary AuthenticationExtensionsClientOutputs {
```

```
};
```

```
dictionary HMACGetSecretOutput {
   required ArrayBuffer output1;
   ArrayBuffer output2;
```
[boolean](https://heycam.github.io/webidl/#idl-boolean) [hmacCreateSecret;](https://fidoalliance.org/specs/fido-v2.1-ps-20210615/fido-client-to-authenticator-protocol-v2.1-ps-20210615.html#dom-authenticationextensionsclientoutputs-hmaccreatesecret)

```
partial dictionary AuthenticationExtensionsClientOutputs {
  HMACGetSecretOutput hmacGetSecret;
```
};

};

# **Bibliography**

NOTE – This Recommendation is technically equivalent to [b-CTAP], Client to Authenticator Protocol (CTAP).

[b-ISO/IEC 19790] ISO/IEC 19790:2012, *Information technology – Security techniques – Security requirements for cryptographic modules*.

[b- ISO/IEC 24759] ISO/IEC 24759:2017, *Information technology – Security techniques – Test requirements for cryptographic modules*.

- [b-BTASSNUM] Bluetooth Assigned Numbers.
- [b-BTCCC] Client Characteristic Configuration. Bluetooth Core Specification 4.0, Volume 3, Part G, clause 3.3.3.3.
- [b-BTCORE] Bluetooth Core Specification 4.0. URL.
- [b-BTDIS] Device Information Service v1.1.
- [b-BTGAP] Generic Access Profile. Bluetooth Core Specification 4.0, Volume 3, Part C, clause 12.
- [b-BTGAS] Generic Access Profile service. Bluetooth Core Specification 4.0, Volume 3, Part C, clause 12.
- [b-BTPESTK] Passkey Entry. Bluetooth Core Specification 4.0, Volume 3, Part H, clause 2.3.5.3.
- [b-BTSD] Bluetooth Service Data AD Type. Bluetooth Core Specification 4.0, Volume 3, Part C, clause 11.
- [b-BTXPLAD] Bluetooth TX Power AD Type. Bluetooth Core Specification 4.0, Volume 3, Part C, clause 11.
- [b-CRED] Mike West. Credential Management Level 1. 17 January 2019. WD. https://www.w3.org/TR/credential-management-1/
- [b-CTAP] Fido Alliance, Client to Authenticator Protocol (CTAP), [https://fidoalliance.org/specs/fido-v2.1-ps-20210615/fido-client-to-authenticator-protocol-v2.1-ps-errata-](https://fidoalliance.org/specs/fido-v2.1-ps-20210615/fido-client-to-authenticator-protocol-v2.1-ps-errata-20220621.html)[20220621.html](https://fidoalliance.org/specs/fido-v2.1-ps-20210615/fido-client-to-authenticator-protocol-v2.1-ps-errata-20220621.html)
- [b-CMVP] National Institute of Standards and Technology Canadian Centre for Cyber Security (2023), *Implementation Guidance for FIPS 140-2 and the Cryptographic Module Validation Program – CMV.*
- [b-FIPS140-2] FIPS PUB 140-2 (2011), *Security Requirements for Cryptographic Modules*.
- [b-FIPS140-3] FIPS PUB 140-3 (2019), *Security Requirements for [Cryptographic](https://nvlpubs.nist.gov/nistpubs/FIPS/NIST.FIPS.140-3.pdf) Modules*. March.
- [b-IANA-COSE] IANA CBOR Object Signing and Encryption (COSE) [Algorithms](https://www.iana.org/assignments/cose/cose.xhtml#algorithms) Registry.
- [b-Registry] R. Lindemann; D. Baghdasaryan; B. Hill. FIDO Registry of Predefined Values. 25 May 2021. Review Draft. <https://fidoalliance.org/specs/common-specs/fido-registry-v2.2-rd-20210525.html>.
- [b-SEC1V2] SEC1: Elliptic Curve Cryptography, Version 2.0. May 2009.

[b-SP800-56A] NIST Special Publication 800-56A: Recommendation for Pair-Wise Key Establishment Schemes Using Discrete Logarithm Cryptography (Revised). March 2007.

[b-U2FRawMsgs] D. Balfanz; J. Ehrensvard; J. Lang. FIDO U2F Raw Message Formats v1.2. Proposed Standard. [https://fidoalliance.org/specs/fido-u2f-v1.2-ps-20170411/fido-u2f-raw-message-formats-v1.2-ps-](https://fidoalliance.org/specs/fido-u2f-v1.2-ps-20170411/fido-u2f-raw-message-formats-v1.2-ps-20170411.html)[20170411.html](https://fidoalliance.org/specs/fido-u2f-v1.2-ps-20170411/fido-u2f-raw-message-formats-v1.2-ps-20170411.html)

[b-WebIDL] [Web](https://heycam.github.io/webidl/) IDL. 15 December 2016. ED.

# **SERIES OF ITU-T RECOMMENDATIONS**

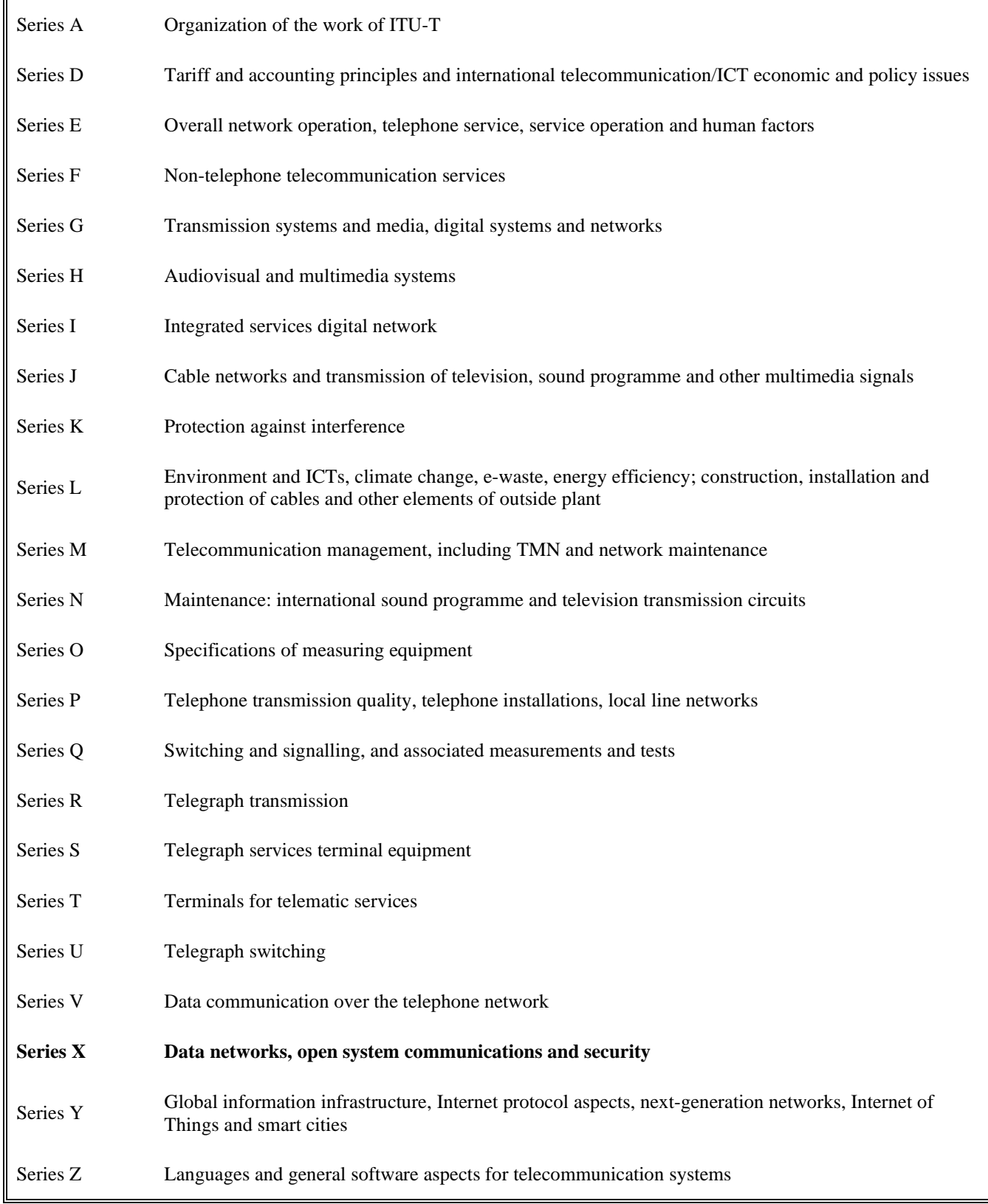